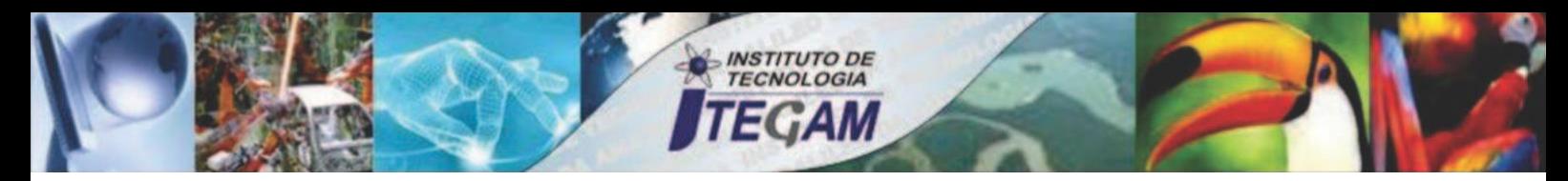

**VOLUME 04 JUNE 2018 ISSN 2447-0228**

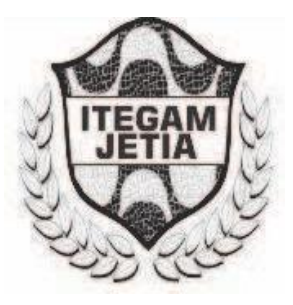

# **JOURNAL OF ENGINEERING** AND TECHNOLOGY FOR INDUSTRIAL **APPLICATIONS (JETIA)**

**Editor-in-Chief: J.C. Leite**

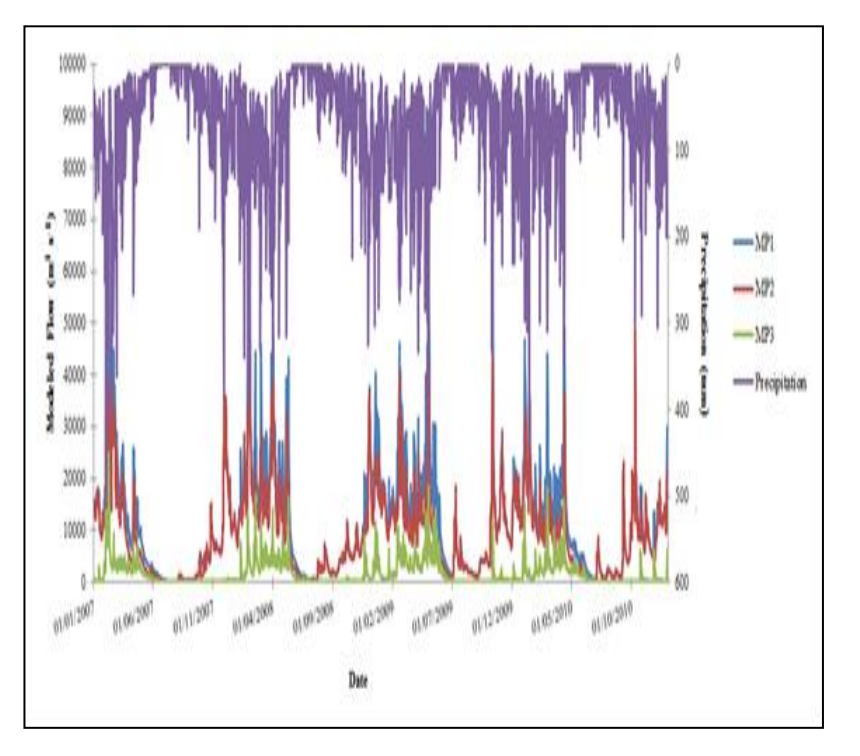

**Available online at [www.itegam-jetia.org](http://www.itegam-jetia.org/)**

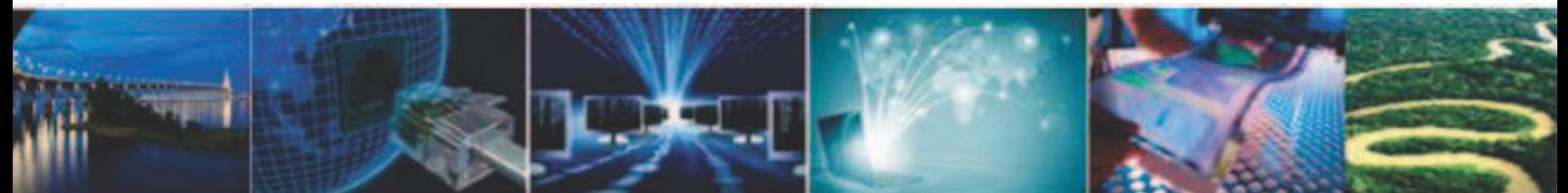

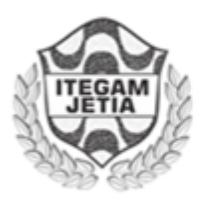

**ITEGAM** 

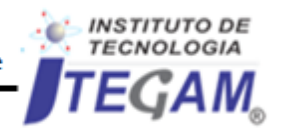

Journal of Engineering and Technology for Industrial Applications (JETIA)

O *JETIA* – **Journal of Engineering and Technology for Industrial Applications (JETIA)** é uma publicação do Instituto de Tecnologia e Educação Galileo da Amazônia (ITEGAM), localizado na cidade de Manaus desde 2008. **O JETIA** publica artigos científicos originais que cobrem todos os aspectos de engenharia. Nosso objetivo é a divulgação da investigação original, útil e relevante apresentando novos conhecimentos sobre aspectos teóricos ou práticos de metodologias e métodos utilizados em engenharia ou que levam a melhorias nas práticas profissionais. Todas as conclusões apresentados nos artigos deve basear-se no estado-da-arte e apoiada por uma análise rigorosa atual e uma equilibrada avaliação. A revista publica artigos de pesquisa científica e tecnológica, artigos de revisão e estudos de caso.

O **JETIA** abordará temas das seguintes áreas do conhecimento: Engenharia Mecânica, Engenharia Civil, Materiais e de Mineralogia, Geociências, Meio Ambiente, Sistemas de Informação e Decisão, Processos e Energia, Elétrica e Automação, Mecatrônica, Biotecnologia e outras áreas relacionadas à Engenharia.

#### **Informações da Publicação:**

**ITEGAM-JETIA** (ISSN 2447-0228), online) é publicado pelo Instituto de Tecnologia e Educação Galileo da Amazônia (ITEGAM), com uma periodicidade bimestral (março, junho, setembro, dezembro).

#### **Informações para Contato:**

Página da WEB: [www.itegam-jetia.](http://www.itegam-jetia/)org E-mail: [article@itegam-jetia.org,](mailto:article@itegam-jetia.org) editor@itegam-jetia.org Instituto de Tecnologia e Educação Galileo da Amazônia (ITEGAM). Avenida Joaquim Nabuco, N<sup>o</sup>. 1950. Centro. Manaus - Amazonas. Brasil. CEP: 69020-031. Fone: (92) 3584-6145

#### **Copyright 2014. Instituto de Tecnologia e Educação Galileo da Amazônia (ITEGAM)**

A reprodução total ou parcial de textos relacionadas aos artigos é permitida, somente no caso da fonte seja devidamente citada. Os conceitos e opiniões expressas nos artigos são de responsabilidade exclusiva dos autores.

#### **Aviso prévio**

Todas as declarações, métodos, instruções e ideias são apenas responsabilidade dos autores e não representam, necessariamente, a vista do ITEGAM -JETIA. A editora não se responsabiliza por qualquer prejuízo e/ou danos para a utilização dos conteúdos deste periódico. Os conceitos e opiniões expressas nos artigos são de responsabilidade exclusiva dos autores.

#### **Diretório**

Membros do Centro Editorial do **ITEGAM – Journal of Engineering and Technology for Industrial Applications** (ITEGAM-JETIA) do Instituto de Tecnologia e Educação Galileo da Amazônia (ITEGAM) – Manaus /Amazonas/Brasil.

**Tereza Rodrigues Felipe**, Diretor – Presidente Jandecy Cabral Leite, Editor Chefe Editorial Paulo Francisco da Silva Ribeiro, Assistente Editorial **Vitor Anderson Felipe de Oliveira**, Diagramador Gráfico Editorial **Jandecy Cabral Leite Junior**, Assis tente de Tecnologia da Informação

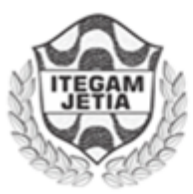

**ISSN 2447-0228 Online** 

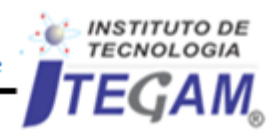

Journal of Engineering and Technology for Industrial Applications (JETIA)

**JETIA. Vol. 04, N<sup>o</sup>14. June de 2018. Manaus–Amazonas, Brasil. ISSN 2447-0228 (ONLINE)**

**[http://www.it](http://www.i/)egam-jetia.org**

# **SUMÁRIO**

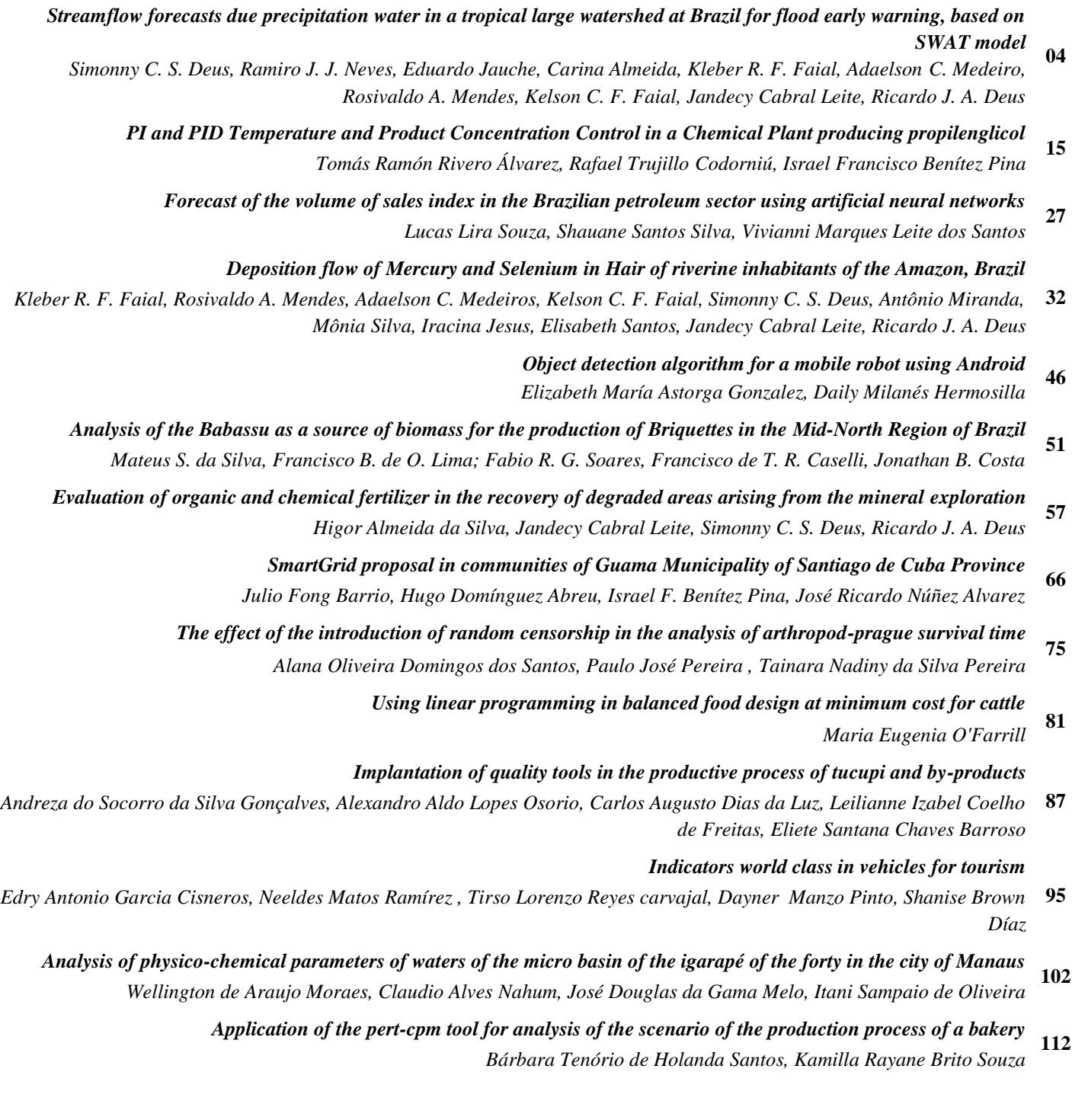

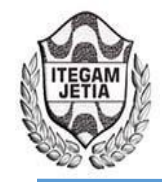

# **Streamflow forecasts due precipitation water in a tropical large watershed at Brazil for flood early warning, based on SWAT model**

Simonny C. S. Deus<sup>1</sup>, Ramiro J. J. Neves<sup>2</sup>, Eduardo Jauche<sup>3</sup>, Carina Almeida<sup>4</sup>, Kleber R. F. Faial<sup>5</sup>, Adaelson C. Medeiro<sup>6</sup>, Rosivaldo A. Mendes<sup>7</sup>, Kelson C. F. Faial<sup>7</sup>, Jandecy Cabral **Leite9 , Ricardo J. A. Deus10\***

1,10 Environment and Conservation Research Laboratory, Federal University of Pará, 66075-110, Brazil

<sup>2,3,4</sup> Environment Technology Center/MARETEC, Technical University of Lisbon, 1049-001, Portugal

5,6,7,8Institute Evandro Chagas – Health Ministry in Brazil, Environment Section, 67030-000 Pará, Brazil 9

<sup>9</sup>Galileo Institute of Technology and Education of the Amazon (ITEGAM). Av. Joaquim Nabuco N° 1950. Center, 69005-080, Manaus - AM. Brazil.

Email: [dedeus@ufpa.br](mailto:dedeus@ufpa.br) 

**Received**: May 14th, 2018

**Accepted:** June 01th, 2018

**Published:** June 30th, 2018

Copyright ©2016 by authors and Institute of Technology Galileo of Amazon (ITEGAM).

This work is licensed under the Creative Commons Attribution International

License (CC BY 4.0). <http://creativecommons.org/licenses/by/4.0/>

 $\overline{\odot}$ **Open Access** 

#### **ABSTRACT**

The Tocantins-Araguaia Watershed, which is distributed equivalent to 11% of Brazilian territory, conveys waters to the northern portion of Brazil with average discharge of 11000  $\text{m}^3$  s<sup>-1</sup>, with contribution from the Tocantins River (40%), the Araguaia River (45%), and the Itacaiúnas River (5%), making possible an intangible flood in the Marabá city and Tucuruí Hydroelectric Plant (Downstream) during periods of high rainfall within the tropical watershed without provide timely warnings. For flash flood forecasting in a tropical large watershed, streamflow forecasts due precipitation water is required for flood early warning and in this sense, numerical prediction models are fundamental to extend streamflow forecast of a watershed due to precipitation. The paper focuses on the use Soil and Water Assessment Tool (SWAT), January 2007 to December 2010 period, to comparison of streamflows obtained from the post-processed precipitation forecasts, in providing skilful flood forecasts. In this sense, the basin was divided into 109 sub-basins and 1969 HRUs, and the model was calibrated and validated based on flow rate data in three monitoring points located next of Marabá city and Tucuruí hydroelectric. Posteriorly, simulated discharges scenario due to climatic variability extreme were generated under three strategies: 10%, 50% and 100% increase in ambient temperature (24℃) due natural and/or anthropogenic events within the watershed. The model results show that stream flows obtained adds value to the flood early warning system when compared to precipitation forecasts. Considering that climate is a direct function of temperature it is obvious that all relevant phenomena undergo changes. The scenarios results show that 50% increase in ambient temperature this leads to greater and faster evaporation. Thus, the gradual increase of precipitation in tropical watershed large alters flow rates over time and increase flood potentials in areas downstream of the basins. However, the need for more detailed evaluation of the model results in the study area is highlighted, due adequately represent the convective precipitation within the large tropical watershed.

**Keywords:** Streamflow forecasts; SWAT model; climatic variability; Watershed Management.

#### I. INTRODUCTION

Watersheds are complex systems where water dynamics is affected by natural factors and anthropogenic activities, such as precipitation, topography, soil properties and land use, which also affect the quality of groundwater and surface water [1]. Streamflow, which is known an integrated process of atmospheric and topographic processes, is of prime importance to water resources planning [2]. In a wide spectrum of engineering applications, it is critical to have reliable long-term or short-term flow forecasts. The lead time of day is often used for the flood warning systems. However, the tools for forecast are not free of error and usually expensive when they are set in a physical base. Stochastic and conceptual models have been always common in use [3]. It is possible to work on a model considering both hydrologic and climatologic variables, such as precipitation, runoff, temperature, evaporation and/or historical observations. Changes in the precipitation regime have a reflection on the flow

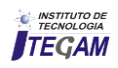

regime, altering the hydrological response of a basin. Hydrological response is the production of water from a basin, obtained by the ratio between flow and. The accuracy of model results depends heavily on the accuracy of model inputs, especially precipitation, which is the driving force behind all hydrologic processe). Considering that climate is a direct function of temperature it is obvious that all relevant phenomena undergo changes. Increase in ambient temperature this leads to greater and faster evaporation. Thus, the gradual increase of precipitation in tropical watershed large alters flow rates over time and increase flood potentials in areas downstream of the basins.

The Tocantins-Araguaia basin (see Figure 1), located in Brazilian Amazon, becomes of importance large by presents itself as one of the preferred areas and most promising for expansion Brazilian economic growth in the coming decades with catchment area of  $767000 \text{ km}^2$ , lying between 46 ° W and 55° W, and between 2° S and 18° S, equivalent to 11% of Brazilian territory (ANEEL, 2002). The area includes major cities, agricultural and pasture activities, and electric power plants, distributed

throughout the states of Goiás, Tocantins, Pará, Maranhão, Mato Grosso and Distrito Federal. The drainage area includes 343 000  $km<sup>2</sup>$  corresponding to the Tocantins river, 382 000 km<sup>2</sup> to the Araguaia river (its main tributary) and  $42,000$  km<sup>2</sup> to the Itacaiúnas river (the largest contributor to its lower course). The basin of the Tocantins-Araguaia has an average discharge of 11 000  $\text{m}^3$  s<sup>-1</sup>, with contribution from the Tocantins River (40%), the Araguaia River (45%), and the Itacaiúnas River (5%) [4]. The rivers convey the water downstream, in the northern region, where Maraba city and Tucuruí Hydroelectric Plant are located (the second largest hydroelectric plant in the country producing 8 million KW, equivalent to 32% of the total potential of the basin) [5-6]. It is noteworthy that in the months from October to April (high rainfall period) [7-8], the watershed in its northern portion (Marabá city (MARA) and Tucuruí hydroelectric), suffer repeated severe floods affected by regional climate variations and by natural factors and anthropogenic activities.

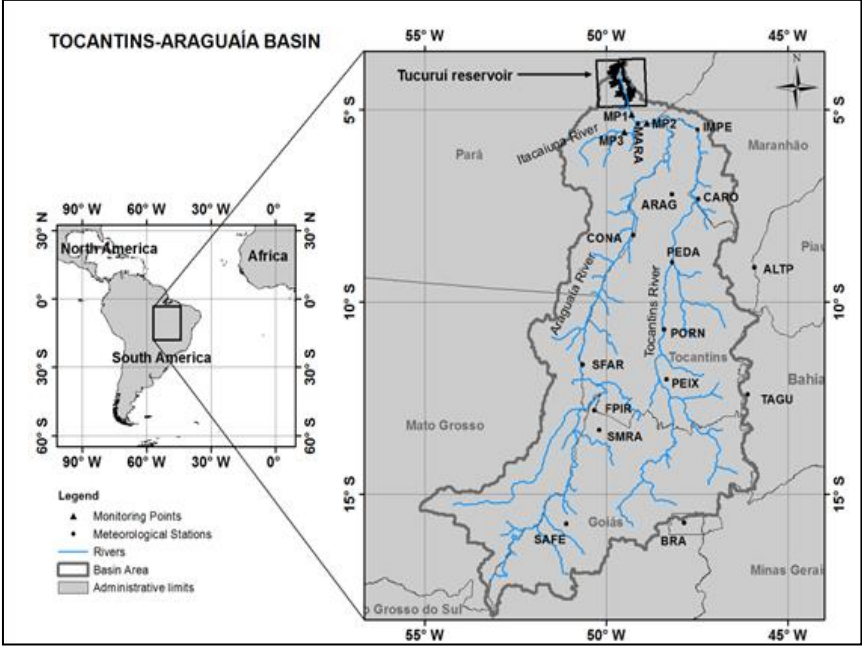

Figure 1: The catchment of the Tocantins-Araguaia, which conveys water to the Tucuruí Hydroelectric Plant. Source: Authors, (2018).

Given this context, a research monitoring and forecasting of rivers flow rate from the Tocantins-Araguaia Basin, should involve measurements of all the variables which influence its dynamics. This is a difficult task, sometimes impossible, because the time required and the costs of measurements and monitoring are major obstacles. Thus, hydrological models, as SWAT (Soil and Water Assessment Tool) [9-10], are tools mathematical useful for evaluating the hydrologic effects of factors such as climate change, flood warning systems in basin, landscape pattern or land use change resulting from policy decisions, economic incentives or changes in the economic framework [11-13]. Given the above, the objectives of this research were: (1) Calibrating and validating the SWAT model as applied to the Tocantins-Araguaia watershed based on flow rate data in three monitoring points located next of Marabá city and Tucuruí hydroelectric, (2) Use Model streamflow forecasts due precipitation water and (3) Simulate discharges scenario due to climatic variability extreme generated under three strategies: 10%, 50% and 100% increase in ambient temperature (24℃) due natural and/or anthropogenic events within the watershed.

## II. MATERIALS AND METHODS

#### II.1 STUDY SITE

The study was proceeded in Tocantins–Araguaia basin in Brazil delimited to the Marabá city (MARA) and Tucuruí hydroelectric (Downstream) (Figure 1). The two main rivers, Tocantins and Araguaia, are considered to be the central fluvial arteries of the country. The basin is characterized by smooth topography with altitudes ranging mainly from 200 m to 500 m, and higher than 1000 m in the southern region. The climate is continental tropical, with average annual temperatures ranging from 22.5  $\degree$ C to 24.4  $\degree$ C in the northern part. The average precipitation for the entire region is 1869 mm/year. However, the seasonal variability of precipitation represents a fundamental feature of this region, characterized by extreme droughts followed

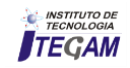

by large rainfall events [14]. The middle and lower Tocantins– Araguaia Basin in its northern portion (Marabá city (MARA) and Tucuruí hydroelectric), on the other hand, is dominated by extensive floodplains, prone to a more gradual flooding and receding.

#### II.2 SWAT MODEL DESCRIPTION

The Soil and Water Assessment Tool (SWAT 2005) with ARCGIS 9.3 [9][15-16] has been developed by the USDA Agricultural Research Service (ARS). It incorporates features of several previous ARS models and is based on the Simulator for Water Resources in Rural Basins (SWRRB) model [9]. There have also been several other models that contributed to the development of SWAT, such as the Chemicals, Runoff and Erosion from Agricultural Management Systems model (CREAMS) [17], the Groundwater Loading Effects of Agricultural Management Systems model (GLEAMS) [18], and EPIC [19]. The water budget equation is the basis for the simulation of the hydrologic cycle in SWAT (Eq. 1) [15][20-21]. Total runoff hydrographs are computed based on runoff calculated separately at each sub-basin, and then routing through several channels. A modified version of SCS curve number method [22] is used for surface runoff computation, while the Modified Universal Soil Loss Equation (MUSLE) [23] is used for erosion and sediment yield calculation. Nutrient load and concentration prediction are based on a modification of the code in the EPIC model [19][24]. Finally, soil surface and plant data are used to calculate evapotranspiration in the watershed, while precipitation and temperature data can be either provided as time series data, or simulated using a first order Markov chain model in the case when meteorological time series data are not available [25].

$$
SW_t = SW_0 + \sum_{i=1}^t (R_{day} - Q_{surf} - E_a - w_{seep} - Q_{gw})
$$
 (1)

Where  $SW_t$ (mm) is the final soil water content;  $SW_0$  (mm) is the initial soil water content on day i,  $t$  (day) is the time;  $R_{day}$ (mm) is the amount of precipitation on day i,  $Q<sub>surf</sub>$  (mm) is the amount of surface runoff on day i,  $Q_{gw}$  (mm) is the amount of return flow on day i, Ea (mm) is the amount of evapotranspiration on day i, and wseep (mm) is the amount of water entering the vadose zone from the soil profile on day i.

The watershed discretization in the SWAT model is done by dividing the catchment into sub-catchments based on a threshold area. Each sub-catchment is further divided into one or several homogeneous hydrological response units (HRUs) representing unique combinations of soil and land use. The responses of each HRU in terms of water, sediment, nutrient and pesticides transformations and losses are determined individually. They are then aggregated at the sub-basin level and routed to the associated reach and to the catchment outlet through the channel network [16][26].

# II.3 SETTING UP THE MODEL

#### • DEM, land use and soil data preparation

Topography of the Tocantins-Araguaia Watershed was described by a Digital Elevation Model (DEM) with a spatial resolution of 3 km by 3 km (Figure 2). Created DEM (see Figure 2) was converted to Arcview grid format with ''UTM – Zone 20 S – WGS84 Datum'' projection. The DEM was used to delineate the watershed and to analyze the drainage patterns of the land surface terrain. The size and number of the sub watersheds were determined according to the streams. Land use grid map was prepared to be used with the image maps given in the literature cited.

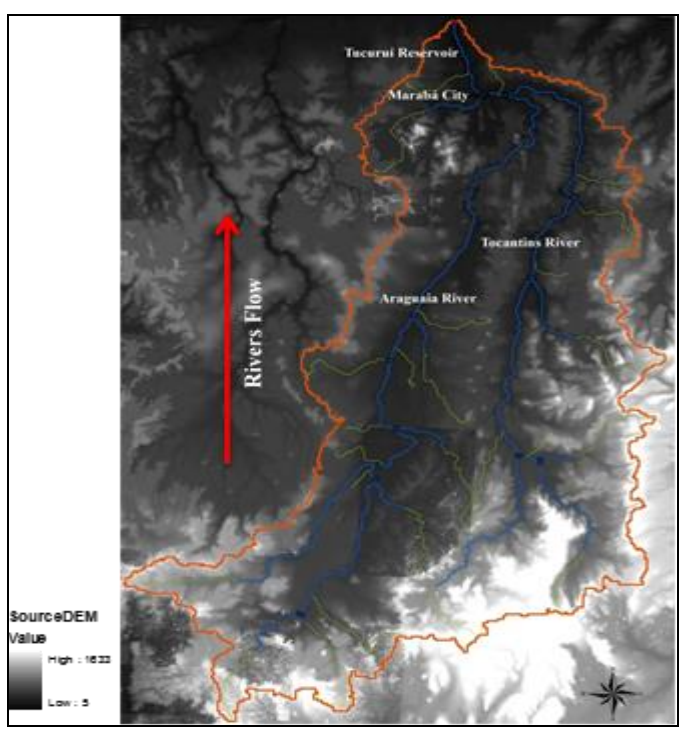

Figure 2: Digital Elevation Model (DEM) to Tocantins-Araguaia Watershed, corresponding rivers and flow path of the Tocatins-Araguaia Watershed. Source: Authors, (2018).

Land use and soil maps (1:200 000) were provided as shape files (.shp) by the Brazilian Institute of Geography and Statistics [27], as well as a description of the texture profile for all soils. For each soil type, soil percentages of clay, silt, sand, and organic matter [28-33], were used for two layers of soil. The first layer was 40 cm deep and the second layer 80 cm deep. All these data were entered into the SWAT/2005 database manually or in dbf format.

When applying the model SWAT, the watershed is divided into sub-basins, with its size based on a user defined threshold value (CSTV). The threshold is an important parameter for defining the HRUs and to allow basin sub-division in more detail [34-35]. In total, 109 sub-basins and 1969 HRUs (Figure 3) were defined by using automatic delineation routines. The HRUs were characterized by the land use classes (Table 1).

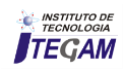

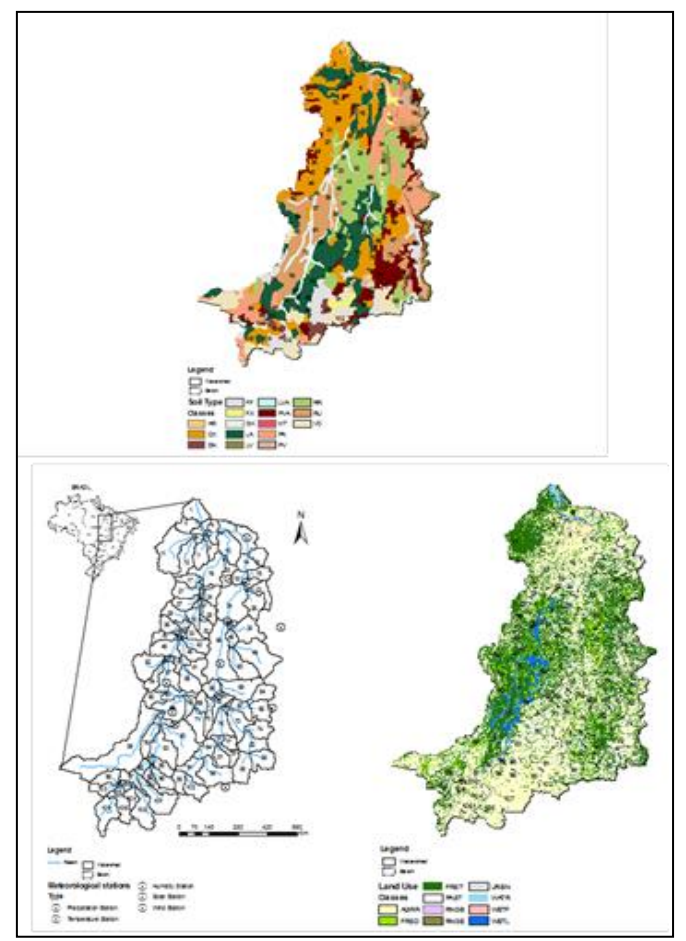

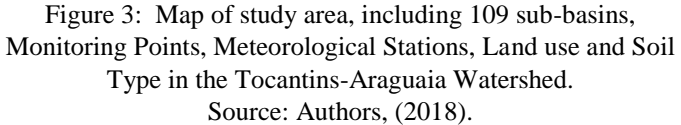

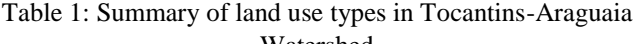

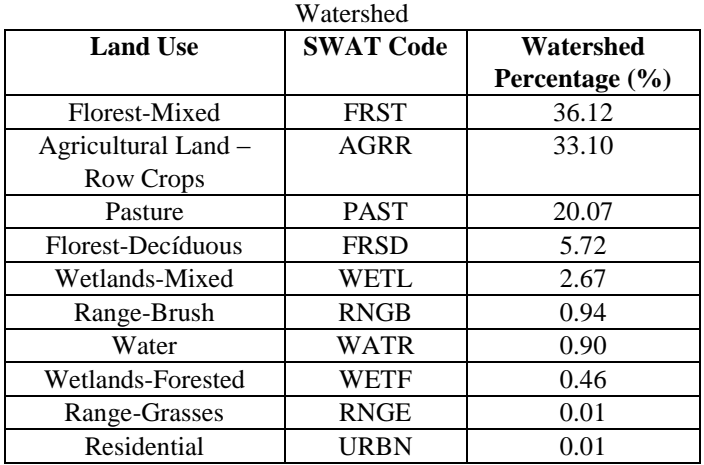

Source: Authors, (2018).

## Streamflow database

The streamflow database was made up of 15 streamflow gauging stations (Brasília - BRA, Marabá - MARA, Imperatriz - IMPE, Araguaia -ARAG, Carolina -CARO, Conceição do Araguaia - CONA, Pedro Afonso - PEDA, Alto do Paraíba -ALTP, Porto Nacional - PORN, Peixes - PEIX, Taguatinga - TAGU, São Felix do Araguaia -SFAR, Fazenda Piratininga -FPIR, São Miguel do Araguaia - SMRA, Santa Fé - SAFE) located Tocantins-Araguaia Watershed (see Figure 1 and Table 2), and the data is also available in the National Water Agency (ANA) by Hydrologic Information System (HIDROWEB ANA) [http://www.snirh.gov.br/hidroweb/.](http://www.snirh.gov.br/hidroweb/)

| ID             | <b>Responsible</b> | Code     | <b>Station</b>            | ruote 2: Thereorological stations in Toeantins Thuguaia Watershea<br><b>State</b> | Code        | Latitude | Longitude | Elevation (m) |
|----------------|--------------------|----------|---------------------------|-----------------------------------------------------------------------------------|-------------|----------|-----------|---------------|
|                |                    |          |                           |                                                                                   | in map      |          |           |               |
|                | <b>INMET</b>       | 01547004 | <b>Brasília</b>           | Distrito Federal (DF)                                                             | <b>BRA</b>  | $-15.74$ | $-47.86$  | 1061          |
| 2              | <b>INMET</b>       | 82562    | Marabá                    | Pará (PA)                                                                         | <b>MARA</b> | $-5.36$  | $-49.13$  | 117           |
| 3              | <b>INMET</b>       | 82564    | Imperatriz                | Maranhão (MA)                                                                     | <b>IMPE</b> | $-5.53$  | $-47.48$  | 211           |
| $\overline{4}$ | <b>INMET</b>       | 82659    | Araguaina                 | Tocantins (TO)                                                                    | <b>ARAG</b> | $-7.20$  | $-48.20$  | 351           |
| 5              | <b>INMET</b>       | 82765    | Carolina                  | Maranhão (MA)                                                                     | CARO        | $-7.33$  | $-47.46$  | 448           |
| 6              | <b>INMET</b>       | 82861    | Conceição do<br>Araguaia  | Pará (PA)                                                                         | <b>CONA</b> | $-8.26$  | $-49.26$  | 182           |
| 7              | <b>INMET</b>       | 82863    | Pedro Afonso              | Tocantins (TO)                                                                    | <b>PEDA</b> | $-8.96$  | $-48.18$  | 240           |
| 8              | <b>INMET</b>       | 82970    | Alto da<br>Parnaíba       | Maranhão (MA)                                                                     | <b>ALTP</b> | $-9.1$   | $-45.93$  | 481           |
| 9              | <b>INMET</b>       | 83064    | Porto<br>Nacional         | Tocantins (TO)                                                                    | <b>PORN</b> | $-10.71$ | $-48.41$  | 302           |
| 10             | <b>INMET</b>       | 83228    | Peixes                    | Tocantins (TO)                                                                    | <b>PEIX</b> | $-12.01$ | $-48.35$  | 304           |
| 11             | <b>INMET</b>       | 83235    | Taguatinga                | Tocantins (TO)                                                                    | <b>TAGU</b> | $-12.4$  | $-46.10$  | 635           |
| 12             | <b>ANA</b>         | 26350000 | São Félix do<br>Araguaia  | Mato Grosso (MT)                                                                  | <b>SFAR</b> | $-11.62$ | $-50.66$  | 190           |
| 13             | <b>ANA</b>         | 01250000 | Fazenda<br>Piratininga    | Goiás (GO)                                                                        | <b>FPIR</b> | $-12.82$ | $-50.34$  | 220           |
| 14             | <b>ANA</b>         | 01350002 | São Miguel<br>do Araguaia | Goiás (GO)                                                                        | <b>SMRA</b> | $-13.33$ | $-50.19$  | 249           |
| 15             | <b>ANA</b>         | 01551003 | Santa Fé                  | Goiás (GO)                                                                        | <b>SAFE</b> | $-15.77$ | $-51.10$  | 379           |

Table 2: Meteorological stations in Tocantins-Araguaia Watershed

Source: Authors, (2018).

## • Climate data preparation

Available data included time series of daily precipitation, air temperature, maximum and minimum, relative humidity, wind speed and solar radiation, obtained from 15 meteorological stations (Figure 1 and Table 2), administered by the National Institute of Meteorology (INMET-Brazil) and National Water Agency (ANA), and located within the basin of the Tocantins-Araguaia, for the simulation period from January 2007 to December 2010.

## • Model Sensitivity

Flow data available for sensitivity analyses were obtained at three monitoring points (MP1, MP2, MP3), located within the main tributaries of the watershed (Figure 1) from January 2007 to December 2008. The validation was carried out by using the data collected in the same locations during the period from January 2009 to December 2010. The MP1 point corresponds to data obtained upstream the Tucuruí reservoir. The MP1 point corresponds to data obtained upstream of Tucuruí reservoir. The MP2 point corresponds to data located upstream of the city of Marabá, influenced by the Araguaia and Tocantins rivers. MP3 station data were obtained upstream of the city of Marabá, influenced by the river Itacaiúna. The data available in time series of daily rainfall, air temperature, relative humidity of maximum and minimum air, wind speed and solar radiation, obtained from 15 weather stations, 11 administered by the National Institute of Meteorology (INMET-Brazil) and 4 by the National Water Agency (ANA).

The sensitivity analysis method implemented in SWAT is called the Latin Hypercube One-factor-At-a-Time (LH-OAT) designed as proposed by [36-37]. The sensitivity analysis showed that the curve number (CN2), Soil evaporation compensation factor (ESCO), Plant uptake compensation factor (EPCO), Available water capacity of the soil layer (mmH2O/mmSoil) (SOL\_AWC), Groundwater "revap" coefficient (GW\_REVAP), Threshold depth of water in the shallow aquifer required for return flow to occur (mmH2O) (GWQMN), Deep aquifer percolation fraction (RCHRG\_DP) and Base flow alpha factor (days) (ALPHA\_BF), are the most sensitive parameters (see Table 3).

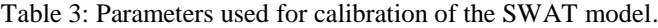

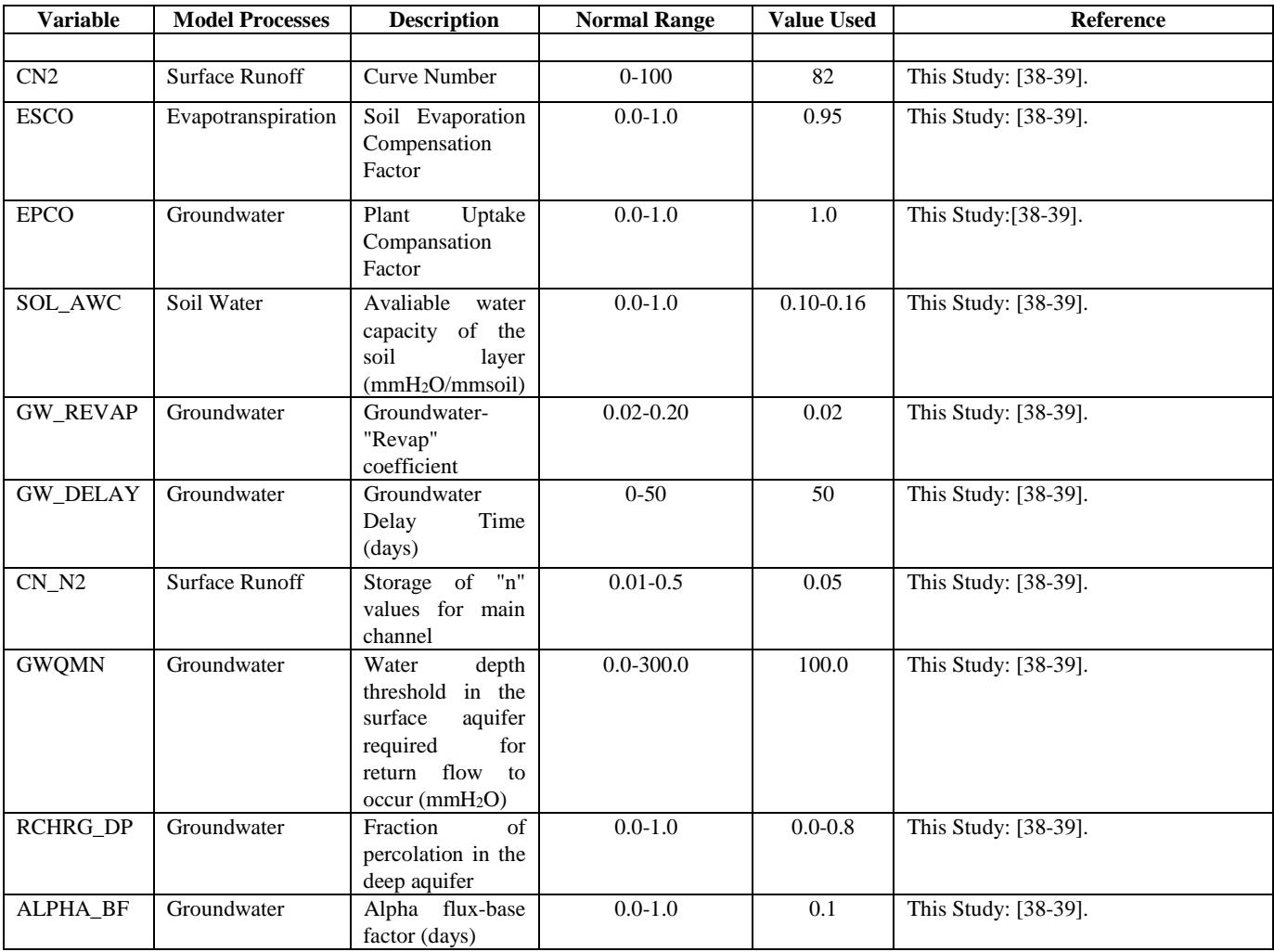

Source: Authors, (2018).

## • Model calibration and validation

The model calibration procedure is developed based on optimization techniques [40-41] with the assumption that an

optimal set of parameters exists for the model to describe the hydrology in the Tocantins-Araguaia basin. Calibration and validation are generally referred to as either automated or manual.

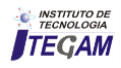

Automated calibration is used to identify a set of model parameters (see Table 4) by optimizing a goodness-of-fit statistic between observed and predicted values for posterior automated validation, using the same technique of comparison for a distinct period.

Table 4: Manual calibration and validation in flow rate, applied to Tocantins-Araguaia basin in monitoring points MP1, MP2 and MP3.

| <b>Monitoring Point</b> | <b>Flow Rate</b>                     |                            |          |                |  |                               |            |        |                |  |
|-------------------------|--------------------------------------|----------------------------|----------|----------------|--|-------------------------------|------------|--------|----------------|--|
|                         | <b>Calibration</b>                   |                            |          |                |  | <b>Validation</b>             |            |        |                |  |
|                         | January 2007 to December 2008        |                            |          |                |  | January 2009 to December 2010 |            |        |                |  |
|                         | Period                               |                            |          |                |  | Period                        |            |        |                |  |
|                         |                                      |                            |          |                |  | <b>Parameter</b>              |            |        |                |  |
|                         | <b>RMSE</b>                          | <b>NOF</b>                 | $\gamma$ | $\mathbb{R}^2$ |  | <b>RMSE</b>                   | <b>NOF</b> |        | $\mathbb{R}^2$ |  |
| MP1                     | 0.0002                               | 0.8506<br>0.1530<br>0.9964 |          |                |  | 0.0006                        | 0.6218     | 1.0334 | 0.8075         |  |
| MP2                     | 1.0926<br>0.0008<br>0.6225<br>0.9413 |                            |          |                |  | 0.0004                        | 0.3426     | 1.0079 | 0.9159         |  |
| MP3                     | 0.7542<br>0.0014<br>0.3284<br>0.9564 |                            |          |                |  | 0.0004                        | 0.1210     | 1.0428 | 0.8102         |  |

Source: Authors, (2018).

However, the manual calibration and validation is statistic application used. In this study, according to [25], were: the square of the correlation coefficient  $\mathbb{R}^2$ , the root mean square error (RMSE), the normalized objective function (NOF) and scattergrams.

o The root mean square error (RMSE) and the normalized objective function (NOF) [40] were computed based on the following equations 2 and 3:

o

$$
RMSE = \sqrt{\frac{\sum_{i=1}^{N} (Pi - Oi)^2}{N}}
$$
 (2)

$$
NOF = \frac{RMSE}{\overline{O}}\tag{3}
$$

Where  $P_i$  are the model predicted values,  $O_i$  are the observed values for the *N* observations, and  $\overline{O}$  is the mean of observed values. According, the ideal value of NOF is 0.0. However, a model is acceptable for NOF values in the range from 0.0 to 1.0 when site specific data are available for calibration. According to [25], the model can be used to test scenarios associated with management practices.

> o Another way to assess the model is through the use of scattergrams [42-43] where predicted quantities are plotted against observed ones. According to [25], in a scattergram, a regression straight line of the following form is also fitted through the data:

 $P_i = \gamma O_i$ . The value of the slope  $\gamma$  is a measure of the over-(γ>1.0) or under- prediction (γ<1.0) of the model compared to the observed data. In addition, the square of the correlation coefficient  $\mathbb{R}^2$  of the regression line is computed. The lower the value of  $\mathbb{R}^2$  falls below 1.0, the worse the data correlation is, i.e., the greatest is the scatter of the data around the line. Therefore, best calibration requires that values for both slope  $\gamma$  and  $R^2$  be as close to 1.0 as possible.

Scenarios of annual and seasonal streamflow responses to climatic variability extreme

The ability of a SWAT model to run different management scenarios is a powerful tool for the decision-making process. After model validation, simulated discharges scenario in contribution of Tocantins-Araguaia watershed to Marabá city and Tucuruí hydroelectric reservoir due to climatic variability extreme were generated under three strategies: 10%, 50% and 100% increase in ambient temperature (24 ℃) due natural and/or anthropogenic events within the watershed.

#### III. RESULTS AND DISCUSSION

# III.1 MODEL PERFORMANCE IN ANNUAL AND SEASONAL STREAMFLOW RESPONSES TO CLIMATE AND LAND-COVER CHANGES FROM THE TOCANTINS-ARAGUAIA BASIN

The model was calibrated and validated based on annual and seasonal streamflow using data from three monitoring points (MP1, MP2 and MP3), located next of Marabá city and Tucuruí hydroelectric. After a successful calibration that covers a 2 year period (January 2007 to December 2008 period), remaining 2 years data (January 2009 to December 2010 period) were validated against observed annual and seasonal streamflow values (Figure 4-6 and table 4). The model showed good agreement with measured data. For the calibration period the simulated average streamflow in the monitoring point MP1 was  $13\,419$  m<sup>3</sup> s<sup>-1</sup> versus an average value from field data of 13 258 m<sup>3</sup> s<sup>-1</sup> (Figure 4). The simulated average streamflow in the monitoring point MP2 was 5 738 m<sup>3</sup> s<sup>-1</sup> versus an average value from field data of 6 010 m<sup>3</sup> s<sup>-1</sup> (Figure 5). The simulated average streamflow in the monitoring point MP3 was  $1\,434\,\mathrm{m}^3\,\mathrm{s}^{-1}$ , versus an average value from field data of 1 481  $m^3$  s<sup>-1</sup> (Figure 6). In manual calibration for monitoring points MP1, MP2 and MP3, the slope  $(\gamma)$  was between 0.9564 and 1.0926, and correlation coefficient values  $(R^2)$  range between 0.7542 and 0.9413 or, in other terms, values of  $\gamma$  e R<sup>2</sup> are close to 1.0. Nevertheless, the normalized objective function (NOF) provided values lower than 1.0 (between 0.1530 and 0.6225) (see Figure 4-6 and Table 4).

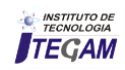

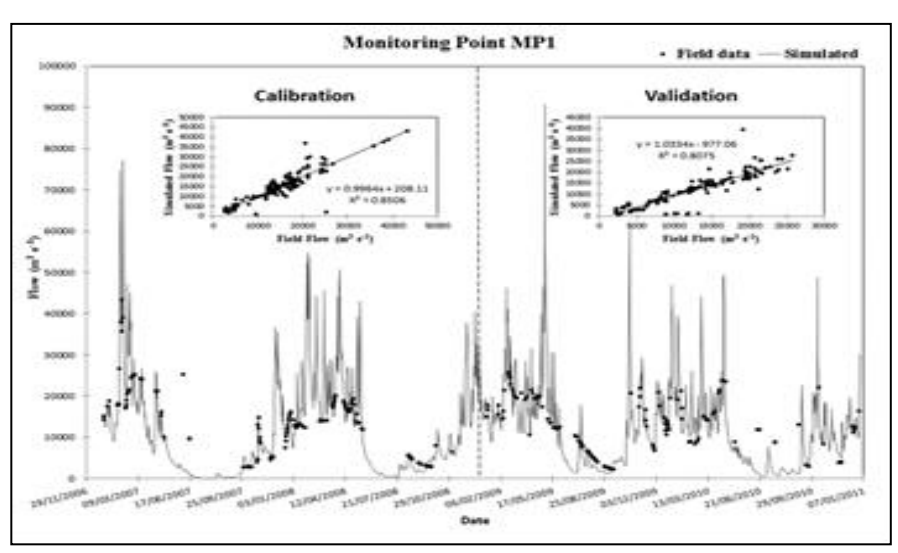

Figure 4: Measured and simulated flows, and corresponding scattergrams at each monitoring point MP1 for calibration and validation. Source: Authors, (2018).

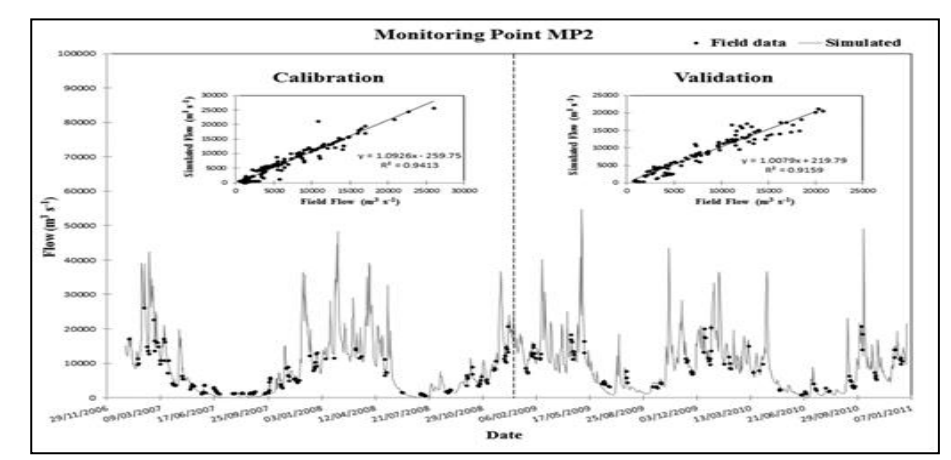

Figure 5: Measured and simulated flows, and corresponding scattergrams at each monitoring point MP2 for calibration and validation. Source: Authors, (2018).

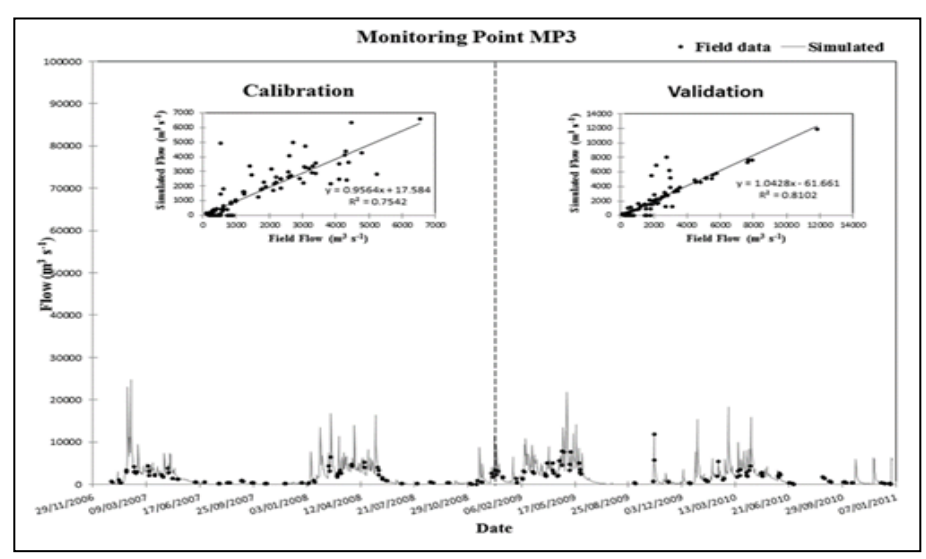

Figure 6: Measured and simulated flows, and corresponding scattergrams at each monitoring point MP3 for calibration and validation. Source: Authors, (2018).

Similar promising results were obtained for validation step, because average simulated streamflow in monitoring point MP1 was  $11 \frac{327 \text{ m}^3 \text{ s}^{-1}}{11 \text{ s}^{-1}}$ , versus an average value from field data of 11 907  $m^3 s^{-1}$  (Figure 4). The average simulated streamflow in monitoring point MP2 was  $8\,882 \text{ m}^3 \text{ s}^{-1}$ , versus an average value from field data of 8 594  $m^3$  s<sup>-1</sup> (Figure 5). The average simulated

streamflow in monitoring point MP3 was  $2 \times 0.28$  m<sup>3</sup> s<sup>-1</sup>, versus an average value from field data of  $2000 \text{ m}^3 \text{ s}^{-1}$  (Figure 6). In manual validation for monitoring points MP1, MP2 and MP3, the slope (γ) was between 1.0079 e 1.0428, and correlation coefficient values  $(R^2)$  range between 0.8075 and 0.9159 or, in other terms, values of γ e  $R^2$  are close to 1.0. Nevertheless, the normalized

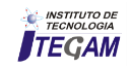

objective function (NOF) provided values lower than 1.0 (between 0.1210 and 0.6218) (Figure 4-6 and Table 4). Finally model outputs considering the whole period (2007–2010) were plotted against the observed streamflow rates (see Figure 4-6). See Figure 4-7, streamflow level reaches the lowest values during periods of low precipitation (June – October), while during periods of high precipitation (November– May) reflection on the flow regime, altering the hydrological response of basin and during periods of extreme precipitation rate (February-April) alters flow rates in the monitoring points (MP1, MP2 and MP3) and consequently, negativity influence in northern areas with increase streamflow and increase flood potentials. This result also indicates that in periods of higher rainfall could suffer environmental problems such as erosion [44]. These results are consistent with [44], who through his publication entitled "Prospects for the urban environment: GEO Marabá-Pará." Published by the United Nations Environment Program (UNEP), United Nations Program for Human Settlements Institute of Directors (IBAM), Institute of Religious Studies (ISER), Ministry of Environment and Ministry of Cities, showed that the built environment is affected by the floods themselves, as well as by the state of the water from these floods, in view of their pollution and contamination.

Second [45], the average annual flood lasts from two to four months, between the beginning of reaching the level of 10 m, considered as "alert level", and the return to that same level, when the last inhabitants begin to return to their Houses for the cleaning and repair services, as stated in the testimonies of residents, which expresses the coexistence with the fact. The number of people affected by floods Depends on the level reached by the waters that relates the level reached to the number of people affected in 2006. This information indicates that approximately 920 people were hit when the flood reached the level of 10.88 m, which rose to around 11,316 people, when the water level reached 12.34 m which, according to Civil Defense, has been the average number reached The last two years. The Civil Defense of Marabá determines the quota 81.88 (level 10.0 m) as "alert quota". At this level, the most affected areas are: Dry Hair, Santa Rita, Santa Rosa, Marabá Pioneira and Folha 33 in Nova Marabá. It is important to note that not all affected people accept to be transferred to the shelters prepared by the City Hall, some people seek support in homes of relatives, and others build their shelters in advance on higher ground. Also, the Tucuruí Hydroelectric Power Plant began to open its spillways in the first days of February, but now it has all of its spillways open downstream of the Tocantins River to guarantee the limit of the 74 meters This, due to the release of water that arrives from Marabá in large volumes, which also has already displaced hundreds of families from Marabá, caused the rapid flooding of several points of the Tucuruí city.

Model results indicate that there is a considerable correlation between the simulated model and observations, because this situation shows that the reliability of a model is directly proportional to modifications in calibration step and thus, results show that the model generated simulates the average annual and seasonal streamflow correctly. Also, these results show that the annual and seasonal streamflow in basin during periods of high and low precipitation can be driven by responses to climatic variability extreme. For, considering that climate is a direct function of temperature it is obvious that all relevant phenomena undergo changes. Increase in ambient temperature this leads to greater and faster evaporation. Thus, the gradual increase of precipitation in tropical watershed large alters flow rates over time and increase flood potentials in areas downstream of the basins.

## III.1.1 SCENARIOS OF CLIMATIC VARIABILITY EXTREME

With positive correlations between values for streamflow rate and precipitation values modeled (Figure 7), the results indicate that 10% increase in ambient temperature (24 ℃) affected insignificantly the streamflow in northern portion (MP1, MP2 and MP3 points). However, showed that gradual increase of precipitation in tropical watershed large alters flow rates model generated (Figure 8). The scenarios results show that 50% increase in ambient temperature this leads to greater and faster evaporation. Thus, the gradual increase of precipitation in tropical watershed large alters flow rates over time and increase flood potentials in areas downstream of the basins (Figure 8), causes a nearly 40% increase of the basin's annual discharge from the control run and increase flood potentials in the wet season [45- 47]. Consequently, gradual increase of temperature, increase of precipitation in tropical watershed and northern areas will be devastated in periods of high precipitation. On the other hand, if drier climate is occurring in basin, the practice policy reduce streamflow and basin discharge and may enhance drought impacts on water resources in the basin and the entire Tucuruí reservoir area, affecting hydropower production.

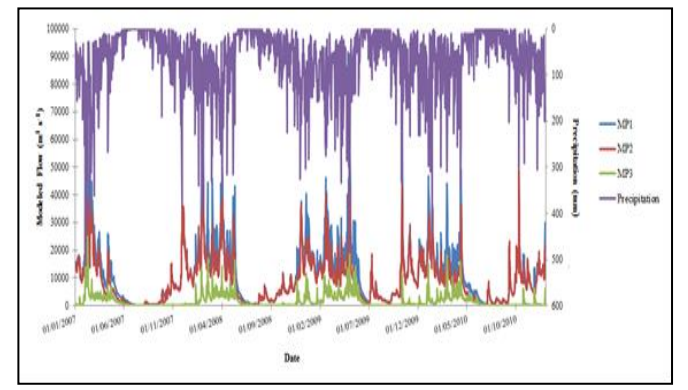

Figure 7: Simulated values for flow rate and precipitation values. Source: Authors, (2018).

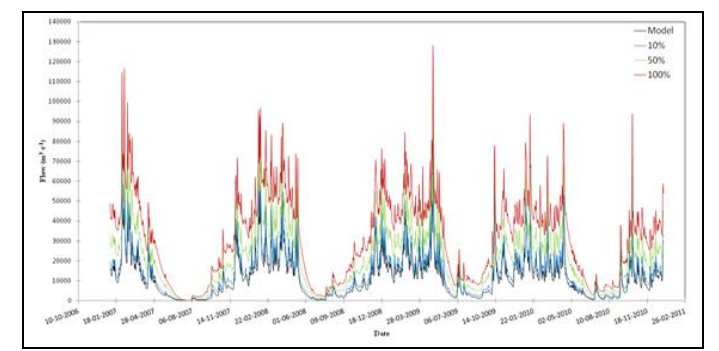

Figure 8: Simulated discharges scenario due to climatic variability extreme were generated under three strategies: 10%, 50% and 100% increase in ambient temperature (24 ℃) due natural and/or anthropogenic events within the watershed. Source: Authors, (2018).

In the latter case 100% increase in ambient temperature this leads to greater and faster evaporation, representing an extreme combined with socioeconomic positions (Figure 8). This

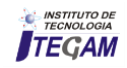

change caused an increase in annual basin discharge of nearly 90% compared to the control run. This would lead to an increase in the maximum flow rates and probably would result in serious disruption of the region located to the north, where human, material and environmental losses would be incalculable being able take years to overcome and recover the affected region. However, despite the extreme hypothesis, this may occur because the lack of perception about the effects of human actions over time on a natural resource, in this case, resulted in the worsening of floods and the late observation that impacts were transferred to areas downstream (basin) of the basin Urban area, almost always increasing the likelihood of flooding. In addition, the lack of a housing policy based on environmental principles and social equity pushes the poorer population to the areas subject to flooding, widening the environmental problem and sacrificing the urban and rural unassisted community. This finding indicates that through interactions of climate change and seasonal variations of basin hydrology can modify the local hydrological cycle and exert a strong control of the annual distribution of streamflow in the Tocantins-Araguaia basin. This combined effect indicate that would increase streamflow and water yield to an amount larger than that from simple additions of the individual and consequently, associated seasonal variations of its impact on evapotranspiration increase streamflow in wet season, thus increase flood potentials. The question of floods in the city of Marabá and in the reservoir of Tucuruí is a function of several causes such as: Position of the city at the confluence of two rivers: Tocantins and Itacaiúnas; Likely increase of precipitations and flows due to climatic variability; Increase in the water level of the Tucuruí reservoir due to displacement of the backwater area; Greater urban occupation. Projections for changing rain regimes and distribution to warmer climates in the future are not conclusive, and the uncertainties are still great because they depend on the regions considered. However, knowledge about possible future climatic and hydrological scenarios and their uncertainties can help to estimate water demands in the future and also to define environmental policies for water use and management for the future.

## IV. CONCLUSIONS

This study illustrated monitoring and forecasting of annual and seasonal streamflow in Tocantins-Araguaia watershed, related to potential of climate change based on the SWAT model simulation. In this sense, the model result did not statistically differ from those observed at a 5% probability level, which qualifies the model for simulations to address the complexity of the system, where the SWAT model showed potential to simulate the hydrological variables analysed and showed that the an increase in the maximum flow rates and probably would result in serious disruption of the region located to the north, where human, material and environmental losses would be incalculable being able take years to overcome and recover the affected region i.e., model results showed that the temperature increase influences the causes a series of alterations in the precipitation regime have a reflection on the flow regime, altering the hydrological response of Tocantins-Araguaia watershed in its northern portion (Marabá city (MARA) and Tucuruí hydroelectric). These conclusions are consistent with some previous studies for climate change around the world [34] [48- 58]. However, despite the extreme hypothesis, this may occur because the lack of perception about the effects of human actions over time on a natural resource, in this case, resulted in the worsening of floods and the late observation that impacts were transferred to areas downstream (basin) of the basin Urban area, almost always increasing the likelihood of flooding. In addition, the lack of a housing policy based on environmental principles and social equity pushes the poorer population to the areas subject to flooding, widening the environmental problem and sacrificing the urban and rural unassisted community.

Therefore, model provided reasonable estimates of trends associated with climate changes, increase in ambient temperature this leads to greater and faster evaporation. Thus, the gradual increase of precipitation in tropical watershed large alters flow rates over time and increase flood potentials in areas downstream of the basins. However, the need for more detailed evaluation of the model results in the study area is highlighted, due adequately represent the convective precipitation within the large tropical watershed.

#### V. ACKNOWLEDGEMENTS

The research reported here was supported by National Counsel of Technological and Scientific Development - CNPQ, Brazil - UNIVERSAL CALL - MCTI/CNPq Nº 14/2014 and Environment and Conservation Research Laboratory - LaPMAC of Federal University of the Pará, Brazil. Also worth pointing out, the collaboration of Environment Technology Center/MARETEC of Lisbon University, Portugal and worth pointing out, the kindness of Power Plant Managers in North Brazil/Eletronorte (Brazil), National Water Agency/ANA (Brazil) and the National Institute of Meteorology – INMET (Brazil) who provided field data for the model development.

## VI. REFERENCES

[1] Novotny, V., Olem ,H. 1994. **Water Quality**: Prevention, Identification, and Management of Diffuse Pollution, Van Nostrand Reinhold, New York. p.1054.

[2] Kahya E, Dracup JA. **US streamflow patterns in relation to the El Nino/Southern oscillation**. Water Resour Res 1993;28(8):2491–503.

[3] Karabork C, Kahya E. **Multivariate stochastic modeling of streamflows in the Sakarya basin**. Turkish J Eng Environ Sci 1999;23(2):133–47 [in Turkish].

[4] ELETRONORTE/CET, 1984. **Hydroelectric Tucuruí condensed report studies hidrolólogics**. TUC-10-15495-RE. Brasilia, DF, Brasil. (in Portuguese).

[5] MMA- Ministry of Environment. 2006 b. **Notebook Eastern Atlantic Hydrographic Region, Department of Water Resources**– Brasília: MMA. 156 p. (in Portuguese)

[6] ELETROBRÁS. 2011. **Power Plants Northern Brazil**. Information System of the Brazilian Hydroelectric Potential– SIPOT. (in Portuguese).

[7] ANA - National Water Agency. 2009a. **Strategic plan for the river basin water resources of rivers Tocantins-Araguaia**, Superintendent of Water Resources Planning-Brasília. (in Portuguese).

[8] ANA - National Water Agency. 2009b. **Strategic Plan for Water Resources Hydrographic Region Tocantins-Araguaia**: Executive Summary and Strategic Themes, Brasília, DF. (in Portuguese).

[9] Arnold, J.G., Srinivasan, R., Muttiah, R.S., Williams, J. 1998. **Large area hydrologic modeling and assessment part I**: model development. Journal of the American Water Resources Association. 34,73–89.

[10] Arnold, J.G., Fohrer, N. 2005. **SWAT2000**: current capabilities and research opportunities in applied watershed modelling. Hydrological Processes 19, 563–572.

[11] Tucci, C.E.M. 1998. **Hydrologic Models**. Edit. UFRGS ABRH. 652 p. (in Portuguese)

[12] Beven, K.J. (2001). **Rainfall–Runoff Modelling**. John Wiley & Sons, Ltd, Chicester, 360pp.

[13] Falkenmark, M., Rockström, J. 2004. **Balancing Water for Humans and Nature**. The New Approach in Ecohydrology. Earthscan, London, 247pp.

[14] MMA- Ministry of Environment, 2007. **Revitalization program basin of the Tocantins-Araguaia– PROTAR**. Department of Water Resources – Brasília: MMA. (in Portuguese)

[15] Neitsch, S.L., Arnold, J.G., Kiniry, J.R., Williams, J.R. 2005. **Soil and Water Assessment Tool, Theoretical Documentation**. Version 2005, Blackland Research Center, Agricultural Research Service, Texas, USA.

[16] Bouraoui, F., Benabdallah, S., Jrad, A., Bidoglio, G. 2005. **Application of the SWAT model on the Medjerda River basin (Tunisia),** Phys. Chem. Earth. (8‐10)(30), 497‐507.

[17] Knisel, W.G. 1980. **CREAMS**: a field-scale model for chemicals, runoff and erosion from agricultural management systems, Conservation Research Report No. 26, U.S. Department of Agriculture, Science and Education Administration.

[18] Leonard, R.A., Knisel, W.G., Still, D.A. 1987. **GLEAMS**: groundwater loading effects on agricultural management systems. Transactions of ASAE. 30(5),1403–1428.

[19] Williams, J.R., Nicks, A.D., Arnold, J.G. 1985. **Simulator for water resources in rural basins. Journal of Hydraulic Engineering**. 111(6), 970–986

[20] Arnold, J.G., Allen, P.M., Bernhardt, G. 1993. **A comprehensive surface-ground water flow model.** J. Hydrol. 142(1), 47–69.

[21] Setegn, S.G., Srinivasan, R., Dargahi, B. 2008. **Hydrological modelling in the Lake Tana Basin, Ethiopia using SWAT model**. Open Hydrol. J. 2, 49–62.

[22] USDA-SCS. 1972. **National Engineering Handbook**, Hydrology Section 4, chap. 4–10, US Dept. of Agriculture, Soil Conservation Service, Washington, DC, USA.

[23] Williams, J.R., Berndt, H.D. 1977. **Sediment yield prediction based on watershed hydrology**. Transactions of ASAE. 20(6), 1100–1104.

[24] Williams, J.R. 1995. **The EPIC model, in**: V.P. Singh (Ed.), Computer Models of Watershed Hydrology, Water Resources Publications. 909–1000.

[25] Pisinaras, V., Petalas, C., Gikas, G.D., Gemitzi, A., Tsihrintzis, V.A. 2010. **Hydrological and water quality modeling in a medium-sized basin using the Soil and Water Assessment Tool (SWAT)**. Desalination. 250(1), 274-286.

[26] Dechmi, F.; Burguete, J.; Skhiri, A. 2012. **SWAT application in intensive irrigation systems**: Model modification, calibration and validation. Journal of Hydrology. 470–471 and 227–238.

[27] IBGE - Brazilian Institute of Geography. 1977. **Geography of Brazil, Vol 1**: Northern Region. Rio de Janeiro: SERGRAF-IBGE. p.466. (in Portuguese)

[28] Oakes, H. 1954. **The Soils of Turkey. Food and Agriculture Organization of the United Nations (FAO)**, Ankara, Turkey.

[29] Onalp, A. 1982. **Insaat Muhendislerine Geoteknik Bilgisi Cilt 1 [In Turkish]**. Karadeniz Technical University. Publication No.: 187, Trabzon, Turkey.

[30] Soil Survey Staff. 1999. **Soil Taxonomy**: A Basic System of Soil Classification for Making and Interpreting Soil Surveys, second ed. US Department of Agriculture Soil Conservation Service, Washington, DC, 871pp.

[31] Polat, A.H. 2000. **Duzce ovasi sulama isletmesinde optimum su kullanim modelinin belirlenmesi uzerine bir arastirma** [In Turkish]. PhD Dissertation. Gazi University, Institute of Science and Technology, Department of Construction, Ankara, Turkey.

[32] Eswaran, H., Rice, T., Ahrens, R., Stewart, B.A. 2003. **Soil Classification** – A Global Desk Reference. CRC Press, Boca Raton, FL, 272pp.

[33] ESBN. 2005. **Soil Atlas of Europe. European Soil Bureau Network European Commission, Office for Official Publications of the European Communities**, L-2995 Luxembourg, 128pp.

[34] FitzHugh, T.W., Mackay, D.S. 2000. **Impacts of input parameter spatial aggregation on an agricultural nonpoint source pollution model.** Journal of Hydrology. 236(1–2), 35–53.

[35] Romanowicz, A.A., Vanclooster, M., Rounsevell, M., La Junesse, I. 2005. **Sensitivity of the SWAT model to the soil and** 

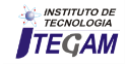

**land use data parameterisation: a case study in the Thyle catchment**, Belgium. Ecological Modelling. 187, 27–39.

[36] Morris, M.D. 1991. **Factorial sampling plans for preliminary computational experiments**. Technometrics 33 (2), 161–174.

[37] Griensven, A. V.; Meixner, T., Grunwald, S., Bishop, T., Diluzio, M., Srinivasan, R. 2006. **A global sensitivity analysis tool for the parameters of multi-variable catchment models**. Journal of Hydrology 324, 10–23.

[38] Arnold, J.G., Srinivasan, R., Muttiah, R.S., Williams, J. 1998. **Large area hydrologic modeling and assessment part I: model development**. Journal of the American Water Resources Association. 34,73–89.

[40] Bouraoui, F., Benabdallah, S., Jrad, A., Bidoglio, G. 2005. **Application of the SWAT model on the Medjerda River basin (Tunisia)**, Phys. Chem. Earth. (8‐10)(30), 497‐507.

[40] Sorooshian, S., Cupta, V.K., 1995. **Model calibration. In**: Singh, V.P. (Ed.), Computer Models of Watershed Hydrology. Water Resource Publications, Highlands Ranch, CO, pp. 23–68.

[41] Beven, K.J., 2000. **Rainfall-Runoff Modeling**. John Wiley & Sons Ltd., NY, New York, 217–254pp (Chapter 7).

[42] Hession, W.C., Shanholtz, V.O., Mostaghimi, S., Dillaha, T.A. 1994. **Uncalibrated performance of the finite element storm hydrographmodel**. Transactions of ASAE. 3, 777–783.

[43] Tsihrintzis, V.A., Hamid, R. 1998. **Runoff quality prediction from small urban catchments using SWMM. Hydrological Processes**. 12, 311–329.

[44] Tsihrintzis, V.A., Sidan, C.B. 1998. **Modeling urban storm water runoff using the Santa Barbara Method**. Water Resources Management. 12, 139–166.

[43] Carvalho, L.M.V., Jones, C. 2002. Liebmann, B., **Extreme precipitation events in southern South America and largescale convective patterns in the South Atlantic Convergence Zone**. J. Climate. 15, 2377-2394.

[45] Raiol, J. A. 2010. **Prospects for the urban environment**: GEO Marabá-Pará. Published by the United Nations Environment (PNUMA), United Nations Programme for Human Settlements (ONU-Habitat), Brazilian Institute of Directors (IBAM), Institute of Religious Studies (ISER), Ministry of Environment and Ministry of Cities. 136 p. (in Portuguese)

[46] Zachar, D. 1982. **Soil erosion development in soil science**, Ed. Elsevier Scientific, New York. 547p.

[47] Primavesi, A. 1987. **Management Ecological of soil**, Ed. Nobel, São Paulo. 549p. (in Portuguese)

[48] Bertoni, J.; Lombardi Neto, F. 1990. **Conservação do Solo**, Ícone Editora, São Paulo. p.355.

[49] Dunn, S.M., Mackay, R., 1995. **Spatial variation in evapotranspiration and the influence of land use on catchment hydrology**. J. Hydrol. 171, 49–73.

[50] Mimikou, M.A., Kanellopoulou, S.P., Baltas, E.A., 1999. **Human implication of changes in the hydrological regime due to climate change in Northern Greece**. Global Environ. Change 9, 139–156.

[51] Lahmer, W., Pfiitzner, B., Becker, A., 2001. **Assessment of land use and climate change impacts on the mesoscale**. Phys. Chem. Earth (B) 26, 565–575.

[52] Legesse, D., Vallet-Coulomb, C., Gasse, F., 2003. **Hydrological response of a catchment to climate and land use changes in Tropical Africa**: case study South Central Ethiopia. J. Hydrol. 275, 67–85.

[53] Tao, F., Yokozawa, M., Hayashi, Y., Lin, E., 2003. **Future climate change, the agricultural water cycle, and agricultural production in China**. Agri. Ecosys. Environ. 95, 203–215.

[54] Hu, Q., Willson, G.D., Chen, X., Akyuz, A., 2004. **Effects of climate and landcover change on stream discharge in the Ozark highlands**, USA. Environ. Model. Assess. 10, 9–19.

[55] Hu, Q., Feng, S., Guo, H., Jiang, T., 2007. **Interactions of the Yangtze River flow and hydrologic processes of the Poyang Lake**, China. J. Hydrol. 347, 90–100.

[56] Hua Guo, Qi Hu, Tong Jiang, 2008. **Annual and seasonal streamflow responses to climate and land-cover changes in the Poyang Lake basin**, China. Journal of Hydrology 355, 106– 122.

[57] Akiner, M. E.; Akkoyunlu, A. 2012. **Modeling and forecasting river flow rate from the Melen Watershed**, Turkey. Journal of Hydrology. 456–457 and 121–129.

[58] Strauch, M.; Bernhofer.; Koide S.; Volk, M.; Lorz, C.; Makeschin, F. 2012. **Using precipitation data ensemble for uncertainty analysis in SWAT streamflow simulation**. Journal of Hydrology. 414–415 and 413–424.

[59] ANEEL - National Electric Energy Agency. 2002. **Atlas Electric Power in Brazil**. 1st ed. Brazilia. Disponível em [www.aneel.gov.br/arquivos/PDF/livro\\_atlas.pdf.](http://www.aneel.gov.br/arquivos/PDF/livro_atlas.pdf) (in Portuguese).

[60] Arnold, J.G., Williams, J.R., Nicks, A.D., Sammons, N.B. 1990. **SWRRB**: A Basin Scale Simulation Model for Soil and Water Resources Management, Texas A&M University Press, College Station.

[61] Ren, L., Wang, M., Li, C., Zhang, W., 2002. **Impacts of human activity on river runoff in the northern area of China**. J. Hydrol. 261, 204–217.

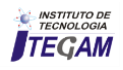

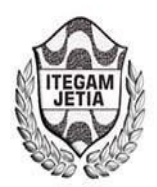

# **PI and PID Temperature and Product Concentration Control in a Chemical Plant producing propilenglicol**

# Tomás Ramón Rivero Álvarez<sup>1</sup>, Rafael Trujillo Codorniú<sup>2</sup>, Israel Francisco Benítez Pina<sup>3</sup>

<sup>1</sup> Universidad de Oriente, Profesor Dpto. de Matemática Aplicada. Ing. Control Automático, Santiago de Cuba, Cuba.

<sup>2</sup> Universidad de Oriente, Profesor Dpto. Control Automático. Doctor en Ciencias Matemáticas, Grupo SERCONI, Unión del Níquel Santiago de Cuba, Cuba.

<sup>3</sup> Universidad de Oriente, Profesor Dpto. Control Automático. Ing. Control Automático, Doctor en Ciencias Técnicas, Santiago de Cuba, Cuba.

Email: [tomasr@uo.edu.cu,](mailto:tomasr@uo.edu.cu) [rtrujillo@uo.edu.cu,](mailto:rtrujillo@uo.edu.cu) [ibenitez@uo.edu.cu](mailto:ibenitez@uo.edu.cu) 

# **ABSTRACT**

**Received:** April 26th, 2018

**Accepted:** June 06th, 2018

Published: June 30<sup>th</sup>, 2018

 $\Theta$ 

Copyright ©2016 by authors and Institute of Technology Galileo of Amazon (ITEGAM). This work is licensed under the Creative Commons Attribution International License (CC BY 4.0). <http://creativecommons.org/licenses/by/4.0/>

**Open Access** 

During the operation, a Chemical Processing Plant must satisfy some design conditions and technical, economic and social requirements in the presence of external disturbances and has to keep constant in stable operation conditions some vital process parameters for the processing and production of some chemical products. With this researching work a nonlinear with restrictions model for a CSTR Reactor is obtained and linearized applying Taylor Series. A PID Temperature Control is implemented for the Chemical Reactor CSTR with simple exothermal reaction in a first stage of the process. Finally, a PI Control is implemented to control the masic Concentration of the final product, propilenglicol, in a Fed-Batch Bioreactor of perfect mixing, for a second stage of the process. The control design is accomplished using Matlab/Simulink.

 **Keywords:** PI, PID Control, Math modeling, CSTR Chemical Reactor, Fed-Batch Bioreactor, SSimulation, Mathlab/Simulink.

# **Control PI y PID de Temperatura y Concentración del producto en una Planta Química productora de propilenglicol**

#### **RESUMEN**

Durante su operación, una Planta de Procesamiento Químico debe de satisfacer varios requerimientos por el diseño y por condiciones técnicas, económicas y sociales en presencia de influencias externas (perturbaciones) y debe mantener constantes en operación estable ciertos parámetros de proceso vitales para el proceso de obtención de ciertos productos químicos. Con este trabajo se obtiene el modelo no lineal con restricciones en un Reactor CSTR y el modelo de un Bioreactor, se linealiza el modelo aplicando series de Taylor y se implementa Control Proporcional-Integral-Derivativo para controlar la Temperatura en un Reactor Químico de tanque continuamente agitado (CSTR) con reacción simple exotérmica, en una primera etapa del proceso. Por último, se implementa Control Proporcional-Integral para controlar la Concentración másica del producto final, propilenglicol, en un Bioreactor de mezclado perfecto alimentado por lotes, en la segunda etapa del proceso. El diseño de control se realiza usando como herramienta el Matlab/Simulink.

**Palabras Chaves:** Control PI, PID, Modelo matemático, Reactor Químico CSRT, Bioreactor Fed-Batch, Simulación, Matlab/Simulink.

#### I. INTRODUCCIÓN

Una planta de procesamiento químico es un arreglo de unidades de proceso (reactores, intercambiadores de calor,

bombas, columnas de destilación, absorbedores, calentadores, evaporadores, tanques, etc.) integradas unas con otras de forma sistemática. El objetivo general de una planta es convertir ciertas materias primas en los productos deseados de la forma más

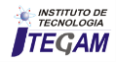

económica posible. Durante su operación, una planta de procesamiento químico debe de satisfacer varios requerimientos por el diseño y por condiciones técnicas, económicas y sociales en presencia de influencias externas (perturbaciones) y debe mantener constantes en operación estable ciertos parámetros de proceso vitales para el proceso de obtención de productos químicos. Los requerimientos que debe cumplir una planta de procesamiento químico son los siguientes: Seguridad, especificaciones de producción, regulaciones ambientales, restricciones operacionales, factores económicos, impacto medio ambiental, etc. Todos los requerimientos anteriores dictan la necesidad de un monitoreo continuo de la operación de una planta química y la intervención externa (control) para garantizar la satisfacción de los objetivos operacionales y de funcionamiento de la planta y lograr una mayor eficiencia en el proceso productivo, incluido el ahorro económico e impacto social a que esto conlleva.

Este trabajo se enfoca al logro de la automatización de un proceso químico para la obtención libre de impurezas del propilenglicol, a partir de óxido de propileno y agua, como se indica en la siguiente reacción:

$$
\mathcal{C}_6 H_6 O + H_2 O \rightarrow \mathcal{C}_3 H_8 O_2 \eqno{(1)}
$$

Esta reacción de hidrólisis del óxido de propileno se lleva a cabo dentro de un CSTR para obtener conversiones superiores al 90 % [1]. Por la importancia y múltiples aplicaciones en la industria química de la producción de propilenglicol, y otros tipos de alcoholes, en este trabajo se trabajó con la reacción de formación de este producto químico, bajo los siguientes parámetros de diseño dados en la Tabla 1 siguiente:

Tabla 1: Parámetros de la reacción de producción de propilenglicol.

| Parámetro        | <b>Valor</b> | <b>Unidad</b>    | Símbolo              |
|------------------|--------------|------------------|----------------------|
| Caudal de        | 9.63         | m <sup>3</sup>   | F                    |
| entrada          |              | $\boldsymbol{h}$ |                      |
| Volumen del      | 2.41         | $m^3$            | V                    |
| Reactor          |              |                  |                      |
| Energía de       | 69 780       | KJoule           | E                    |
| Activación       |              | Kmol<br>KJ       |                      |
| Constante        | 8.31         |                  | R                    |
| Universal de los |              | Kmol K           |                      |
| Gases            |              |                  |                      |
| Factor de        | 16.96        | 1                | $k_0$                |
| Frecuencia (Cte. | $* 10^{12}$  | $\overline{h}$   |                      |
| de reacción)     |              |                  |                      |
| Entalpía de      | -86          | KJoule           | ΔΗ                   |
| Reacción         | 335.8        | Kmol             |                      |
| Densidad x       | 24           | KJ               | $\rho \mathcal{C}_p$ |
| Capacidad        | 50.54        | $m^3 K$          |                      |
| Calórica         |              |                  |                      |
| Específica       |              |                  |                      |
| Coeficiente      | 8280         | ΚJ               | U                    |
| General de       |              | $m^2hK$          |                      |
| Transferencia    |              |                  |                      |
| de Calor         |              |                  |                      |
| Área de          | 8.69         | $\,m^2$          | $\overline{A}$       |
| Transferencia    |              |                  |                      |
| De Calor         |              |                  |                      |

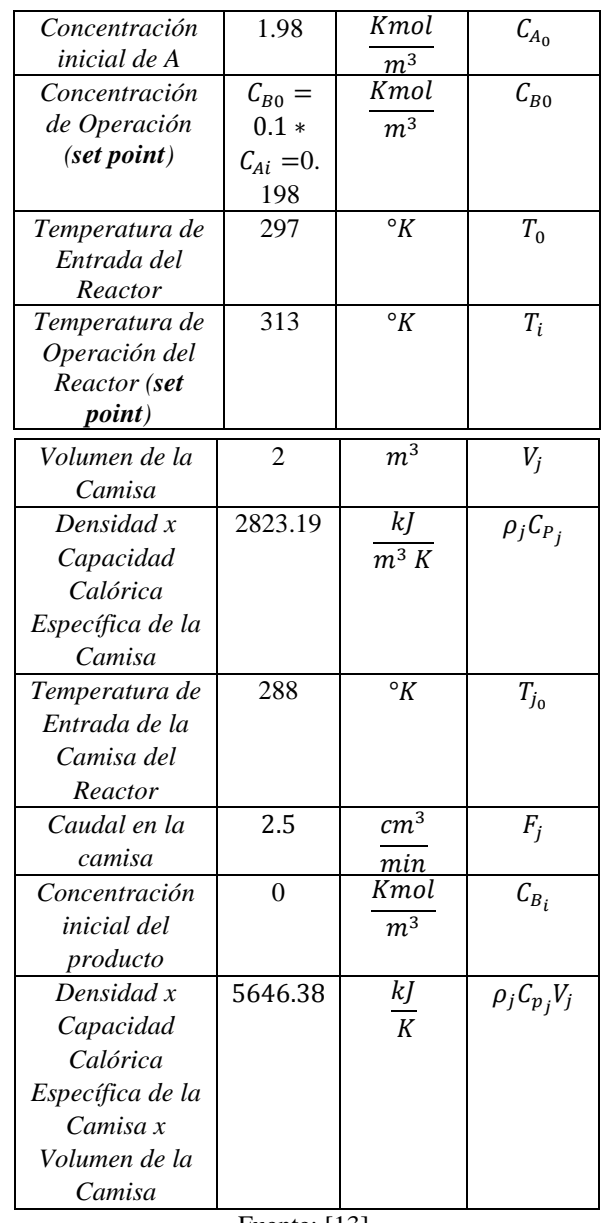

Fuente: [13].

La Automatización se logra a través de un arreglo lógico de equipos (instrumentos de medición, válvulas, controladores, equipos de cómputo) e intervención humana (diseñadores, operadores) que juntos constituyen un sistema de control. Hay tres necesidades generales que un sistema de control debe satisfacer:

- Suprimir la influencia de perturbaciones externas.
- Asegurar la estabilidad del proceso químico.
- Optimizar el desempeño de los procesos químicos.

Un Reactor Químico de Tanque Continuamente Agitado (Continuos Stirred Tank Reactor o CSTR en inglés) consiste en un depósito con una o varias corrientes de entrada al igual que una o varias corrientes de salida. Cuenta con un sistema de agitación lo suficientemente potente como para asumir una mezcla perfecta. Para el control de Temperatura se puede disponer de un depósito encamisado con vapor o algún fluido para refrigerar o calentar el reactor dependiendo de las necesidades. Por lo importante para la industria, el peligro que representan las reacciones exotérmicas cuando no se controla la Temperatura

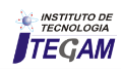

para que se mantenga estable dentro de los parámetros de explotación de los reactores CSTR con camisa de enfriamiento, por las numerosas aplicaciones que tienen los reactores químicos de reacciones exotérmicas y por ser las unidades de proceso de mayor importancia en un proceso químico industrial es que este trabajo se enfoca en este tipo de Reactores químicos CSTR. La Figura 1 muestra el esquema de un reactor CSTR de reacción simple *A → B* , acompañado de sistema de enfriamiento en forma de chaqueta a Temperatura  $T_i$ :

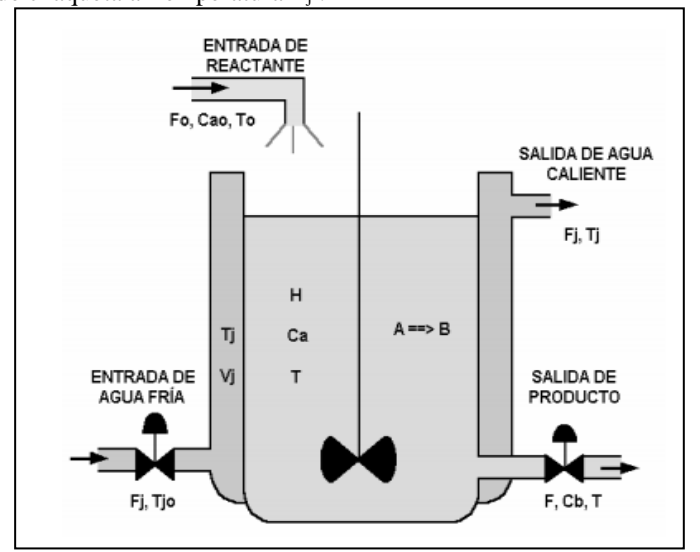

Figura 1: Esquema de un reactor químico tipo tanque continuamente agitado (CSTR) con camisa de enfriamiento y reacción simple exotérmica. Fuente: Los Autores, (2018).

El presente trabajo tiene como **objetivo** la linealización del modelo no lineal con restricciones de un Reactor Químico CSTR, la modelación de un Bioreactor alimentado por lotes usando la Transformada de Laplace y la implementación de control Proporcional-Integral-Derivativo y control Proporcional-Integral para cada etapa del proceso descrito, usando como herramienta el Matlab/Simulink para controlar la Temperatura en un Reactor Químico CSTR con reacción simple exotérmica y la concentración del producto en un Bioreactor Fed-Batch.

## II. REVISIÓN BIBLIOGRÁFICA

Por lo general, los reactores continuos de tanque agitado (CSTR) se operan cerca de o en puntos de equilibrio inestables, que corresponden a una producción óptima del proceso [2]. Aun cuando el punto de equilibrio sea estable a lazo abierto, este puede ser muy sensible a cambios de carga (ejemplo: cambios en las condiciones de alimentación). Debido a que los CSTR son comúnmente la parte central de un proceso químico completo, el control de la operación del CSTR ha sido uno de los problemas más importantes en la industria química. La regulación de temperatura es la operación de control más sencilla de los CSTR. La mayoría de controladores de temperatura en la industria química son controladores PID clásicos [2] y [3]. Existen muchas razones para esto, incluyendo sus antecedentes de operación probada, el hecho que se entiende bien el funcionamiento por parte de los técnicos, operadores industriales y personal de mantenimiento. Además, en muchas aplicaciones, el hecho que un controlador PID diseñado adecuadamente y bien sintonizado logre los objetivos de control lo hacen atractivo. Un controlador industrial PID tiene muchas ventajas adicionales que lo hacen práctico para la operación de un CSTR. Por ejemplo, cuenta con interrupción automática y manual, seguimiento del punto de referencia (set point) y modos manuales de emergencia. Básicamente, el controlador PI para regulación de temperatura se diseña en base a una linealización alrededor del punto de equilibrio de operación. El diseño y análisis de controladores PI para la estabilización y regulación de reactores CSTR derivaron en el trabajo de Aris [4], y ha dado lugar, desde entonces, a una literatura abundante y numerosas aplicaciones exitosas.

Se han reportado en la literatura numerosos trabajos sobre control de Temperatura en Reactores Químicos CSTR. En [5] se diseña un control PID para un Reactor de un grado de libertad y con entrada de perturbaciones medibles. En [6] se deriva control óptimo para una clase de reactor químico CSTR. Diferentes estrategias de control moderno son desarrolladas en [7], tales como control por modelo interno (IMC), control predictivo basado en modelos (MPC), controlador con dinámica inversa y controlador PID con antiwindup. Entre las aplicaciones de los reactores CSTR se puede destacar la polimerización para la producción de plásticos y pinturas, producción de acetato de sodio para la formación de jabones, producción de nitrobenceno para los explosivos, producción de etilglicol y propilenglicol para anticongelantes, hidrolización de anhídrido acético para producir ácido acético y oxidación de Diesel para su deshidrodesulfuración [8]. En [9] se exponen múltiples tipos de reactores: Reactor intermitente (Batch), reactor tubular o de flujo pistón, reactor de lecho empacado (PBR), Reactor de tanque continuamente agitado (CSTR) con camisa de enfriamiento objeto de estudio del presente trabajo. Estos modelos se corresponden con los modelos teóricos de ecuaciones a través de los cuales se puede prever e incluso variar el resultado de una reacción química. Estos modelos desarrollados a lo largo del tiempo son muy diversos: Existen modelos tanto estacionarios como no estacionarios, dependientes de la temperatura o isotérmicos, endotérmicos (con camisa de calentamiento) o exotérmicos. El reactor químico de mezcla perfecta o CSTR es el reactor más utilizado a nivel industrial para reacciones en fase líquida y opera en estado estacionario de modo que, en general, se considera que se produce una mezcla perfecta, lo que genera como resultado que los CSTR presentan como ventaja que se modelan sin variaciones especiales en la concentración, temperatura o velocidad de reacción en todos los puntos del recipiente lo que genera simplicidad de construcción Ver [8-9][11].

La Figura 2 muestra un esquema en tres dimensiones del Reactor Químico CSTR con camisa de enfriamiento y reacción simple exotérmica:

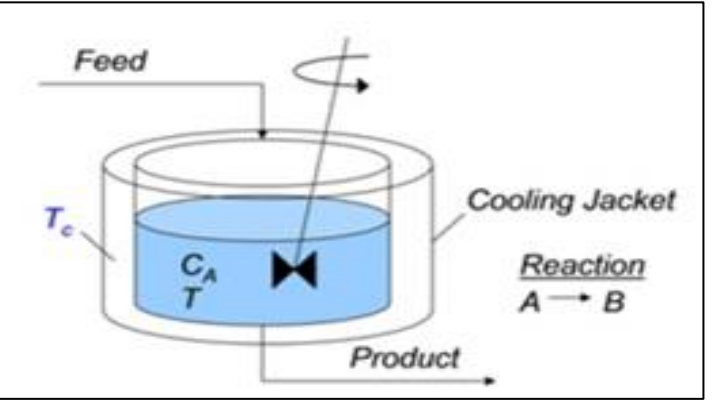

Figura 2: Diagrama espacial del reactor químico CSTR con camisa de enfriamiento y reacción simple exotérmica. Fuente: Los Autores, (2018).

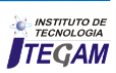

Asumiendo la hipótesis de mezcla perfecta, también se asume que la corriente de salida tiene los mismos valores de concentración y temperatura que cualquier punto del interior del reactor. Entre las aplicaciones de estos reactores CSTR se puede destacar la polimerización para la producción de plásticos y pinturas, producción de acetato de sodio para la formación de jabones, producción de nitrobenceno para los explosivos, producción de etílglicol y propilenglicol para anticongelantes, hidrolización de anhídrido acético para producir ácido acético y oxidación de Diesel para su deshidrodesulfuración [12].

La Figura 3 muestra uno de los Reactores Químicos CSTR que se comercializan en la actualidad:

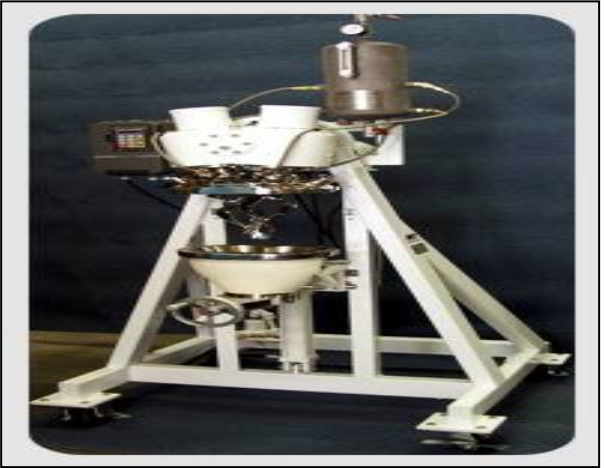

Figura 3: Reactor químico cónico vertical 4 pulgadas y mezclador en forma de cuchillas helicoidal cónico. Fuente: Los autores, (2018).

## II.1 NECESIDAD DE IMPLEMENTAR CONTROL DE TEMPERATURA EN EL REACTOR QUÍMICO CSTR

Un aumento de la Temperatura de proceso en el Reactor CSTR puede acelerar una reacción exotérmica o puede causar la descomposición térmica. Por ellos se tiene que definir la temperatura mínima a la cual empezará un descontrol exotérmico bajo las condiciones de la planta y el margen de seguridad entre esta temperatura y la temperatura de operación normal. Por otro lado, una disminución de la temperatura puede provocar la acumulación de material no reaccionado. Para evitar esta acumulación de material, también deberán definirse las temperaturas mínimas y/o máximas a las cuales ocurre la reacción deseada.

El control y la regulación de la temperatura son necesarios, puesto que existen diversas situaciones de riesgo que nos podemos encontrar durante un proceso químico que ocasiones desviaciones de la temperatura, y que en consecuencia habrá que evitar:

- Sistema de refrigeración mal diseñado.
- Pérdida del suministro de refrigerante.
- Pérdida de la capacidad refrigerante por obstrucciones o recubrimientos aislantes
- Ajuste incorrecto de la temperatura deseada.
- Fallo del sistema de control de Temperatura.
- Fallo de energía eléctrica.
- Avería de la bomba de suministro del refrigerante.
- Otros fallos mecánicos (por ejemplo, en válvulas).

# III. MODELACIÓN MATEMÁTICA Y DISEÑO DEL LAZO DE CONTROL DEL REACTOR QUÍMICO CSTR

La reacción es exotérmica, irreversible y de primer orden, del tipo  $A \Rightarrow B$ , donde A es el reactante, B el producto. No se modela el tiempo muerto (retardo). Reactante y producto se encuentran en fase líquida. La densidad y capacidad calórica de la mezcla permanecen constantes, así como otras propiedades termodinámicas de reactante y producto. La transferencia de calor del tanque de reacción a la chaqueta es ideal, lo que indica que los efectos energéticos que ocurren entre la pared del tanque y de la chaqueta se suponen despreciables. El volumen de la mezcla varía proporcionalmente con el nivel de la misma. El volumen de la chaqueta es constante durante la fase de enfriamiento. Para los reactores químicos tipo tanque agitado se puede presentar una acción de control cuando se genera una fluctuación en la Temperatura de entrada, la cual puede ser considerada como una perturbación ya que esto generará que la Temperatura dentro del reactor  $T(t)$  se eleve por encima de la Temperatura óptima de reacción, produciendo una señal de error. Esto actuará sobre un controlador, el cual enviará una señal a un actuador (válvula) la cual regulará el flujo de refrigerante causando que la Temperatura del Reactor disminuya y vuelva al valor deseado. Un esquema del lazo de control de un reactor químico tipo CSTR se ilustra en la Figura 4:

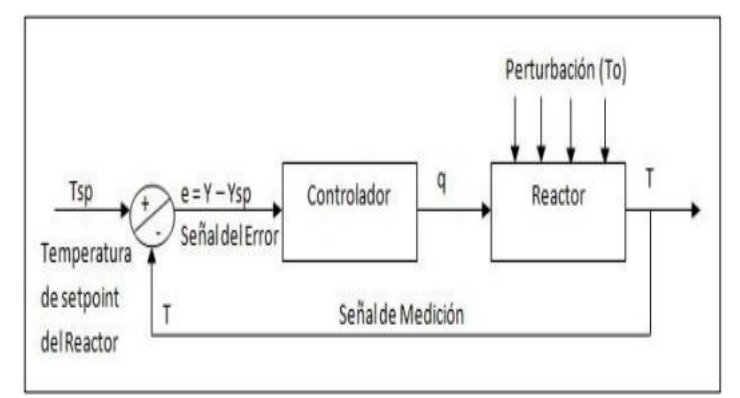

Figura 4: Lazo de control de temperatura T(t) de un Reactor químico tipo tanque continuamente agitado (CSTR). Fuente: Los Autores, (2018).

La Figura 5 muestra un esquema del lazo de control simple de Temperatura en el Reactor CSTR. La Temperatura  $T$  se sensa con un Transmisor de Temperatura y se controla actuando sobre la válvula de entrada de líquido refrigerante a la camisa de enfriamiento.

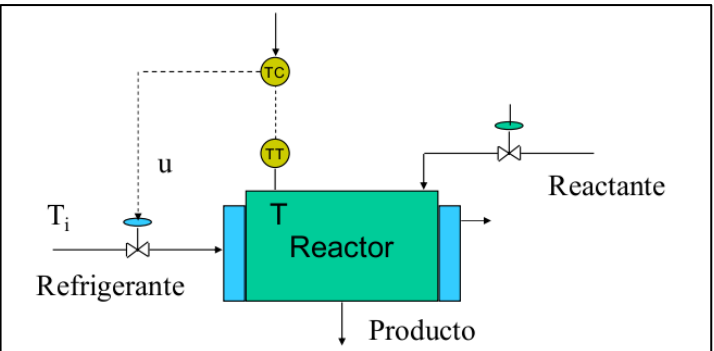

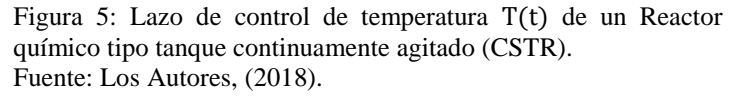

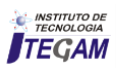

En la Figura 6 se muestra un esquema de la Planta de producción de propilenglicol:

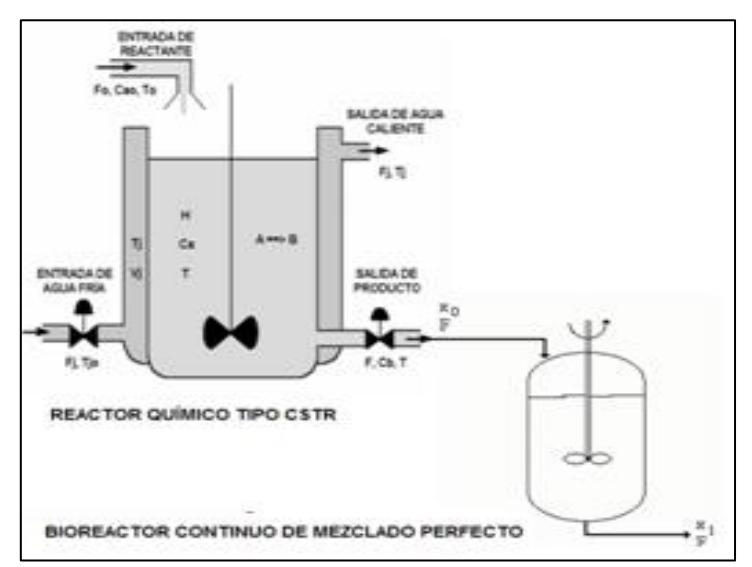

Figura 6: Planta de procesamiento químico de producción de propilenglicol.

Fuente: Los Autores, (2018).

El modelo matemático del Reactor Químico tipo CSTR se obtiene aplicando los Balances de masa total, Balance de componentes sobre la mezcla reactante *A*, Balance de componentes sobre la mezcla producto *B*, Ecuación para la velocidad de reacción específica, Balance de energía en el Reactor, Balance de energía en la chaqueta para la etapa de enfriamiento.

De esta forma, se obtienen las siguientes ecuaciones que describen la dinámica del proceso de formación de propilenglicol en el interior del Reactor CSTR. Este modelo está descrito mediante Ecuaciones Diferenciales Ordinarias con restricciones físicas, las cuales pueden ser sustituidas directamente en las ecuaciones de la dinámica. El modelo se muestra a continuación:

$$
\frac{d(H(t))}{dt} = \frac{1}{A}F_0(t) - \frac{1}{A}F(t)
$$
\n(2)

$$
\frac{d(V(t))}{dt} = F_0(t) - F(t) \tag{3}
$$

$$
\frac{dC_A(t)}{dt} = \frac{F_0(t)}{V} [C_{A0} - C_A(t)] - k_0 e^{-\frac{E_a}{RT(t)}} C_A(t)
$$
(4)

$$
\frac{dC_B(t)}{dt} = -\frac{F_0(t)}{V}C_B(t) + k_0 e^{-\frac{E_a}{RT(t)}}C_A(t)
$$
\n(5)

$$
\frac{dT(t)}{dt} = \frac{F_0(t)}{V} [T_0 - T(t)] - \left(\frac{\Delta H_r}{\rho C_p}\right) k_0 e^{-\frac{E_a}{RT(t)}} C_A(t)
$$

$$
+ \frac{UA[T_j(t) - T(t)]}{\rho V C_p}
$$
\n(6)

$$
\frac{dT_j(t)}{dt} = \frac{F_j(t)}{V_j} \Big[ T_{j0}(t) - T_j(t) \Big] - \frac{UA[T_j(t) - T(t)]}{\rho_j V_j C_{p_j}} \tag{7}
$$

$$
0 = Q - UA(T_j(t) - T(t))
$$
\n(8)

$$
0 = K[T(t)] - k_0 e^{-\frac{E_a}{RT(t)}} \tag{9}
$$

Fuente: [12]

Donde:

 $H(t)$  Nivel de mezcla en el Tanque.

Área de transferencia de calor.

 $F<sub>0</sub>(t)$  Flujo de entrada de la mezcla reactante A.

 $F(t)$  Flujo de la mezcla de salida (Producto B).

 $F_i(t)$  Flujo en la camisa de enfriamiento.

 $V(t)$  Volumen retenido en el Tanque.

 $V_i$  Volumen de la camisa de enfriamiento.

 $C<sub>A</sub>(t)$  Concentración molar de la mezcla reactante A.

 $C_R(t)$  Concentración molar del producto B.

 $C_{40}$  Concentración molar inicial de la mezcla reactante A a la entrada del Tanque.

 $k_0$  Factor pre-exponencial de Arrhenius de la velocidad de reacción.

 $E_a$  Energía de activación de la reacción.

 $\overline{R}$  Constante universal de los gases.

 $T(t)$  Temperatura en el Reactor.

 $T_i(t)$  Temperatura en la camisa de enfriamiento.

 $T_0$  Temperatura inicial del alimentado en el Reactor.

 $T_{i0}$  Temperatura inicial del líquido refrigerante en la camisa de enfriamiento.

 $\Delta H_r$  Calor o Entalpía de la reacción.

 $\rho$ ,  $C_p$  Densidad y capacidad calórica específica de la mezcla reactante A.

 $\rho_i$ ,  $C_{p_i}$  Densidad y capacidad calórica específica de la camisa de enfriamiento.

 Coeficiente de transferencia de calor entre la chaqueta y el reactor).

Velocidad de transferencia de calor.

 $K(T)$  Velocidad de reacción específica.

Este es un modelo descrito por ecuaciones diferenciales ordinarias no lineales con restricciones, las cuales se pueden sustituir directamente en las ecuaciones de la dinámica y el sistema queda representado solamente mediante ecuaciones diferenciales ordinarias. Realizando cambios de variables convenientes y algunas suposiciones al modelo dinámico del proceso en el reactor químico CSTR, reducimos el modelo de la siguiente manera:

- 1. Consideramos que el nivel  $H(t)$  en el reactor es constante, se tiene que:  $\frac{d(H(t))}{dt} = 0$  lo que implica que:  $F_0(t) = F(t)$ , o sea el flujo de alimentación es igual al flujo de salida del producto.
- 2. Se considera el volumen de la mezcla en el reactor  $V(t)$ constante en el tiempo  $V(t) = V$ .

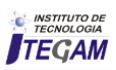

3. Al ser el nivel en el reactor  $H(t)$  constante,  $H(t) = H$  se obtiene que:  $H * A = V$ , volumen de la mezcla en el reactor.

4.Las pérdidas de calor del medio circundante son despreciables.

5.Las propiedades termodinámicas, densidades, y las capacidades caloríficas de los reactantes y los productos son ambos iguales y constantes.

6.Mezcla perfecta en el Reactor.

7.Temperaturas Uniformes en ambas Cámaras.

8. Volúmenes Constantes  $V, V_i$ .

El modelo no lineal del Reactor CSTR se reduce a las siguientes ecuaciones:

$$
\dot{C}_A = \frac{F_0}{V} [C_{A0} - C_A] - K(T) C_A \tag{10}
$$

$$
\dot{C}_B = -\frac{F_0}{V}C_B + K(T)C_A \tag{11}
$$

$$
\dot{T} = \frac{F_0}{V} [T_0 - T] - \left(\frac{\Delta H_r}{\rho C_p}\right) K(T) C_A + \frac{Q}{\rho V C_p}
$$
\n(12)

$$
\dot{T}_j = \frac{F_j}{V_j} [T_{j0} - T_j] - \frac{Q}{\rho_j V_j C_{p_j}}
$$
\n(13)

## • **Esquema de Control a utilizar:**

En el análisis del modelo del reactor tipo tanque con agitación continua (CSTR), las variables del proceso se van a clasificar de la siguiente manera:

## • **Perturbaciones medibles:**

Concentración de entrada del reactante:  $C_{A0}$ 

## • **Variables de entrada fijas:**

Temperatura de entrada del reactante:  $T_0$ Temperatura de entrada del agua fría a la chaqueta:  $T_{i0}$ 

## • **Variables manipuladas (de entrada, al proceso):**

Flujo de salida del producto: Flujo de agua fría a la chaqueta:  $F_i$ 

## • **Variables de salida:**

Concentración del producto:  $C_B$  (medible). Temperatura del reactor: T (controlada). Temperatura de la chaqueta de enfriamiento:  $T_i$  (medible).

El término no lineal  $k(T) = k_0 e^{-\frac{E}{RT}} C_A$  representa la ecuación de la velocidad de la reacción y puede ser linealizado aplicando Series de Taylor obteniendo lo siguiente:

$$
e^{-\frac{E}{RT}}C_A \approx e^{-\frac{E}{RT_0}}C_{A0} + \left(\frac{E}{RT_0^2}\right)e^{-\frac{E}{RT_0}}C_{A0}(T - T_0)
$$
  
+ 
$$
e^{-\frac{E}{RT_0}}(C_A - C_{A0})
$$
 (14)

Linealizando los términos de las ecuaciones del modelo utilizando las series de Taylor alrededor del punto de operación del sistema obtenemos:

$$
\dot{C}_A = -\left(K_2 + \frac{F}{V}\right)\Delta C_A - K_1 \Delta T + \left(\frac{\overline{C_{A0}} - \overline{C_A}}{V}\right)\Delta F
$$
  
+ 
$$
\frac{\overline{F}}{V}\Delta C_{A0}
$$
 (15)

$$
\dot{T} = -\left(K_2 \frac{\Delta H}{\rho C_p}\right) \Delta C_A - \frac{V K_1 \Delta H_r + UA + \rho C_p \bar{F}}{V \rho C_p} \Delta T + \left(\frac{\rho C_p (\overline{T_0} - \bar{T})}{V \rho C_p}\right) \Delta F + \frac{\rho C_p \bar{F}}{V \rho C_p} \Delta T_0 \tag{16}
$$
\n
$$
+ \frac{UA}{V \rho C_p} \Delta T_j
$$

$$
\dot{T}_c = -\left(\frac{UA}{V_j \rho_j C_{pj}}\right) \Delta T + \left(\frac{UA + \rho_j C_{pj} \overline{F_j}}{V_j \rho_j C_{pj}}\right) \Delta T_j
$$
\n
$$
+ \left(\frac{\rho_j C_{pj} (\overline{T_j}_0 - \overline{T_j})}{V_j \rho_j C_{pj}}\right) \Delta F_j
$$
\n
$$
+ \left(\frac{\rho_j C_{pj} \overline{F_j}}{V_j \rho_j C_{pj}}\right) \Delta T_{j0}
$$
\n(17)

Siendo los incrementos:

$$
\Delta C_A = C_A - C_{A0}, \qquad \Delta C_{A0} = C_{A0} - C_{A00}
$$

$$
\Delta T = T - T_0, \qquad \Delta F = F - F_0
$$

$$
\Delta T_{j0} = T_{j0} - T_{j00}, \qquad \Delta F_j = F_j - F_{j0}
$$

$$
\Delta T_j = T_j - T_{j0}
$$

Se introducen los cambios de variables siguientes:

$$
K_1 = \left(\frac{Ek_0}{RT_0^2}\right) e^{-\frac{E}{RT_0}} C_{A0}, K_2 = k_0 e^{-\frac{E}{RT_0}}
$$
  
\n
$$
m = \frac{\Delta HK_2}{\rho C_p}, n = \frac{UA}{V\rho C_p}, p = \frac{\Delta HK_1}{\rho C_p}
$$
  
\n
$$
r = \frac{\overline{F}}{V}, s = \frac{UA}{V_j \rho_j C_{pj}}, t = \frac{F_j}{V_j}
$$
  
\n
$$
a_{11} = -\frac{F}{V} - K_2, a_{12} = -K_1, a_{21} = -m
$$
  
\n
$$
a_{22} = -(n + p + r), a_{23} = n, a_{32} = -s
$$

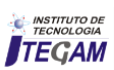

$$
a_{33} = s + e_{33} , \t b_{11} = \frac{(C_{A0} - C_A)}{V}
$$
  

$$
b_{21} = \frac{(T_0 - T)}{V} , \t b_{32} = \frac{(T_{j0} - T_j)}{V_j}
$$
  

$$
e_{11} = e_{22} = r , \t e_{33} = \frac{\overline{F}_j}{V_j}
$$

Definiendo:

Las variables de estado:  $C_A$ , T, T<sub>i</sub>

Las variables de control:  $F, F_i$ 

Las perturbaciones medibles:  $C_{A0}$ ,  $T_0$ ,  $T_{10}$ 

La variable de salida, variable a controlar: Temperatura en el reactor  $T$ .

En forma matricial, la representación del sistema en el espacio de estados es la siguiente:

$$
\begin{bmatrix} \dot{C}_A \\ \dot{T} \\ \dot{T}_j \end{bmatrix} = \begin{bmatrix} a_{11} & a_{12} & 0 \\ a_{21} & a_{22} & a_{23} \\ 0 & a_{32} & a_{33} \end{bmatrix} \begin{bmatrix} C_A \\ T \\ T_j \end{bmatrix} + \begin{bmatrix} b_{11} & 0 \\ b_{21} & 0 \\ 0 & b_{32} \end{bmatrix} \begin{bmatrix} F \\ F_j \end{bmatrix} + \begin{bmatrix} e_{11} & 0 & 0 \\ 0 & e_{22} & 0 \\ 0 & 0 & e_{33} \end{bmatrix} \begin{bmatrix} C_{A0} \\ T_0 \\ T_0 \end{bmatrix}
$$
(18)

$$
T = \begin{bmatrix} 0 & 1 & 0 \end{bmatrix} \begin{bmatrix} C_A \\ T \\ T_j \end{bmatrix} + \begin{bmatrix} b_{21} & 0 \end{bmatrix} \begin{bmatrix} F \\ F_j \end{bmatrix} \tag{19}
$$

Si denotamos los vectores de estado, las matrices de transferencia de estados y la salida como:

$$
u = \begin{bmatrix} F \\ F_j \end{bmatrix}, \qquad E = \begin{bmatrix} e_{11} & 0 & 0 \\ 0 & e_{22} & 0 \\ 0 & 0 & e_{33} \end{bmatrix}
$$

$$
w = \begin{bmatrix} C_{A0} \\ T_0 \\ T_{j0} \end{bmatrix}, \qquad y = T, \qquad C = \begin{bmatrix} 0 & 1 & 0 \end{bmatrix}
$$

 $D = [b_{21} \ 0]$ 

El modelo matemático del reactor CSTR linealizado perturbado el espacio de estados queda como:

$$
\dot{x} = Ax + Bu + Ew \tag{20}
$$

$$
y = Cx + Du
$$
 (21)  
IV. DISEÑO Y SIMULACIÓN DE CONTROL PID PARA  
CONTROLAR LA TEMPERATURA EN EL REACTOR CSTR

#### USANDO MATLAB/SIMULINK

Cálculo de los parámetros para el controlador PID y P que se van a implementar:

• Como es sabido de Teoría de Control, la función de transferencia que define un controlador PID viene dada por:

$$
G_{c}(s) = K_{p} \left( 1 + \frac{1}{T_{i}s} + T_{d}s \right)
$$
 (22)

Donde:

 $K_p$  – Ganancia proporcional.

 $T_i$  – Tiempo integral.

 $T_d$  –Tiempo derivativo.

La función de transferencia que define un controlador PI viene dada por:

$$
G_c(s) = K_p \left( 1 + \frac{1}{T_i s} \right) \tag{23}
$$

Para el diseño de los controladores PI y PID para el control de Temperatura del reactor y Concentración del producto en el Bioreactor, es posible aplicar diversas técnicas con el fin de determinar los parámetros del controlador que cumpla con las especificaciones en estado transitorio y en estado estable del sistema en lazo cerrado.

En nuestro trabajo utilizaremos las reglas de sintonización de Ziegler-Nichols (Tabla 2) y las reglas de sintonización de Tyreus-Luyben (Tabla 3). Las reglas de sintonización nos permitirán establecer los valores de la ganancia proporcional  $(K_n)$ , del tiempo integral  $(T_i)$  y del tiempo derivativo  $(T_d)$  con base en las características de la respuesta transitoria de la planta:

Tabla 2: Reglas de sintonización Ziegler-Nichols.

| Tipo de<br>controlador | $\mathbf{u}_p$ |                |              |  |
|------------------------|----------------|----------------|--------------|--|
|                        | $0.45K_{cr}$   | $P_{cr}$ / 1.2 |              |  |
| <b>PID</b>             | $0.6K_{cr}$    | $P_{cr}/2$     | $P_{cr}$ / 8 |  |

Fuente: [1].

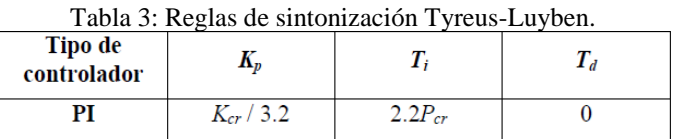

 $2.2P_c$ 

 $P_{cr}$  / 6.3

 $K_{cr}$  / 2.2

Fuente: [1].

 $\overline{PID}$ 

La planta con un controlador PID sintonizado mediante las reglas de Ziegler-Nichols, exhibirá un sobrepaso máximo aproximado de 10 % a 60 % en la respuesta a escalón. En promedio, el sobrepaso máximo aproximado es del 25 %. Los parámetros de sintonización de Tyreus-Luyben, resultan en respuestas menos oscilatorias y son menos sensitivos a las condiciones del proceso.

El método de cálculo de los parámetros será el siguiente:

1.Establecer  $T_i = \infty$ ,  $T_d = 0$  como se muestra en la Figura 7:

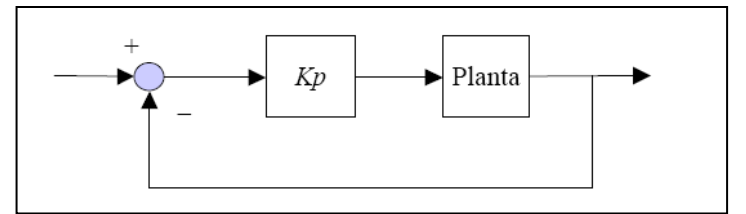

Figura 7: Planta de procesamiento químico de producción de propilenglicol.

Fuente: Los Autores, (2018).

2. Incrementar  $K_p$  de 0 a un valor crítico  $K_{c_r}$  en donde la salida exhiba primero oscilaciones mantenidas.

3. El cálculo del período de oscilación crítico  $P_{c_r}$  se muestra en la Figura 8:

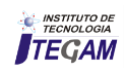

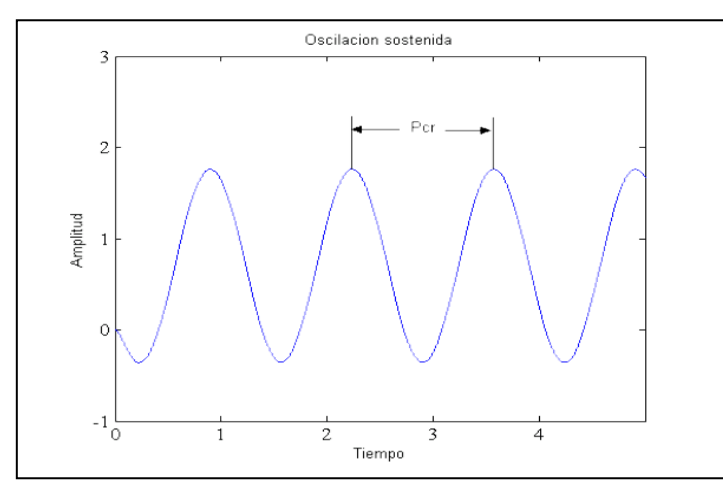

Figura 8: Oscilación sostenida con período  $P_{c}$ . Fuente: Los Autores, (2018).

4. Establecer los valores de  $K_p$ ,  $T_i$ ,  $T_d$  de acuerdo con las Tablas 2 y 3.

El diseño en Matlab/Simulink del modelo del proceso para el Reactor Químico CSTR se muestra en la Figura 9:

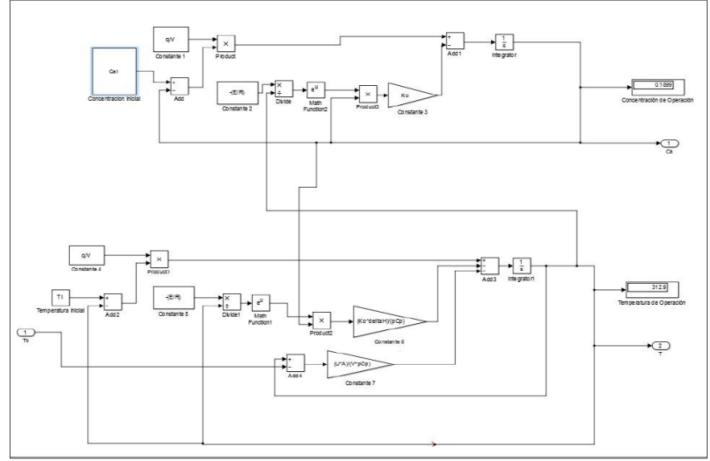

Figura 9: Modelo no lineal del Reactor Químico CSTR en Matlab/Simulink. Fuente: Los Autores, (2018).

El diseño en Matlab/Simulink de un control Proporcional-Integral-Derivativo para el Reactor Químico CSTR se muestra en la Figura 10:

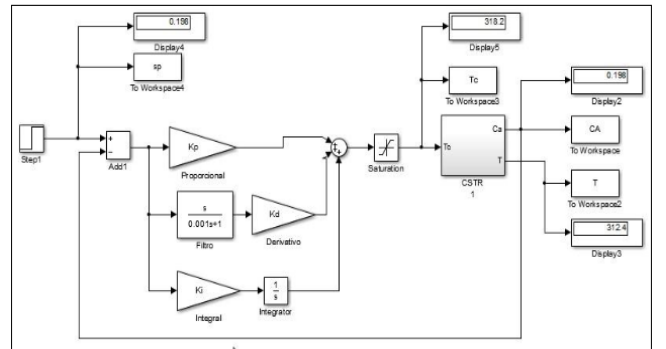

Figura 10: Diseño en Matlab/Simulink del controlador PID para Reactor Químico CSTR. Fuente: Los Autores, (2018).

Para el controlador PID se implementó una saturación de 320 K como valor máximo y 280 K como valor mínimo para de esta forma determinar los valores límites que puede alcanzar la acción de control ya que a una temperatura superior de 323 o inferior a 278 K dentro del reactor los componentes de la reacción se degradan.

Para el diseño del controlador Proporcional-Integral-Derivativo, donde se derive la señal del error del PID, se mantiene como variable manipulada la Temperatura en la camisa del reactor  $T_i$  y como variable controlada la concentración del reactante  $A, C_A$ .

Los resultados de la simulación para el controlador PID se muestran en la Tabla 4 con cada ganancia del controlador proporcional-integral-derivativo, donde la concentración de referencia (set point) es de  $0.198 \frac{\text{Kmol}}{\text{m}^3}$  para la reacción de producción de propilenglicol:

Tabla 4: Resultados de la simulación para el controlador PID del proceso reactor químico CSTR.

| Ganancia<br>Proporcional<br>(Kp) | Ganancia<br>Integral $(Ki)$ | Ganancia<br><b>Derivativa</b><br>(Kd) | Concentración<br>de A (kmol /<br>$\mathbf{m}^{\circ}$ | Temperatura<br>del Reactor<br>(K) | Temperatura<br>de la camisa<br>(K) |  |
|----------------------------------|-----------------------------|---------------------------------------|-------------------------------------------------------|-----------------------------------|------------------------------------|--|
| $-10$                            | -800                        | $-10$                                 | 0.198                                                 | 312.4                             | 318,2                              |  |
| $-10$                            | -300                        | $-10$                                 | 0.198                                                 | 312.4                             | 316.4                              |  |

Fuente: Los Autores, (2018).

Como se observa, para el controlador con ganancia integral de -800, se genera un valor final de concentración de A igual a  $0.198$  Kmol/m<sup>3</sup> la misma que se obtiene con una Temperatura del Reactor igual a 312.4 K, mientras que la Temperatura de la Camisa que genera estos valores es de 318.2 K. Como se puede observar, el error de posición quedó completamente eliminado. Para el caso del segundo controlador, cuando reduzco el valor de la ganancia integral, también obtengo un valor de concentración igual a 0.198Kmol/m3 , lo que de igual forma elimina el error de posición, con una Temperatura del Reactor igual a 312.4 K. La diferencia entre este y el controlador anterior está en el valor de la Temperatura en la camisa  $T_i$  el cual es ahora de 316.4 K.

A través del siguiente programa en Matlab se simuló y se obtuvieron los gráficos del comportamiento de la Temperatura en el Reactor para varios juegos de valores de las ganancias  $K_p$ ,  $K_i$ ,  $K_d$ :

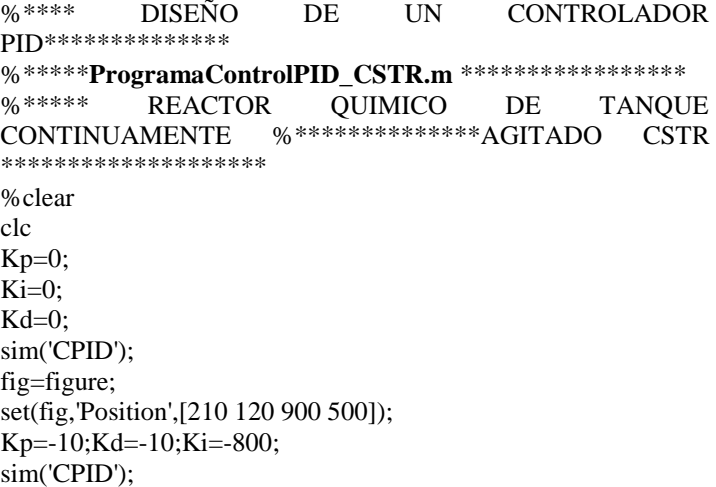

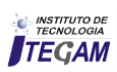

hold on  $subplot(1,2,1)$ plot(CA,'b'); hold on  $plot(sp,'r')$ xlabel('Tiempo(h)','color',1/255\*[255 0 128]) ylabel('Concentración (Kmol/m^3)','color',1/255\*[255 0 128]) legend('Respuesta Ki=-800,Kd=-10,Kp=-10','SetPoint') axis([-0.4 550 0 2.5]) Kp=-10;Kd=-10;Ki=-300; sim('CPID'); hold on  $subplot(1,2,2)$ plot(CA,'b'); hold on  $plot(sp,'r')$ xlabel('Tiempo(h)','color',1/255\*[255 0 128]) ylabel('Concentración (Kmol/m^3)','color',1/255\*[255 0 128]) legend('Respuesta Ki=-300,Kd=-10,Kp=-10','SetPoint') axis([-0.4 550 0 2.5])

Los gráficos de la respuesta transitoria de la Temperatura en el Reactor CSTR se muestran en la Figura 11:

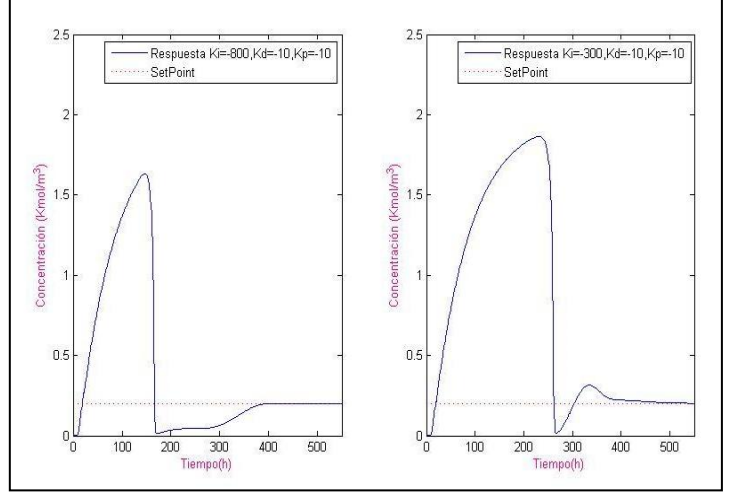

Figura 11: Respuesta transitoria del sistema para dos juegos de valores de las ganancias proporcional  $K_p$ , integral  $K_i$  y derivativa  $K_d$  del controlador PID.

Fuente: Los Autores, (2018).

## V. DISEÑO Y SIMULACIÓN DE CONTROL PI PARA CONTROLAR LA CONCENTRACION DE MICROORGANISMO EN EL BIOREACTOR DE MEZCALDO PERFECTO USANDO MATLAB/SIMULINK

En el diseño de una planta de procesamiento químico completa, como se ilustra en la Figura 6, la concentración del reactante A del reactor químico CSTR  $(C_A)$  constituye la señal controlada de la primera etapa y al mismo tiempo es una variable del mundo exterior, que al ser una variable controlada, la establecemos como entrada a la segunda etapa, el Bioreactor, y por lo tanto es una señal constante, a partir de que la perturbación inicial por el escalón en la entrada al reactor químico, se corrige por el controlador PID y a estado estacionario se mantiene constante a un valor a régimen de  $C_A = 0.198 \frac{Kmol}{m^3}$ .

A continuación, realizamos la simulación del comportamiento de la concentración másica de un determinado microorganismo (m.o.) en un Bioreactor, empleando el Simulink del Matlab. Para cumplimentar lo anterior, primero aplicamos el balance de materia a la masa de microorganismo en el Bioreactor (sistema de ecuaciones diferenciales), luego le aplicamos la transformada de Laplace para obtener dicho modelo en función de transferencia (forma empleada en la simulación). Posteriormente se realiza la simulación obtener el comportamiento de las respuestas frente a cambios en los parámetros del sistema. Este diseño constituye una herramienta computacional que permita profundizar en el comportamiento de los procesos fermentativos que ocurren en los Bioreactores. La fermentación es el proceso mediante el cual se produce la degradación incompleta de compuestos orgánicos como los carbohidratos, con la consecuente liberación de energía inherente a la estructura de estas moléculas oxidables. Este proceso es casi universal, llevándose a cabo por la mayor parte de los microorganismos (m.o.), y es de gran importancia a nivel mundial ya que se utiliza para la obtención a escala industrial de disímiles productos.

## V.1 MODELACIÓN MATEMÁTICA DE LA CONCENTRACIÓN DE MICROORGANISMO DENTRO DE UN BIOREACTOR Y ESQUEMA DE SIMULACIÓN

Se hacen los siguientes supuestos para la obtención del modelo en el Bioreactor:

1. Al ser el mezclado perfecto, implica que el fluido al entrar al tanque se mezcla instantáneamente con el fluido existente dentro del tanque.

2. Debido a la agitación intensa, todas las propiedades del fluido como la concentración del microorganismo, son homogéneas en todo el volumen.

3. La concentración del microorganismo a la salida del tanque es la misma que la existente dentro de este.

4. Como el flujo volumétrico del alimentado es igual al flujo volumétrico del fluido que sale del tanque, el volumen es constante.

El análisis de las variables de interés respecto al diseño de control para la Planta Completa es el siguiente:

La concentración de la mezcla de entrada  $X_0$  del Bioreactor, la escogemos como la concentración del producto  $(C_B)$  en el reactor químico CSTR, la cual es la variable de salida de la primera etapa y la referencia (set-point) del lazo de control PI de la segunda etapa, donde controlaremos la concentración a la salida del Bioreactor  $(X_1)$  la cual denominaremos en nuestro diseño como  $C_R$ .

El flujo a la entrada del Bioreactor  $(F)$ , que al ser de mezclado perfecto, el flujo de salida del Bioreactor también es  $F$ , constituye la variable manipulada de la segunda etapa, el Bioreactor de mezclado perfecto, con lo cual conseguiremos una ley de control que actúa sobre el flujo de entrada del Bioreactor, controlando la concentración a la salida del Bioreactor  $(C_R)$ , que al ser un control de seguimiento, se iguala con la concentración a la salida del reactor químico de tanque continuamente agitado  $(C_A)$ .

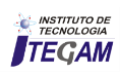

Otra variante de diseño de control, para esta etapa del Bioreactor, la cual queda para estudios posteriores es diseñar un control de relación, donde midiendo la temperatura a la salida del Bioreactor, lo cual es más barato desde el punto de vista de la instrumentación necesaria, actúo sobre el flujo de entrada al Bioreactor, y de esta forma, a través de la ley de control, controlo la Temperatura a la salida del Bioreactor, y controlando la temperatura, estoy controlando la concentración a través de las gráficas estándar de comportamiento a estado estacionario de Temperatura versus Concentración ( $T_R$  vs  $C_R$ ).

Este mismo análisis es válido también para la primera etapa del proceso: Reactor químico CSTR, donde midiendo la Temperatura en el Reactor  $T$ , en lugar de medir la concentración del reactante  $A$ ,  $C_A$  se actúa sobre la Temperatura en la camisa de enfriamiento  $T_i$  para controlar la Temperatura en el Reactor  $T$  y de esta forma, controlar la concentración  $C_A$ .

De este análisis y con el diseño de planta completa de procesamiento químico, aunque se encarece un poco por la necesidad de medir y actuar sobre la concentración en el Reactor CSTR y en el Bioreactor de mezclado perfecto, lo cual requiere de contar con sensores de concentración que son más caros en el mercado, desde el punto de vista de diseño de una planta completa, el presente trabajo asegura que el diseño de control sea seguro, confiable y que incluso sirva para futuros diseños de control robusto para rechazo a perturbaciones no medibles en el proceso.

Del balance de masa se obtiene la ecuación diferencial que describe el proceso dinámico en el Bioreactor:

$$
x_0F - x_1F + \left(\frac{dm}{dt}\right)_G - \left(\frac{dm}{dt}\right)_D\tag{24}
$$

Donde:

: Flujo volumétrico del alimentado y del fluido de salida [L/h].  $x_0$ : Concentración másica de (m.o.) del alimentado [g/L].  $x_1$ : Concentración másica de (m.o.) en el fluido de salida [g/L]. m: Masa de (m.o.) dentro del tanque [g]. Ahora la masa del (m.o.) dentro del tanque es:

$$
m = X_1 V \tag{25}
$$

Donde:

V es el volumen efectivo dentro del tanque.

Sustituyendo  $m$  en la ecuación diferencial y sabiendo que el volumen es constante, se obtiene:

$$
V\frac{dX_1}{dt} = x_0F - x_1F + V(\frac{dx_1}{dt})_G - V(\frac{dx_1}{dt})_D
$$
 (26)

Donde:

 $\left(\frac{dX_1}{dt}\right)$   $\in$  es la velocidad de cambio de concentración de m.o. debido al crecimiento [g/Lh].

 $\left(\frac{dX_1}{dt}\right)$  *p* es la velocidad de cambio de concentración de m.o. debido a muerte [g/Lh].

Se conoce por la Microbiología, que la velocidad de cambio de concentración está relacionada con la concentración de (m.o.) según:

$$
\left(\frac{dx_1}{dt}\right)_G = \mu_G x_1 \tag{27}
$$

$$
\left(\frac{dx_1}{dt}\right)_D = \mu_D x_1 \tag{28}
$$

donde:

 $\mu_G$ : Velocidad específica de crecimiento [L/h].  $\mu_D$ : Velocidad específica de muerte [L/h].

Luego sustituyendo en la ecuación diferencial se tiene:

$$
V\frac{dX_1}{dt} = x_0F - x_1F + V\mu_G x_1 - V\mu_D x_1 \tag{30}
$$

Dividiendo ambos términos de la ecuación anterior por V:

$$
\frac{dX_1}{dt} = x_0 \frac{F}{V} - x_1 \frac{F}{V} + \mu_G x_1 - \mu_D x_1 \tag{31}
$$

Ahora definiendo  $D = \frac{F}{V}$  como velocidad de dilución cuya unidad es [L/h], se obtiene al sustituir en la ecuación anterior y agrupando términos, la ecuación que modelará el comportamiento de la Concentración de (m.o.) en el transcurso del tiempo:

$$
\frac{dX_1}{dt} = x_0 D + (\mu_G - \mu_D - D)x_1
$$
\n(32)

Si consideramos que  $\mu_G \gg \mu_D$ , lo que ocurre con frecuencia en la práctica, entonces:

$$
\frac{dX_1}{dt} = x_0 D + (\mu_G - D)x_1
$$

Esta ecuación que nos dará el comportamiento de la concentración de (m.o.) en el transcurso del tiempo y nos relaciona esta con los parámetros *D, G, μ* para un solo tanque.

De la ecuación anterior se observa que en régimen estacionario:

$$
0 = x_0 D + (\mu_G - D)x_1 \tag{33}
$$

$$
x_1 = \frac{D}{D - \mu_G} x_0 \tag{34}
$$

De esta última ecuación puede inferirse que si  $D \gg \mu_G$ , la concentración de (m.o.) dentro del tanque  $x_1$  se aproximará a la concentración de (m.o.) del alimentado  $x_0$  Si *D* es ligeramente mayor que  $\mu_G$ , entonces la concentración de (m.o.) del tanque será mucho mayor que la inicial, esto puede ser conveniente pero la respuesta dinámica del sistema será más lenta.

Antes de simular este proceso en Matlab, aplicamos la transformada de Laplace a la última ecuación obtenida, partiendo de condiciones iniciales nulas y obtenemos:

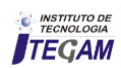

$$
X_1(s) = \frac{D}{s + (D - \mu_G)} X_0 \tag{35}
$$

Como se puede apreciar el modelo resultante es un modelo de primer orden puro (sin retardo), que modela el proceso del Bioreactor continuo de mezclado perfecto. Por tanto, definiendo para un Bioreactor de fermentación continua, los siguientes valores de los parámetros:

 $\mu_G = 0.5$  *h*<sup>-1</sup> y *D* = 5 *h*<sup>-1</sup> y la concentración inicial de entrada  $x_0 = 0.198$  kmol/m<sup>3</sup> se obtuvo el diseño en Matlab/Simulink de la Planta Completa de producción de propilenglicol que se muestra en la Figura 12:

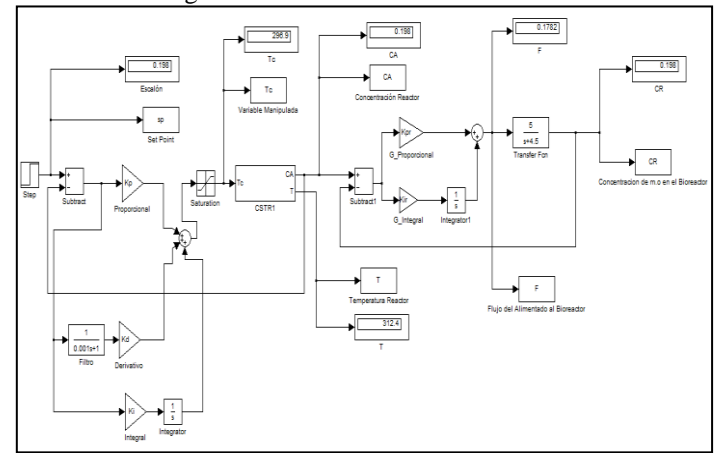

Figura 12: Diseño en Simulink del controlador PI para el Bioreactor, segunda etapa de la planta completa planta de procesamiento químico compuesta por un reactor exotérmico de simple camisa y de tanque continuamente agitado (CSTR) y un Bioreactor continuo de mezclado perfecto. Fuente: Los Autores, (2018).

A través del siguiente programa en Matlab se simuló y se obtuvieron los gráficos del comportamiento de la Temperatura en el Reactor para varios juegos de valores de las ganancias  $K_n, K_i, K_d$ 

Los resultados gráficos se obtuvieron al simular la acción de control PI para controlar concentración de microorganismo en el Bioreactor Fed-Batch y control PID para controlar Temperatura en el Reactor Químico CSTR, a través del siguiente programa en Matlab ControlPID\_PI\_CSTR\_BR.m:

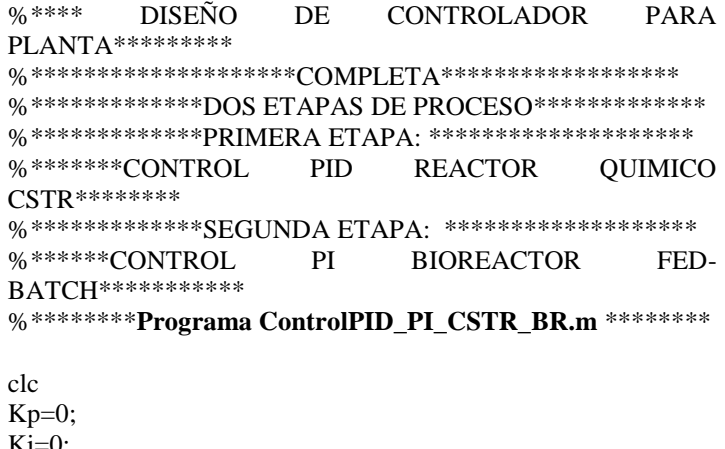

Ki=0;  $Kd=0$ :  $Kpr=0$ ; Kir=0; sim('CPID\_PI\_PC'); fig=figure; set(fig,'Position',[210 120 900 500]); Kp=-10;Kd=-10;Ki=-400;Kpr=10;Kir=30; sim('CPID\_PI\_PC'); hold on  $subplot(1,2,1)$ plot(CR,'b'); hold on plot(sp,':r') xlabel('Tiempo(h)','color',1/255\*[255 0 128]) ylabel('Concentración (Kmol/m^3)','color',1/255\*[255 0 128]) legend('Ki=-400,Kd=-10,Kp=-10,Kpr=10,Kir=30','SetPoint') axis([0 500 0 2.5]) Kp=-10;Kd=-10;Ki=-800;Kpr=10;Kir=20; sim('CPID\_PI\_PC'); hold on  $subplot(1,2,2)$ plot(CR,'b'); hold on plot(sp,':r') xlabel('Tiempo(h)','color',1/255\*[255 0 128]) ylabel('Concentración (Kmol/m^3)','color',1/255\*[255 0 128]) legend('Ki=-800,Kd=-10,Kp=-10,Kpr=10,Kir=20','SetPoint') axis([0 500 0 2.5])

Los gráficos de la respuesta transitoria de la Concentración de microorganismos en el Bioreactor Fed-Batch se muestran en la Figura 13:

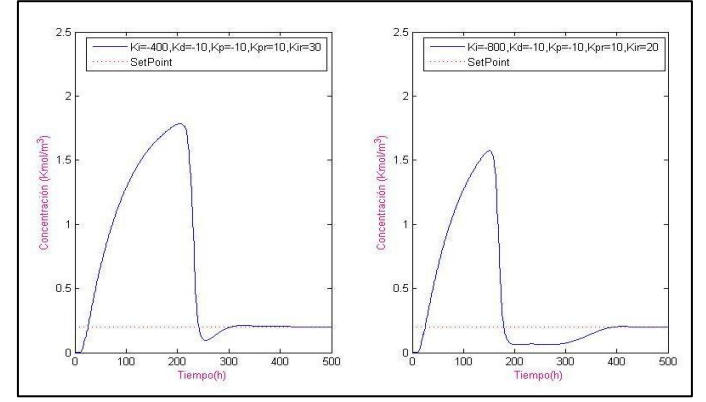

Figura 13: Respuesta transitoria del sistema para dos juegos de valores de las ganancias proporcional  $K_p$ , integral  $K_i$  y derivativa  $K_d$ del controlador PID del reactor CSTR y las ganancias proporcional Kpr e integral Kir del controlador PI del Bioreactor continuo de mezclado perfecto.

Fuente: Los Autores, (2018).

#### VI. RESULTADOS Y DISCUSIÓN

Del análisis de los resultados, vemos en el caso del control PID de Temperatura en el Reactor CSTR para el juego de valores:  $K_p = -10, K_i = -800, K_d = -10$  se obtiene una mejor respuesta transitoria, pues el tiempo de establecimiento de la señal es menor que para el juego de valores:  $K_p = -10, K_i =$  $-300$ ,  $K_d = -10$ . Además, el sistema responde con un máximo sobrepaso, como un sistema de segundo orden y rápidamente la señal llega al valor prescripto sin más oscilaciones alrededor de la posición de equilibrio. Este máximo sobrepaso que se genera en

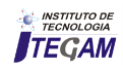

la respuesta transitoria se elimina con la técnica de antiwindup, cuestión esta que se recomienda para futuros trabajos. El tiempo de establecimiento de la señal es en ambos casos, similar, alrededor de 380 minutos. Del análisis de los resultados en las simulaciones de la Planta completa de producción de propilenglicol, para el juego de valores:

$$
K_p = -10, K_i = -400, K_d = -10, K_{pr} = 10, K_{ir} = 30
$$

Se obtiene una mejor respuesta transitoria, pues el tiempo de establecimiento de la señal es menor que para el juego de valores:

 $K_p = -10, K_i = -800, K_d = -10, K_{pr} = 10, K_{ir} = 20$ 

Además el sistema responde con un máximo sobrepaso, como una sistema de segundo orden pero a partir de un momento determinado, el sistema comienza a responder como uno de primer orden, con lo cual se elimina el segundo sobrepaso y la concentración de salida del Bioreactor  $(C_R)$  sigue rápidamente a la concentración de entrada  $C_A$  que es al mismo tiempo la variable controlada de la primera etapa del proceso. Igualmente, este máximo sobrepaso que se genera en la respuesta transitoria de la primera etapa de proceso, se elimina con la técnica de antiwindup.

#### VII. CONCLUSIONES

El diseño de control PID de un reactor químico CSTR linealizado para controlar la temperatura de reacción quedó resuelto. En este trabajo se realizó la modelación y la implementación de control PID usando como herramienta el Matlab/Simulink para controlar la Temperatura en una Reactor Químico de Mezclado Perfecto (CSTR). De los resultados gráficos obtenidos concluimos que el control PID es mejor que el control P pues la respuesta transitoria que se obtiene es suave, no así con el control P donde se originan picos producto de la imposibilidad del control de suprimir estos picos mediante el control derivativo. Además, el tiempo de establecimiento de la señal, o sea el tiempo en que la temperatura alcanza el valor de consigna para el controlador PID es mejor que para el controlador PI. Para futuras contribuciones recomendamos el diseño de leyes de control estabilizantes para el modelo no lineal del reactor CSTR utilizando técnicas de control no lineal, tales como linealización exacta entrada-salida y control por dinámica inversa. Se controla Temperatura indirectamente en la primera etapa del proceso a través del control de la concentración del producto.

Concluimos que el control PID (Primera etapa de proceso) y PI (Segunda etapa de proceso) propicia que la respuesta transitoria de la planta completa sea mejor que la obtenida para el control PID de la primera etapa, etapa del reactor químico CSTR, debido a la presencia de control PI en la segunda etapa del proceso. El tiempo de establecimiento de la señal a estado estacionario para dos etapas de proceso es menor que para el reactor químico CSTR en una sola etapa, e igualmente el máximo sobrepaso es menor para dos etapas de proceso que para una etapa. Esto se debe, entre otras cosas, a la presencia de la acción de control Proporcional-Integral (PI) en la segunda etapa (El Bioreactor continuo alimentación en lotes (Fed- Batch) y al hecho que al controlar la Temperatura en el Reactor CSTR en la primera etapa del proceso, el control de concentración de la segunda etapa se realiza a Temperatura constante, con lo cual la respuesta transitoria del proceso para la segunda etapa es mejor, debido al hecho de que la Temperatura y la concentración guardan relación, o sea en la segunda etapa se pudiera pensar para futuras

contribuciones hacer un control de relación. Se cumplimentaron los objetivos de control planteados al comienzo de este Trabajo.

#### VIII. REFERENCIAS BIBLIOGRÁFICAS

[1] Stephanopoulos, George, **Chemical process control**: an introduction to theory and practice, Prentice-Hall International editions, 1984.

[2] Dochain, D., Babary, J.P., & Tali-Maamar, N., **Modeling and adaptive control of nonlinear distributed parameter bioreactors via orthogonal collocation**, Automatica, (1992), No. 55, pp. 873-883, 1992.

[3] Ng, Ch. On, & Mei, Ch.C., **Aggregate diffusion model applied to soil vapor extraction in unidirectional and radial rows**, Water Resources Research, 32, pp. 1289-1297, 1998.

[4] Aris, R., **Elementary Chemical Reactors Analysis**, Boston, USA, Buttherworths, 1989.

[5] Rubi, V., Agarwal, Anuj D., Nitin Kumar**, Temperature control of CSTR using PID Controller**, International Journal of Engineering and Computer Science, Volume 4 Issue 5, Page No. 11902-11905, Moradabad Institute of Technology, Moradabad, ISSN: 2319-7242, May 2015.

[6] Rojas Moreno, Arturo., **Control Avanzado, Diseño y Aplicaciones en Tiempo Real**, Universidad Nacional de Ingeniería. Publicación Independiente, 2001.

[7] Smith Carlos A. and Corripio Armando B., **Principles and practice of Automatic Process Control**, Segunda Edición. Ediciones John Wiley & Sons, Inc., 1997.

[8] Floger, S., **Elements of Chemical Reactions Engineering**, (3ra. Ed.). Michigan, USA; Prentice Hall Inc., 2004.

[9] Nieva García Villaraco, Guillermo, Chem, **Reactor Simulator. Herramienta de Simulación de Reactor CSTR como apoyo a la Docencia**, Trabajo Final de Grado para la Obtención del Título de Graduado en Ingeniería Química. Escuela Técnica Superior de Ingenieros Industriales. Universidad Politécnica de Madrid, España. Junio 2016.

[10] Denbigh, K and Turner, J., **Chemical Reactor Theory** (3ra. Ed.), Londres, Gran Bretaña; J.W. Arrowsmith Ltd., 1994.

[11] Floger, S., **Elementos de Ingeniería de las Reacciones Químicas**, (3ra. Ed.), México DF; Prentice Hall Inc., 2001.

[12] Coulson, J. and Richardson, J., **Chemical Engineering Design**, (4ta. Ed.). Oxford, Gran Bretaña; Elsevier, 2004.

[13] Kumar A, Daoutidis P., **Control of nonlinear differential algebraic equation systems with application to chemical processes**. (1st edition), Chapman &Hall/CRC Research Notes in Mathematics. London Press LLCSE1 6LY, CRC Press UK, 1999.

[14] Kumar A, Daoutidis P., **Control of Nonlinear Differential-Algebraic Process Systems, Proceeding of the American Control Conference**, IEEE, WA13, Baltimore, Maryland, June, 2012.

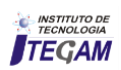

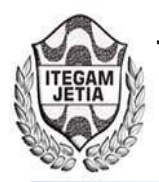

**DOI:** https://dx.doi.org/10.5935/2447-0228.20180029

# **Forecast of the volume of sales index in the Brazilian petroleum sector using artificial neural networks**

**Lucas Lira Souza1 , Shauane Santos Silva2 , Vivianni Marques Leite dos Santos3** 

<sup>1,2,3</sup> Universidade Federal do Vale do São Francisco. Av. José de Sá Maniçoba, s/n - Centro, Petrolina - PE, 56304-917.

Email: [lucaslira.nls@gmail.com,](mailto:lucaslira.nls@gmail.com) [shauane.eng@gmail.com,](mailto:shauane.eng@gmail.com) [vivianni.santos@univasf.edu.br](mailto:vivianni.santos@univasf.edu.br) 

#### **ABSTRACT**

**Received**: April 11th, 2018

**Accepted:** May 05th, 2018

**Published:** June 30th, 2018

Copyright ©2016 by authors and Institute of Technology Galileo of Amazon (ITEGAM).

This work is licensed under the Creative Commons Attribution International

License (CC BY 4.0). <http://creativecommons.org/licenses/by/4.0/>

 $\bigcirc$ Open Access This paper deals with the application of neural networks in predicting the fuel sales index. Neural networks, through their learning ability, can understand the variability of parameters and from this, infer about their future behavior. Most of the sales forecasts made by ANP (National Agency of Petroleum, Natural Gas and Biofuels) are based on fuel consumption, where in this work this index was disregarded and other indicators that were considered relevant in the prediction process were used. The best network consists of a multilayered perceptron, trained with the backpropagation algorithm, consisting of five neurons in the input and intermediate layers and with only one output node. This presents a relative mean square error of 27% for the expected sales figures. The results generated were satisfactory for the chosen variables.

**Keywords:** Artificial neural networks, prediction, sale of fuel.

# **Previsão do índice de volume de vendas no setor petrolífero brasileiro utilizando redes neuronais artificiais**

Este trabalho trata de uma aplicação de redes neuronais na previsão do índice de vendas de combustíveis. As redes neuronais, através de sua capacidade de aprendizado, podem compreender a variabilidade de parâmetros e a partir desta, inferir sobre seu comportamento futuro. A maioria das previsões das vendas realizadas pela ANP (Agência Nacional de Petróleo, Gás Natural e Biocombustíveis) é baseada no consumo de combustível, onde neste trabalho, este índice foi desconsiderado e utilizou-se outros indicadores que foram julgados relevantes no processo de predição. A melhor rede consiste em uma perceptron de múltiplas camadas, treinada com o algoritmo backpropagation, sendo composta por cinco neurônios nas camadas de entrada e intermediária e com apenas um na de saída. Esta apresenta um erro quadrático médio relativo de 27% para os valores previstos das vendas. Os resultados gerados mostraram-se satisfatórios para as variáveis escolhidas..

**Keywords:** Redes neuronais artificiais, previsão, venda de combustível.

## I. INTRODUÇÃO

Uma das maiores indústrias brasileiras é do ramo petrolífero, a qual contribui significativamente no PIB e na visibilidade do país no cenário mundial. Diante de realidades voláteis e de alto dinamismo, tal ramo sofre com o impacto de alterações econômicas e de mudanças políticas, o que acarreta variações na cadeia produtiva de combustíveis.

Para suprir a demanda interna, é necessário realizar importação, senda a quantidade importada prevista pela ANP (Agência Nacional do Petróleo, Gás Natural e Biocombustíveis), a qual executa também a previsão de venda de combustíveis, com base o consumo em períodos anteriores. Nesta pesquisa, utiliza-se outros parâmetros para realizar esse procedimento.

A previsão de vendas atua como agente paliativo, visto que por meio desta é possível evitar custos desnecessários e realizar ajustes nas ordens de produção. Entretanto, os dados de venda não seguem uma linearidade, o que os torna mais difíceis de estudados. Dessa forma, necessita-se de métodos mais eficientes que possuam capacidade de lidar com tal conjunto de dados. A utilização de redes neuronais artificiais surge como uma alternativa no desenvolvimento de aplicações com esses objetivos [1].

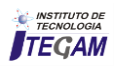

As redes neuronais artificiais são modelos matemáticos que têm como objetivo simular o funcionamento de um cérebro humano, visando resolver problemas complexos. Essas redes são sistemas computacionais paralelos constituídos por unidades de processamento simples, também denominadas neurônios artificiais ou nodos, conectadas entre si de maneira específica para desempenhar determinada tarefa [2-3].

Os neurônios artificiais são esquemas matemáticos simplificados dos neurônios biológicos e processam as informações recebidas e ponderadas por pesos sinápticos, fornecendo uma única resposta [4-5]. A operacionalidade de um neurônio artificial consiste geralmente em uma sequência lógica, onde a variável é apresentada à entrada; cada uma é multiplicada por um peso sináptico, sendo sua magnitude diretamente proporcional à sua influência na saída; calcula-se a soma ponderada e a partir desta, a unidade gera uma saída.

A utilização de redes neuronais para predição e controle de dados têm se mostrado significativa nos últimos tempos, tendo apresentado resultados promissores em diversas áreas, em virtude de sua multidisciplinaridade. Tal fato deve-se à capacidade de captar a não-linearidade de dados - diferentemente de outros modelos - destacando a correlação entre as variáveis envolvidas.

Nessa ótica, [4] destaca que em alguns casos, as RNA têm apresentado desempenho superior aos modelos de regressão devido a diversos fatores, como: estrutura maciça e paralelamente distribuída (camadas); habilidade de aprender e generalizar, que as tornam capazes de resolver problemas complexos; são tolerantes a falhas e ruídos; podem modelar diversas variáveis e suas relações não lineares; possibilidade de modelagem com variáveis categóricas (qualitativas), além das numéricas (quantitativas); e analogia neurobiológica.

De acordo com [6], analogamente ao cérebro humano, as RNA's têm a capacidade de interagir com o meio externo e adaptar-se a ele. Essa característica é considerada uma das mais importantes de uma rede neuronal, o potencial de aprender por meio de exemplos, e a partir deste aprendizado, aperfeiçoar seu desempenho. O aprendizado só se faz possível por intermédio de algoritmos, os quais são responsáveis pelo ajuste dos pesos nas conexões sinápticas.

Os neurônios artificiais possuem estrutura similar à um biológico, como pode ser visto na figura 1. Estes são compostos por variáveis de entrada, camadas ocultas - onde a informação é processada - e variáveis de saída.

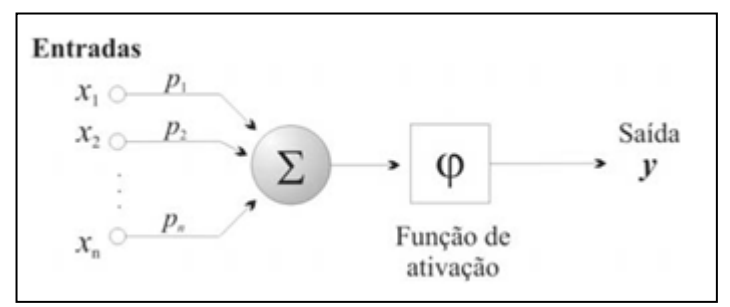

Figura 1: Modelo matemático de um neurônio. Fonte: [7].

O presente estudo tem como objetivo, elaborar um mecanismo que seja capaz de gerar resultados consistentes por meio de redes neuronais, servindo como um approach no campo da inteligência artificial. Em virtude da carência de pesquisas na área em destaque, se faz necessária uma dessa natureza, a fim de demonstrar sua potencialidade, realizando uma predição nas vendas de combustível.

#### II. METODOLOGIA

A partir da compreensão dos fundamentos que estruturam raciocínios relevantes as RNAs, justifica-se a condução desta pesquisa, cujos procedimentos metodológicos são classificados como pesquisa experimental, visto que, é determinado o objeto de estudo, ou seja, o volume de vendas de petróleo e as variáveis possíveis de influenciá-lo, e a forma de controle e observação sobre as mesmas.

A rede adotada é uma perceptron de múltiplas camadas (MLP), do tipo feedforward. Segundo [8], em uma rede feedforward, cada camada se conecta à próxima camada, porém não há caminho de volta.

#### II.1 DADOS

Os dados utilizados para este estudo foram provenientes de pesquisas realizadas pela ANP de janeiro de 2000 até julho de 2017. Com base nesta coleta foram aplicados um conjunto de 1.050 dados e, a partir destes, foi desenvolvida uma rede neuronal na qual busca-se prever o índice de volume vendas de combustíveis derivados do petróleo, que é a única saída da rede. Para isso, foram definidos os parâmetros/variáveis de entrada, descritos na Tabela 1 abaixo.

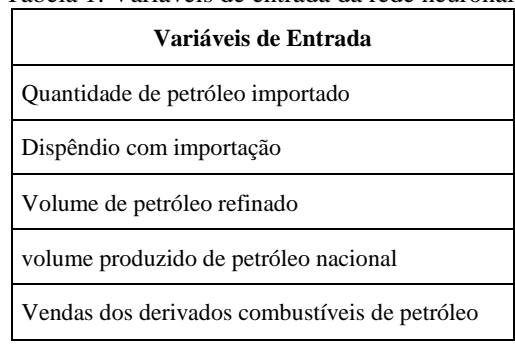

Tabela 1: Variáveis de entrada da rede neuronal.

Fonte: Autores, (2017).

#### II.2 TREINAMENTO E ESTRUTURA DA REDE

O desenvolvimento da rede neuronal se deu com auxílio do software STATISTICA Neural Networks, onde, a partir da análise das redes propostas foi possível definir a melhor. Nesse sentido, foram definidos aspectos para auxiliar na tomada de decisão. Estes fatores consistem em: Grau de complexidade da rede; Erro da rede e desempenho.

No processo de aprendizagem da rede foi usado o treinamento supervisionado e o cross-validation, que de acordo com [9] utiliza um conjunto de dados independente para determinar o ponto de parada ótimo durante o treinamento, de forma a minimizar especialmente os riscos de superajustamento. Desta forma, para diminuir o erro e melhorar a performance da rede, o conjunto de dados foi dividido em três sub-conjuntos:

• Treinamento: Utilizou-se 550 dados para treinamento. Consiste na amostra usada para modificar os pesos. Cumpre salientar que os anos envolvidos no treinamento abrangeram inclusive o período da crise do petróleo, garantindo a representatividade da amostra;

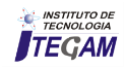

• Validação: 250 dados foram destinados para validação, usados para evitar, principalmente, o problema de superajustamento;

• Teste: Foram empregados 250 dados para teste, visando testar o desempenho do modelo.

A melhor rede encontrada é uma Perceptron Multicamadas do tipo feedforward, desta maneira, possui mais de uma camada de neurônios onde cada uma tem uma função específica e onde a camada de saída recebe os estímulos da camada intermediária e constrói a resposta. É composta de cinco variáveis de entrada, cinco neurônios na camada oculta, e uma variável de saída. Esta, além de apresentar maior desempenho, não possui tanta complexidade quanto comparada com as demais. Além disso, também foi levado em consideração para critério de escolha a busca pelo menor erro. Como algoritmo de aprendizagem utilizou-se o back-propagation, considerado um algoritmo supervisionado, sendo necessário duas fases: propagação da ativação, e retropropagação do erro.

Segundo [10], devido às características não-lineares inerentes ao mapeamento entre camadas de RNAs feedforward, estas se caracterizam como ferramentas de modelamento bastante apropriadas para o modelamento e controle de sistemas.

A função de ativação escolhida foi a Sigmóide, descrita pela seguinte equação 1:

$$
f(x) = (1 + EXP(-x))^{-1}
$$
 (1)

Onde f(x) é o valor esperado, EXP é o número neperiano elevado a variável de entrada, e x é a variável de entrada.

O Algoritmo de Retropropagação do Erro é o método usado para aprender os pesos de uma rede multi-camadas. Este método, aplica a descida do gradiente para minimizar o erro quadrático entre os valores de saída da rede e os valores objetivo e corretos para estes valores de saída.

O detalhamento do procedimento utilizado para elaboração da pesquisa encontra-se na Figura 2 abaixo.

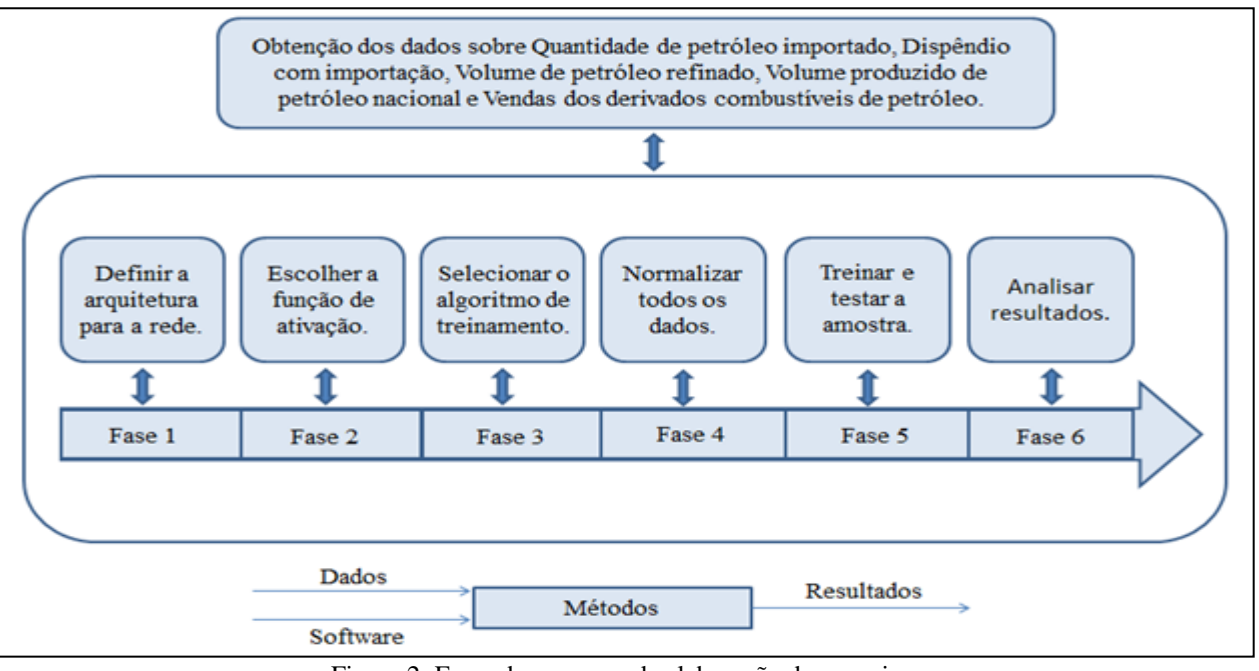

Figura 2: Fases do processo de elaboração da pesquisa. Fonte: Autores, (2017).

#### III. RESULTADOS E DISCUSSÃO

A rede encontrada foi capaz de estabelecer uma confiança de 97% entre os dados e ainda obter um coeficiente de regressão de 24%. Isso demonstra o grau de conexão entre as variáveis envolvidas no procedimento analítico, sendo substancial para a consistência das previsões.

Diante da descrição presente na seção 2 deste artigo, é possível expressar, de forma gráfica, a rede escolhida. A figura 3 representa tal situação.

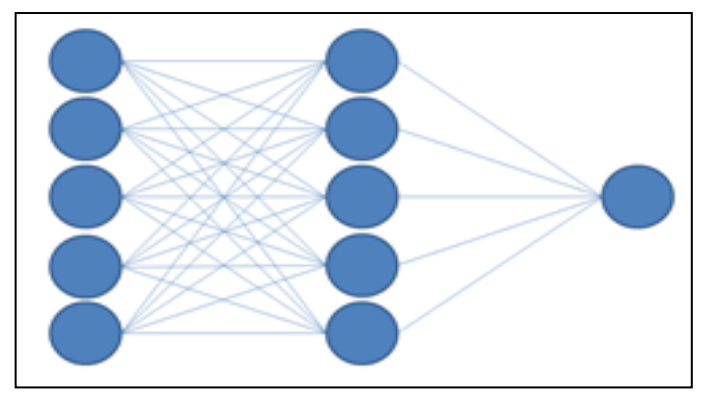

Figura 3: Rede neuronal. Fonte: Autores, (2017).

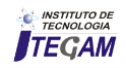

Ademais, foram construídos gráficos do erro e da previsão da rede, comparando com o valor real. Dessa forma, foi possível visualizar os pontos de maior erro e com isso, tentar melhorar a precisão da rede, mitigando a discrepância entre os valores previstos pela rede e o valores verdadeiros. As figuras 4 e 5 abaixo ilustram a situação trabalhada.

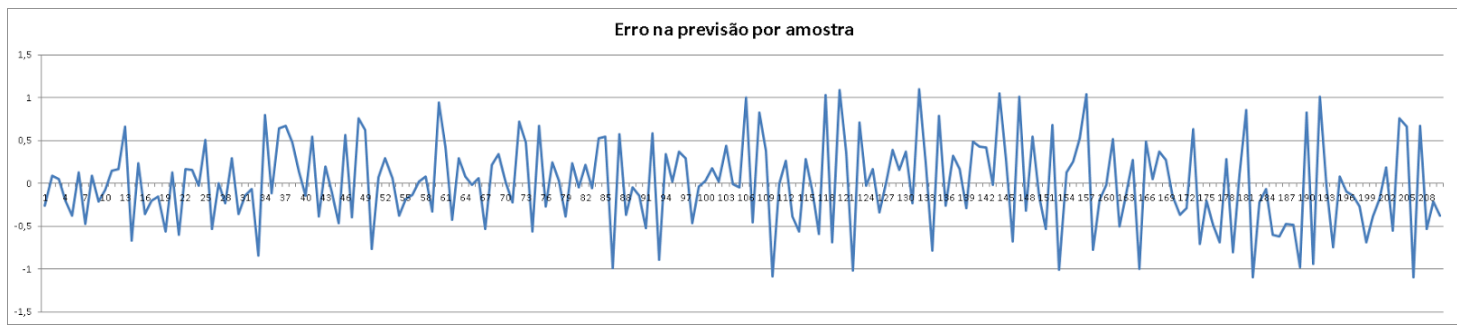

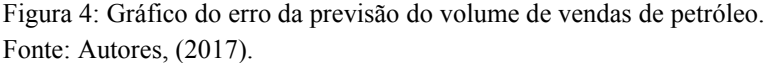

Pela análise deste gráfico (Figura 4), percebe-se que a maioria dos erros ficaram similarmente distribuídos. Porém, uma parcela dos erros apurados apresentam maiores desvios,

justificando-se esta discrepância entre os dados das variáveis na crise do petróleo, onde o índice de vendas diminuiu consideravelmente.

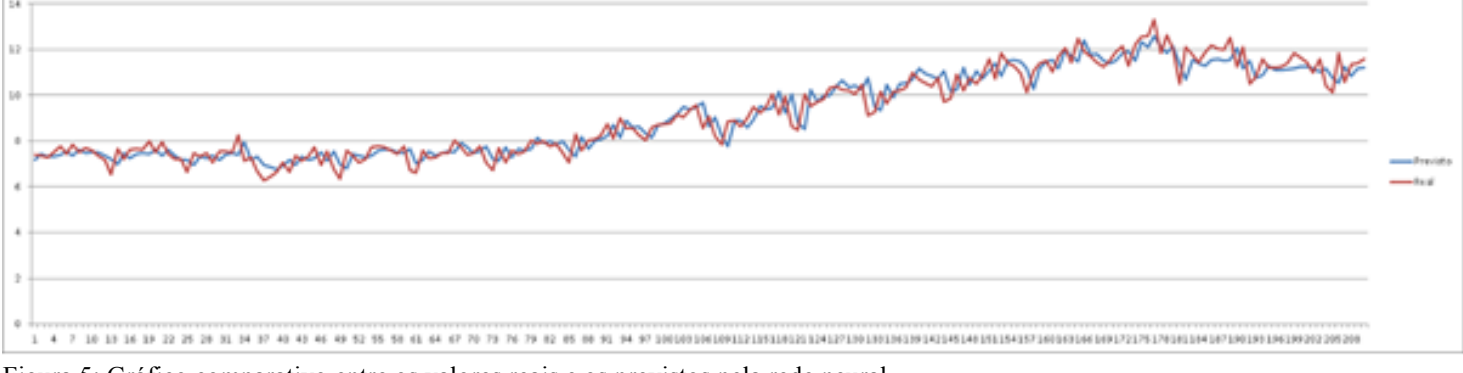

Figura 5: Gráfico comparativo entre os valores reais e os previstos pela rede neural. Fonte: Autores, (2017).

A eficiência da rede em questão é analisada pela sua capacidade em gerar informações precisas, para o conjunto de dados apresentado durante o processo de treinamento e ajuste dos pesos entre as conexões das camadas da rede neural.

O grupo de dados ilustrado pelo gráfico anterior representa a quantidade prevista e a quantidade real das vendas de combustível, correspondente ao período estudado. Pode-se notar o comportamento irregular, o qual flutua entre períodos de quedas e de ascensão, sendo muito representativo das situações normalmente observadas no mercado. Através deste gráfico, é possível constatar a aptidão da rede em fornecer resultados concisos, sendo os valores previstos próximos dos realmente observados.

A convergência entre os dados reais e os previstos também pode ser avaliada através da análise de um gráfico de dispersão. A curva ideal para um gráfico de dispersão é uma reta com 45° em relação ao eixo das abscissas, passando pela origem. Isto porque, se o valor observado é, por exemplo, 1,20, o ideal seria que o previsto também fosse 1,20; caso fosse observado o valor 0,80, a previsão para este valor deveria ser a mesma, e assim sucessivamente. Analisando o gráfico de dispersão representado na Figura 6 é possível perceber que o comportamento daquelas

dispersões é praticamente aquele considerado o ideal (ângulo de 45º).

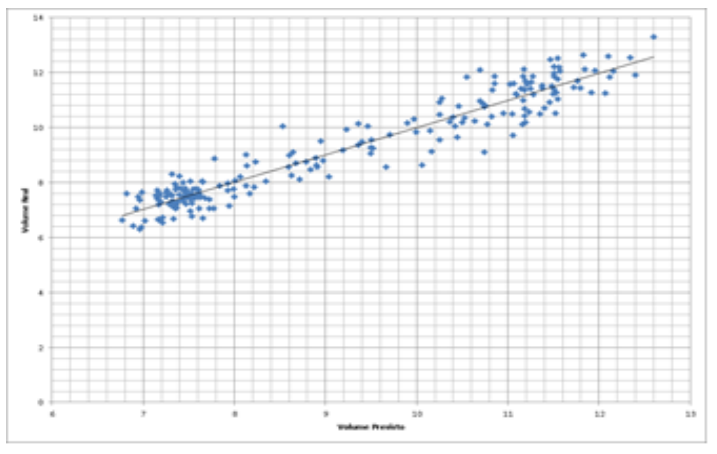

Figura 6: Dispersão entre o volume real de venda de petróleo e a previsão deste índice pela rede neuronal. Fonte: Autores, (2017).

# III.1 DIMENSIONAMENTO DA PERFORMANCE DA APLICAÇÃO

A fim de mensurar a performance da rede neuronal escolhida e verificá-la com a obtida através do software, foi

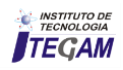

aplicado o cálculo do Erro Quadrático Médio (EQM) que pode ser usado como uma medida do erro de previsão. O desempenho, no que tange à previsão desenvolvida pelas RNAs, consiste no grau de confiança que o erro quadrático médio pode ass egurar, assim como sua magnitude.

O EQM é determinado somando os erros de previsão ao quadrado e dividindo pelo número de erros usados no cálculo, e pode ser expresso pela seguinte equação:

$$
EQM = \frac{\sum_{t=1}^{n} e_t^2}{n}
$$
 (2)

Sendo:

- EQM é o erro quadrático médio
- n é o número de dados
- t é o período
- e é o erro

Através do cálculo, o Erro Quadrado Médio encontrado foi de 0,2776. Ou seja, a rede neuronal trabalhada é satisfatória, à medida que possui 73% de performance. Quanto à compatibilidade do resultado obtido através do software, tal comparação mostrou-se similar, com diferença mínima.

## IV. CONSIDERAÇÕES FINAIS

A precisão dos resultados fornecidos pelas redes neuronais artificiais têm se tornado um meio alternativo para a execução de previsões relacionados à diversos ramos de estudo. Sendo assim, através da aplicação da abordagem em inteligência artificial no manejo de dados é possível alcançar valores próximos dos observados. O treinamento sucessivo de uma rede não implica, necessariamente, em um aperfeiçoamento contínuo das previsões alcançadas, isto é, o erro tende a estabilizar mesmo que o tempo de treinamento seja estendido. Obviamente, o erro mencionado é quantificado em função do conjunto de dados utilizados no processo. O modelo de rede neural artificial proposto, mesmo possuindo estrutura relativamente simples, apresentou aproximação e desempenho satisfatórios durante o tempo decorrido entre o seu treinamento e a realização de previsões do índice de vendas. Para os mês seguinte, a curva do gráfico analisado segue uma tendência de declínio, o que indica uma previsão de queda nos níveis de venda para o próximo período.

# V. REFERÊNCIAS

[1] Peres, C. R. de O.; Paula Filho, P. L. de P.; Menezes, P. L. de. **Utilização de redes neurais artificiais no reconhecimento de padrões em pacotes de dados TCP/IP**. Revista Eletrônica Científica Inovação e Tecnologia, v. 2, n. 10, p. 98-106, jul./dez. 2014.

[2] Binoti, M. L. M. S. **Redes neurais artificiais para prognose da produção de povoamentos não desbastados de eucalipto**. 2010. 54f. Dissertação (Mestrado em Ciência Florestal) – Universidade Federal de Viçosa, Viçosa, MG, 2010.

[3] Binoti, D. H. B.; Binoti, M. L. M. da S.; Leite, H. G. **Redução dos custos em inventário de povoamentos equiâneos utilizando redes neurais artificiais**. Agrária, v. 8, p. 125-129, 2013.

[4] Haykin, S. **Redes neurais:** princípios e prática. Porto Alegre: 2001. 900p.

[5] Braga, A. P.; Carvalho, A. P. L. F.; Ludermir, T. B. **Redes neurais artificiais: teoria e aplicações**. 2.ed. Rio de Janeiro: LTC, 2007.

[6] Finocchio, M. A. F. **Noções de Redes Neurais Artificiais. Universidade Tecnológica Federal do Paraná**. Laboratório de Segurança, Iluminação e Eficiência Energética. Cornélio Procópio (PR): 2014.

[7] Ferneda, E. **Redes neurais e sua aplicação em sistemas de recuperação de informação**. Ciência da Informação, Brasília, v. 35, n. 1, p. 25-30, jan./abr. 2006

[8] Ruela, A. S. **Redes Neurais e Backpropagation**. Disponível em:  $<$ http://www.decom.ufop.br/imobilis/wpcontent/uploads/2012/06/03\_Feedforward-e-Backpropagation1.pdf>. Acesso em 25 out. 17.

[9] Osório, F.; Bittencourt, J. R. **Sistemas Inteligentes baseados em RNAs aplicados ao Processamento de Imagens**, I Workshop de Int. Artificial, UNISC. 2000.

[10] Fleck, L.; Tavares, M. H. F.; Eyng, E.; Helmann, A. C.; Andrade, M. A. de M. **Revista Eletrônica Científica Inovação e Tecnologia**, v. 1, n. 13, p. 47-57, jan./jun. 2016.

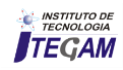

# **Deposition flow of Mercury and Selenium in Hair of riverine in habitants of the Amazon, Brazil**

Kleber R. F. Faial<sup>1</sup>, Rosivaldo A. Mendes<sup>2</sup>, Adaelson C. Medeiros<sup>3</sup>, Kelson C. F. Faial<sup>4</sup>, Simonny C. S. Deus<sup>5</sup>, Antônio Miranda<sup>6</sup>, Mônia Silva<sup>7</sup>, Iracina Jesus<sup>8</sup>, Elisabeth Santos<sup>9</sup>, Jandecy Cabral Leite<sup>10</sup>, Ricardo J. A. Deus<sup>11</sup>

1,2,3,4,6,7,8,9,11 Toxicology Laboratory, Institute Evandro Chagas – Health Ministry in Brazil, Environment Section, 67030-000 Pará, Brazil <sup>5,11</sup>Environment and Conservation Research Laboratory, Institute of Biological Sciences Federal University of Pará, 66075-110, Brazil<br><sup>10</sup>Galileo Institute of Technology and Education of the Amazon (ITEGAM). Av. Joaquim AM. Brazil.

Email: [dedeus@ufpa.br,](mailto:dedeus@ufpa.br) [kleberfaial@iec.pa.gov.br](mailto:kleberfaial@iec.pa.gov.br) 

# **ABSTRACT**

**Received:** May 14th, 2018

**Accepted:** June 01th, 2018

**Published:** June 30th, 2018

Copyright ©2016 by authors and Institute of Technology Galileo of Amazon (ITEGAM).

This work is licensed under the Creative Commons Attribution International License (CC BY 4.0).

<http://creativecommons.org/licenses/by/4.0/>

 $\bigcirc$ Open Acces This paper provides an estimation of Hg, CH<sub>3</sub>Hg<sup>+</sup> and Se levels in hair samples of riverine inhabitants belonging to Itaituba municipality - Barreiras community (area impacted by gold mining underground) and Juruti municipality - Tabatinga community (area without mining impact) (masculine and feminine genus), Pará state (Amazon, Brazil), as well as  $Hg$ ,  $CH<sub>3</sub>Hg<sup>+</sup>$  and Se levels in 12 fish species (carnivores and non-carnivorous), which stand out as the main species consumed by riverside inhabitants, to evaluate a relationship between fish consumption frequency; and Hg,  $CH<sub>3</sub>Hg<sup>+</sup>$  and Se concentration, and also to evaluate possible protection mechanisms (or nonprotection) to Hg exposure by Se. Results showed that the levels of Hg,  $CH<sub>3</sub>Hg<sup>+</sup>$  and Se found in the present study, which were an average of 15.21 µg  $g^{-1}$  of Hg, 10.48 µg  $g^{-1}$  of CH<sub>3</sub>Hg<sup>+</sup> and 3.64  $\mu$ g g<sup>-1</sup> of Se for male inhabitants and an average of 13.89  $\mu$ g g<sup>-1</sup> of Hg, 10.68 $\mu$ g g<sup>-1</sup> of CH<sub>3</sub>Hg<sup>+</sup> and 3.60 µg g<sup>-1</sup> of Se for female inhabitants belonging to the Barreira community, were higher than the  $Hg$ ,  $CH<sub>3</sub>Hg<sup>+</sup>$  and Se levels found in hair samples from inhabitants of Tabatinga community and other gold-producing areas, indicating risk for river side populations along the Tapajós river and for Barreira community. From the information of protective effect (or not) of selenium in hair, given the variation in Se concentration and Hg exposition between the two populations, the molar ratio Hg/Se and Hg millimole revealed a plausible correlation averaged for hair samples of riverine inhabitants belonging to Barreiras ( $\mathbb{R}^2 = 0.86$ , p<0.05) and Tabatinga ( $\mathbb{R}^2 = 0.57$ , p<0.05) community. Similarly for the fish, the molar ratio Hg/Se and Hg millimole revealed a plausible correlation averaged for fish samples carnivorous and non-carnivorous ( $\mathbb{R}^2 = 0.97$ , p<0.05).

**Keywords:** Mercury and Selenium; Hair; Fish; Risk assessment; Barreiras and Tabatinga community

## I. INTRODUCTION

Mercury is a toxic heavy metal and its neurotoxic effect is well known to be caused by Hg exposure in humans [1]. Its biomagnification in aquatic food webs has become a global problem [2-3] as a result of (1) its ability to be transported worldwide via the atmosphere and then be deposited far from its source [4], (2) its microbial methylation to monomethyl mercury  $(CH<sub>3</sub>Hg<sup>+</sup>)$  in aquatic sediment [5], and (3) the subsequent bioaccumulation and biomagnification of that  $CH<sub>3</sub>He<sup>+</sup>$  in aquatic food webs [6]. This combination has resulted in elevated mercury concentrations in fish even in remote areas far from major sources of the contaminant and in regions with low mercury levels in

surface waters and aquatic sediment [7]. These elevated mercury levels in fish adversely affect the health of both wildlife [9] and humans (1-3).

The U.S. Environmental Protection Agency has established a limit for MeHg of 0.1 micrograms of Hg/Kg of body weight per day  $(0.1\mu g/Kg/day)$  [10]. That amount is 4.7 times less than the amount of 0.47µg/Kg/day recommended by the World Health Organization [11]. However, in a sectional study to assess exposure to mercury among 330 Mundurukú Indians in the community known as Sai Cinza in the State of Pará, Amazon, [12] found large levels of fish consumption that were associated with mercury levels in hair tissue,  $14.45 \mu$ g g<sup>-1</sup> for children ages 7

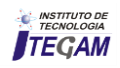

 study involving 251 indigenous women and children who were selected from along the Madeira River and the Kayapó Reserve found an average of mercury in hair of 8.30  $\mu$ g g<sup>-1</sup> among women, with 25 of those women presenting levels above 10.0  $\mu$ g g<sup>-1</sup>. The authors concluded that population exposure to mercury was related to high fish consumption their main source of protein in the diet.

While it is recognized that fish eating is associated with higher levels of mercury exposure [13-14], fish is also an important source of several beneficial nutrients, including long chain polyunsaturated fatty acids (particularly docosahexaenoic acid and arachidonic acid), choline, iodine and vitamin D, which are all critically important for health and contribute to lower rates of cardiovascular diseases [15]. Besides that, fish also contain high levels of selenium that, among many functions, plays an antioxidant role and may confer some protection against the most toxic form of mercury, methylmercury [16-18].

Several studies suggest that ingestion of selenium (Se) by aquatic organisms up to a certain toxic threshold may counteract the toxic effects of mercury (Hg) [19-22]. In the industrialized region of Sudbury, Canada, [23] showed that total mercury content (THg) was inversely related to Se content in muscle tissue of yellow perch (*Perca flavescens*) and pike (*Sander Vitreus*). The results obtained by the same research group led to the conclusion that Se plays an important role in limiting the assimilation of Hg at the low end of aquatic food chains [24]. Possible mechanisms of fish protection (or non-protection) to Hg exposure by Se have been reviewed by [19], while recent laboratory and field works have been reviewed by [20]. Interaction between Se and Hg in aquatic organisms is real but the true antagonism between these two elements has not yet been clearly shown [25]. More recently [26] proposed that Se concentrations in lake ecosystems could be considered as an indicator of the susceptibility of aquatic organisms to Hg toxicity.

to 12 years, 15.70 μg g-1 for women ages 14 to 44 years and 14.1 μg g-1 for other individuals. Para [14] Barbosa *et al.* (1998), in a

In this regard, the aim of this study was to investigate the levels of Hg,  $CH<sub>3</sub>Hg<sup>+</sup>$ , and Se in hair samples of riverine inhabitants belonging to Itaituba municipality - Barreiras community (area impacted by gold mining underground) and Juruti municipality – Tabatinga community (area without mining impact), Pará state (Amazon, Brazil) as well as analyze the levels Hg, CH3Hg+, and Se in samples fish species (carnivorous and non-carnivorous) consumed in the said municipalities, seeking to correlate the possible human exposure with territorial occupation and/or fish consumption in areas with anthropic and nonanthropic action.

# II. MATERIALS AND METHODS

# II.1 STUDY AREA

This study is limited in Itaituba municipality - Barreiras community (area impacted by gold mining underground) and Juruti municipality - Tabatinga community (area without mining impact), Pará state (Amazon, Brazil) (Figure 1). The Itaituba municipality - Barreiras community is located on the banks of the Tapajós river, with geographical coordinates at S 04<sup>0</sup>05'45.9' and W 55<sup>0</sup>41'17.9", southwestern State of Pará, Brazil. The economic structure in the municipality is set up around mineral production, agriculture and fishing, although placer gold mining is the principal base [27-29]. Access to the Barreiras community from Itaituba is mainly by river along the Tapajós River and by land via a municipal road with an extension of 70 km. The Juruti municipality - Tabatinga community is situated on the right bank of the Amazon river, in a 8.342 km2 area in the state of Para, Brazil. The municipal seat has the following geographical coordinates: S 02°09'09" and W 56°05'42".

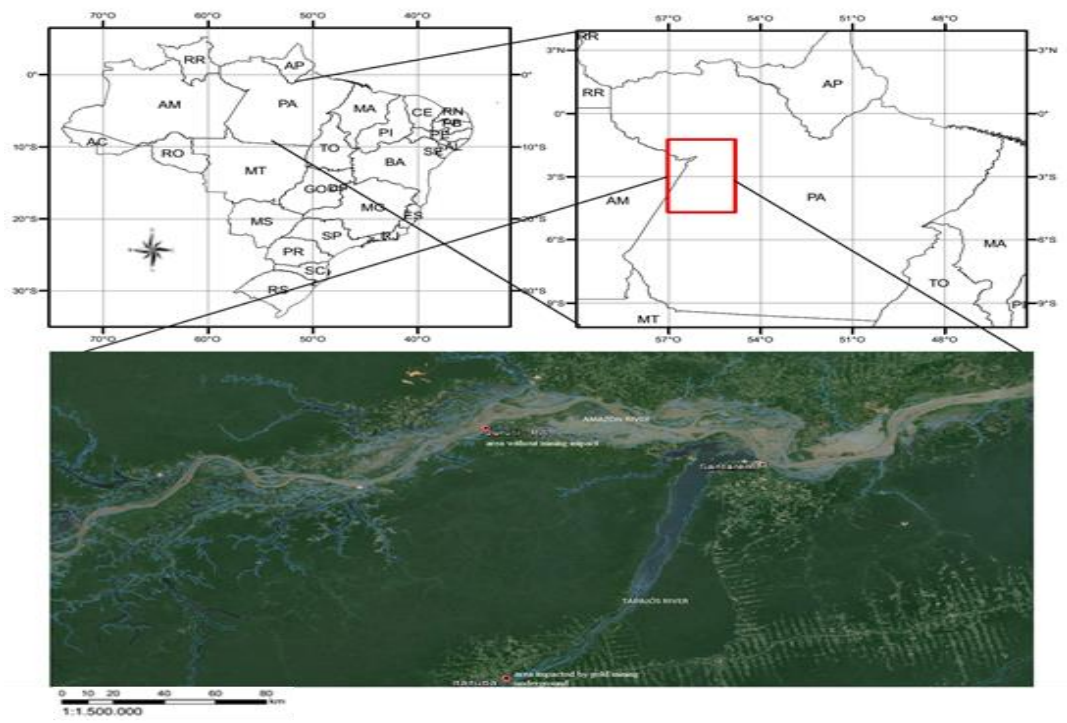

Figure 1: Location of sampling sites (Itaituba municipality - Barreiras community (area impacted by gold mining underground) and Juruti municipality - Tabatinga community (area without mining impact). The region delimitate for rectangle correspond at Tapajós basin area.

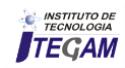

## II.2 STUDIED POPULATION

Hair is made up primarily of a protein called Keratin. This protein includes a large amount of the sulfur-containing amino acid cystein. Many of these cysteins are involved in disulfide bonds, which bind the individual keratin strands together and give hair its strength. Mercury has a great affinity for sulfur and binds to it avidly. As the hair is actively growing in the hair follicle, mercury in the blood can diffuse into the tissues and bind to the growing hair shaft [30]. The assumption that mercury concentration in hair is proportional to the amount of mercury in blood, which reflects the body load of the metal, has been extensively demonstrated [31]. For this reason, the mercury analysis in hair is widely used for monitoring the intake of Hg in exposed people [32]. Thus, human hair has been considered as a useful of mercury accumulation bioindicator (Hg) [33-34].

The riverine inhabitants belonging to Barreiras community (area impacted by gold mining underground) and Tabatinga community (area without mining impact) are peoples of high socio-economic deprivation, recruited between January 2010 and December 2012, and living for at least the 5 last years in the same location, whose daily diet consists of fish from the rivers and streams that surround them. So around 10 g of hair tissue were collected from 262 individuals, of whom 141 riverine inhabitants belonging to Barreiras community (83 were women and 58 men) and 121 riverine inhabitants belonging to Tabatinga community (73 were women and 48 men), with prior consent from all participants. In the case of children, authorization was granted by parents or guardians. The collection was done from the nape region in the form of locks, at a distance of around 1 cm from the scalp with stainless steel scissors and hair was placed in white envelopes that were duly identified and kept at room temperature [35-37]. In the laboratory they were washed with a neutral detergent and water solution, followed by washing with acetone and deionized water, dried under reduced pressure (vacuum dryer) or to room temperature protected from external contamination and transferred to amber-colored or transparent glass flasks 4 cm high by 2 cm in diameter. Finally, they were cut with stainless steel pinking scissors, a procedure for reducing volume and facilitating the weighing process [35-37]. The study was performed in accordance with Brazilian norms for research involving human beings and approved by the ethics committee [38].

#### II.3 BIOLOGICAL SPECIES

Fish were captured by local professional fishermen using nets in locations of the Tapajós river (Itaituba municipality - Barreiras community) and Amazon river (Juruti municipality-Tabatinga community). All of these species are commonly found along the Rivers, have a good market price and a significant commercial value. The manipulations of the collected fish species were: species identification, measurements of total length (cm) and weight (g) and removal of a sample of the dorsal muscle tissue without skin and bones with stainless steel scalpels. All samples were double-wrapped in clean PE bags, frozen at −20 ̊C and shipped immediately to the Institute Evandro Chagas – Health Ministry in Brazil, Environment Section, and analysed immediately by Akagi method [35-36]. In total 241 specimens of fish samples. The samples examined were divided into two groups depending on the feeding habits: carnivorous and noncarnivorous species. The carnivorous species: Filhote

(*Brachyplatystoma filamentosum*), Pescada Branca *(Plagisocion squamosissimus*), Piranambu (*Calophysus macropterus*), Tucunaré (*Cichla sp.*), Apapa (*Pellona castelnaeana*), Piranha (*[Pygocentrus piraya](https://pt.wikipedia.org/wiki/Pygocentrus_piraya)*), Surubim (*Pseudoplatystoma fasciatum*) and non-carnivorous species: Aracu (*Leporinus sp*.), Caratinga (*Eugerus brasiliensis*), Acari (*Hypostomus affinis***)**, Pacu (*Mylossoma spp*), Curimatã (*Prochilodus scrofa*). The first group represented by seven carnivorous species amounted to 129 samples and for second group represented by five noncarnivorous species amounted to 112 samples.

#### II.4 ANALYTICAL PROCEDURE

The glassware used in the analytical procedures was previously kept in a solution of 10%  $HNO<sub>3</sub>$  for 24 h, and washed  $KMnO<sub>4</sub>$  in a solution of  $H<sub>2</sub>SO<sub>4</sub>$  1N and NH<sub>2</sub>OH.HCl 10%, later in running water and distilled water, and dried in an oven to a temperature of approximately  $35^{\circ}$  C [35-37][39].

#### II.5 MERCURY ANALYSIS

For determining Hg and  $CH<sub>3</sub>Hg<sup>+</sup>$ , the hair samples were submitted to analytical procedures from the method proposed by [35-36] and summarized as follows. For Hg, a mass of approximately 10mg was weighed in 50 mL digestions flasks. Next, 2mL of  $HNO<sub>3</sub>$ ,  $HClO<sub>4</sub>$  (1:1), 5 mL of  $H<sub>2</sub>SO<sub>4</sub>$  and 1 mL of deionized  $H_2O$  were added. After homogenization the flasks were placed on a hot plate at a temperature of  $220^{\circ}$ C for 20 minutes; the solutions were cooled to room temperature and transferred to 50 mL volumetric balloons and later compared with deionized water. Total Hg analyses were performed using Atomic Absorption Spectrophotometry with a cold vapor generation system, Model Analyzer Mercury Hg - 201, determinations of total mercury were registered through a registrar model 3102111, manufacturer YOKOGAWA. CH<sub>3</sub>Hg<sup>+</sup> was determined using the Gas Chromatograph (GC) method, with an electron capture detector, described as follows. Hair tissue of between 10 a 20 mg was weighed directly in 10 mL tubes with Teflon seal caps, to which were then added 2 drops of ethanol and 5 mL de Hal 2N. The solution was slowly heated at 100<sup>0</sup>C in *bain-marie* for 5 minutes, cooled to warm temperature and centrifuged for 3 minutes at 100rpm. Next, 1 mL of the HCl solution was extracted and transferred to 10 mL test tubes, the lower layer was discarded and a gas chromatography reading was performed [39]. However,  $CH<sub>3</sub>Hg<sup>+</sup>$  concentration to Juruti municipality it was not possible to analyze due to the low amount of sample obtained.

For determining Hg in fishes samples were submitted to analytical procedures from the method proposed by [35-36] and summarized as follows. Were weighed approximately 0.5 g - 1 g in a 50 mL volumetric flask, and the following reagents added: 2 mL of  $HNO_3$  -  $HClO_4$  (1:1), 5 mL of  $H_2SO_4$  and 1 mL of Milli-O H2O. The volumetric flasks containing the samples were left for a period of 12 hours, which were subsequently placed on a heating plate at a temperature of 220 ° C for 20 minutes time. After cooling to room temperature, the flasks were measured volume of 50 ml with Milli-Q water and mixed. Mercury is available in solution in ionic form. Total Hg analyses were performed using Atomic Absorption Spectrophotometry with a cold vapor generation system, Model Analyzer Mercury Hg - 201, determinations of total mercury were registered through a registrar model 3102111, manufacturer YOKOGAWA [39].

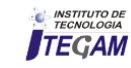

CH3Hg+ was determined using the Gas Chromatograph (GC) method, with an electron capture detector [39].

In this study of certified reference materials for analytical quality control (DORM 2), intercalibration exercises with Hg Analysis Laboratory of the National Institute for Minamata Disease (NIMD-Japan) and the Laboratory of the University of Quebec in Montreal were used (UQAM) in Canada beyond the Laboratory of Biochemistry, Federal University of Rondônia and the Laboratory of Food Analysis, Department of Pharmacy, USP. In fish, a satisfactory agreement between the analytical results  $(2.15 \pm 0.06 \text{ µg/g dry weight})$  and the certified values  $(2.91 \pm 0.15$ μg/g dry weight) was obtained [39].

The results of the determining Hg and  $CH_3He^+$ concentrations in hair samples and fish samples, along with the epidemiological questionnaire with information on identification and nutritional habits were assessed by means of statistical treatment using Minitab Release 15 for Windows computer software, Revised Printing, inc. 2007, printed in the USA. All of the data and the concentrations of Hg and MeHg, are presented in terms of average ± standard deviation and the level of significance was <0.05. Another important factor in this work was the implementation of population sub-division in terms of Age and Genus: Age (participants were divided into 14 groups: 0 to 2 years, 3 to 5 years, 6 to 10 years, 11 to 15 years, 16 to 20 years, 21 to 25 years, 26 to 30 years, 31 to 35 years, 36 to 40 years, 41 to 45 years, 46 to 50 years, 51 to 55 years, 56 to 60 years and above 60 years), Genus (Masculine and Feminine) and Fish Consumption Frequency (Times/Week).

## II.6 SELENIUM ANALYSIS

For determination of Se (Selenium) in capillary tissue was weighed about 10 to 20 mg in a test tube then are added 3 ml of 65% HNO<sub>3</sub>, leaving at rest for  $\pm 12$  hours, and samples subsequently taken to a digestion block a temperature of up to 100 °C, where a range of 15 to 15 minutes is homogenized and removed when the solution is clear. After removal of the digester block, the tubes are cooled at room temperature and then adding 0.3 ml of hydrogen peroxide  $(H_2O_2)$ , digestion being carried back to block for 30 min. to 100 0C. The test tubes are thereafter removed from the digestion block and cooled to room temperature and measured for a final volume of 10 ml using MilliQ water. If the analyzes were performed at the atomic absorption spectrometer coupled with graphite furnace (GF-AAS), Varian, AA220Z model, equipped with Zeeman broker and hollow cathode lamp elementary mono Selenium.

The method used for the determination of Se (Selenium) in fish was advocated by Dr. Andreas Martens, Institut für Anorganische Chemie und Analytische, Technishe Universität Braunschweig, Braunschweig, Germany and modified in Institute Evandro Chagas. The method consists of weighing (0.3 - 0.5 g) of fish sample into test tubes, and then added  $5 \text{ mL HNO}_3$  of  $65\%$ and left to stand for 12 hours, and subsequently brought to a digestion block of samples a temperature of 150  $^0C$ , where a range of 10 to 10 minutes is homogenized and removed when the solution is clear. After removal of the digester block, the tubes are cooled at room temperature and then adding 0.3 mL of hydrogen peroxide  $(H<sub>2</sub>0<sub>2</sub>)$  and taken back to the block digest for 30 min. to 150 0 C, and thereafter cooling the samples to room temperature, added 5 mL HCl 1.2 N and placed back into the digestion block at a temperature in the range of  $100 - 120$  °C for 30 minutes. The test tubes are taken after this period of digestion block and cooled to room temperature and measured for a final volume of 20 mL using MilliQ water. Analyzes of Se were performed at the Atomic Absorption Spectrometer coupled to graphite furnace (GFAAS- SPECTRAA 220Z) [39].

#### III. RESULTS AND DISCUSSION

## III.1 MERCURY AND SELENIUM IN HUMAN HAIR, POPULATION OCCUPATION AND FISH CONSUMPTION

All of the values for Hg,  $CH_3Hg^+$ , Se and fish consumption frequency for the pre-established age intervals for the riverine inhabitants belonging to Itaituba municipality - Barreiras community (area impacted by gold mining underground) and Juruti municipality - Tabatinga community (area without mining impact) for the masculine and feminine Genus are described in Table 1 and Table 2, respectively. Thus, 28 groups of age classification were considered for the inhabitants, with 14 groups of the masculine Genus and 14 groups of the feminine Genus being considered.

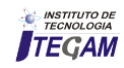

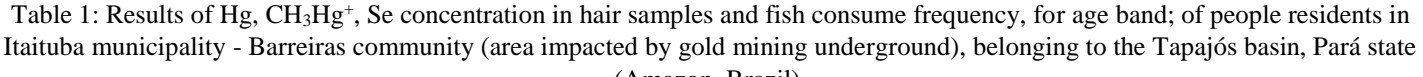

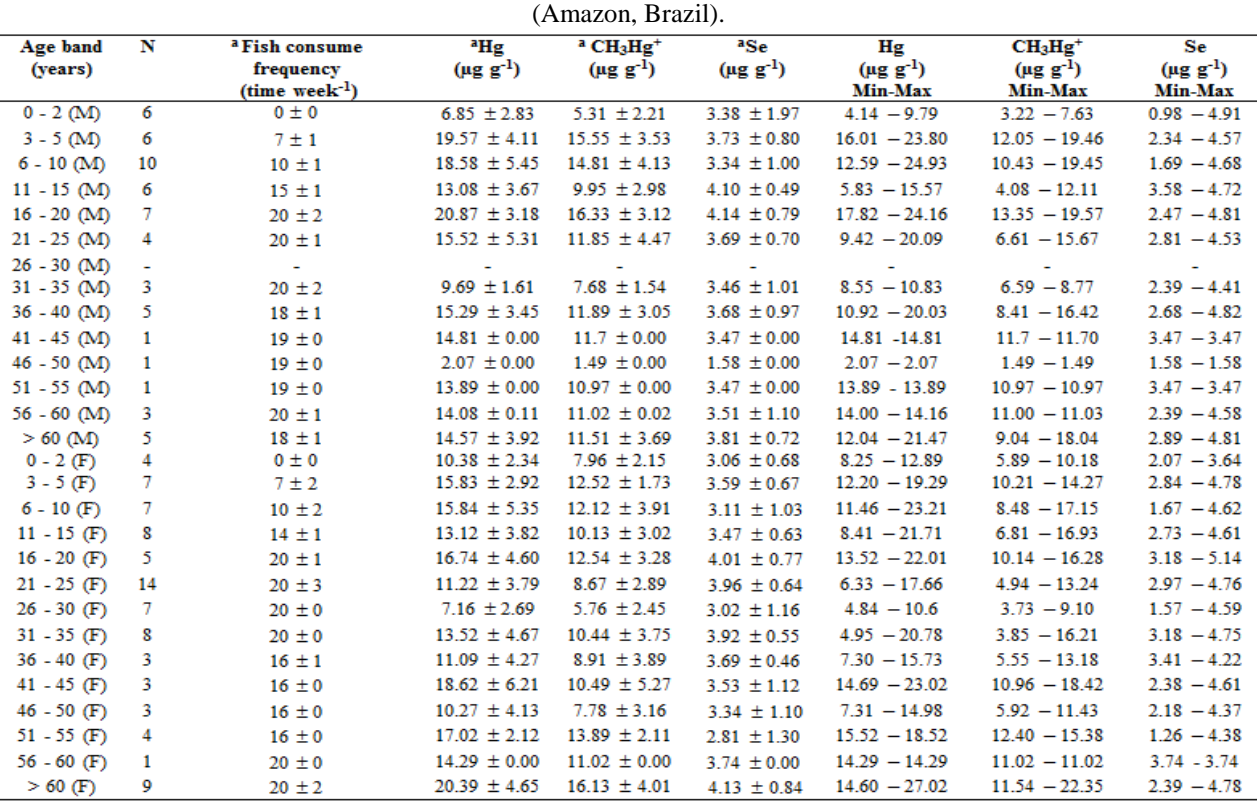

N: Individual number; M: Masculine genus; F: Feminine genus; <sup>a</sup> Mean and standard deviation; (-) individual not.

Table 2: Results of Hg, CH<sub>3</sub>Hg<sup>+</sup>, Se concentration in hair samples and fish consume frequency, for age band; of people residents in Juruti municipality - Tabatinga community (area without mining impact), belonging to the Tapajós basin, Pará state (Amazon, Brazil).

| Age band      |        | N <sup>a</sup> Fish consume frequency | <sup>a</sup> Hg  | $^a$ CH <sub>3</sub> Hg <sup>+</sup> | <sup>a</sup> Se  | Hg                       | $CH3Hg+$         | Se               |
|---------------|--------|---------------------------------------|------------------|--------------------------------------|------------------|--------------------------|------------------|------------------|
| (years)       |        | $(time week-1)$                       | $(\mu g g^{-1})$ | $(\mu g g^{-1})$                     | $(\mu g g^{-1})$ | $(\mu g g^{-1})$         | $(\mu g g^{-1})$ | $(\mu g g^{-1})$ |
|               |        |                                       |                  |                                      |                  | Min-Max                  | Min-Max          | Min-Max          |
| $0 - 2(M)$    | $\tau$ | $1 \pm 1$                             | $1.23 \pm 0.51$  | *                                    | $1.01 \pm 0.40$  | $0.49 - 2.07$            | *                | $0.57 - 1.69$    |
| $3 - 5(M)$    | 1      | $2 \pm 0$                             | $0.78 \pm 0.00$  | *                                    | $1.34 \pm 0.00$  | $0.78 - 0.78$            | *                | $1.34 - 1.34$    |
| $6 - 10$ (M)  | 4      | $2 \pm 1$                             | $1.34 \pm 0.37$  | *                                    | $0.96 \pm 0.32$  | $1.03 - 1.84$            | *                | $0.63 - 1.40$    |
| $11 - 15$ (M) | 6      | $3 \pm 1$                             | $2.65 \pm 0.96$  | *                                    | $1.52 \pm 0.61$  | $1.10 - 4.10$            | *                | $1.03 - 2.67$    |
| $16 - 20$ (M) | 4      | $3 \pm 0$                             | $3.43 \pm 0.34$  | *                                    | $1.90 \pm 0.19$  | $3.11 - 3.85$            | *                | $1.67 - 2.13$    |
| $21 - 25$ (M) | 6      | $3 \pm 1$                             | $2.82 \pm 0.32$  | *                                    | $1.46 \pm 0.36$  | $2.38 - 3.33$            | *                | $0.86 - 1.92$    |
| $26 - 30$ (M) | 5      | $3 \pm 1$                             | $2.94 \pm 1.36$  | *                                    | $1.57 \pm 0.42$  | $1.19 - 4.76$            | *                | $0.98 - 2.09$    |
| $31 - 35$ (M) | 2      | $3 \pm 1$                             | $2.34 \pm 1.82$  | *                                    | $0.99 \pm 0.25$  | $1.05 - 3.63$            | *                | $0.81 - 1.17$    |
| $36 - 40$ (M) | 4      | $3 \pm 2$                             | $3.69 \pm 1.28$  | *                                    | $2.25 \pm 0.94$  | $2.34 - 5.07$            | *                | $1.54 - 3.61$    |
| 41 - 45 (M)   | 2      | $4 \pm 2$                             | $4.46 \pm 2.05$  | *                                    | $2.13 \pm 1.03$  | $3.01 - 5.91$            | *                | $1.40 - 2.86$    |
| $46 - 50$ (M) | 1      | $4 \pm 0$                             | $4.38 \pm 0.00$  | *                                    | $2.47 \pm 0.00$  | $4.38 - 4.38$            | *                | $2.47 - 2.47$    |
| $51 - 55$ (M) | 3      | $4 \pm 0$                             | $4.53 \pm 1.30$  | *                                    | $1.96 \pm 0.53$  | $3.13 - 5.71$            | *                | $1.38 - 2.42$    |
| $56 - 60$ (M) |        | $\overline{\phantom{m}}$              | -                | -                                    | -                | $\overline{\phantom{m}}$ | -                | -                |
| $> 60$ (M)    | 3      | $4 \pm 1$                             | $3.57 \pm 1.54$  | *                                    | $1.56 \pm 0.92$  | $2.13 - 5.20$            | *                | $0.75 - 2.55$    |
| $0 - 2(F)$    | 7      | $2 \pm 1$                             | $0.99 \pm 0.35$  | *                                    | $0.74 \pm 0.45$  | $0.37 - 1.45$            | *                | $0.11 - 1.20$    |
| $3 - 5(F)$    | 5      | $2 \pm 0$                             | $1.48 \pm 0.39$  | *                                    | $1.19 \pm 0.28$  | $0.91 - 1.89$            | *                | $0.82 - 1.48$    |
| $6 - 10$ (F)  | 6      | $3 \pm 1$                             | $1.50 \pm 0.17$  | *                                    | $1.12 \pm 0.08$  | $1.22 - 1.65$            | *                | $1.02 - 1.23$    |
| $11 - 15$ (F) | 14     | $3 \pm 1$                             | $2.08 \pm 0.57$  | *                                    | $1.16 \pm 0.37$  | $1.21 - 3.43$            | *                | $0.42 - 1.79$    |
| $16 - 20$ (F) | 3      | $2 \pm 0$                             | $1.85 \pm 0.34$  | *                                    | $1.20 \pm 0.09$  | $1.58 - 2.33$            | *                | $1.09 - 1.31$    |
| $21 - 25$ (F) | 5      | $3 \pm 1$                             | $2.55 \pm 0.61$  | *                                    | $1.07 \pm 0.29$  | $1.62 - 3.29$            | *                | $0.67 - 1.38$    |
| $26 - 30$ (F) | 3      | $3 \pm 1$                             | $2.80 \pm 0.70$  | *                                    | $1.36 \pm 0.40$  | $2.23 - 3.58$            | *                | $0.91 - 1.67$    |
| $31 - 35$ (F) | 4      | $3 \pm 1$                             | $2.67 \pm 0.65$  | *                                    | $1.48 \pm 0.56$  | $1.94 - 3.48$            | *                | $0.79 - 2.01$    |
| $36 - 40$ (F) | 2      | $3 \pm 0$                             | $3.44 \pm 0.62$  | *                                    | $0.83 \pm 0.14$  | $3.00 - 3.88$            | *                | $0.73 - 0.94$    |
| 41 - 45 $(F)$ | 4      | $4 \pm 1$                             | $4.98 \pm 0.41$  | *                                    | $1.08 \pm 0.32$  | $4.52 - 5.52$            | *                | $0.71 - 1.43$    |
| $46 - 50$ (F) | 5      | $4 \pm 1$                             | $4.09 \pm 0.83$  | *                                    | $1.11 \pm 0.58$  | $2.83 - 5.14$            | *                | $0.50 - 1.94$    |
| $51 - 55$ (F) | 7      | $4 \pm 0$                             | $5.47 \pm 0.62$  | *                                    | $1.33 \pm 0.48$  | $4.34 - 6.23$            | *                | $0.82 - 2.08$    |
| $56 - 60$ (F) | 1      | $3 \pm 0$                             | $4.27 \pm 0.00$  | *                                    | $1.47 \pm 0.00$  | $4.27 - 4.27$            | *                | $1.47 - 1.47$    |
| $> 60$ (F)    | 7      | $4 \pm 1$                             | $4.00 \pm 0.76$  | *                                    | $1.26 \pm 0.31$  | $3.03 - 5.24$            | *                | $0.72 - 1.64$    |

N: Individual number; M: Masculine genus; F: Feminine genus; <sup>a</sup> Mean and standard deviation; < DL: (\*) Analyzed not by low amount of samples; (-) individual not.

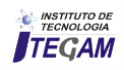
The concentration average Hg and  $CH<sub>3</sub>Hg<sup>+</sup>$  in hair for the riverine inhabitants belonging to Itaituba Municipality was 13.87  $\mu$ g g<sup>-1</sup> and 10.68  $\mu$ g g<sup>-1</sup>, respectively (Table 1); values above the biological tolerance limit recommended by WHO, which is 6.00  $\mu$ g g<sup>-1</sup> of Hg in hair of exposed persons [11-13], being the lowest Hg concentration 2.07  $\mu$ g g<sup>-1</sup> and the largest 27.02  $\mu$ g g<sup>-1</sup>; and with the lowest  $CH_3Hg^+$  concentration of 1.49 µg  $g^{-1}$  and the largest  $22.35 \text{ µg g}^{-1}$ . For Hg concentration among masculine genus there was a variation of 2.07  $\mu$ g g<sup>-1</sup> to 24.93  $\mu$ g g<sup>-1</sup>, with an average of  $13.76 \mu g g^{-1}$ , while among feminine the variation was from 4.84  $\mu$ g g<sup>-1</sup> to 27.02  $\mu$ g g<sup>-1</sup>, with an average of 13.96  $\mu$ g g<sup>-1</sup>. For  $CH<sub>3</sub>Hg<sup>+</sup>$  concentration masculine genus there was a variation of 1.49  $\mu$ g g<sup>-1</sup> to 19.57  $\mu$ g g<sup>-1</sup>, with an average of 10.77  $\mu$ g g<sup>-1</sup>, while among feminine the variation was from 3.73  $\mu$ g g<sup>-1</sup> to 18.42  $\mu$ g g<sup>-1</sup>, with an average of 10.59  $\mu$ g g<sup>-1</sup>. However, the Hg and CH3Hg+ concentration in hair no present significant differences between men and women groups (Figure 2). Similar findings are reported in other studies [27-29]. In implementation of population sub-division in terms of Age, the Hg and  $CH<sub>3</sub>Hg<sup>+</sup>$  concentration in hair are similar profiles and present a largest concentration in riverine inhabitants > 3 years and being the lowest concentration

in 0 to 2 years; but, considered values above the biological tolerance limit recommended by WHO [11-13]. These results are consistent with those from studies developed by [28] Rosa et al. (2000) who verified high levels of Hg in urine samples for inhabitants of Itaituba.

In contrast with results of Hg concentration found in hair for the riverine inhabitants belonging to Barreiras community, the concentration average Hg in hair for the riverine inhabitants belonging to Tabatinga community was 2.97  $\mu$ g g<sup>-1</sup> (Table 2); values below the biological tolerance limit recommended by WHO [11-13], being the lowest Hg concentration 0.37  $\mu$ g g<sup>-1</sup> and the largest  $6.23 \mu g g^{-1}$ . Among masculine genus there was a variation of Hg concentration of 0.49  $\mu$ g g<sup>-1</sup> to 5.91  $\mu$ g g<sup>-1</sup> with an average of 2.93  $\mu$ g g<sup>-1</sup>, while among feminine genus the variation was from 0.37  $\mu$ g g<sup>-1</sup> to 6.23  $\mu$ g g<sup>-1</sup>, with an average of 3.01  $\mu$ g g<sup>-1</sup> <sup>1</sup>. However, the Hg concentration in hair no present significant differences between men and women groups (Figure 2). In implementation of population sub-division in terms of Age, the Hg and  $CH<sub>3</sub>Hg<sup>+</sup>$  concentration in hair are similar profiles and present a below concentration of WHO in all age years.

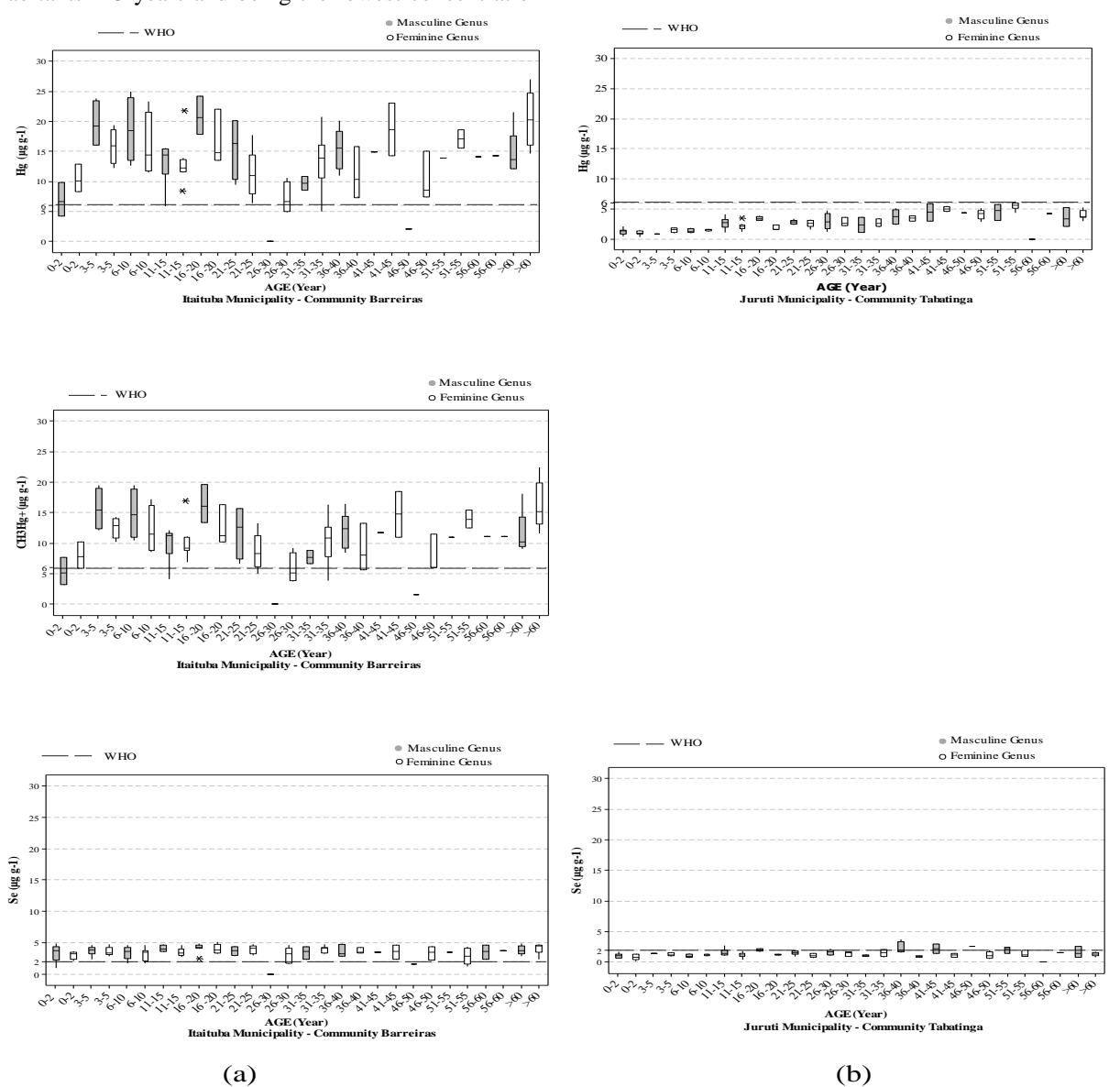

**Fig. 2.** Hg, CH3Hg<sup>+</sup> and Se concentration in hair samples of riverine inhabitants community (area impacted by gold mining underground) and (b) Juruti municipality - Tabatinga community (area without mining Figure 2:  $Hg$ ,  $CH_3Hg^+$  and Se concentration in hair samples of riverine inhabitants belonging to (a) Itaituba municipality - Barreiras impact) (masculine and feminine genus), belonging to the Tapajós basin, Pará state (Amazon, Brazil).

From the information of protective effect (or not) of selenium [24] [40-47], was accomplished Selenium analysis in hair. The concentration average Se in hair for the riverine inhabitants belonging to Barreiras community was  $3.51 \text{ µg g}^{-1}$ (Table 1); values above the biological tolerance limit recommended by WHO, which is 2.00  $\mu$ g g<sup>-1</sup> of Se in hair of exposed persons [11-13], being the lowest Se concentration 0.98  $\mu$ g g<sup>-1</sup> and the largest 5.14  $\mu$ g g<sup>-1</sup>. For Se concentration among masculine genus there was a variation of 0.98  $\mu$ g g<sup>-1</sup> to 3.58  $\mu$ g g<sup>-</sup> <sup>1</sup>, with an average of 3.49  $\mu$ g g<sup>-1</sup>, while among feminine the variation was from 1.26  $\mu$ g g<sup>-1</sup> to 5.14  $\mu$ g g<sup>-1</sup>, with an average of 3.53  $\mu$ g g<sup>-1</sup>. The concentration average Se in hair for the riverine inhabitants belonging to Tabatinga community was 1.39  $\mu$ g g<sup>-1</sup> (Table 2); values below the biological tolerance limit recommended by WHO, which is 2.00  $\mu$ g g<sup>-1</sup> of Se in hair of exposed persons [11-13], being the lowest Se concentration 0.11  $\mu$ g g<sup>-1</sup> and the largest 2.86  $\mu$ g g<sup>-1</sup>. For Se concentration among masculine genus there was a variation of 0.57  $\mu$ g g<sup>-1</sup> to 2.86  $\mu$ g g<sup>-</sup> <sup>1</sup>, with an average of 1.62  $\mu$ g g<sup>-1</sup>, while among feminine the variation was from 0.11  $\mu$ g g<sup>-1</sup> to 2.55  $\mu$ g g<sup>-1</sup>, with an average of 1.17  $\mu$ g g<sup>-1</sup>. However, the Se concentration in hair no present significant differences between men and women groups in both municipalities (Figure 2) and in implementation of population sub-division in terms of Age, the Se concentration in hair are similar profiles. Also, the Se concentration in hair for the riverine inhabitants belonging to Tabatinga community, present values below of Se concentration found in hair for the riverine inhabitants belonging to Barreiras community.

The levels of Hg and Se in hair above limit recommended by WHO [11-13], found in this study (Table 1, Table 2 and Figure 2) show that territorial occupation in areas with anthropic action (Barreiras community) can be responsible to possible human exposure. In fact, it is widely known that high quantities of mercury residues from gold mining activities are discarded annually without any control, constituting a potential risk to human health and environment [35][48-49]. However, it is also important to note that researchers have been trying to find an explanation for the absence of evident clinical symptoms in Amazonian populations who present high Hg levels. The presence of natural Se in the region has been considered a possible contributor to the apparent tolerance for chronic Hg intoxication [50-51]. Some studies suggested that adequate Se intake might provide effective protection against Hg and its toxic compounds [52]. It is believed that when Se is combined with other metals, it can produce inert compounds [53-54].

Given the variation in Se concentration and Hg exposition between the two populations, the molar ratio Hg/Se and Hg millimole (Figure 3) revealed a plausible correlation averaged for hair samples of riverine inhabitants belonging to Barreiras ( $\mathbb{R}^2$  = 0.86, p<0.05) and Tabatinga ( $R^2 = 0.57$ , p<0.05) community. As can be observed, there is a positive correlation between Hg/Se ratios and Hg concentration. The values of the molar ratio approach 1 it could be closely related to the formation of a Hg-Seprotein complex capable of decreasing the availability of Hg in the body [50]. This may mean that the protective mechanism of selenium, according [55-56], can is happening in the study area, which involves the formation of a complex Se and Hg. These authors observed that selenite  $(SeO<sub>3</sub> <sup>2</sup>)$  is reduced selenide  $(Se<sup>2</sup>)$  and this binds to methylmercury  $(CH_3Hg^+)$  forming the complex bis selenide (metilmercúrico) (CH<sub>3</sub>Hg)<sub>2</sub>Se, neutralizing the toxic effects of mercury.

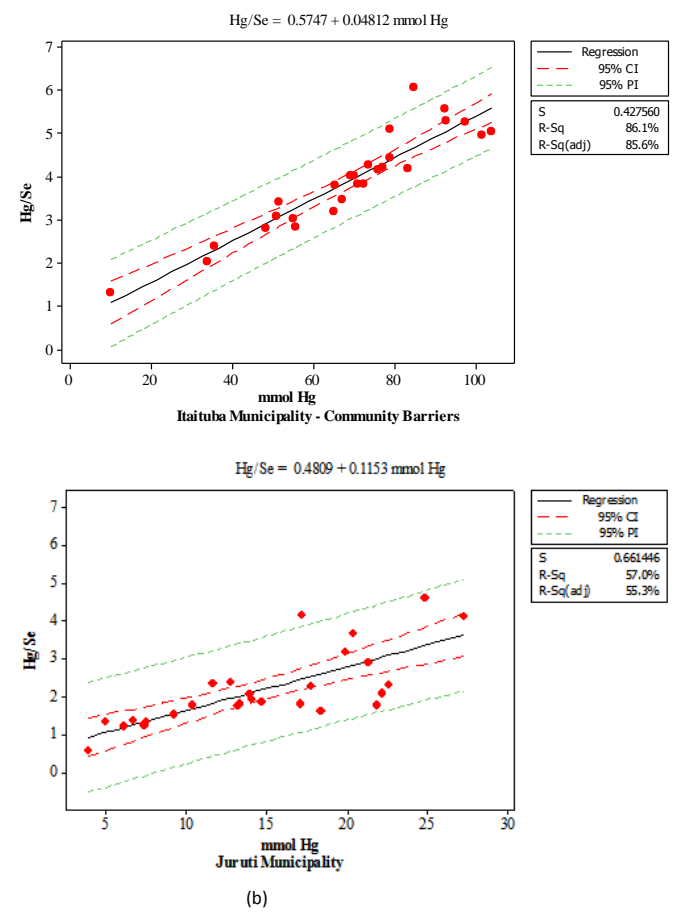

Figure 3: molar ratio Hg/Se and Hg millimole in hair samples of riverine inhabitants belonging to (a) Itaituba municipality - Barreiras community (area impacted by gold mining underground) and (b) Juruti municipality - Tabatinga community (area without mining impact) (masculine genus and feminine genus), belonging to the Tapajós basin, Pará state (Amazon, Brazil).

#### III.2 MERCURY AND SELENIUM IN FISH

The Hg,  $CH<sub>3</sub>Hg<sup>+</sup>$  and Se concentrations in the edible portion of fish (carnivorous and non-carnivorous species) are given in Table 3. For each species, the mean and standard deviation within each zone are mentioned. Hg,  $CH_3He^+$  and Se concentrations in carnivorous species had an average of 0.74 μg g-<sup>1</sup>, 0.66 μg g<sup>-1</sup> and 0.37 μg g<sup>-1</sup>, respectively; below recommended WHO that is of 1.0  $\mu$ g g<sup>-1</sup> to Hg and CH<sub>3</sub>Hg<sup>+</sup>, 2.0  $\mu$ g g<sup>-1</sup> to Se [11-13], ranging Hg concentrations 0.26 to 2.33  $\mu$ g g<sup>-1</sup>, CH<sub>3</sub>Hg<sup>+</sup> concentrations 0.20 to 1.98  $\mu$ g g<sup>-1</sup> and Se concentrations 0.20 to  $0.53 \mu$ g g<sup>-1</sup>.

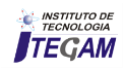

Table 4: Interaction between fish consumption frequency, Hg and  $CH_3Hg^+$  concentrations in hair samples of riverine inhabitants belonging to Barreiras community (area impacted by gold mining underground) and Tabatinga community (area without mining

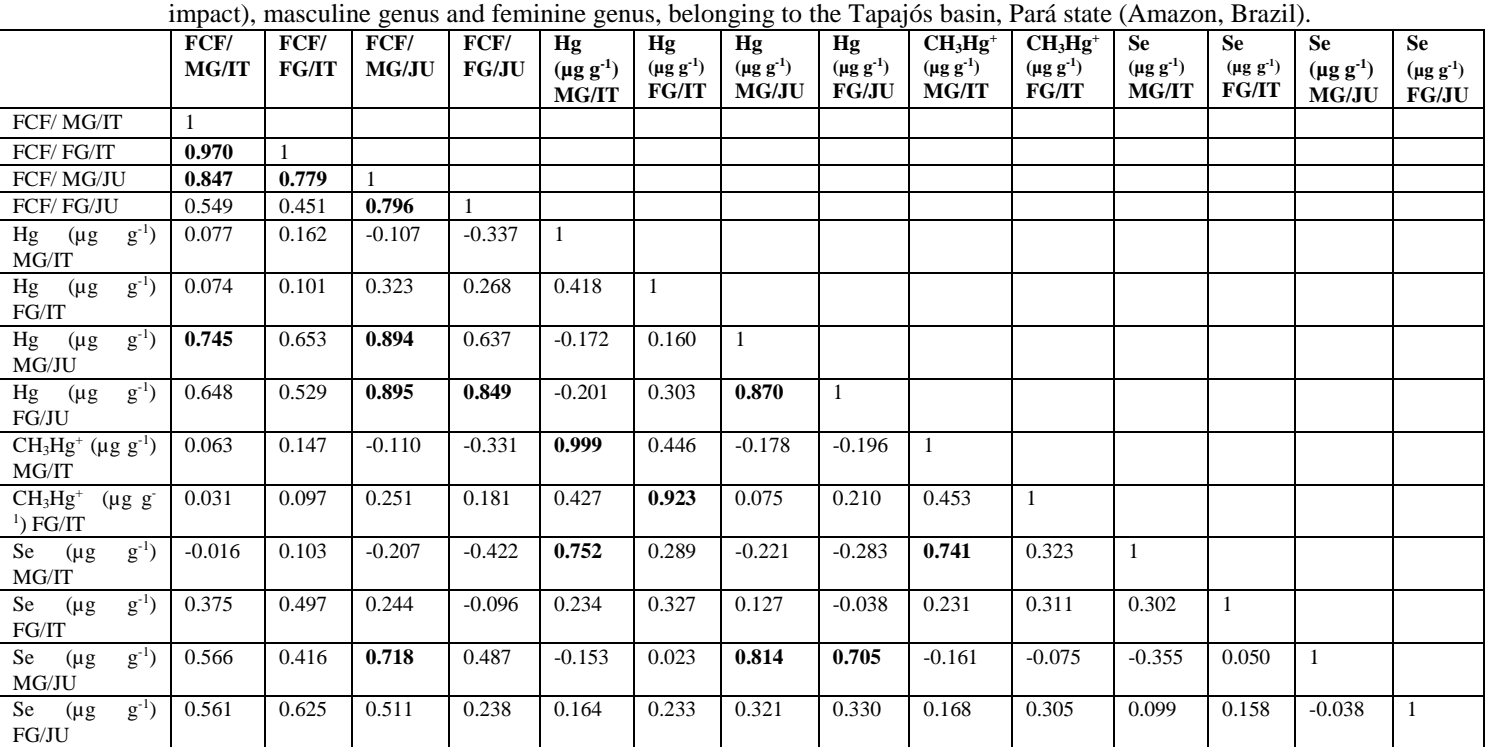

FCF: Fish Consume Frequency (time week<sup>-1</sup>), MG: Masculine Genus, FG: Feminine Genus, IT: Itaituba Municipality - Community barrier, JU: Juruti Municipality

The Hg, CH<sub>3</sub>Hg<sup>+</sup> and Se concentrations in non-carnivorous species had an average of 0.10  $\mu$ g g<sup>-1</sup>, 0.08  $\mu$ g g<sup>-1</sup> and 0.24  $\mu$ g g<sup>-1</sup>, respectively; below recommended WHO that is of 0.5  $\mu$ g g<sup>-1</sup> to Hg and  $CH_3Hg^+$ , 2.0 µg  $g^{-1}$  to Se [11-13], ranging Hg concentrations 0.01 to 0.26  $\mu$ g g<sup>-1</sup>, CH<sub>3</sub>Hg<sup>+</sup> concentrations 0.01 to 0.20  $\mu$ g g<sup>-1</sup> and Se concentrations 0.17 to 0.32  $\mu$ g g<sup>-1</sup>. In this

study, fish species, generally classified as non-carnivores, showed significant differences in Hg,  $CH<sub>3</sub>Hg<sup>+</sup>$  and Se levels in muscle tissue and are lower when compared with the species of carnivorous fish (Figure 4 and Figure 5).

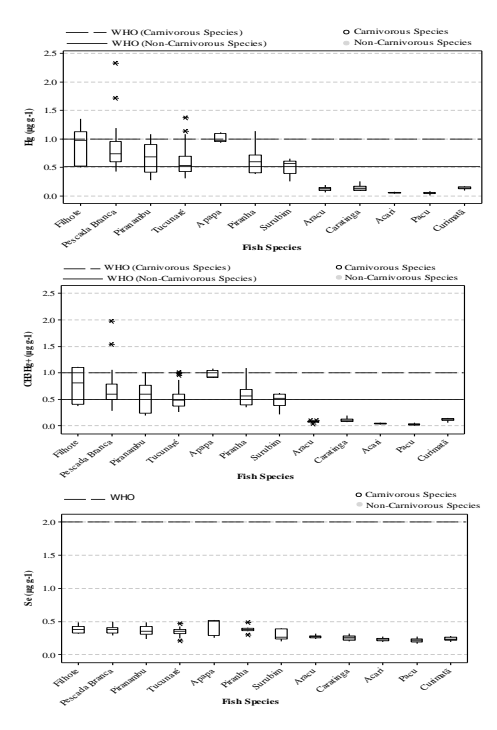

Figure 4: levels Hg,  $CH_3Hg^+$ , and Se in samples fish species (carnivorous and non-carnivorous) consumed by riverine inhabitants belonging to Barreiras community (area impacted by gold mining underground) and Tabatinga community (area without mining impact), both belonging to the Tapajós basin (Amazon, Brazil).

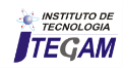

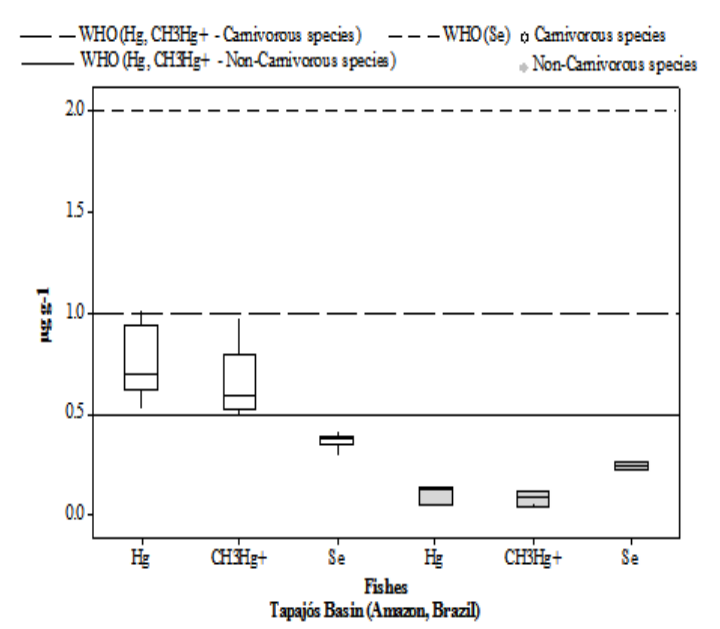

Figure 5: Hg, CH3Hg+ and Se concentration in fish species (Carnivorous and non-carnivorous).

This observation is consistent because carnivorous fish tend to have higher levels of Hg bioaccumulation process. So, this would indicates that consumption of these carnivorous fish at the high rate may be hazardous to people living in riverside community. However, the results shown in Table 4, Figure 5 and Figure 6 for carnivorous species, demonstrate that there is no difference significant between mercury levels in different species of fish carnivorous, or by weight or length of fish. Eg, Filhote is a freshwater fish of the Amazon region of South America can reach up to 2.50 meters in length and 300 kg in weight, however, Pescada branca is a South American species of fish can reach up to 60 cm in length and 2 kg in weight. Also, for non-carnivorous species no difference significant between mercury levels or by weight or length of fish. Eg, the Aracu reaches over 40 cm in length and 1.6 kg in weight, and Pacu can reach 1.0 m long and up to 20 kg. This might counter expectations of larger fish being older, and having eaten more prey, and thereby accumulated higher levels of Hg. The absence of statistically significant correlation could be explained by the fact that these species probably belonged to the same age classes. This is in conformity with the findings of several other investigators who have found no relation between Hg content in fish muscle tissue and body weight [57] or length [58].

Given the variation in Se concentration and Hg exposition between the two populations, the molar ratio Hg/Se and Hg millimole (Figure 6) revealed a plausible correlation averaged for fish samples carnivorous and non-carnivorous  $(R^2 = 0.97,$ p<0.05). As can be observed, there is a positive correlation between Hg/Se ratios and Hg concentration. The values of the molar ratio approach 1 it could be closely related to the formation of a Hg-Se-protein complex capable of decreasing the availability of Hg in the body [50]. This may mean a protective mechanism of selenium, according what happened to Hg and Se results in hair.

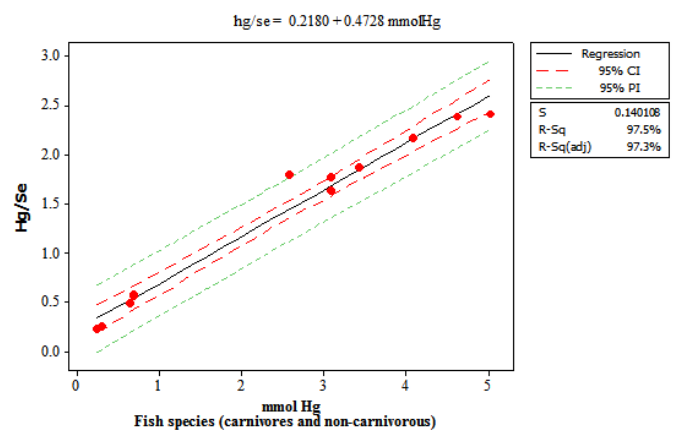

Figure 6: Molar ratio Hg/Se and Hg millimole in fish species (Carnivorous and non-carnivorous).

#### III.3 RISK MANAGEMENT AND RISKS TO CONSUMERS

Important factor evaluated in this study was the relation between Hg concentrations present in the hair of people in the communities under study and fish consumption frequency due bioaccumulation and biomagnification of that Hg in aquatic food webs that is generally considered as a main pathway of Hg exposure to humans [59-61]. Because, Amazonian people who consume local fish as their main dietary protein source may be seriously threatened by Hg contamination [62]. This way, results show that although the fish consumes frequency between genders for each community this study was not significantly different showing median meals for men and women (time week-1) (Table 1, Table 2 and Figure 7), even when the whole group was assessed separately. However, despite consuming fish in a similar number of times as men, but in lower quantities, the women can be quite influenced by association with intra-uterine exposure second. The results the fish consumes frequency between Barreiras and Tabatinga community was significantly different (Figure 7) with much higher fish consumption to Barreiras community (Figure 7) and results obtained, can is connected to fish consumption that is generally considered as a main pathway of Hg exposure to humans [59-61] and/or residence time, as

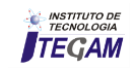

individuals with age of 0 to 2 years that have low residence time at the site, have no significant fish consumption (Table 1) and maternal exposure to environmental Hg and  $CH_3He^+$ concentrations can impact in breast milk [63].

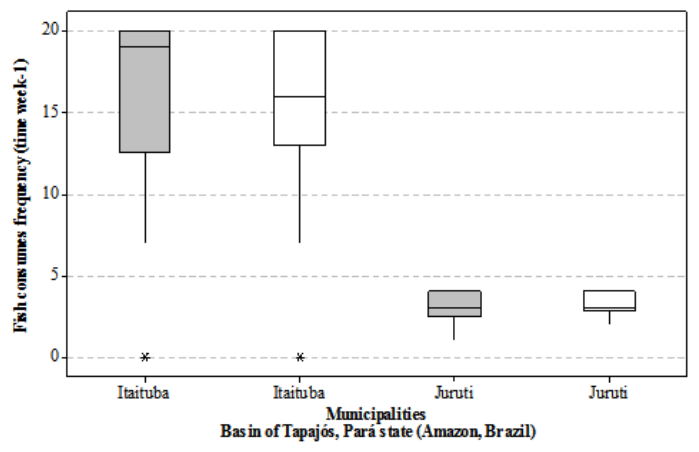

Figure 7: Fish consumes frequency of riverine inhabitants belonging to Barreiras community (area impacted by gold mining underground) and Tabatinga community (area without mining impact), masculine genus and feminine genus, belonging to the Tapajós basin, Pará state (Amazon, Brazil).

The interaction between fish consumption frequency (times/week),  $Hg$ ,  $CH<sub>3</sub>Hg<sup>+</sup>$  and Se concentrations in hair samples by riverine inhabitants belonging to Barreiras and Tabatinga community, was evaluated through a correlation (Table 4). However, CH<sub>3</sub>Hg<sup>+</sup> concentration to Tabatinga community it was not possible to analyze due to the low amount of sample obtained and not introduced. This way, the results demonstrate that the correlations between the  $CH<sub>3</sub>Hg<sup>+</sup>$ - Hg variables in hair samples of riverine inhabitants belonging to Barreiras community for the masculine genus ( $r = 0.999$ ,  $p < 0.05$ ) and for the feminine genus (r  $= 0.923$ ,  $p<0.05$ ) were greater with significant positive correlations and is in agreement with the ease of Hg methylation in the environment by population occupation in areas with anthropic action. On the other hand, the correlations to Hg variable in hair samples of riverine inhabitants belonging to Barreiras community for the masculine and feminine genus  $(r =$ 0.870,  $p<0.05$ ) with significant positive correlations, by low concentration in area without mining impact. Another positive and significant correlation between the Hg-Se ( $r = 0.752$ ,  $p < 0.05$ ) and CH<sub>3</sub>Hg<sup>+</sup>-Se ( $r = 0.741$ ,  $p < 0.05$ ) variables in hair samples of riverine inhabitants (masculine genus) belonging to Barreiras community, showed that production of methylmercury is controlled by the bioavailability of inorganic Hg (II) for methylation, microbial andabiotic MeHg degradation, and the activity of resident methylmercury producing bacteria; and positive and significant correlation between the Hg-Se variables to masculine genus ( $r = 0.814$ ,  $p < 0.05$ ) and Hg (feminine genus) - Se (masculine genus) variables ( $r = 0.705$ ,  $p < 0.05$ ) in hair samples of riverine inhabitants belonging to Tabatinga community. These positive correlations can is related to training of a Hg-Se-protein complex.

Also, positive and significant correlation ( $r = 0.970$ , p<0.05) was considered between the variables of fish consumption frequencies (times/week) by masculine and feminine genus in hair samples of riverine inhabitants belonging to Barreiras community, also positive and significant correlation  $(r =$ 0.796,  $p<0.05$ ) was considered between the variables of fish consumption frequencies (times/week) by masculine and feminine genus in hair samples of riverine inhabitants belonging to Tabatinga community, and other positive correlations in the pairs fish consumption frequencies (Masculine Genus/Itaituba) – fish consumption frequencies (Masculine Genus/Juruti) ( $r = 0.847$ , p<0.05), fish consumption frequencies (Feminine Genus/Itaituba)  $-$  fish consumption frequencies (Masculine Genus/Juruti) ( $r =$ 0.779,  $p \leq 0.05$ , which demonstrates that both masculine and feminine genus consume practically the same number of fish per week, with a difference in quantity. The positive correlations in the pairs fish consumption frequencies (Masculine Genus/Juruti) – Hg (Masculine Genus/Juruti) ( $r = 0.894$ , p < 0.05), fish consumption frequencies (Masculine Genus/Juruti) – Hg (Feminine Genus/Juruti) ( $r = 0.895$ ,  $p \le 0.05$ ), fish consumption frequencies (Feminine Genus/Juruti) – Hg (Feminine Genus/Juruti) ( $r = 0.849$ ,  $p \le 0.05$ ), fish consumption frequencies (Masculine Genus/Itaituba) – fish consumption frequencies (Masculine Genus/Juruti) ( $r = 0.745$ ,  $p \le 0.05$ ) and fish consumption frequencies (Masculine Genus/Juruti) – Se (Masculine Genus/Juruti) ( $r = 0.718$ ,  $p \le 0.05$ ), which demonstrates that the low mercury concentration can is related to the low consumption of fish in the Tabatinga community.

The advantages of fish consumption in large quantities (readily digestible protein, omega-3 fatty acids, minerals) by riverine inhabitants belonging to Barreiras community (area impacted by gold mining underground), while not conclusive, are strong indicators that despite not having been shown the relationship between the concentration of mercury in hair and feeding habits, along riverside communities, showed that a plausible correlation exists between levels of mercury and selenium in fish. This may indicate that possible changes in dietary habits such as increased consumption of herbivorous fish instead of carnivores, decrease consumption of river water by consumption of well water, increased consumption of fruits and vegetables can minimize contamination by mercury and maximize the selenium in health benefits through of protective effect according to some authors [64].

Also, the levels of Hg,  $CH_3Hg^+$  and Se found in hair of riverine inhabitants belonging to Barreiras community , considered to be above the WHO limits, were compared to the amounts found in Tabatinga community (area without mining impact) and other studies carried out in different sites where gold mining occurs in Brazil (Table 5).

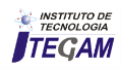

| Brazil.                                                                                                    |    |                                                 |                                   |                                                    |                                       |                                                    |                                          |                   |
|----------------------------------------------------------------------------------------------------|----|-------------------------------------------------|-----------------------------------|----------------------------------------------------|---------------------------------------|----------------------------------------------------|------------------------------------------|-------------------|
| Local                                                                                                    | N  | <sup>a</sup> Hg<br>$(\mu g g')$<br>$\mathbf{1}$ | a<br>$CH3He+$<br>$(\mu g g^{-1})$ | a <sub>Se</sub><br>$(\mu g g^{-})$<br>$\mathbf{1}$ | Hg<br>$(\mu g g^{-1})$<br>Min-<br>Max | $CH3Hg+$<br>$(\mu g g^{-1})$<br>Min-<br><b>Max</b> | <b>Se</b><br>$(\mu g g^{-1})$<br>Min-Max | <b>References</b> |
| Barreiras community - Itaituba Munipality (area<br>impacted by gold mining underground) -<br>(Masculine genus) | 58 | 15.21                                           | 10.48                             | 3.64                                               | $2.07 -$<br>24.93                     | $1.49 -$<br>19.57                                  | $0.98 - 4.91$                            | This study        |
| Barreiras community - Itaituba Munipality (area<br>impacted by gold mining underground) -<br>(Feminine genus)  | 83 | 13.89                                           | 10.68                             | 3.60                                               | $4.84 -$<br>27.02                     | $3.73 -$<br>22.35                                  | $1.26 - 5.14$                            | This study        |
| Tabatinga community - Juruti Municipaly (area<br>without mining impact) - (Masculine genus)                    | 48 | 2.77                                            |                                   | 1.53                                               | $0.49 -$<br>5.91                      | $\overline{\phantom{0}}$                           | $0.57 - 3.61$                            | This study        |
| Tabatinga community – Juruti Municipaly (area<br>without mining impact) - (Feminine genus)                     | 73 | 2.84                                            | $\overline{\phantom{a}}$          | 1.15                                               | $0.37 -$<br>6.23                      | $\blacksquare$                                     | $0.11 - 2.08$                            | This study        |
| Women in fertile age from Amazon riverside<br>communities: Pregnant Women                                      | 19 | 8.25                                            | $\overline{a}$                    | 0.61                                               | $1.51-$<br>19.43                      | $\overline{a}$                                     | $0.40 - 2.33$                            | $[52]$            |
| Women in fertile age from Amazon riverside<br>communities: Non-pregnant Women                                  | 21 | 9.39                                            | $\overline{a}$                    | 2.46                                               | $5.25 -$<br>21.00                     | $\overline{a}$                                     | $0.92 - 5.74$                            | $[52]$            |
| Wari Indians - Guajará-Mirim city, Rondônia State                                                              | 13 | 6.06                                            |                                   | 2.65                                               | $1.41 -$<br>11.70                     | $\overline{a}$                                     | $1.49 - 4.62$                            | $[50]$            |
| Cumarú gold-mining (PA)                                                                                        | 16 | 5.2                                             |                                   | $\qquad \qquad -$                                  | $1.5 -$<br>13.7                       |                                                    |                                          | $[65]$            |
| Madeira river goldwasher (RO)                                                                                  | 36 | 8.7                                             | $\overline{\phantom{a}}$          | $\overline{\phantom{a}}$                           | $1.0 -$<br>96.9                       | $\overline{\phantom{a}}$                           |                                          | $[48]$            |
| Madeira river riverine population (RO)                                                                         | 48 | 10.8                                            | $\overline{\phantom{0}}$          | $\overline{a}$                                     | $0.5 -$<br>71.4                       | $\overline{\phantom{a}}$                           |                                          | $[48]$            |
| Poconé region riverine population                                                                              | 14 | 0.8                                             | $\overline{\phantom{a}}$          | $\overline{\phantom{a}}$                           | $0.3 - 3.1$                           | $\overline{\phantom{a}}$                           | $\overline{\phantom{a}}$                 | [66]              |
| Poconé residents with activity out gold-mining                                                                 | 11 | 1.3                                             | $\overline{a}$                    | $\overline{\phantom{a}}$                           | $0.3 - 3.1$                           | $\overline{\phantom{a}}$                           |                                          | [67]              |

Table 5: Comparison between Hg,  $CH_3Hg^+$  and Se concentrations in hair samples ( $\mu$ g  $g^{-1}$ ), of people residents on gold-mining areas in

a Mean value, N: individual number.

Notable among these are the study by [52] that found an average of 8.25 µg  $g^{-1}$  of Hg and 0.61 µg  $g^{-1}$  of Se in the hair of pregnant women; and 9.39 µg  $g^{-1}$  of Hg and 2.46 µg  $g^{-1}$  of Se in the hair of non-Pregnant women. The studies by [50] that found an average of 6.06 µg g<sup>-1</sup> of Hg and 2.65 µg g<sup>-1</sup> of Se in the hair of Wari Indians. In the study by [65] that found an average of 5.2  $\mu$ g g<sup>-1</sup> of Hg in the hair of persons living in the Garimpo (placer mine) at Cumarú(PA),the studies by [35] who found an average of 8.7 µg g−1 of Hg in the hair of persons living in the Madeira river Garimpo (RO) and 10.8  $\mu$ g g<sup>-1</sup> of Hg in the hair of river bank in habitants of the Madeira river (RO). On the other hand, levels of Hg below the WHO limit have also been found, as in the study by [66] who found an average of 0.8 µg  $g^{-1}$  of Hg in hair among river bank in habitants of the Poconéregion, the studies by [67] who found on average 1.3 µg g<sup>-1</sup> of Hg in the hair of persons living in Poconé, working outside of the placer gold mining activity, 4.2 µg g−1 of Hg in the hair of gold miners in Poconé (employees in ore gold mines and treatment of mine rejects, average amount) and 2.6  $\mu$ g g<sup>-1</sup> of Hg in the hair of employees in gold-buying stores. Therefore, the levels of Hg,  $CH<sub>3</sub>Hg<sup>+</sup>$  and Se found in the present study, which were an average of 15.21  $\mu$ g g<sup>-1</sup> of Hg, 10.48 µg  $g^{-1}$  of CH<sub>3</sub>Hg<sup>+</sup>and 3.64 µg  $g^{-1}$  of Se for male inhabitants and an average of 13.89 µg g<sup>-1</sup> of Hg, 10.68µg g<sup>-1</sup> of CH<sub>3</sub>Hg<sup>+</sup>and 3.60 µg g<sup>-1</sup> of Se for female inhabitants belonging to the Barreira community (area with mining impact), were higher than the Hg, CH3Hg+ and Se levels found in hair samples from inhabitants of Tabatinga community (area without mining impact) and other gold-producing areas, indicating risk for river side populations along river and for Barreira community. Another important point is to emphasize the complexity of this study to be able to do analysis of Hg, CH3Hg+ and Se in hair samples from reverine population and able to complement other studies for environmental management in the Amazon. However, factors

such as diet complexity, food habits, quality of information, age, body image, memory, beliefs, cultural behavior and socioeconomic status, as well as exposure factors, are variables that interfere and highly complicate the act of registering ingestion by an individual without exerting an influence on him or her [68].

# IV. CONCLUSION

The levels of Hg,  $CH_3Hg^+$  and Se found in the present study for hair samples of male and female inhabitants belonging to the Barreira community (area with mining impact); were higher than the Hg,  $CH_3He^+$  and Se levels found in hair samples from inhabitants of Tabatinga community (area without mining impact). In the two groups were mainly related to age, gender and fish consumption. The results indicating that territorial occupation in areas with anthropic action can be responsible to possible human exposure. On the other hand, both of the studied riverine communities are likely to present an altered Hg status. Because, consumption of carnivores fish showed significant differences in  $Hg$ ,  $CH<sub>3</sub>Hg<sup>+</sup>$  and Se levels in muscle tissue. This observation is consistent because carnivorous fish tend to have higher levels of Hg bioaccumulation process. So, this would indicate that consumption of these carnivorous fish at the high rate may be hazardous to people living in riverside community. However, it is also important to note that researchers have been trying to find an explanation for the absence of evident clinical symptoms in Amazonian populations who present high Hg levels. The presence of natural Se in the region has been considered a possible contributor to the apparent tolerance for chronic Hg intoxication [50-51]. Some studies suggested that adequate Se intake might provide effective protection against Hg and its toxic compounds [52]. It is believed that when Se is combined with other metals, it can produce inert compounds [53-54]. This information is

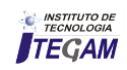

necessary in order to obtain a more complete portrait in order to test higher concentrations of selenium in the form of sodium selenite, or using other more sensitive biomarkers to relations between dietary Se in take and health of fish eating populations, because there are many limitations and shortcomings of the research with respect to the understanding of antagonism, synergism metals and fish consumption correlation with the concentration of Mercury in hair. In this regard, the results provided by this study, while not conclusive, provided reasonable estimates of trends associated with plausible correlation between levels of mercury and selenium in fish, where there is possibility of provide needed knowledge due to subsidy to research human health in Amazon.

## V. ACKNOWLEDGEMENTS

The research reported here was supported by Institute Evandro Chaga – Health Ministry in Brazil and Federal University of the Pará. Also worth pointing out, the collaboration of the Barreiras and Tabatinga community, Pará State, Amazon, Brazil.

### VI. REFERENCE

[1] Clarkson TW, Magos L. 2006. **The toxicology of mercury and its chemical compounds**. Crit Rev Toxicol 36(8):609–662.

[2] Mergler, D., Anderson, H.A., Chan, L.H.M., Mahaffey, K.R.,Murray, M., Sakamoto, M., Stern, A.H., 2007. **Methylmercury Exposure And Health Effects In Humans:** a world wide concern.Ambio 36 (1),  $3 - 11$ .

[3] National Research Council. **Toxicology effects of methylmercury**. Washington, DC. National Academy Press, 2000.

[4] Fitzgerald, W.F., D.R. Engstrom, R.P., Mason, E.A. Nater, 1998. **The case for atmospheric mercury contamination in remote areas**. Environmental Science and Technology 32: 1–7.

[5] Benoit, J. M., Gilmour, C. C., Heyes, A., Mason, R.P., Miller, C. L. **Geochemical and biological controls over methylmercury production and degradation in aquatic systems**, p. 262–297. In Y. Cai and O. C. Braids [eds.], Biogeochemistry of environmentally important trace metals. ACS Symposium series 835. American Chemical Society. 2003.

[6] Watras, C. J., Back, R.C., Halvorsen, S., Hudson, R.J.M., Morrison, K.A., Wente, S.P.. 1998. **Bioaccumulation of mercury in pelagic freshwater food webs**. Sci. Tot. Environ. 219: 183–208.

[7] Evans, M. S., Lockhart, W.L., Doetzel, L., Low, G., Muir, D., Kidd, K., Stephens, G., Delaronde, J., 2005. **Elevated mercury concentrations in fish in lakes in the Mackenzie river logical factors**. Science of the Total Environment 351 – 352:479 –500.

[8] Olivero, J., Johnson, B., Arguello, E., 2002. **Human exposure to mercury in San Jorge River basin,** Colombia (South America). Sci Total Environ. 289:41–7.

[9] Scheuhammer AM, Meyer MW, Sandheinrich MB, Murray MW. 2007. **Effects of environmental methylmercury on the health of wild birds, mammals, and fish**. Ambio 36:12–18.

[10] EPA (US Environmental Protection Agency). **Mercury study for congress**, v1 Executive summary. EPA-452/R-97-003. Office of Air Quality Planning and Standard and Office of Research and Development; 1997.

[11] WHO - World Health Organization, 1990. **Environmental Health Criteria 101:** Methylmercury., Geneva.

[12] WHO – World Health Organization. Preventing disease through healthy environments. Exposure to mercury: amajor public health concern; 2007. Geneva.

[13] Farella, N. **Les fermes familiales de la région frontière du Tapajós em Amazonie brésilienne:** relations entre les origines, les pratiques agricoles, les impacts sur les sols et le déboisement. Tese (Doutorado em Ciências Ambientais) – Université du Québec à Montréal. Montréal, Canadá, 209 p., 2005.

[14] Barbosa, A.C., Silva, S.R., Dorea, J.G., 1998. **Concentration of mercury in hair of indigenous mothers and infants from the Amazon basin**. Arch Environ Contam Toxic. 34:100–5.

[15] Gundacker, C., Frohlich, S., Graf-Rohrmeister, K., Eibenberger, B., Jessenig, V., Gicic, D., et al., 2010. **Perinatal lead and mercury exposure in Austria**. Sci Total Environ 408(23):5744–5749.

[16] Clarkson, T.W., Strain, J.J., 2003. **Nutritional factors may modify the toxic action of methyl mercury in fish-eating populations**. J. Nutr. 133, 1539S–1543S.

[17] Kaneko, J.J., Ralston, N.V.C., 2007. **Selenium and Mercury in pelagic fish in the central north Pacific near Hawaii**. Biol. Trace. Elem. Res. 119:242–254.

[18] Ralston, N.V.C., 2009. **Introduction to 2nd issue on special topic: selenium and mercury as interactive environmental indicators**. Environmental Bioindicators 4: 286–290.

[19] Cuvin-Aralar, M.L.A., Furness, R.W., 1991. **Mercury and selenium interactions: a review**. Ecotoxicol Environ Safety., 21:348–364.

[20] Yang, D.Y., Chen, Y.W., Gunn, J.B., Belzile, N., 2008. **Selenium and mercury in organisms:** interactions and mechanisms. Environ Rev.16:71–92.

[21] Berry, M.J., Ralston, N.V.C., 2008. **Mercury toxicity and the mitigating role of selenium**. Eco Health. 5:456–9.

[22] Khan, M.A.K., Wang, F., 2009. **Mercury-selenium compounds and their toxicological significance:** toward a molecular understanding of the mercury-selenium antagonism. Environ Tox Chem. 28:1567–1577.

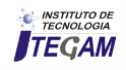

[23] Chen, Y.W., Belzile, N., Gunn, J.M., 2001. **Antagonistic effect of selenium on mercury assimilation by fish populations near Sudbury metal smelters**. Limnol Oceanogr. 46:1814–1818

[24] Belzile, N., Chen, Y.W., Gunn, J.M., Tong, J., Alarie, Y., Delonchamp, T., et al., 2006. **The effect of selenium on mercury assimilation by freshwater organisms**. Can J Fish Aquat Sci. 63:1–10.

[25] Pelletier E., 1986. **Mercury–selenium interactions in aquatic organism: a review.** Mar Environ Res. 18:111–32.

[26] Belzile, N., Chen, Y.W., Yang, D.Y., Thi-Truong, H.Y., Zhao, Q.X., 2009. **Selenium bioaccumulation in fresh water organisms and antagonistic effect against mercury assimilation**. Environ Bioindic. 4:203–21.

[27] Leal, J.W.L., Pastana, J.M.N., João, X.S.J., Amaral, J.A.F., Silva Neto, C.S., Silva, M.R., et al. **Integration program in mineral county Itaituba**. Itaituba, PA: Ministry of Mines and Energy/Pará State Government/Municipal Government Itaituba. 1996. [In Portuguese].

[28] Rosa, R.M.S.S., Muller, R.C.S., Alves, C.N., Sarkis, J.E.S., Bentes, M.H.S., Brabo, E.S., et al., 2000. **Determination of total mercury concentrations in workers' urine in gold shops of, Pará**, Brazil. Sci Total Environ. 261:169–76.

[29] Santos, L.S.N., Muller, R.C.S., Sarkis, J.E.S., Alves, C.N., Brabo, E.S., Santos, E.O., et al., 2000. **Evaluation of total Mercury concentrations in fish consumed in the municipality of Itaituba**, Tapajós River Basin, Pará, Brazil. Sci Total Environ.  $261:1-8.$ 

[30] Zareba, G., Cernichiari, E., Goldsmith, L.A., Clarkson, T.W., 2008. **Validity of methyl mercury hair analysis: mercury monitoring in human scalp/nude mouse model**. J. Appl. Toxicol. 28, 535–542.

[31] Cernichiari, E., Toribara, T.Y., Liang, L., Marsh, D.O., Berlin, M.W., Myers, G.J., et al., 1995. **The biological monitoring of mercury in the Seychelles study**. Neurotoxicology 16,613–628.

[32] Abe, S., Masaki, T., and Nakashizuka, T., 1995. **Factors influencing sapling composition in canopy gaps of a temperate deciduous forest**. Vegetatio 120: 21-32.

[33] Airy, D., 1983. **Total mercury concentrations in human hair from 13 countries in relation to fish consumption and location**. Sci Total Environ. 31:157–80.

[34] Matsubara, J, Machida, K., 1985. **Significance of elemental analysis of hair as a means of detecting environmental pollution**. Environ Res. 38:225–38.

[35] Akagi, H., Malm, O., Kinjo, Y., Harada, M., Branches, F.J.P., Pfeiffer, W.C., et al., 1995. **Methylmercury pollution in the Amazon, Brazil. Sci Total Environ.** 175:85–95.

[36] Akagi, H. 1998. **Studies on mercury pollution in the Amazon, Brazil**. Global Environ Res. 2(2):193–202.

[37] IAEA, **International Atomic Energy Agency**, 1985.

[38] Brasil, M.S. Available at http://conselho.saude.gov.br/docs/Resolucoes/Reso196. doc [in Portuguese] **Resolution No. 196 of October 10, 1996**: Guidelines and rules for research involving humans. Brasilia: National Board of Health. 1996.

[39] Faial, K., Deus, R., Deus, S., Neves, R., Jesus, I,, Santos, E., Alves, C. N., Brasil, D., 2015. **Mercury levels assessment in hair of riverside inhabitants of the Tapajós River, Pará State, Amazon, Brazil:** Fish consumption as a possible route of exposure. Journal of Trace Elements in Medicine and Biology 30, 66–76.

[40] Rudd, J.W., Turner, M.A., Townsend, B.E., Swick, A., Furutani, A., 1980. **Dynamics of sele- nium in mercurycontaminated experimental freshwater ecosystems**. Can J Fish Aquat Sci. 37:848–57.

[41]Rudd, J.W.M., Turner. M.A., 1983. The English-Wabigoon River System: V. **Mercury and selenium bioaccumulation as a function of aquatic primary productivity**. Canadian Journal of Fisheries and Aquatic Sciences 40:2251–2259.

[42] Cuvin, M.L.A, Furness, R.W., 1988. **Uptake and elimination of inorganic mercury and selenium by minnows Phoxinus phoxinus**. Aquat Toxicol. 13:205–16.

[43] Pedersen, T.V., Block, M., Pärt, P., 1998. **Effect of the selenium on the uptake of methyl mercury across perfused gills of rainbow trout** *Oncorhynchus mykiss*. Aquat Toxicol. 40:361–73.

[44] Low, K.W., Sin, Y. M., 1998. **Effects of mercury chloride and sodium selenite on some immune responses of blue gourami**, Trichogaster trichopterus (Pallus). Sci. Total Environ., 214:153-164.

[45] Southworth, G. R., Peterson, M.J., Ryon, M.G., 2000. **Longterm increased bioaccumulation of mercury in largemouth bass follows redution of waterborne selenium**. Chemosphere, 41: 1101-1105.

[46] Wang, W. X., Wong, R. S. K., Wang, J., Yen, Y. F., 2004. **Influences of different selenium species on the uptake and assimilation of Hg(II) and methylmercury by diatoms and green mussels**. Aquat. Toxicol., 68:39-50.

[47] Tran, D., Moody, A.J., Fisher, A. S., Foulkes, M. E., Jha, A. N., 2007. **Protective effects of selenium on mercury-induced DNA damage in mussel haemocytes**. Aquat. Toxicol., 84: 11- 18.

[48] Malm, O., Branches, F.J., Akagi, H., Castro, M.B., Pfeiffer, W.C., Harada, M., et al., 1995. **Mercury and methylmercury in fish and human hair from the Tapajos River basin, Brazil**. Sci Total Environ. 175(2):141–50.

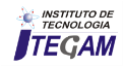

[49] Malm, O., 1998. **Gold mining as a source of mercury exposure in the Brazilian Amazon**. Environmental research. Vol. 77, pp. 73-78.

[50] Campos, M.S., Sarkis, J.E.S., Müller, R.C.S., Brabo, E.S., Santos, E.O., 2002. **Correlation between mercury and selenium concentrations indian hair from Rondônia state**, Amazon region, Brazil. The Science of the Total Environment*,* 287: 155- 161.

[51] Raymond, L.J., Ralston, N.V.C., 2004. **Mercury:** selenium interactions and health implications. Seychelles Medical and Dental Journal, 7(1): 72-77.

[52] Pinheiro, M.C.N., Muller, R.C.S., Sarkis, J.E., Vieira, J.L.F., Oikawa, T., Gomes, M.S.V., et al., 2005. **Mercury and selenium concentrations in hair samples of women in fertile age from amazon riverside communities**. *Science of the Total Environment, 349*(1-3), 284-288.

[53] Yoneda, S., Suzuki, K.T., 1997. **Equimolar Hg-Se Complex Binds to Selenoprotein P**. Biochem Bioph Res Co. 231, 7–11.

[54] Carvalho, C.M.L., Lu, J., Zhang, X., Arnér, E.S.J. and Holmgren, A., 2011. **Effects of selenite and chelating agents on mammalian thioredoxin reductase inhibited by mercury**: implications for treatment of mercury poisoning. *FASEB J* 25, 370-371.

[55] Naganuma, A., Imura N., 1980a. **Bis(methylmercuric) selenide as a reaction product from methylmercury and selenite in rabbit blood.** Res Commun Chem Pathol Pharmacol. 27:163–73. PMID:7360996.

[56] Naganuma, A., Imura, N., 1980b. **Changes in distribution of mercury and selenium in soluble fractions of rabbit tissues after simultaneous administration**. Pharmacol Biochem Behav. 13:537–44, http://dx.doi.org/10.1016/0091-3057(80)90277-4. PMID:6449013.

[57] Rivers JB, Pearson JE, Shultz CD. **Total and organic mercury in marine fish.** Bull Environ Contam Toxicol 1972;8:257–66.

[58] Moraes, L.A.F., Lenzi, E., Luchese, E.B., 1997. **Mercury in two fish species from the Paraná River floodplain, Paraná, Brazil**. Environ Pollut. 98(1):123–7.

[59] USEPA, 1997. **Mercury Study Report to Congress IV. An Assessment of Exposure of Mercury in the United States.** EPA-452/R-97-006 Office of Air Quality Planning and Standards and Office of Research and Development, U.S. Environmental Protection Agency, Washington, DC.

[60] USFDA, 2004. **FDA and EPA Announce the Revised Consumer Advisory on Methylmercury in FishUS Food and Drug Admistration, Maryland**.

[61] Cheng, H., Hu,Y., 2012. **Understanding the paradox of mercury pollution in China:** high concentrations in

environmental matrix yet low levels in fish on the market. Environ.Sci.Technol. 46, 4695–4696.

[62] Boischio, A. A. P.; Barbosa, A. **Exposure to organic mercury in riparian populations on the upper Madeira River**, Rondonia, Brazil, 1991: preliminary results. Caderno de Saúde Pública, Rio de Janeiro, v. 9, n. 2, p. 155-160, abr./jun. 1993.

[63] Dórea, J.G., 2004. **Mercury and lead during breastfeeding**. British Journal of Nutrition, 92:21, 40.

[64] Passos, C.J., Mergler, D., Gaspar, E., Morais, S., Lucott, M., Larribe, F., et al., 2003. **Eating tropical fruit reduces mercury exposure from fish consumption in the Brazilian Amazon**. Environ Res. 93:123–30.

[65] Couto, R.C.S. **Health conditions in gold mining in the Amazon**. 1990 [in Portuguese].

[66] Oliveira, E.F., Silva, E.C., Ozaki, S.K., Ferreira, M.S., Yokoo, E.M. **Mercury via the food chain in Baixada Cuiabana**: preliminary tests. 1990 [in Portuguese].

[67] Nogueira, F., Nasciemnto, O.C., Silva, E.C., Junk, W., 1997. **Total mercury in hair**: a contribu- tion to evaluate the level of exposure in Poconé, Mato Grosso, Brazil. Cad Saude Publica. 13(4):601–9 [in Portuguese].

[68] Fisberg, M., Bandeira, C.R.S., Bonilha, E.A., Halpen, G., 2000. **Eating habits in adolescence**. Pediatr Mod. 36:66–70 [in Portuguese].

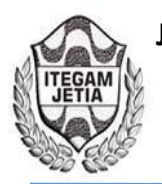

**DOI:** https://dx.doi.org/10.5935/2447-0228.20180031

# **Object detection algorithm for a mobile robot using Android**

# **Elizabeth María Astorga Gonzalez1 and Daily Milanés Hermosilla2**

1 Informática – Departamento de Ingeniería Informática – Universidad de Oriente – Santiago de Cuba - Cuba. 2 Master – Departamento de Ingeniería Automática – Universidad de Oriente – Santiago de Cuba - Cuba.

Email: [eastorga@uo.edu.cu](mailto:eastorga@uo.edu.cu) 

# **Received:** April 03th, 2018

**Accepted:** May 23th, 2018

**Published:** June 30th, 2018

Copyright ©2016 by authors and Institute of Technology Galileo of Amazon (ITEGAM). This work is licensed under the Creative Commons Attribution International License (CC BY 4.0).

<http://creativecommons.org/licenses/by/4.0/>

 $\bigcirc$ Open Access Mobile robots are an important focus of current research and because movement is an important feature of these, the detection of objects for the evasion of obstacles or for the tracking of trajectories is vital. The use of vision techniques is today one of the most common ways to develop this task, there are different types of algorithms, which are based on the detection of color and shape to the most complicated features detection. The objective of this work is to develop an object detection algorithm based on its color for the control of a mobile robotic platform with Android.

**Keywords:** mobile robot, Android, objects detection, algorithm, vision techniques.

# **Algoritmo de detección de objetos para un robot móvil con Android**

### **RESUMEN**

**ABSTRACT** 

Los robots móviles son un foco importante de la investigación actual y debido a que el movimiento es una característica importante de estos, la detección de objetos para la evasión de obstáculos o para el seguimiento de trayectorias es de crucial trascendencia. El uso de técnicas de visión es hoy en día una de las formas más habituales de desarrollar la tarea de navegación, existiendo diferentes tipos de algoritmos, los cuales se basan desde la detección de color y forma hasta los más complicados de detección de características. El objetivo de este trabajo es desarrollar un algoritmo de detección de objetos basado en su color para el control de una plataforma robótica móvil con Android.

**Palabras Claves:** robot móvil, Android, detección de objetos, algoritmo, técnicas de visión.

#### I INTRODUCCIÓN

La robótica es un concepto de dominio público. La mayor parte de la gente tiene una idea de lo que es la robótica, sabe sus aplicaciones y el potencial que tiene; sin embargo, muchos no tienen idea de las aplicaciones útiles de la robótica como ciencia [1]. La robótica es una ciencia o rama de la tecnología, que estudia el diseño y construcción de máquinas capaces de desempeñar tareas realizadas por el ser humano o que requieren del uso de inteligencia.

Dentro de la robótica, la robótica móvil se considera actualmente un área de la tecnología avanzada manejadora de problemas de alta complejidad. Sus productos se constituyen en aplicaciones de las áreas de control, programación, inteligencia artificial, percepción e instrumentación, y sirven de base para el avance en diversos campos de la industria, aportando soluciones tecnológicas innovadoras orientadas al desarrollo de mejores robots y a la ampliación del abanico de aplicaciones disponibles [2].

La robótica móvil en general hace un amplio uso de la tecnología móvil hoy en día, debido a que permite un mayor desarrollo de las tecnologías de comunicación (Wifi, Bluetooth y NFC), además de ser una forma muy atractiva de llevar a cabo el control y la supervisión de estas plataformas a través de la red de redes.

Dentro del desarrollo de la robótica la visión es una parte muy importante de esta y en especial de la robótica móvil ya que la detección de obstáculos y el seguimiento de trayectoria utilizando visión es hoy en día el corazón de la robótica móvil; debido a esta es posible de dotar al robot de una inteligencia para que sea capaz de detectar su entorno y comportarse en correspondencia a este y a lo que se necesite que realice.

La llegada de los dispositivos móviles inteligentes de última generación y el desarrollo de las comunicaciones inalámbricas, hacen que los dispositivos móviles se hayan convertido en atractivas formas de mostrar todo tipo de información. El uso de esta tecnología con la robótica no se ha

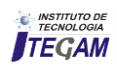

quedado atrás, aportando mayor versatilidad, dotándoles de mayor procesamiento y fácil uso para los usuarios.

Por todas estas ventajas que ofrece la robótica hoy en día y la vinculación de esta con técnicas de visión el objetivo de este trabajo es desarrollar un algoritmo de detección de objetos para una plataforma robótica móvil de configuración Ackerman que permita la detección de objetos utilizando la biblioteca OpenCV [3] haciendo uso de dispositivos móviles con Android [4] y la placa de desarrollo Arduino UNO [5].

El trabajo también especifica algunos detalles esenciales acerca de la robótica móvil y la configuración Ackerman para la plataforma robótica móvil, así como el proceso de la visión por computadora para su uso en aplicaciones de robótica. El algoritmo de cálculo de la distancia del robot al objeto utilizado y el procedimiento para la detección de paredes.

# II. ROBÓTICA MÓVIL

Un robot móvil es una máquina automática capaz de trasladarse en cualquier ambiente dado. Los robots móviles tienen la capacidad de moverse en su entorno y no se fijan a una ubicación física. Existen varias clasificaciones para los robots móviles entre ellas la que está de acuerdo a la forma de movimiento: patas y ruedas.

Los más utilizados hoy en día son los robots móviles con ruedas, los cuales pueden presentarse en varias configuraciones Ackerman, triciclo clásico, tracción diferencial, skid steer, síncrona y tracción omnidireccional [6, 7]. Dependiendo de la configuración cinemática, los robots móviles utilizan cuatro tipos de ruedas para su locomoción, las cuales pueden ser: convencionales, tipo castor, ruedas de bolas y omnidireccionales.

En el marco de las configuraciones cinemáticas posibles y las ruedas que estas utilizan, los robots móviles documentados en la literatura utilizan comúnmente la configuración de tracción diferencial, pero para el caso específico de este trabajo se hace uso de una plataforma robótica con la configuración Ackerman (Véase Figura 1); la cual se basa en dos ruedas traseras tractoras que se montan de forma paralela en el chasis principal del vehículo, mientras que las ruedas delanteras son del tipo direccionamiento, y se utilizan para seguir la trayectoria del robot; lo que facilita el seguimiento de una línea recta.

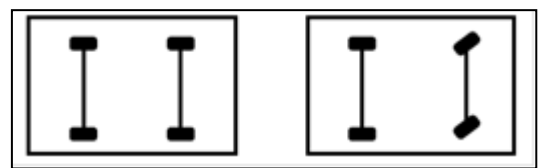

Figura 1: Esquema de tracción tipo Ackerman. Fuente: Los autores, (2018).

### III. VISIÓN POR COMPUTADORA

La visión por computadora es un campo que se sitúa dentro de la inteligencia artificial y que se centra en el estudio de la información relacionada con las imágenes. Su objetivo principal es entender escenas del mundo real y producir información simbólica que pueda servir para la toma de decisiones. Las investigaciones se centran en intentar desarrollar técnicas matemáticas que permitan a una computadora imitar las capacidades de la visión humana [8].

La visión es un recurso más que los robots pueden utilizar para inferir el estado de su entorno. Esta entrega un flujo continuo de imágenes, pero es difícil extraer de ese flujo información directamente útil para la acción del robot. Las imágenes que la cámara proporciona se pueden capturar en una computadora y ponerlas a disposición de los programas de control. La visión por computadora es un proceso que incluye en el mismo varias etapas, entre las principales se encuentran las representadas en la Figura 2.

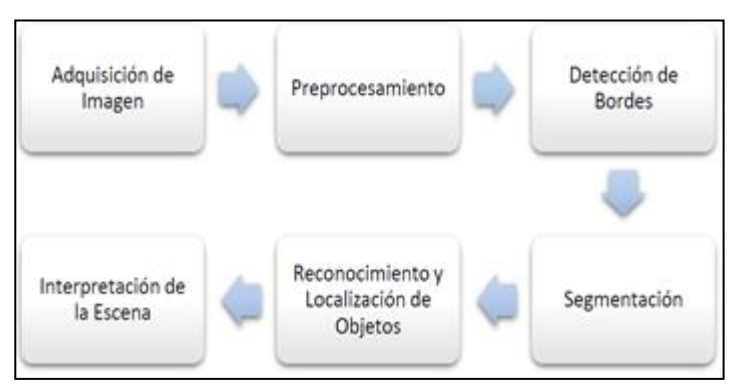

Figura 2: Etapas de un Sistema de Visión por Computador. Fuente: Los autores, (2018).

Las principales técnicas que se emplean en la visión por computadora son: el procesamiento de imágenes, la detección de características, el reconocimiento de objetos y el análisis de movimiento [8]. Para el desarrollo de este trabajo la técnica utilizada para el diseño del algoritmo es el procesamiento de imágenes.

# IV PLATAFORMA ROBÓTICA MÓVIL BASADA EN ANDROID

La plataforma robótica móvil desarrollada para la prueba del algoritmo diseñado contiene varios componentes fundamentales a parte del teléfono Android, entre estos elementos se encuentran, el microcontrolador, los drivers de los motores, encoders, entre otros.

#### a) Arduino UNO

Arduino Uno utiliza el microcontrolador ATmega328. En adición a todas las características de las tarjetas anteriores, el Arduino Uno utiliza el ATmega16U2 para el manejo de USB en lugar del 8U2 (o del FTDI encontrado en generaciones previas). Esto permite ratios de transferencia más rápidos y más memoria.

#### b) Driver de motores L298

El integrado L298N incluye cuatro circuitos para manejar dos motores de forma independiente, de forma que de cada motor se pueda controlar la velocidad, el sentido e incluso poder llegar a frenar el motor. Además, dicho dispositivo mantiene separada la corriente y tensión de los motores, del resto del circuito. La velocidad de los motores es controlada partir de una señal PWM con una frecuencia de 50kHz.

#### c) Sensor ultrasónico HC-SR04

Es un detector de proximidad que trabaja libre de roces mecánicos y que detectan objetos a distancias que van desde pocos centímetros hasta varios metros. Estos sensores trabajan solamente en el aire, y pueden detectar objetos con diferentes formas, diferentes colores, superficies y de diferentes materiales.

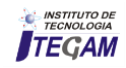

Este elemento es principalmente usado de forma auxiliar para la detección de otros objetos fuera del campo de visión de la plataforma.

### d) Sensor infrarrojo

Detecta la presencia de un objeto mediante la reflexión que produce en la luz. Este elemento el encargado de detectar la presencia de un objeto mediante la reflexión que produce en la luz. Evita la colisión al realizar maniobras de marcha atrás.

#### e) Módulo Wifi ESP8266

Este es un módulo para la recepción y trasmisión de datos a través de la Wifi; es a través del cual el microcontrolador Arduino se comunica de forma bidireccional con las diferentes aplicaciones móviles del sistema.

La Figura 3 muestra el resultado del ensamblado de la plataforma robótica móvil con los diferentes elementos. En la Figura 4 se muestra a su vez la forma de interconexión de los principales elementos del sistema como la placa de desarrollo Arduino y dos teléfonos inteligentes utilizados, un teléfono para realizar la monitorización del entorno del robot a través de Wifi y el control manual del robot y otro que realiza el algoritmo de detección de objetos emitiendo un aviso de objeto encontrado a través de la Wifi al usuario para la toma de cualquier decisión por parte de éste.

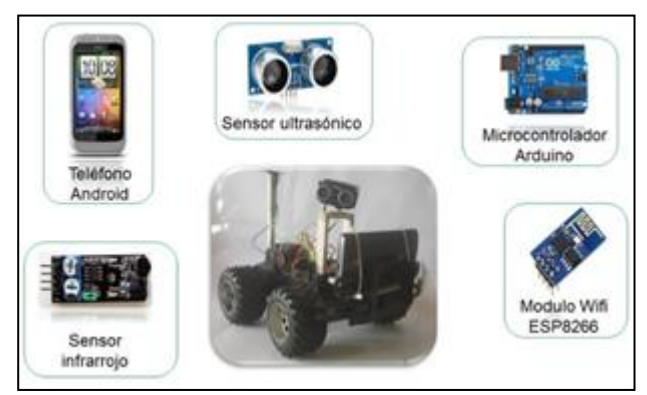

Figura 3: Plataforma robótica móvil. Fuente: Los autores, (2018).

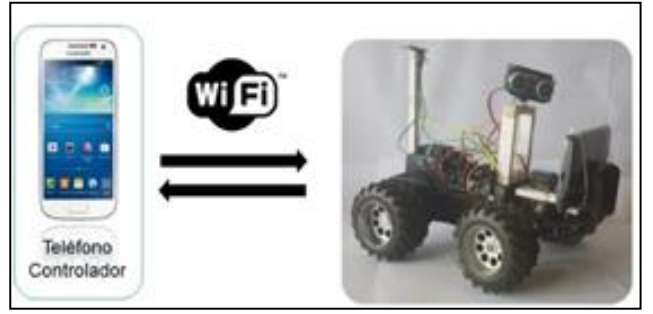

Figura 4: Concepción del sistema. Fuente: Los autores, (2018).

### V. ALGORITMO DE DETECCIÓN DE OBJETO

El algoritmo diseñado realiza la detección de objetos a través de su color utilizando la biblioteca para procesamiento de imágenes OpenCV en un ambiente estructurado.

El robot inicia en cualquier parte del plano siendo guiado por el usuario a través del control manual que es efectuado por el teléfono controlador; realizando de forma automática la evasión

de las paredes utilizando técnicas de visión. El robot obtiene información sobre su ambiente constantemente, por lo que una vez detectado el objeto, se inicia la aproximación hacia el objetivo en línea recta de forma automática, deteniéndose a una distancia de 20 centímetros aproximadamente y emitiendo el aviso de objeto encontrado al usuario a través de la aplicación del teléfono controlador.

### V.1 DETECCIÓN DEL OBJETO

Para la detección del objeto se utiliza un método basado en *kernel* que rastrea un objeto desde su color, el cual ha sido especificado previamente por el usuario. El dispositivo Android captura una escena de su cámara trasera y el *frame* de la imagen resultante se somete a varios pasos de procesamiento de imagen para aislar el objeto con el color predeterminado. El dispositivo Android captura continuamente una imagen y convierte el espacio de color RGBA predeterminado en espacio HSV en el que los colores están limitados a una variable en lugar de tres como es en el espacio RGBA y esto facilita el procesamiento de la imagen.

Después de filtrar el objeto que tiene el color predefinido estos se asemejan a un grupo de píxeles blancos. Sin embargo, hay una gran cantidad de píxeles blancos dispersos por el cuadro, que son píxeles de ruido.

Para llevar a cabo la eliminación del ruido de píxeles se realizan operaciones morfológicas de erosión y dilatación con un elemento estructurador que puede tener un tamaño adecuado para eliminar el ruido, sin afectar el objeto. El *blob* del objeto resultante, que es un grupo de píxeles blancos que forman un espacio coherente, se analiza para determinar el contorno más grande, el cual corresponde al objeto deseado. Este es un enfoque simple, pero de baja complejidad computacional, lo cual es de gran importancia en este tipo de aplicación. En la Figura 5 se muestra el proceso anteriormente descrito.

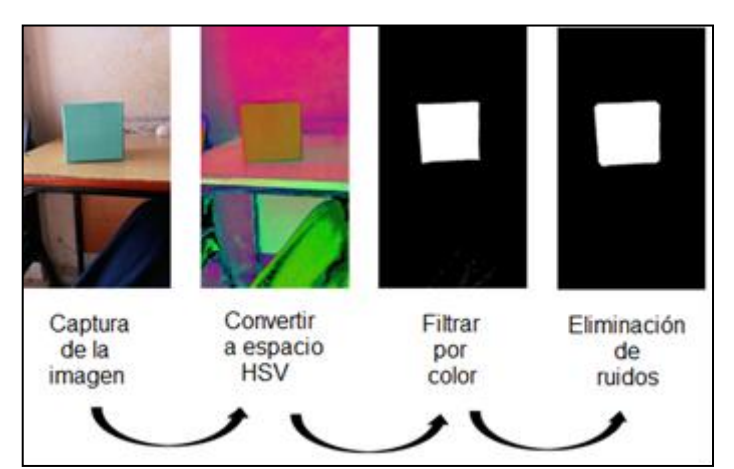

Figura 5: Proceso del reconocimiento del objeto por color. Fuente: Los autores, (2018).

Luego de realizar la detección del objeto se procede a la alineación del objeto con el robot, donde la forma más fácil para realizar este procedimiento es determinar si el centro del objeto está desplazado a la izquierda o la derecha con respecto a la mitad de la pantalla cuando el dispositivo Android está en modo vertical.

Para esto la vista se divide en tres zonas iguales, como se muestra en la Figura 6 con las dos líneas imaginarias P1 y P2, y la dirección del movimiento del robot móvil se define por la determinación de la posición relativa del objeto. Esto es estimado

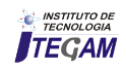

por la siguiente declaración lógica, donde  $\left(x + \frac{w_1}{2}\right)$  es el centro del objeto.

El ancho de la zona media se puede recortar para que el movimiento del robot sea más consistente con el tamaño del objeto, no debería ser demasiado pequeño porque el robot girará a la izquierda o a la derecha con mucha facilidad y no debería ser muy grande porque si no podría moverse hacia delante en una dirección muy lejos del objeto.

Para determinar el movimiento del robot si ha de ser hacia la derecha o hacia a la izquierda para alinearse con el objeto se usan las ecuaciones descritas a continuación:

$$
(x + \frac{w_1}{2}) \le \frac{w_2}{3} \text{ Girar a la izquierda}
$$
 (1)

$$
(x + \frac{w_1}{2}) \ge \frac{2 \cdot w_2}{3} \text{ Girar a la derecha}
$$
 (2)

$$
\frac{w_2}{3} < (x + \frac{w_1}{2}) < \frac{2 \cdot w_2}{3} \text{ Moverse hacia delante} \tag{3}
$$

donde  $w_1$  es el ancho del objeto y  $w_2$ es el ancho de la vista de la cámara.

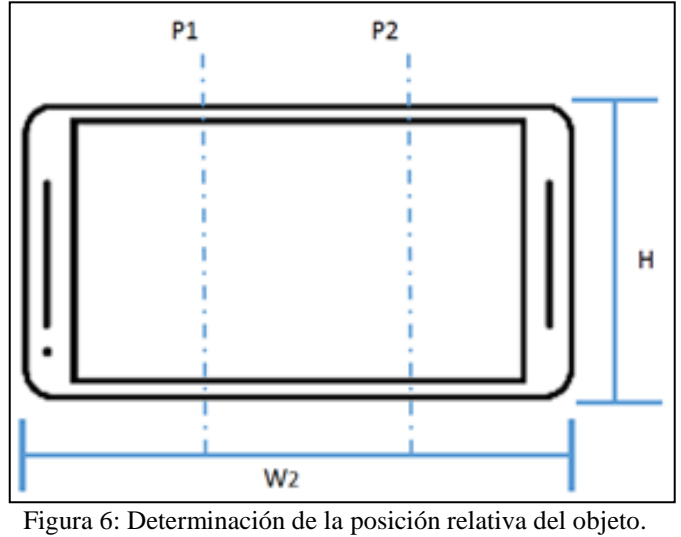

Fuente: Los autores, (2018).

# V.2 CÁLCULO DE LA DISTANCIA DEL ROBOT MÓVIL AL **OBJETO**

Para determinar la distancia de la cámara al objeto conocido, se utilizó el método de similitud triangular. La similitud triangular establece: suponer que se tiene un objeto con un ancho conocido W, se coloca el objeto a una cierta distancia D de la cámara, se toma una foto del objeto utilizando la cámara y luego se mide el ancho aparente en píxeles P. Esto permite derivar la distancia focal percibida F de la cámara usando la ecuación:

$$
F = \frac{P \cdot D}{W} \tag{4}
$$

Una vez obtenida la distancia focal se puede despejar esta para obtener la distancia de la cámara al objeto.

Para la realización de este método es necesario la intervención del usuario en la aplicación cliente para la adquisición de la imagen, la distancia es conocida para cálculo de la distancia focal de la cámara. Este procedimiento no tiene que repetirse, basta con utilizarlo una vez. En la Figura 7 se muestran los resultados de medición de la distancia de la cámara al objeto.

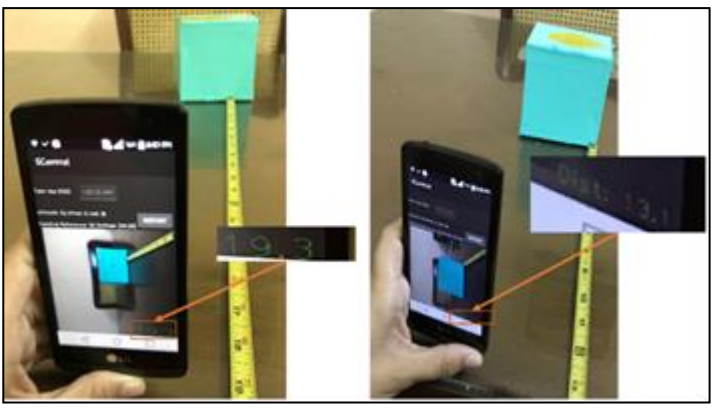

Figura 7: Obtención de la distancia del robot móvil al objeto. Fuente: Los autores, (2018).

Con la implementación de esta técnica existe el error del usuario al realizar la medición inicial del objeto a la cámara e ingresarla al sistema para el cálculo de la distancia focal. En caso del usuario realizar la medición correctamente no existirá error de medición alguno.

### V.3 DETECCIÓN DE PAREDES

Para la detección de paredes se utiliza una función contenida en la biblioteca OpenCV llamada inRange(). Básicamente se definen valores de blanco y gris en el piso y se detecta el porcentaje de elementos no blancos en la imagen. Si este valor es casi 80%, entonces esto significa que el robot podría estar en frente a una pared y debe dar la vuelta.

En la Figura 8 se muestra el resultado de realizar la detección de paredes con la función inRange() con la plataforma robótica móvil en movimiento.

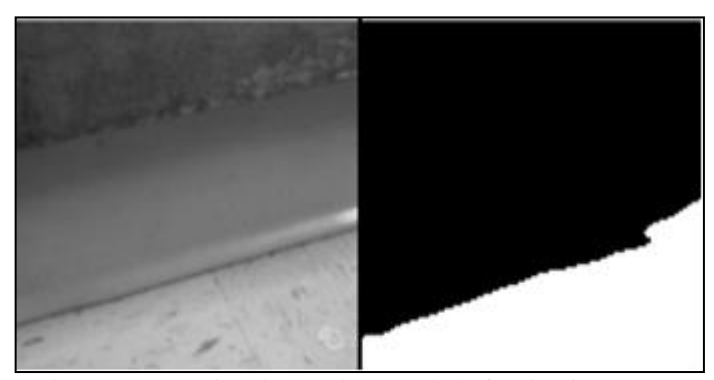

Figura 8: Detección de paredes usando la función inRange(). Fuente: Los autores, (2018).

Aunque esta solución es bastante efectiva en pisos de color entre blanco y gris, puede no ser así en otros casos de colores, en los que es necesario establecer otro rango de valores de color para evitar de esta forma el fallo del algoritmo. También puede presentar fallos con la presencia de rodapiés muy altos, disminuyendo el porcentaje de presencia de elementos no blancos.

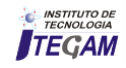

# VI. RESULTADOS

Para realizar la prueba del sistema, se creó un espacio de trabajo para que el robot pudiera realizar la detección del objeto de forma adecuada. El ambiente consiste en la mitad de un pasillo donde existen tres paredes y el robot se moverá siempre hacia el frente; por lo que su movimiento está delimitado por las paredes mencionadas.

El objeto consiste en un cubo de color verde, el cual, a través de la aplicación creada para el teléfono controlador, se inserta en el sistema como objeto a detectar, insertando datos como su color, el cual se obtiene a partir de la propia aplicación mediante un toque en la pantalla del teléfono inteligente del área del color de interés (Véase Figura 9); y tamaño real del objeto.

Estos pasos son necesario antes de iniciar la plataforma robótica móvil, en caso de no ejecutarlos el sistema mostrara un aviso al usuario de alerta de inicializar configuración del sistema.

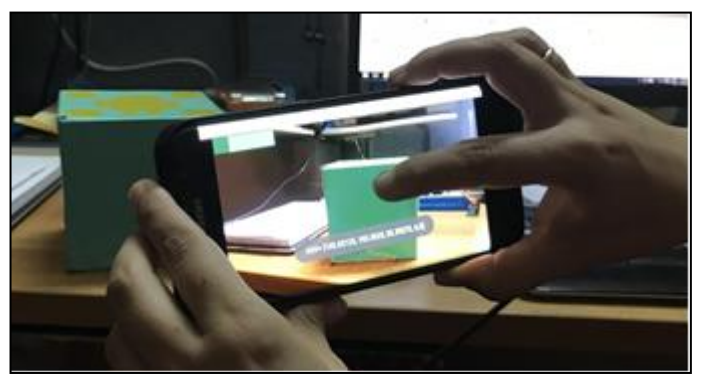

Figura 9: Usuario realizando la inserción del objeto a reconocer en el sistema. Fuente: Los autores, (2018).

En la Figura 10 se muestra la detección del objeto por el algoritmo desarrollado en el ambiente preparado.

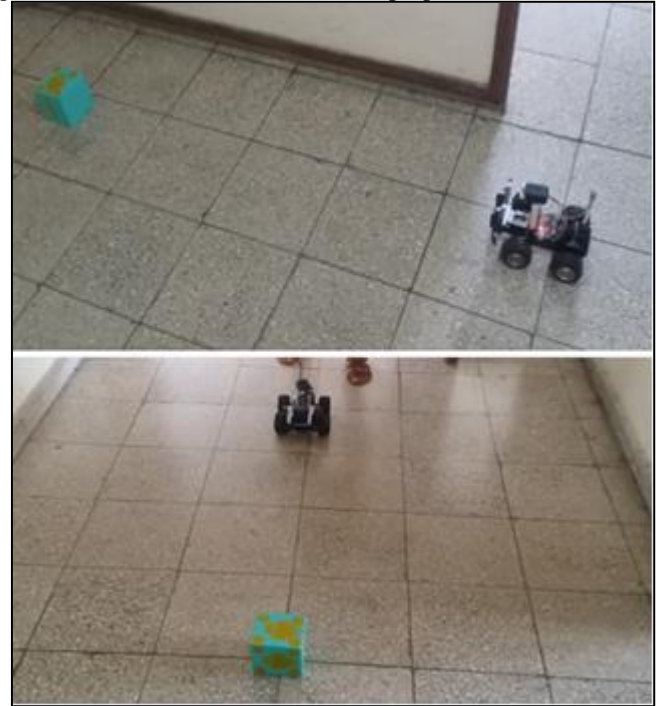

Figura 10: Robot realizando la detección del objeto. Fuente: Los autores, (2018).

### VII. CONCLUSIONES

Este documento describe el desarrollo de un robot móvil tipo Ackerman basado en Android y la placa de desarrollo Arduino Uno que ejecuta una aplicación que puede detectar objetos de un color especificado previamente. El algoritmo está basado en el procesamiento de imágenes, donde se realiza un filtrado de color, eliminación de ruido y búsqueda del mayor contorno para detectar el objeto. El movimiento del robot hacia la posición correcta es determinado por la división en tres zonas verticales del teléfono y se toma una decisión cuando el centro del rectángulo delimitador del objeto cruza una de las zonas creadas. El cálculo de la distancia al objeto se calcula haciendo uso del método de similitud triangular. El algoritmo diseñado puede ser utilizado en otras plataformas robóticas basadas en Android para el seguimiento y detección de objetos. Se pretende en futuros trabajos el uso del sensor ultrasónico para hacer más efectivo la navegación del robot.

# VIII. AGRADECIMIENTOS

Al departamento de Ingeniería Automática de la Universidad de Oriente, y al profesor M.Sc. Dionis López Ramos del departamento de Ingeniería Informática por su apoyo en el desarrollo de la investigación.

#### IX. REFERENCIAS BIBLIOGRÁFICAS

[1] M. J. L. M. **ProfesorMolina.com**. noviembre 2016. Disponible en:http://www.profesormolina.com.ar/tecnologia/robotica/historia .html.

[2] T. Macchiavello. **monografias.com**. Disponible en: http://www.monografias.com/trabajos31/robotica/robotica.shtml# concept. [Último acceso: diciembre 2016].

[3] V. Aroca. Monografía. **Towards smarter robots with smartphones**, 2013.

[4] P. A. Android, **System Architecture (In Words) 2007**. [En línea]. Disponible en: http://www.anddev.org/androidsystem architecture in words-t7.html.. [Último acceso: octubre 2016].

[5] **O Inventamos o Erramos**. marzo 2016. [En línea]. '

[6] D. Juan, Robótica, **Apuntes para la asignatura de robótica**. Informe final de la asignatura de robótica. Universidad de Valencia, 2001.

[7] E. A. J. B. S. De Paiva, **Controle de trajetoria para veiculos terrestres de exterior**. XI Congresso Brasileiro de Automatica, Bonito, MS, Brasil, Septiembre 2010.

[8] J. C. C. Tejedor. **Informe de tesis en opción al título de Ingeniería Informática**. Control de un Robot Mediante Técnicas de Visión, Barcelona, 2013.

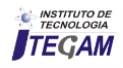

# **Analysis of the Babassu as a source of biomass for the production of Briquettes in the Mid-North Region of Brazil**

# Mateus S. da Silva<sup>1</sup>, Francisco B. de O. Lima<sup>2</sup>; Fabio R. G. Soares<sup>3</sup>, Francisco de T. R. **Caselli4 ; Jonathan B. Costa5**

1,4,5 Curso de Engenharia de Produção, Universidade Federal do Piauí, Brasil/Bloco 9 – CT, Ininga - Teresina - PI -CEP: 64049-550 2,3 Curso de Eng. Mecância, Universidade Federal do Piauí, Brasil/ Bloco 10 – CT, Ininga - Teresina - PI -CEP: 64049-550

Email: [mateus.s18@hotmail.com,](mailto:mateus.s18@hotmail.com) [bruno-oliveira123@hotmail.com,](mailto:bruno-oliveira123@hotmail.com) [fabio-soares96@hotmail.com,](mailto:fabio-soares96@hotmail.com) [tarso.caselli@ufpi.edu.br,](mailto:tarso.caselli@ufpi.edu.br) [jonathanbritocontador@gmail.com](mailto:jonathanbritocontador@gmail.com) 

# **ABSTRACT**

**Received:** April 11th, 2018

**Accepted:** May 14th, 2018

**Published:** June 30th, 2018

Copyright ©2016 by authors and Institute of Technology Galileo of Amazon (ITEGAM).

This work is licensed under the Creative Commons Attribution International License (CC BY 4.0).

<http://creativecommons.org/licenses/by/4.0/>

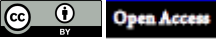

Developing renewable energy sources that reduce environmental impact is a must for productive organizations. In this context the babassu as raw material for the production of briquettes appears as an opportunity. In this view the present work seeks to analyze the energetic potential of briquettes produced from the biomass of pure babassu coconut and with rice straw blender. the energetic potential of the briquette with a standard mesh size of babassu coconut and rice. Mulch layer bagasse of the babassu mesocarp combined with rice straw powder was used. Both particle size and ash content were evaluated. The results show that there is a viability in the use of the briquette of 50% babassu and 50% rice straw. From this work can be raised questions about how other waste can be availed, generating new research on biomass.

**Keywords:** Sustainability, Renewable Energy, Biomass.

# **Análise do Babaçu como fonte de Biomassa para produção de Briquetes na região Meio Norte do Brasil**

Desenvolver fontes de energia renováveis que reduzam o impacto ambiental é uma necessidade das organizações produtivas. Neste contexto o babaçu como matéria prima para produção de briquetes surge como uma oportunidade. Nessa visão o presente trabalho busca analisar o potencial energético de briquetes produzidos a partir da biomassa de coco babaçu puro e com blender de palha de arroz. o potencial energético do briquete com um tamanho de grão (mesh) padronizado do coco babaçu e arroz. Foi utilizado bagaço de várias camadas do mesocarpo do babaçu combinado com pó da palha do arroz. Foram avaliados tanto a granulometria quanto o teor de cinzas. Os resultados mostram que há uma viabilidade no uso do briquete de 50% babaçu e 50% palha de arroz. A partir deste trabalho podem ser levantados questionamentos sobre como outros resíduos podem ser aproveitados, gerando novas pesquisas em cima de biomassa.

**Keywords:** Sustentabilidade, Energia Renovável, Biomassa.

### I. INTRODUÇÃO

A busca por novas formas de energia é uma missão que vem ganhando a dedicação de vários pesquisadores por todo o mundo. A sociedade já tem a consciência que continuar usando combustíveis fósseis vai causar o esgotamento destes combustíveis e também uma maior degradação do meio ambiente.

O impacto ambiental como a alteração no meio ou em algum de seus componentes por determinada ação ou atividade. Estas alterações precisam ser quantificadas, pois apresentam variações relativas, podendo ser positivas ou negativas, grandes ou pequenas [1].

Nesse contexto de energias renováveis pode ser citada a biomassa, uma fonte de energia sustentável que é basicamente o aproveitamento de restos agrícolas e florestais. Esta é uma boa alternativa para a substituição dos combustíveis fósseis, dentre outras.

Estudo evidenciam o potencial energético de alguns tipos de biomassa, procurando aquele que seria mais proveitoso como [2]. Ou seja, aquele que produzisse mais energia a partir da queima de uma menor quantidade de massa e causando o mínimo possível de degradação ao meio ambiente.

Um dos processos utilizados para a avaliação desse potencial energético é a queima de briquetes, que são um condensado de biomassa. O briquete pode ser feito de coco babaçu, arroz, cana de açúcar, a maioria dos resíduos de origem agrícola ou florestal. A fabricação do briquete é barata e já vem sendo utilizada por pequenas e médias empresas como combustível.

A briquetagem consiste na aglomeração de partículas finas por meio de pressão, com o auxílio ou não de um aglutinante, o qual é responsável por transformar partículas finas em corpos por meio de ligações, físicas ou químicas, rígidas. Assim, permitindo a obtenção de um produto não apenas compactado, mas também, com forma, tamanho e parâmetros mecânicos segundo especificações. Na aplicação da pressão externa, pode-se utilizar três processos, onde o primeiro é caracterizado por possuir dois rolos paralelos os quais fazem com que o material flua continuamente.

Os mesmos apresentam cavidades ou moldes, já com o tamanho ou forma desejada, dispostos na superfície e operam com velocidade constante de rotação em sentidos contrários. O segundo processo baseia-se na extrusão contínua em máquina do tipo maromba. Já a terceira opção ocorre em prensas hidráulicas, onde os moldes são preenchidos de forma intermitente [3].

O briquete pode ser caracterizado como sendo um material de forma cilíndrica e compactado, que possui alta densidade. A partir da densidade aparente do briquete é que se determina a quantidade de energia ou calor acumulada neste material com volume definido [4]. Portanto, a forma que expressa a condição mais próxima da realidade referente ao conteúdo energético para os briquetes é o uso do poder calorífico útil e a densidade aparente [5].

Densidade aparente, ou massa específica aparente, pode ser definida como a massa média de um sólido por volume, na sua apresentação, normal ou habitual, específica para determinada amostra ou processos. Na avaliação técnica, densidade aparente maior é mais bem requerida, uma vez que, há uma relação diretamente proporcional entre o aumento da densidade aparente e a densidade energética do briquete.

Este trabalho visa avaliar o potencial energético do briquete com um tamanho de grão (mesh) padronizado do coco babaçu e arroz. Foi utilizado bagaço de várias camadas do mesocarpo do babaçu combinado com pó da palha do arroz. Foram avaliados tanto a granulometria quanto o teor de cinzas.

#### II. REFERENCIAL TEÓRICO

#### II.1 FONTES DE ENERGIA

A produção e consumo de energia no mundo em geral é baseada em combustíveis fósseis que, além de demorar milhares de anos para a natureza repor as reservas, provoca danos ao meio ambiente, como emissão de poluentes e gases de efeito estufa. Enquanto isso as energias renováveis representam apenas 14,4% do consumo mundial [6].

O suprimento competente e universal da energia é considerado condição básica para o desenvolvimento econômico, independentemente do conceito que se utilize para desenvolvimento. Nesse contexto, o acesso de cada ser humano a uma quantidade mínima de bens energéticos adequada aos atendimentos de suas necessidades básicas deve ser considerado como um requisito da sustentabilidade. Esse requisito tem sido enfatizado em todas as ações e discussões relacionadas com o desenvolvimento sustentável desde a Conferência de Estocolmo em 1972. Portanto, é natural que a questão energética, no âmbito de um cenário que também incorpora outros setores de infraestrutura, tais como [7].

As fontes de energia a partir de recursos renováveis como álcool, lenha e cascas de árvores são materiais estudados com o objetivo de reduzir os impactos ambientais causados pelos combustíveis fósseis, bem como fornecer energia para as indústrias [8].

### II.2 FONTES DE ENERGIA NÃO RENOVÁVEIS

É aquela que o seu uso ao longo do tempo causa o esgotamento das reservas e o tempo para a reposição é de milhares de anos. Alguns exemplos desses combustíveis fósseis são o petróleo, o carvão mineral e o gás natural.

Há inúmeras desvantagens na utilização de energia nãorenovável dentre as quais pode-se citar: Não são renováveis; A queima de combustíveis fósseis gera poluição do ar; Alguns dos gases poluentes são um dos principais responsáveis pelo efeito estufa e aquecimento global; A queima destes combustíveis fósseis também são responsáveis pela geração da chuva ácida; Como são muito inflamáveis, os combustíveis de fontes não renováveis devem ser estocados com muito cuidado, pois há um risco elevado de explosões dos reservatórios.

Estas fontes de energia também causam danos ao meio ambiente. A maior parte do consumo mundial de energia ainda é de combustíveis fósseis [9]. A queima desses combustíveis libera Clorofluorcarbonetos (CFCs) e Dióxido de Carbono (CO2), ambos causam muitos danos ao meio ambiente e agravam o efeito estufa. Por conta de todos os problemas causados por estes combustíveis, vários pesquisadores passaram a tentar desenvolver novas formas de produzir energia sem que haja problemas no meio ambiente, ou seja, encontrar fontes de energia limpa.

#### II.3 FONTES DE ENERGIA RENOVÁVEIS

São as fontes de energia que se renovam e que não há a possibilidade de esgotamento com o uso delas. São exemplos dela a energia eólica, hidráulica, das marés, energia solar, biomassa e células a combustível. As três últimas são, atualmente, as fontes de energia renováveis mais promissoras [10].

A energia está-se a tornar um fator condicionante dos modelos de desenvolvimento socioeconómicos futuros à escala global, regional e nacional. Satisfazer a procura de energia no momento e no local em que é necessária e sob a forma adequada é um dos principais desafios com que a sociedade é confrontada no decorrer deste século.

O atual paradigma de desenvolvimento é insustentável a médio e longo prazo devido às crises e rupturas resultantes de uma escassez crescente dos combustíveis fósseis e da degradação ambiental resultante. Sem fontes de energia abundantes e acessíveis do ponto de vista económico e menos nocivas para o ambiente, não é possível assegurar a manutenção do atual paradigma.

Começa a haver uma forte tendência a nível mundial para os países diminuírem a dependência do petróleo, motivada pela necessidade de controlar as emissões de dióxido de carbono para a atmosfera e pela sustentabilidade resultante duma maior segurança ao nível do abastecimento e da acessibilidade. Uma

fonte energética que pode ser utilizada para geração de energia é o babaçu por ser considerada uma matéria orgânica que produz energia renovável, fornecendo combustíveis que são utilizados por indústrias na produção de vapor para as caldeiras, substituindo os combustíveis de origem fóssil, como o óleo e o gás natural [8].

### II.4 BIOMASSA

Biomassa como qualquer matéria orgânica que possa ser transformada em energia mecânica, térmica ou elétrica. Dependendo da origem, pode ser classificada em: florestal (madeira, principalmente), agrícola (soja, arroz e cana-de-açúcar, entre outras) e rejeitos urbanos e industriais (sólidos ou líquidos, como o lixo). Os derivados obtidos dependem tanto da matériaprima utilizada (cujo potencial energético varia de tipo para tipo) quanto da tecnologia de processamento para obtenção dos energéticos [11].

Tanto no mercado internacional quanto no interno, a biomassa é hoje considerada uma das principais alternativas para a diversificação da matriz energética e a consequente redução da dependência dos combustíveis fósseis. Ela é potencialmente uma rica fonte de geração de energia elétrica e de biocombustíveis como o biodiesel e o etanol, cujo consumo é crescente em substituição a derivados de petróleo como o óleo diesel e a gasolina. Definitivamente, a biomassa constitui-se em uma das fontes de produção de energia com maior potencial de crescimento nos próximos anos [12].

A biomassa é usada desde os tempos antigos como fonte de energia (lenha) das sociedades sem, no entanto, apoiar-se em produção sustentável. Por este motivo, durante muito tempo o termo biomassa foi associado à ideia de desmatamento. Somente no século XX teve início o uso da biomassa moderna, com programa do álcool no Brasil e a prática do 18 reflorestamento para produção de madeira. A biomassa tradicional é utilizada como fonte de energia primária para cerca de 2,5 bilhões de pessoas em países em desenvolvimento [13].

Tanto no mercado internacional como no Brasil, a biomassa tem sido considerada como uma das principais alternativas para a diversificação da matriz energética e diminuição da utilização dos combustíveis fósseis [14].

Embora seja considerada uma fonte de energia renovável, deve ser utilizada de forma controlada para evitar danos ao meio ambiente como a geração de gases de efeito estufa ou uso predatório da vegetação nativa.

Pesquisas da ABIB (Associação Brasileira das Indústrias de Biomassa) revelam que são produzidas mais de 60 milhões de toneladas de resíduo madeireiros, que sofrem um total descaso dos empresários. Estes resíduos poderiam produzir cerca de 10.084,96 milhões de GJ/ano.

A expectativa de maior participação da biomassa no suprimento de energia no futuro pode ser explicada por vários motivos. Primeiramente, os combustíveis obtidos a partir da biomassa podem substituir mais ou menos diretamente os combustíveis fósseis na atual infraestrutura de suprimento de energia. As energias renováveis intermitentes, como a eólica e a solar, representam um desafio à maneira como a energia é distribuída e consumida. Em segundo lugar, a disponibilidade de terras faz com que os recursos em potencial sejam abundantes. Em terceiro lugar, o crescimento da população, a urbanização e a melhoria dos padrões de vida nos países em desenvolvimento, fazem aumentar em ritmo acelerado a demanda por energia [12].

A dificuldade de quantificar o uso da biomassa energética, especialmente nas suas ormas tradicionais, acarreta problemas adicionais. Duas são as principais razões: a) a biomassa geralmente é considerada um combustível inferior e raramente incluído nas estatísticas oficiais e, quando o é, tende a ser desvalorizada; b) usos tradicionais de bioenergia – como, por exemplo, na forma de lenha, carvão, esterco de animais e resíduos agrícolas – são erroneamente associados com problemas do desmatamento e da desertificação. Por outro lado, dificuldades em medir, quantificar e manusear a biomassa visto tratar-se de uma fonte de energia dispersa, e seu uso ineficiente resultam na obtenção de pouca energia útil [12].

# II.5 BIOMASSA E SEUS RESÍDUOS

A quantificação da biomassa tem recebido, nesses últimos anos, uma atenção especial na medida em que ela se relaciona diretamente com a fixação de CO2 (dióxido de carbono) atmosférico, agindo em conseqüência como redutora das emissões de dióxido de carbono, um dos grandes responsáveis pelo efeito estufa. Todavia, a metodologia utilizada na quantificação da biomassa não tem sido unânime em contemplar os mesmos procedimentos, tendo em vista que algumas delas não levam em consideração nem a biomassa morta (serapilheira) e nem tão pouco aquela subterrânea [15].

O aproveitamento da biomassa em indústrias, na agricultura ou em outros setores acaba gerando resíduos. Que podem ser de diversas formas, como palha, bagaço, caule, folhas, cascas, entre outros. Neste trabalho serão avaliados em específico o bagaço do coco babaçu e a palha de arroz.

#### II.6 BABAÇU

O coco babaçu (Orbihnya phalerata) é encontrado principalmente na Mata dos Cocais, localizada no nordeste brasileiro, mais especificamente nos estados do Maranhão, Piauí, Bahia e Tocantis, nesses três últimos apenas em pequenas partes dos estados.

O babaçu possui um importante valor econômico para o Maranhão, visto que no estado há uma produção média de 1,5 toneladas de frutos por hectare. Há mais de 300.000 extrativistas que utilizam o babaçu como renda familiar [16].

O bagaço do coco babaçu possui um aproveitamento como biomassa, porém esse potencial é desconhecido ou é ignorado. Na indústria, cerca de 91,3% do coco babaçu é descartado, sendo aproveitado apenas 8,7%, que é o correspondente à amêndoa [17]. A planta babaçu pode ser aproveitado de diversas maneiras: madeira do tronco para construção; palhas para o telhado, utensílios, lenha; palmito na alimentação e industrialização; frutos com múltiplos aproveitamentos – amido, óleo e farinha protéica da amêndoa e energia do endocarpo, quer na sua utilização em queima direta como lenha, quer pela produção de carvão vegetal [18].

## II.7 BRIQUETE

A briquetagem é um processo que vem ganhando bastante destaque, pois é um processo barato e que produz um combustível muito eficiente. O briquete é um condensado de biomassa.

A utilização de briquete se dá para a sua queima em fornos, caldeiras, torradores, aquecedores e outros. O briquete é mais utilizado por pequenos e médios empresários como

combustível de fornos em indústrias alimentícias. Normalmente os resíduos produzidos na indústria não recebem a devida atenção, pois a maioria dos resíduos de origem agrícola ou florestal pode ser aproveitado na produção de briquetes.

Os briquetes são obtidos pela compactação de resíduos lignocelulósicos, para a geração de energia na forma de calor ou eletricidade e em geral apresentam uma densidade de 650-1200 kg/m3 , diâmetro de 60 mm e comprimento de 25 a 300 mm aproximadamente [19].

# III. MATERIAIS E MÉTODOS

A realização dos ensaios e análises foram feitos no laboratório da Universidade Federal do Piauí – UFPI, campus ministro Petrônio Portela, Teresina-PI.

#### III.1 PREPAÇÃO DA BIOAMASSA

Várias camadas do coco babaçu foram utilizadas para a fabricação do briquete. A biomassa foi doada por uma indústria de beneficiamento do óleo do coco babaçu, armazenadas e lacradas para se manterem conservadas. O bagaço foi triturado em uma forrageira por 10 minutos para estarem prontos para o ensaio de granulometria.

#### III.2 TEOR DE UMIDADE

O teor de umidade (TU) foi medido com a utilização de uma estufa para a secagem da biomassa (105  $\pm$  2) °C. O procedimento foi realizado no laboratório de solos da Universidade Federal do Piauí. Ele indica a presença de água dentro do material e é muito influente na queima de combustível. A secagem foi realizada até que a massa do material não diminuísse mais. Para se medir o Teor de Umidade, utiliza-se a seguinte equação:

$$
TU = \frac{M - M_1}{M_1} \times 100\tag{1}
$$

Onde,

TU= Teor de umidade em %; M= Massa inicial da amostra, em g; M1= Massa após a secagem em estufa, em g.

A compactação da biomassa foi realizada no laboratório de usinagem de engenharia mecânica da Universidade Federal do Piauí. O procedimento foi realizado em uma prensa hidráulica cuja pressão de 6000kgf/cm3 com 15 segundos de aplicação para cada amostra [20].

Após a compactação, as amostras foram enviadas à Fundação Núcleo de Tecnologia Industrial do Ceará – NUTEC para a análise do seu poder calorífico por meio da utilização de uma bomba calorimétrica. Esta é um aparelho que provoca a queima de um material de forma exotérmica e o aparelho mede a quantidade de energia gerada com a combustão. Para então ser realizada a comparação e a constatação da viabilidade dos briquetes produzidos da mistura destes dois resíduos.

# III.3 PODER CALORÍFICO SUPERIOR

O poder calorífico de um material é definido pela quantidade de energia que ele libera quando sofre combustão. A análise do poder calorífico dos briquetes foi realizada com uma bomba calorimétrica, seguindo a norma NBR 8633.

# IV. RESULTADOS E DISCUSSÕES

Neste tópico serão mostrados os resultados das análises do coco babaçu e da palha de arroz e também dos briquetes produzidos da mistura desses dois materiais.

A tabela 1 apresenta o teor de umidade do coco babaçu e da palha de arroz, que foram calculados a partir da equação 1 com as medidas encontradas a partir da secagem dos materiais.

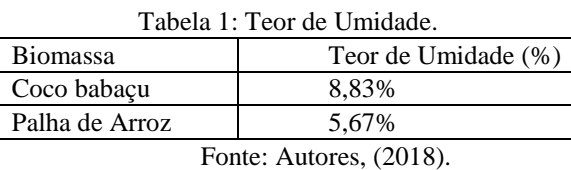

Podemos notar que os valores do TU do babaçu e da palha de arroz são pequenos, o que mostra a viabilidade da utilização em grande escala de material sem ter a necessidade de ficar sendo realizada a secagem de cada porção do material.

A tabela 2 apresenta o potencial calorífico dos briquetes que foram enviados para análise. A amostra 1 é um briquete que possui 80% de sua massa composta de coco babaçu e 20% de arroz. A amostra 2 possui 60% de babaçu e 30% de arroz. A amostra 3 possui 50% de babaçu e 50% de arroz. A amostra 4 é composta apenas de coco babaçu e a amostra 5 é composta apenas de arroz.

Tabela 2: Potencial Calorífico Superior.

| $140$ change in the calculation of $\mu$ |             |                            |  |  |  |  |
|------------------------------------------|-------------|----------------------------|--|--|--|--|
| Amostra                                  | Massa $(g)$ | Poder Calorífico<br>(J/Kg) |  |  |  |  |
|                                          | 1,0362      | 16.794                     |  |  |  |  |
| 2                                        | 1,0235      | 16.716                     |  |  |  |  |
| 3                                        | 1,0023      | 17.435                     |  |  |  |  |
| 4                                        | 1,0152      | 17.435                     |  |  |  |  |
| 5                                        | 1,0152      | 14.860                     |  |  |  |  |
| Média                                    | 1,01848     | 16.648                     |  |  |  |  |

Fonte: Autores, (2018).

Podemos notar que a amostra 3 produz a mesma quantidade de energia que a amostra 4, porém a massa da amostra 3 é ligeiramente menor que a da amostra 4. Portanto, é possível concluir que um briquete contendo 50% de babaçu e 50% de palha de arroz produz mais energia que um feito apenas de coco babaçu.

A comparação dos resultados com o potencial calorífico de briquetes produzidos a partir de outras biomassas mostrados na tabele 3.

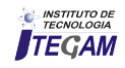

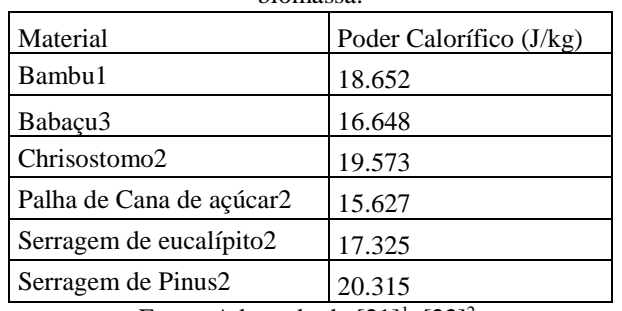

Tabela 3: Comparação briquete babaçu e briquetes de outra biomassa.

Fonte: Adaptado de  $[21]$ <sup>1</sup>,  $[22]$ <sup>2</sup>.

Apesar do poder calorífico médio não ser o maior dentre os testados o briquete de biomassa obtido a partir de coco babaçu apresentava vantagens para sua produção e uso na região meio norte do Brasil onde tem grande incidência sendo o Maranhão e o Piauí os maiores produtores nacionais de amêndoas do fruto.

Considerando os estudos [22] o fruto do babaçu e composto de 4 partes, cujo o peso médio estimado que cada uma das partes representa fica em torno de 12% Epicarpo, 17% Mesocarpo, 64%Endocarpo e 7% Amêndoa devemos considerar que 93% do peso do coco é descartado gerando uma grande quantidade de resíduos.

Estimando que o peso médio de um coco babaçu. O coco pesa entre 90g e 280g, média de 185g por fruto teríamos então um média de 172,05g de resíduo por coco [17]. Considerando que foram produzidas no Brasil 61.390t de amêndoa do coco [24], teremos aproximadamente um montante de 877.000t de resíduo dos demais componentes que poderia serem utilizados como briquete.

# V. CONCLUSÃO

Os resultados mostram que há uma viabilidade no uso do briquete de 50% babaçu e 50% palha de arroz, visto que ele produz uma quantidade de energia ligeiramente maior que as outras misturas.

A principal dificuldade encontrada foi a falta de alguns equipamentos para se realizar os experimentos, como a bomba calorimétrica, que não havia na UFPI. Foi preciso enviar para Fortaleza-CE para se obter as análises necessárias para o projeto.

Este trabalho é importante, pois mostra como os resíduos agrícolas, que hoje são desperdiçados em sua maior parte, podem ser reaproveitados de uma forma limpa e segura, que traz benefícios sem causar danos ao meio ambiente. A partir deste trabalho podem ser levantados questionamentos sobre como outros resíduos podem ser aproveitados, gerando novas pesquisas em cima de biomassa.

Também podemos notar que a utilização de briquetes se tornaria viável pelo seu baixo teor de umidade, sendo possível guardar esse material se preocupar em deixar o material guardado nas condições de uma estufa, pois a umidade absorvida não seria a suficiente para causar redução significativa no potencial energético do material.

Os resultados também indicam que boa parte deste material é jogado fora ou incinerado sem passar por tratamento prévio o que reduz seu potencial calorífico. Deste modo a fabricação de briquetes a partir desses resíduos possibilitaria um destino mais nobre aos resíduos melhorando seu potencial energético durante a queima, como também, atuaria reduzindo o

impacto ao meio ambiente. O trabalho tem como limitações não ter abordado a análise econômica do briquete produzido a partir do coco babaçu sendo esta sugestão para trabalho futuro.

#### VI. AGRADECIMENTOS

Agradecemos o apoio d Fundação Núcleo de Tecnologia Industrial do Ceará – NUTEC pela parceria na realização dos testes.

#### VII. REFERÊNCIAS

[1] TAUK-TORNISIELO, Sâmia Maria; GOBBI, Nivar; FOWLER, Harold Gordon. **Análise ambiental: uma visão multidisciplinar.** In: *Análise ambiental: uma visão multidisciplinar.* 1995. p. 206-206.

[2] PUTTI, Fernando Ferrari; LUDWIG, Rafael; RAVAZI, Amanda Sanches. **Análise da viabilidade e rentabilidade do uso do babaçu para a produção do biodiesel**. *Periódico Eletrônico Fórum Ambiental da Alta Paulista* [online], v. 8, n. 7, 2012. [Consulta, de 17 de novembro de 2017] Disponível em: [https://www.amigosdanatureza.org.br/publicacoes/index.php/foru](https://www.amigosdanatureza.org.br/publicacoes/index.php/forum_ambiental/article/view/335) [m\\_ambiental/article/view/335](https://www.amigosdanatureza.org.br/publicacoes/index.php/forum_ambiental/article/view/335)

[3] CARVALHO, E. A.; BRINK, V. **Tratamento de Minérios**. 4. ed. Rio de Janeiro: Centro de Tecnologia Mineral, 2004. 613 – 636 p.

[4] Quirino, W. F. & Brito, J. O. **Características e índice de combustão de briquetes de carvão vegetal.** Brasília, DF: IBAMA, Laboratório de Produtos Florestais, 1991 [online]. (Série técnica, n. 13). [Consulta, de 15 de novembro de 2017] Disponível em:<http://mundoflorestal.com.br/arquivos/indice.pdf>

[5] Vale, A. T. et al. **Caracterização energética e rendimento da carbonização de resíduos de grãos de café (** *Coffea arábica,***L) e de madeira (***Cedrelinga catenaeformis,* **Duke)**. *Cerne*[online], n. 13, p. 416-420, 2007. [Consulta, de 15 de novembro de 2017]Disponível em: <http://www.redalyc.org/html/744/74413410/>

[6] GOLDEMBERG, J. et al. **Energy and environment in Brazil**.. *Estud. av.* [online]vol.21 no.59 São Paulo Jan./Apr. 2007. [Consulta, 20 de novembro de 2017]. Disponível em: [http://www.scielo.br/scielo.php?pid=S0103-](http://www.scielo.br/scielo.php?pid=S0103-40142007000100003&script=sci_arttext) [40142007000100003&script=sci\\_arttext](http://www.scielo.br/scielo.php?pid=S0103-40142007000100003&script=sci_arttext)

[7] ROTSTEIN, Jaime. **Planejamento estratégico e desenvolvimento**. Digitaliza Conteúdo, 312p. 2016.

[8] ROCHA, E.P. A; SOUZA, D. F.; DAMASCENO, S. M. **Estudo da viabilidade da utilização de briquete de capim como fonte alternativa de energia para a queima em altoforno**. In: *VIII Congresso Brasileiro de Engenharia Química em Iniciação Científica*, Uberlândia, MG. 2009. [Consulta, de 10 de novembro de 2017] Disponílve em: <http://www.cobeqic2009.feq.ufu.br/uploads/media/99021911.pdf>

[9] Balanço Energético Nacional – BEM. **Relatório Síntese ano base 2016**. Empresa de Pesquisa Energética -EPE, Rio de Janeiro,

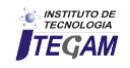

2017. [Consulta, de 20 abril 2018] Disponível em: [https://ben.epe.gov.br/downloads/S%C3%ADntese%20do%20Rel](https://ben.epe.gov.br/downloads/S%C3%ADntese%20do%20Relat%C3%B3rio%20Final_2017_Web.pdf) [at%C3%B3rio%20Final\\_2017\\_Web.pdf](https://ben.epe.gov.br/downloads/S%C3%ADntese%20do%20Relat%C3%B3rio%20Final_2017_Web.pdf)

[10] AQUINO NETO, S. et al. **New Energy Soures: The Enzymatic Biofuel Cell.** Ribeirão Preto. 2013.

[11] ANEEL, Agência Nacional de Energia Elétrica. **Atlas de energia elétrica do Brasil**. 3º ed. – Brasília : Aneel, 2008. [Consulta, de 20 de julho de 2017] Disponível em[:http://www.aneel.gov.br/arquivos/PDF/atlas3ed.pdf](http://www.aneel.gov.br/arquivos/PDF/atlas3ed.pdf)

[12] WALKER, Eliana. **Estudo da viabilidade econômica na utilização de biomassa como fonte de energia renovável na produção de biogás em propriedades rurais**. Ijuí: UNIJUI, 2009, 107p. Dissertação(Mestrado) – Programa de Pós-Graduação em Modelagem Matemática, Universidade Regional do Estado do Rio Grande do Sul, Ijuí, 2009. [Consulta, 20 julho de 2017] Disponível em: [http://bibliodigital.unijui.edu.br:8080/xmlui/handle/123456789/22](http://bibliodigital.unijui.edu.br:8080/xmlui/handle/123456789/220)  $\Omega$ 

[13] GOLDEMBERG, José. **Atualidade e perspectivas no uso de biomassa para geração de energia**. *Revista Virtual de Química*, v. 9, n. 1, 2016. [Consulta, de 20 de abril de 2018] Disponível em:<http://rvq.sbq.org.br/imagebank/pdf/v9n1a04.pdf>

[14] BORGES, Ane Caroline Pereira et al. **Energias Renováveis: uma contextualização da biomassa como fonte de energia/Renewable energy: a contextualization of the biomass as power supply.** *REDE-Revista Eletrônica do PRODEMA,* v. 10, n. 2, 2017. [Consulta, 15 de abril de 2018] Disponível em: <http://www.revistarede.ufc.br/rede/article/view/239>

[15] WATZLAWICK, L. F. **Estimativa de biomassa e carbono em floresta ombrófila mista e plantações florestais a partir de dados de imagens do satélite Ikonos II.** 2003. 120 f. Tese (Doutorado em Ciência Florestal) – Universidade Federal do Paraná, Curitiba, 2003. [Consulta, de 20 de julho de 2017] Disponível em:<https://acervodigital.ufpr.br/handle/1884/26789>

[16] SOARES BRANDÃO NASCIMENTO, M. et al. **Ecoepidemiologic study of emerging fungi related to the work of babaçu coconut breakers in the State of Maranhão, Brazil**. *Revista da Sociedade Brasileira de Medicina Tropical*. p. 74-78, 2014. [Consulta, de 10 de novembro de 2017] Disponível em: [http://www.scielo.br/scielo.php?pid=S0037-](http://www.scielo.br/scielo.php?pid=S0037-86822014000100074&script=sci_arttext) [86822014000100074&script=sci\\_arttext](http://www.scielo.br/scielo.php?pid=S0037-86822014000100074&script=sci_arttext)

[17] CARRAZZA, L. R.; SILVA, M. L. D.; ÁVILA, J. C. C. **Manual tecnológico de aproveitamento integral do fruto e da folha do Babaçu**. 2ª. ed. Brasília: ISPN, 2012. [Consulta, 20 janeiro de 2017] Disponível em: [http://www.ispn.org.br/arquivos/Mont\\_babacu006.pdf](http://www.ispn.org.br/arquivos/Mont_babacu006.pdf) [18] LORENZI, Harri et al. **Palmeiras no Brasil: nativas e exóticas**. Sâo Paulo, BR: Edit. Plantarum, 1996.

[19] DA SILVA, J. W. F.; CARNEIRO, R. A. F.; LOPES, J. M. L. M. **Da biomassa residual ao briquete: viabilidade técnica para produção de briquetes na microrregião de dourados-ms**. *Revista Brasileira de Energias Renováveis*, v. 6, n. 4, 2017. [Consulta, 20 de abril de 2018] Disponível em: <https://revistas.ufpr.br/rber/article/view/46401/pdf>

[20] TAVARES, MAME; TAVARES, SRL. **Perspectivas para a participação do Brasil no mercado Internacional de pellets**. *Holos*, v. 5, 2015. [Consulta, 20 de novembro de 2017] Disponível em: <http://www.redalyc.org/html/4815/481547288025/>

[21] ARRUDA, L. M.; QUIRINO, W. F. **Caracterização energética de Bambu (Guadua magna)** .*Anais do 3º Cogresso Internacional de Bioenergia e Biotech Fair,* 2008. [Consulta, de 20 de novembro de 2017] Disponível em: [http://www.bambubrasileiro.com/arquivos/Caracterizacao%20En](http://www.bambubrasileiro.com/arquivos/Caracterizacao%20Energetica%20Guadua%20Magna%20-%20Arruda%20&%20Quirino%202008.pdf) [ergetica%20Guadua%20Magna%20-](http://www.bambubrasileiro.com/arquivos/Caracterizacao%20Energetica%20Guadua%20Magna%20-%20Arruda%20&%20Quirino%202008.pdf) [%20Arruda%20&%20Quirino%202008.pdf](http://www.bambubrasileiro.com/arquivos/Caracterizacao%20Energetica%20Guadua%20Magna%20-%20Arruda%20&%20Quirino%202008.pdf)

[22] SILVA, Diego Aleixo et al. **Caracterização de biomassas para a briquetagem.** *Floresta*, v. 45, n. 4, p. 713-722, 2015. [Consulta, de 15 de novembro de 2017] Disponível em: <http://revistas.ufpr.br/floresta/article/view/39700>

[23] CHEN, Dengyu et al. **Torrefaction of rice husk using TG-FTIR and its effect on the fuel characteristics, carbon, and energy yields**. *BioResources*, v. 9, n. 4, p. 6241-6253, 2014. [Consulta, de 30 de outubro de 2017] Disponível em: [http://stargate.cnr.ncsu.edu/index.php/BioRes/article/view/BioRes](http://stargate.cnr.ncsu.edu/index.php/BioRes/article/view/BioRes_09_4_6241_Chen_Torrefaction_Rice_Husk) 09\_4\_6241\_Chen\_Torrefaction\_Rice\_Husk

[24] Instituto Brasileiro de Geografia e Estatística – IBGE. **Pevs 2016**: produção da silvicultura e da extração vegetal alcança R\$ 18,5 bilhões. [Consulta, de 15 de novembro de 2017] Disponível em: [https://agenciadenoticias.ibge.gov.br/agencia-noticias/2013](https://agenciadenoticias.ibge.gov.br/agencia-noticias/2013-agencia-de-noticias/releases/16981-pevs-2016-producao-da-silvicultura-e-da-extracao-vegetal-alcanca-r-18-5-bilhoes.html) [agencia-de-noticias/releases/16981-pevs-2016-producao-da](https://agenciadenoticias.ibge.gov.br/agencia-noticias/2013-agencia-de-noticias/releases/16981-pevs-2016-producao-da-silvicultura-e-da-extracao-vegetal-alcanca-r-18-5-bilhoes.html)[silvicultura-e-da-extracao-vegetal-alcanca-r-18-5-bilhoes.html](https://agenciadenoticias.ibge.gov.br/agencia-noticias/2013-agencia-de-noticias/releases/16981-pevs-2016-producao-da-silvicultura-e-da-extracao-vegetal-alcanca-r-18-5-bilhoes.html)

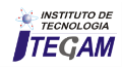

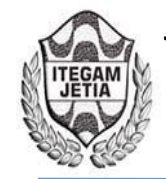

**DOI:** https://dx.doi.org/10.5935/2447-0228. 20180033

# **Evaluation of organic and chemical fertilizer in the recovery of degraded areas arising from the mineral exploration**

**Higor Almeida da Silva<sup>1</sup>, Jandecy Cabral Leite<sup>2</sup>, Simonny C. S. Deus<sup>3</sup>, Ricardo J. A. Deus<sup>4</sup>** 

<sup>1,4</sup> Postgraduate Science and Environment, Federal University of the Pará, 66075-110 Pará, Brazil.<br><sup>2</sup> Galileo Institute of Technology and Education of the Amazon (ITEGAM). Av. Joaquim Nabuco N° 1950. Center, 69005-080, - AM. Brazil.

3 Environment and Conservation Research Laboratory, Federal University of Pará, 66075-110, Brazil.

Email: [higor\\_sial@hotmail.com,](mailto:higor_sial@hotmail.com) dedeus@ufpa.br

### **ABSTRACT**

**Received**: May 14th, 2018

**Accepted:** June 01th, 2018

**Published:** June 28th, 2018

Copyright ©2016 by authors and Institute of Technology Galileo of Amazon (ITEGAM). This work is licensed under the Creative Commons Attribution International

License (CC BY 4.0). <http://creativecommons.org/licenses/by/4.0/>  $\odot$   $\odot$ Open Access

Mining activities have environmental impacts; independent of the mineral is being extracted. The recovery of degraded areas arising geological research is characterized by the Agroforestry System between paricá specie (*Schizolobium amazonicum*) and braquiarão (*Urochloa brizantha*), which with the help of organic and chemical fertilizers promote the enrichment of phytosociological parameters and the restructuring of chemical and physical properties of the soil. The objective of the study was to evaluate the effects of organic and chemical fertilizer on the performance of biometric attributes of forest specie paricá: Circumference at Breast Height (CBH); Diameter at Breast Height (DBH); Dry Mass of Leaves (DML); Aerial Part Dry Mass (APDM) and Plant Height; and the physical properties (density and porosity) and chemical (NPK, Ca, Mg, and  $H^+e$  Al) soil. The study was conducted in an area of 15 ha selected randomly in mining company of Godofredo Viana municipality, MA. The treatments were: No Fertilizer; Organic Fertilizer and Chemical Fertilizer with five repetitions and submitted to analysis of variance  $(p < 0.05)$  by Tukey test for 6 months of research. The organic fertilization promoted increments high in relation to chemical fertilizer and without fertilizer in all biometric attributes of the plant, as well as the physical and chemical properties of the soil. This study provides parameters for the companies of mining adopt the composting as mechanisms beneficial for recovery environmental characterized in techniques particular of each location, assisting the succession ecological and restructuring the resources natural.

**Keywords:** Analysis of variance; Biometric attributes; Composting; Agroforestry System.

#### I INTRODUCTION

Mining activities have environmental impacts; independent of the mineral is being extracted. This activity involves removal of vegetation or impediment of regeneration, removal of the fertile soil layer, soil exposure to erosion that may cause silting of water bodies surrounding and compromising water quality of rivers and reservoirs same watershed [1]. Other impacts that may have harmful effects on the balance of ecosystems are reducing or habitat destruction, scare of the fauna, the death of fauna species and terrestrial and aquatic flora, including any endangered species, interruption corridors of gene flow and removal of biota [1].

In this sense, the recovery of degraded areas for mineral exploration projects can be defined as the set of actions necessary for the area to be able to return to a productive process in environmental equilibrium conditions, as it is necessary that the same to presents conditions physical stability (erosion, land movements) and chemical stability (the area should not be submitted to chemical reactions that may generate harmful compounds to human health and the ecosystem) [2].

According to [3], fertilization is one of the most complex stages in the production of seedlings for the recovery of degraded areas due to the difficulty in finding information about the best doses for native species. The NPK mineral fertilizer is essential for the growth and development of plants, as well as other factors such as sunlight stored in the form of compounds of energy such as Adenosine Triphosphate (ATP) and Nicotinamide-adeninedinucleotide-phosphate (NADPH), water, carbon dioxide (CO<sub>2</sub>) and a continuous flow of mineral salts [4].

The organic fertilizer through composting of organic waste generates a benefit as a final product, the organic compost for use agricultural, constituting a process that enables fulfillment with the items considered fundamental in concept of sustainable development for the efficient treatment and disposal of solid waste: (a) the minimization of environmental impacts; (b) the minimization of waste; (c) Maximize recycling [5].

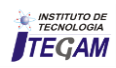

In this study, the areas recovered by mineral exploration activities are characterized by paricá specie (*Schizolobium amazonicum*) and braquiarão (*Urochloa brizantha*) which assist in the enrichment of biodiversity based in parameters phytosociological existent. This methodology of enrichment of recovery of areas research assist significantly in the growth of cover vegetation, this case harmonize the vegetation type local [6].

## II. MATERIALS AND METHODS

#### II.1 STUDY AREA

The field research project is located in Godofredo Viana municipality, state of Maranhão (Figure 1), specifically in mining company areas. The municipality has an area of 675.168 km2 and coordinates 1°24'10'' S; 45°46'47'' W; located in the mesoregion west of Maranhão and microregion of Gurupi [7].

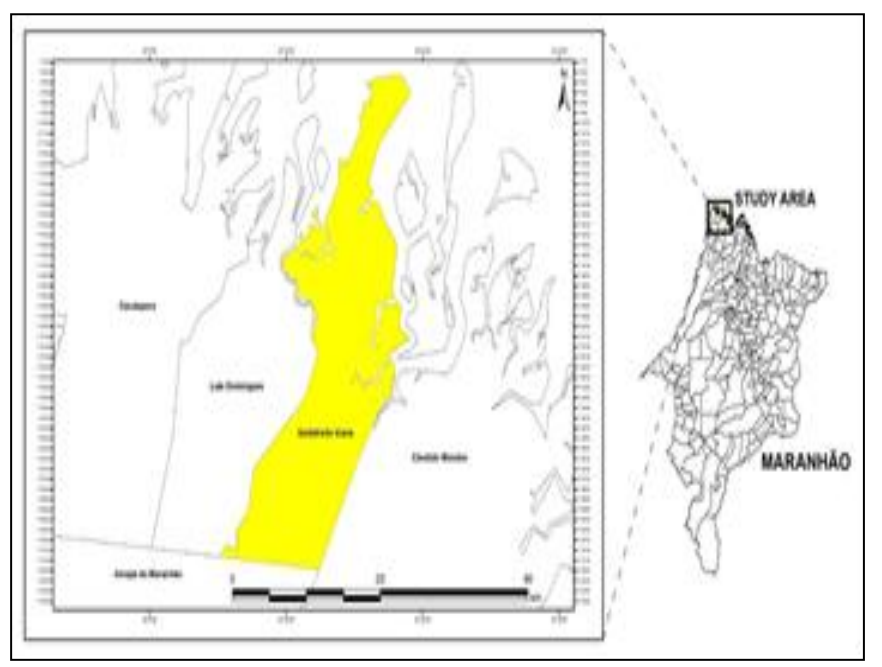

Figure 1: Location of the study area in Godofredo Viana, Maranhão state, Brazil. Source: Authors, (2018).

In this study, we selected randomly 15 ha for the recovery of degraded areas in the areas of research. This selection was based on recovery techniques based in survey of the structure and composition floristic of communities plant, especially of fragments forest [8]. Information obtained in these activities are the basis for the protection and recovery of formations ecological formed by the seed bank which have tendency to increase according to the intensity of the disturbance [9].

#### II.2 EXPERIMENTAL DESIGN

The experimental design consisted of randomized blocks with three treatments in five repetitions. The treatments were: T1 (No fertilization); T2 (Organic Fertilizer) and T3 (Chemical Fertilizer). The field research period was six months evaluated in 15 Experimental Units (EU) each corresponding to 1 ha, or 10.000 m<sup>2</sup>; evaluating the following variables: Circumference at Breast Height (CBH) in meters (m); Diameter at Breast Height (DBH) in meters; Dry Mass of Leaves (DML) in grams per plant (g/plant); Aerial Part Dry Mass (APDM) in grams per plant; Plant Height in meters; as well as the physical and chemical characteristics of the soil by Porosity and Soil Density and nutrient content, such as: Nitrogen + Phosphorus + Potassium (NPK) in milligrams per cubic decimeter (mg dm-3 ); Calcium (Ca); Magnesium (Mg); Hydrogen + Aluminum (H+Al) centimol load per cubic decimeter (cmol<sub>c</sub> dm<sup>-3</sup>).

The samples were collected in the 0 to 20 cm, analyzed by the Laboratory of the Department of Soil Science of the University Federal Rural of Amazonia (UFRA) located in the city of Belém-PA. The physical attributes analyzed were: total porosity and soil density, determined by the method of volumetric rings 100 cm-3 [10]. The chemical analyses were realized in triplicates [11]. The pH in water, calcium, exchangeable magnesium, sum of bases, cation exchange capacity, base saturation and exchangeable aluminum were realized according to the methodology of [5] (Table 1).

Table 1: Characteristics chemical of soil (average of 15 samples).<br> $R = \frac{H}{P} = \frac{F}{P} = \frac{H+41}{4} \frac{4}{P} + \frac{C_2^2 + 3H_2^2 + 5R}{4} = \frac{V}{P} = \frac{N}{P} = \frac{C_2^2}{P}$ 

|       |  |  |                       |                                                    |       | <b><i><u>IND</u></i></b> |      |  |
|-------|--|--|-----------------------|----------------------------------------------------|-------|--------------------------|------|--|
| (HAO) |  |  | cmol./dm <sup>3</sup> |                                                    | 96.   | mg/dm <sup>3</sup>       |      |  |
|       |  |  |                       |                                                    |       |                          |      |  |
|       |  |  |                       | Média 5.28 0.05 0.07 2.59 0.78 1.04 0.61 1.75 4.35 | -40.2 | 30.8                     | 16.9 |  |

Potential Hydrogen (pH) in water - relation 1:2.5; Phosphorus (P) and potassium (K) - in Mehlich; Acidity Potential (H+Al) - in acetate calcium; Aluminium  $(A1^{3+})$ , calcium  $(Ca^{2+})$  and magnesium  $(Mg^{2+})$  - in KCl 1N; Sum of bases (SB), Cation Exchange Capacity (CEC) and saturation base of soil (V%) in calculations; Organic Matter (OM) and Carbon (C) with dichromate potassium in medium sulfuric (method titrimetric of Walkley-Black).

The seedlings of native species Paricá been grown in nurseries **(**Figure 2**).** Before to sowing the seed in bags of polyethylene was conducted the break of dormancy to method thermal, which consists in immersing the seeds in water at a temperature of 100 °C and posterior permanence to four hours until the cooling, which accelerates and standardizes the germination seeds and the emergence of seedlings *Schizolobium amazonicum*. Thus, after 45 to 60 days the seedlings were fully able to planting permanent, with average of 53 cm of height and 7 mm of diameter. Another factor very important for the production

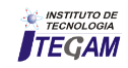

of seedlings quality in the nursery, the cleaning of weeds next to the seedlings that may prejudice biological and aesthetically seedlings existent, the removal of seeds that did not germinate

with posterior planting new seeds, as well as verification of associations pathogens [12].

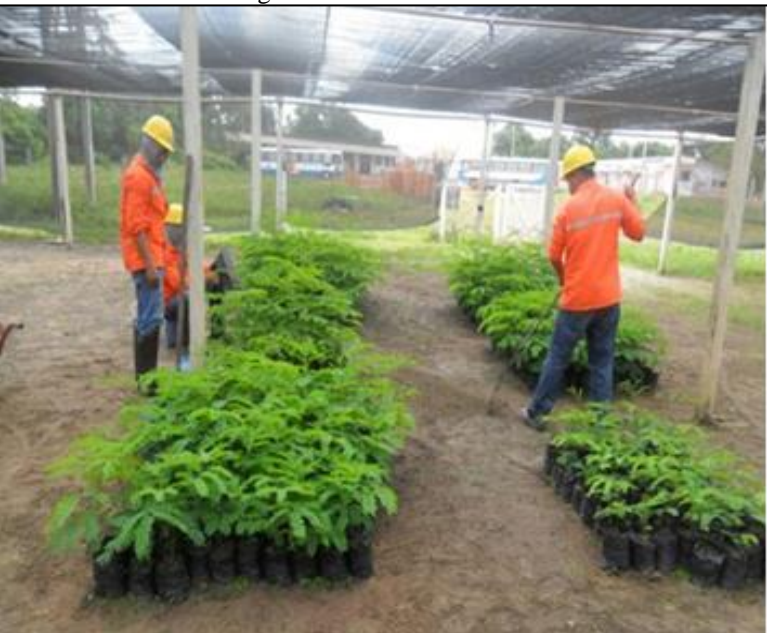

Figure 2: Seedlings of paricá high quality with 35 days of sowing Source: [13].

# II.3 TECHNIQUES OF RECOVERY DEGRADED AREAS

The techniques of recovery degraded areas began with the plow tractor doing unzipping and aeration of soil impacted, moreover were performed the procedures of measurement and marking of spacing suitable in the area destined for the rehabilitation environmental; opening of furrows in the soil manually, based in dimension of 30 cm x 30 cm x 30 cm [14]; application of organic fertilizer (composting) at the proportion of 1.5 kg furrow-1 [15] analyzed in the study and planting of the species forest paricá and of the species agricultural braquiarão used in methodology (Figure 3).

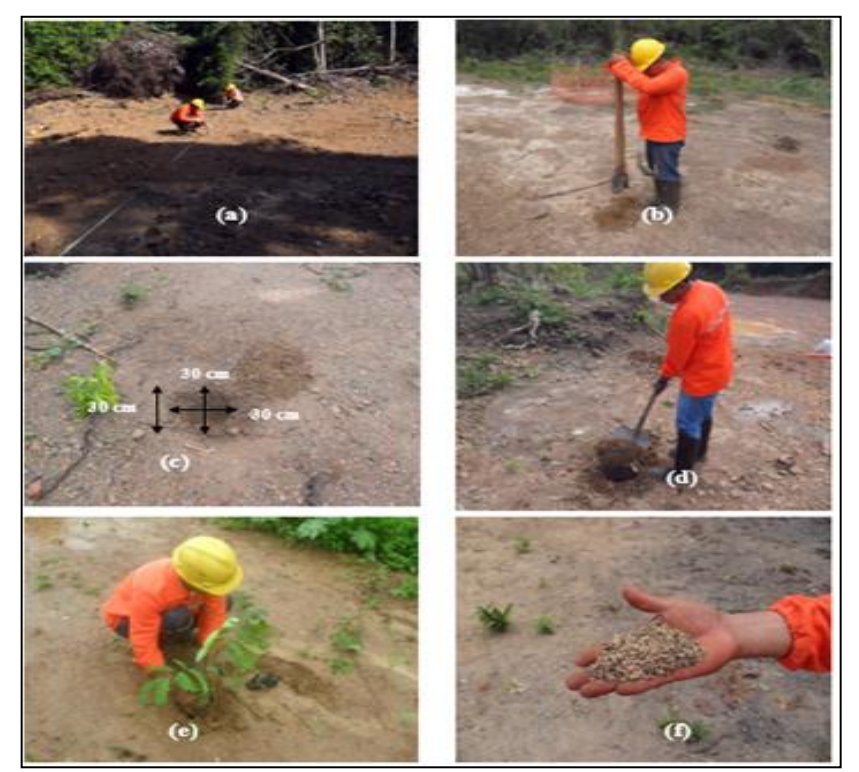

Figure 3: (a) Team contributors Environmental doing the measurement and the piqueteamento the area to be recovered; (b) Employee performing the rutting later manually to piqueteamento; (c) Exemplification dimensioning of the grooves made in the recovered area; (d) Application of organic fertilizer in scaled groove; (e) Planting of native species paricá (*Schizolobium amazonicum*); (f) Braquiarão seeds (Urochloa brizantha) used in the recovery of impacted areas, establishing the SAF type agrosilvicultural. Source: [13].

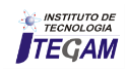

Composting is an important process biological of transforming organic waste in products and inputs for agriculture, occurring through this process, a reduction of waste generated not availed and an optimization in the production of new inputs and natural fertilizers, inside of the cycle of development sustainable, used in the production of agriculture organic [16].

During the period 30 to 40 days, occurred the formation of 300 compost heaps, with average of 1.000 kg weight. The materials used in forming of piles corresponded to the following proportion: 300 kg of black earth; 200 kg of cattle manure; 300 kg sawdust; 150 kg of residues vegetable and 50 kg of food residues (Figure 4). All materials used in the preparation of the organic compound was collected manually with the aid of three shovels, two wheelbarrows and one pickup model L200 outdoor for the transport of materials of the areas most distant until to the final destination.

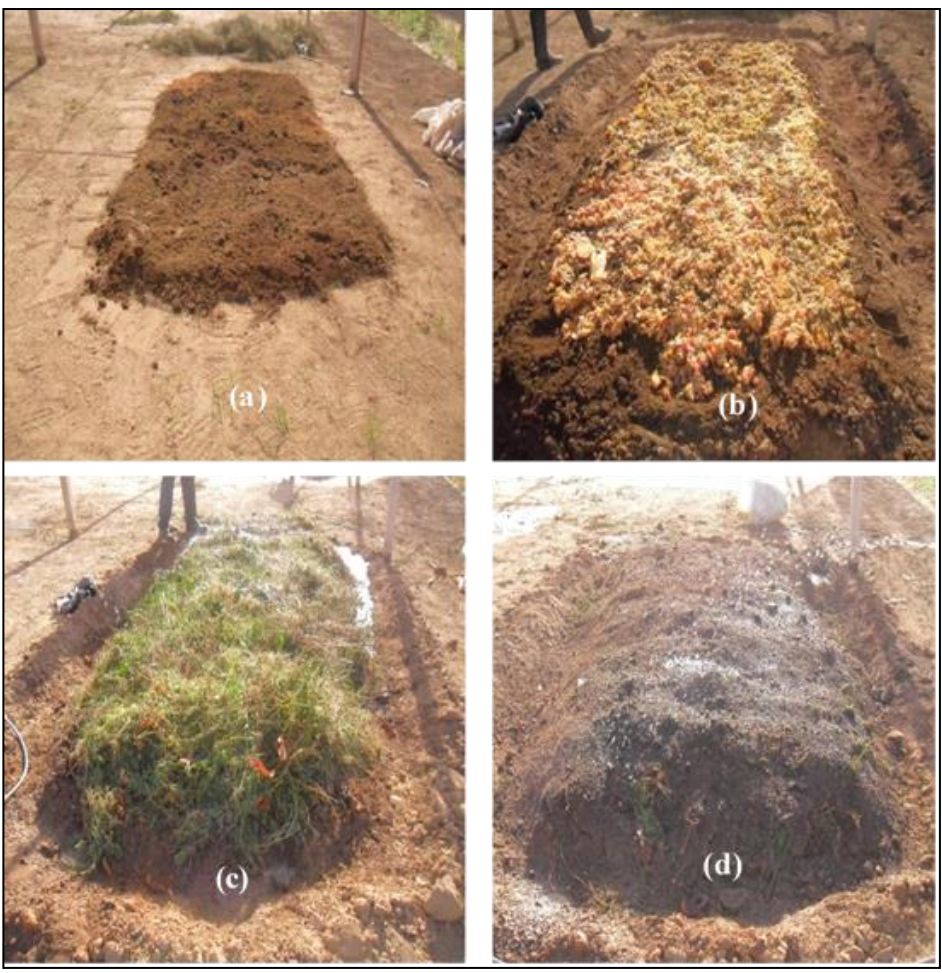

Figure 4: (a) First layer of organic material being prepared (black soil + manure + sawdust); (b) Second layer of material used for the preparation of compost (food waste); (c) Third layer of the material used for the preparation of organic compound (plant residues); (d) Fourth and final layer of material composting, again adding black earth. Source: [13].

The planting of seedlings of species *Schizolobium amazonicum* on the field were deposited in the furrows of 30 cm x 30 cm x 30 cm [14], 1.5 kg of organic fertilizer arising of composting with the spacing of 4 m x 4 m between the seedlings of species forest inserted in lines parallel [17]. The *Urochloa brizantha* was sown by broadcasting, fertilized in the same way and with density of planting of 60 kg ha<sup>-1</sup> of seeds [18].

The mineral fertilizer in terms of N,  $P_2O_5$  and  $K_2O$  were supplied on the soil dose of 213, 255 and 268 grams per plant, respectively, and the same applied in the furrows, using the formulated NPK 14-17-18, and characterized the N with 98.6 kg ha<sup>-1</sup> of urea;  $P_2O_5$  with 118.04 kg ha<sup>-1</sup> using the superphosphate triple (TSP) and  $K_2O$  with 93.05 kg ha<sup>-1</sup> using potassium chloride (KCl). At the time of transplanting of the seedlings in the field during the season rainy, the doses  $P_2O_5$  were applied in full in furrow while that fertilization NK was parceled to achieve greater efficiency of use of the fertilizers [19].

### III. RESULTS

#### III.1 CHARACTERIZATION OF THE VARIABLES ANALYZED IN THE VEGETATION

The plants of paricá after 6 months planting showed average 2 to 3 meters tall and Circumference at Breast Height (CBH) of average 0.0239 meters with assist of grasses defined regeneration natural vigorous based in the growth of both tree species as of herbaceous species (Figure 5) [20].

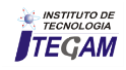

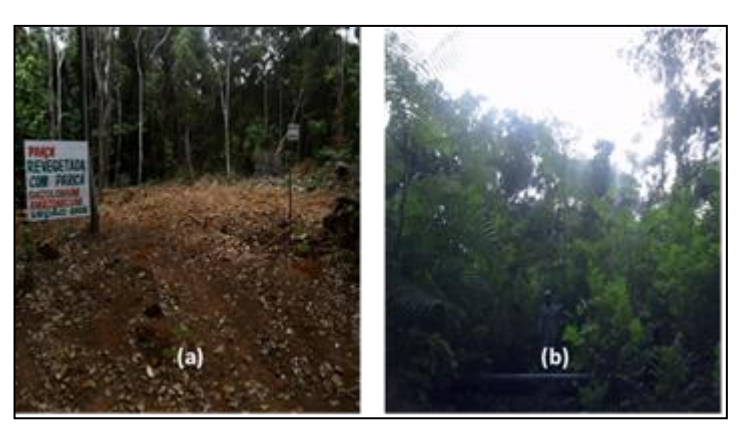

Figure 5: (a) Impacted area due to the geological survey, after the 1st day of planting the consortium paricá and braquiarão; (b) Search area recovered after 6 months of planting restored the phytosociology. Source: [13].

This rehabilitation environmental characterized by System Agroforestry of type agrossivilcultural, defines an indicator of diversity of species able to achieve stability physical of local degraded [21]. Table 2 shows the results of analyzes for the Circumference at Breast Height (CBH); Diameter at Breast Height (DBH); Dry Mass of Leaves (DML); Aerial Part Dry Mass (APDM) and Plant Height. The data were analyzed and interpreted from the analysis of variance (Test F) and by comparison of average of test TUKEY, according to [22]. Accomplished also the test of Kruskal-Wallis between treatments and variables analyzed used to test if a set of samples derive of the same distribution [23].

Table 2: Comparison between the means of the variables obtained in the sixth month of planting for the circumference at breast height (CBH), diameter at breast height (DBH), dry mass of leaves (DML), aerial part dry mass (APDM) and height of plant of specie *Schizolobium amazonicum* in the three treatments analyzed.

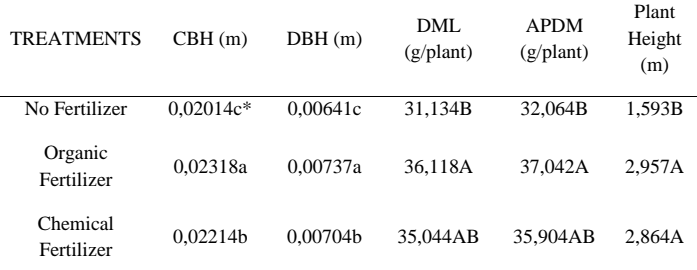

\*Averages followed by the same letter in the columns do not differ statistically by the test Tukey at 5%. Lowercase letters indicate the difference by test Tukey 5% significance and capital letters indicate the difference by the Kruskal-Wallis test at 5% significance.

The organic fertilization showed development lightly superior in relation the chemical fertilizer and significant in relation the no fertilizer in the parameters evaluated. The five variables analyzed showed growth linear (Figure 6), during the six months of analysis with elevated adjustment of equation ( $\mathbb{R}^2$  = 0.98 and 0.97) for APDM and DML, respectively, in relation the organic fertilizer.

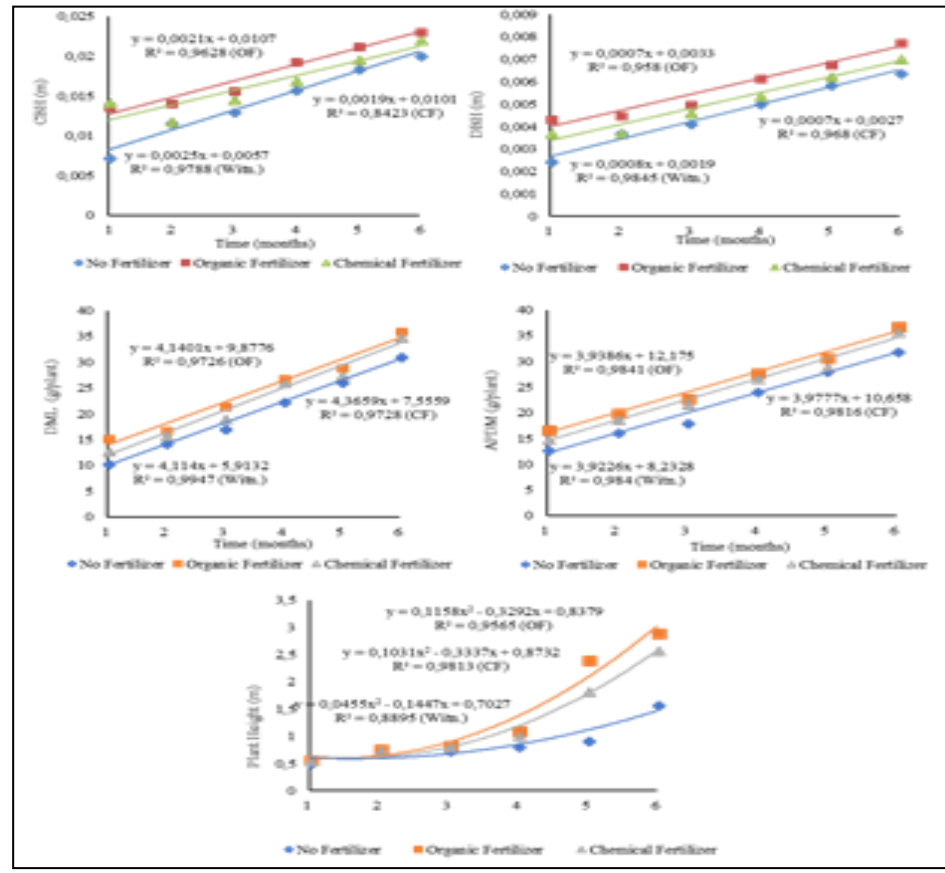

Figure 6: Circumference at Breast Height (CBH); Diameter at Breast Height (DBH); Dry Mass of Leaves (DML); Aerial Part Dry Mass (APDM) and Plant Height in the function of the three treatments applied. Source: Authors, (2018).

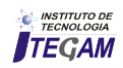

Observed that the maximum growth in CBH  $= 0.024$  m; DBH =  $0.012$  m; DML =  $35.1$  g; APDM =  $36.2$  g and Plant Height  $= 2.91$  m was reached with a percentage of 100% of chemical fertilizer (Figure 6), which corresponds to the dose of 213 g N; 255 g  $P_2O_5$  and 268 g  $K_2O$  per plant calculated for 1 ha, showing that chemical fertilizer is fundamental in the growth initial of various species in substrates resultant of mining [24].

The Aerial Part Dry Mass (APDM) showed similar results to those reported by [25] related to specie caroba-docampo (*Jacaranda cuspidifolia*) with an average of 31.9 g plant<sup>-1</sup>, this represent higher capacity of adaptation in the period after planting, once the leaves are a the main sources of nutrients and photoassimilates (sugars, amino acids, hormones, etc.) that will supply water and nutrients for roots in the months of planting.

#### III.2 CHARACTERIZATION OF THE VARIABLES ANALYZED IN THE SOIL

There were no significant differences in granulometry of soil after six months of application of the treatments between organic fertilizer and chemical fertilizer; however, both treatments had obtained behavior superior in relation to the treatment no fertilizer. The organic fertilizer showed in soil density value estimated of  $1.08 \text{ kg dm}^{-3}$ , the chemical fertilizer characterized in soil density value of 1.16 kg dm-3 and no fertilizer the value of  $1.33$  kg dm<sup>-3</sup>. In respect the total porosity for organic fertilizer, chemical fertilizer and no fertilizer, the values of

average were respectively,  $3.76 \text{ cm}^3$ ;  $2.64 \text{ cm}^3$  e  $1.84 \text{ cm}^3$  (Table 3).

Table 3: Density and porosity of the soil after application of three treatments analyzed during the six months of research.

| <b>TREATMENTS</b>   | Soil<br>Density ( $kg dm^{-3}$ ) | Total Porosity<br>$\text{cm}^{-3}$ ) |
|---------------------|----------------------------------|--------------------------------------|
| No Fertilizer       | $1,33c*$                         | 1,84c                                |
| Organic Fertilizer  | 1,078a                           | 3,76a                                |
| Chemical Fertilizer | 1,152b                           | 2,64b                                |

\*Averages followed by the same letter in the columns do not differ statistically by Tukey test at 5%.

These results were similar to those reported in [26] who observed influence of the treatments organic compound, chemical fertilizer and no fertilizer in the quantity of macro, micro and total porosity of soil, being the values superiors in treatments that received organic fertilizer.

It is emphasized that raising the total porosity and consequent reduction in soil density by introducing organic compound (Figure 7) accompanied by the sowing of grass *Urochloa brizantha* and other species plants that cover the soil, assist the mechanisms of flocculation of clay and stabilization of aggregates [27].

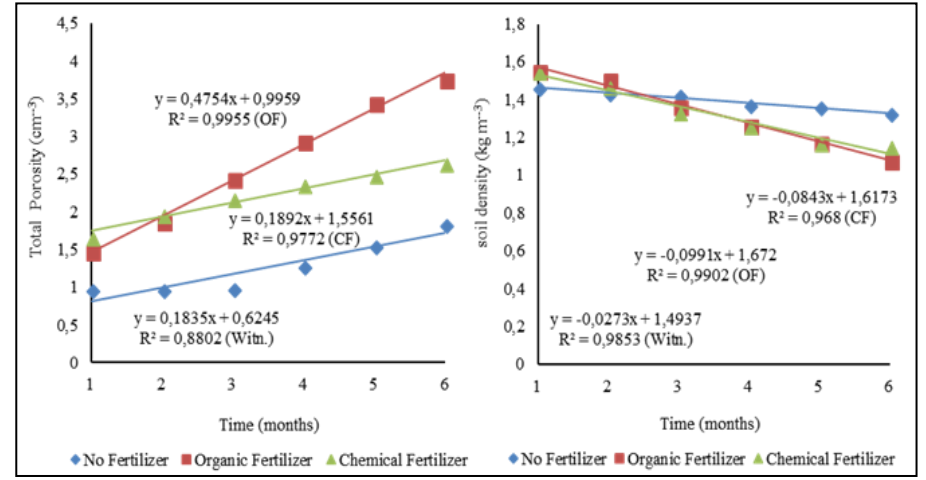

Figure 8: Total porosity and density soil in function of doses of compound organic (1.25 kg ha<sup>-1</sup>), chemical fertilizers (98.6 kg ha<sup>-1</sup> of urea, 118.04 kg ha<sup>-1</sup> of TSP and 93.05 kg ha<sup>-1</sup> KCl) and no fertilizer during the six months of research. Source: Authors, (2018).

The organic and chemical fertilizers afforded the increase linear of the total porosity, characterizing also the increase of the humidity and consequently the decrease in soil density (Figure 7), because if the pore spaces stay in their majority occupied by water, due to is related the micropores, there is smaller space filled by air [28]. The organic fertilization showed in the sixth month of study, average of growth similar to  $(2.734 \text{ cmol}_c \text{ dm}^{-3})$ 

of P in the soil; K (0.946 cmol<sub>c</sub> dm<sup>-3</sup>); Ca<sup>2+</sup> (1.562 cmol<sub>c</sub> dm<sup>-3</sup>);  $Mg^{2+}(1.442 \text{ cmol}_c \text{ dm}^{-3})$  and average of reduction in the potential acidity of 1.726 cmolc dm<sup>-3</sup>. The chemical fertilization afforded average growth similar to 2.468 cmol<sub>c</sub> dm<sup>-3</sup> of P; K  $(0.918 \text{ cmol}_c)$ dm<sup>-3</sup>); Ca<sup>2+</sup> (1.348 cmol<sub>c</sub> dm<sup>-3</sup>); Mg<sup>2+</sup> (1.132 cmol<sub>c</sub> dm<sup>-3</sup>) and reduction in the potential acidity of  $1.974$  cmol<sub>c</sub> dm<sup>-3</sup>. Both treatments were superiors compared to no fertilizer (Table 4).

Table 4: Comparison between the means of the variables obtained in the sixth month of planting for Phosphorus (P), Potassium (K), Calcium (Ca), Magnesium (Mg) and Potential Acidity  $(H + AI)$  on the soil in the application of the three treatments studied.

|                | * *                   |                                 |                       |                                 |
|----------------|-----------------------|---------------------------------|-----------------------|---------------------------------|
| P              | K                     | Сa                              | Mε                    | $H+A1$                          |
| $(cmol, dm-3)$ | $\text{(cmol. dm}^3)$ | $\text{(cmol. dm}^{-3}\text{)}$ | $\text{(cmol. dm}^3)$ | $\text{cmol}_c \text{ dm}^{-3}$ |
| 0.078B         | 0.076B                | 1.068B                          | 0.678B                | 2,58c                           |
| 2.734A         | 0.946A                | 1.562AB                         | 1.442AB               | 1.726a                          |
| 2.468AB        | 0.918AB               | 1.348A                          | 1.132A                | 1.974b                          |
|                |                       |                                 |                       |                                 |

\*Averages followed by the same letter in the columns do not differ statistically by the test Tukey at 5%. Lowercase letters indicate the difference by test Tukey 5% significance and capital letters indicate the difference by the Kruskal-Wallis test at 5% significance.

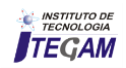

The teor P available showed the highest value for treatment with organic fertilizer and during the six months of analysis, exhibited increased growing of the values, even as in the chemical fertilizer; the no fertilizer remained stable during this period (Figure 8). The availability of P in the soil increases with enhance of teor organic matter characterized in the organic fertilization, with the teor of clay and the humidity, interfering consequently in the absorption by plants [29].

As observed by [30], about 81% of the potassium contained in the organic compound (produced with sawdust and manure) was available after applied 22 days in the soil which reinforces the question displacement of magnesium and also suggests that part of the own potassium may have been leached.

For calcium, there was increase linear in the teors of soil in function addition of the of the organic compound and chemical fertilizers (Figure 8), being that the lower levels were found in the no fertilizer, average of  $1.562$  cmol<sub>c</sub> dm<sup>-3</sup> achieved in the sixth month of analysis with organic fertilizer allied the effect of plants cover, for example, the *Urochloa brizantha*, influence significantly in the mobilization of  $Ca^{2+}$  in the soil. In relation the exchangeable magnesium  $(Mg^{2+})$ , [31] considered level deficient, for this element, levels below 0.8 cmol<sub>c</sub> dm<sup>-3</sup>, characteristic of treatment no fertilizer which showed an average of  $0.678$  cmol<sub>c</sub>  $dm^{-3}$  after six months of study. The average of 1.442 cmol<sub>c</sub> dm<sup>-3</sup> (Organic Fertilizer) and  $1.132 \text{ cmol}_c \text{ dm}^{-3}$  (Chemical Fertilizer), afforded an increase in the levels of  $Ca^{2+}$  and  $Mg^{2+}$  in the soil, in agreement with results verified by [32].

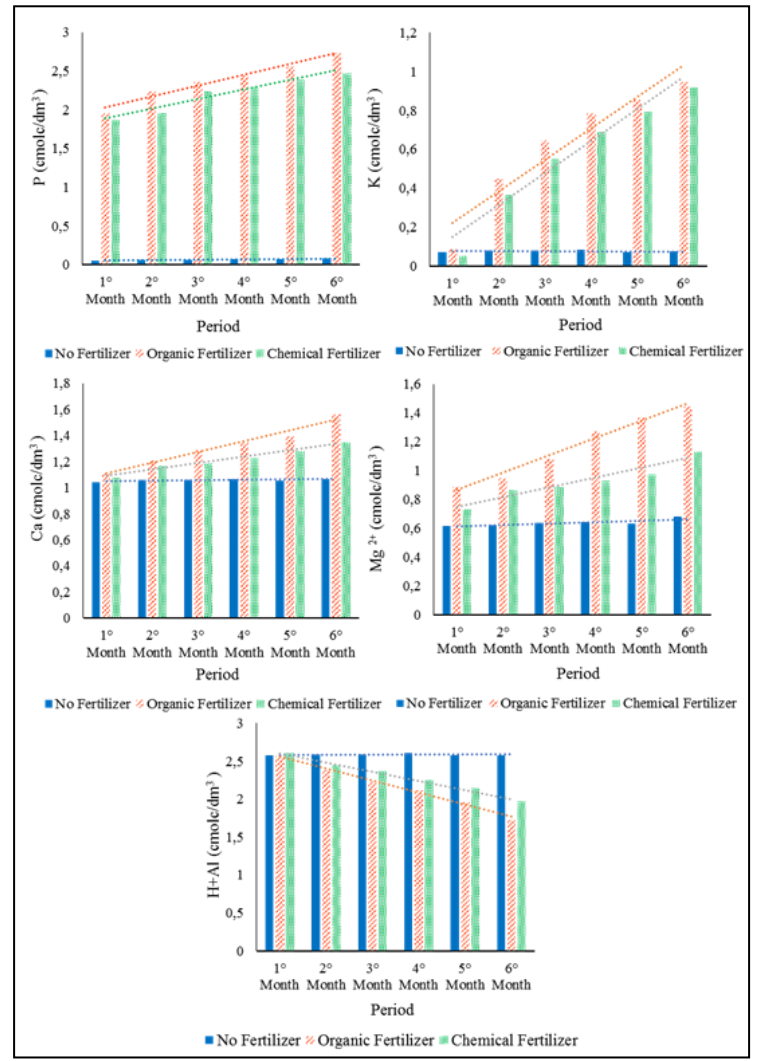

Figure 8: Representation graphical for the teors of phosphorus (P), potassium (K), calcium (Ca), magnesium (Mg) and potential acidity (H+Al) in function of the three treatments applied in the six-month study. Source: Authors, (2018).

 The organic fertilization afforded reduction linear for H+Al with average  $1.726$  cmol<sub>c</sub> dm<sup>-3</sup> while the chemical fertilization also promoted reduction linear in potential acidity, average  $1.974$  cmol<sub>c</sub> dm<sup>-3</sup>, however this development was inferior in relation the organic fertilizer and superior compared to no fertilizer (Figure 8). For [33] also found the reduction potential acidity (H+Al) in soil with the use of tanning sludge in seedlings

paricá (*Schizolobium amazonicum*), providing neutralization total of the exchangeable aluminum  $(A1^{3+})$ .

### IV. DISCUSSION

The organic fertilizer characterized in dose of 6.0 g plant of compound organic for specie paricá [33], even as the utilization of doses of chemical fertilizer already mentioned have improved the maximum productivity of plants in the five variables studied

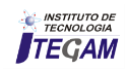

during the six months of evaluation. The organic fertilization promoted growth of 44.96% of the circumference at breast height; 45.68% of diameter at breast height; 43.89% dry mass of leaves; 45.98% aerial part dry mass and 46.54% of plant height in relation to the no fertilizer and chemical fertilization. Sabonaro and [34] , in cultivation in areas of revegetation found highest growth of seedlings *Schizolobium parahyba* (average height and diameter at breast height of 1.26 and 0.018 meters respectively) when used different organic substrates under influence of irrigation, orienting the utilization of organic compounds in the production of various agricultural and forest species. Observed a growth above of 50% of total porosity with the application of organic fertilizer and 47.76% with chemical fertilization, characterizing the point of view physical a soil ideal for development plant [35]. In a study comparing the total porosity in soils destined for different uses, [36] bfound in layers the 0 to 20 cm, Macro and Micro respectively, 31% and 14% in the native cerrado, 23% and 15% for pasture, 24% and 15% for integration agriculture-livestock and 24% and 14% for seeding direct. Organic matter is fundamental importance for the process recovery, since promotes improvements in attributes physical, chemical and biological of soil providing sustainability to the system to be recovered [18]. Therefore, the organic fertilizers arising composting act like a source for the improvement in physical, chemical and biological soil, favoring the processes recovery which in areas of mining suffering constant degradation, require intense demands of organic matter. This study provides parameters for the companies of mining adopt the composting as mechanisms beneficial for recovery environmental characterized in techniques particular of each location, facilitating the succession ecological and restructuring the resources natural.

### V. ACKNOWLEDGMENTS

The research reported here was conducted as part of the first author's Msc, supported by Postgraduate Science and Environment of University Federal of Pará (UFPA) and the Company Luna Gold Corporation by the support of research and development of study.

## VI. REFERENCES

[1] Mechi, A.; Sanches, D.L. 2010. **Environmental impacts of mining in the State of Sao Paulo**. *Estudos Avançados*. 24, 209- 220. (in portuguese).

[2] Brum, I.A.S. 2000. **Recovery of Degraded Areas by Mining. Monograph Specialization in Management and Environmental Technology Industry**, Polytechnic School, Department of Hydraulics and Sanitation, Salvador, Bahia, 22p. (in portuguese).

[3] Vieira, C.R.; Weber, O.L.S. 2013. **Organic compounds on the growth of paricá seedlings**. IBEAS - Brazilian Institute for Environmental Studies. IV Brazilian Congress of Environmental Management, Salvador, Bahia*.*

[4] Malta, A.O. 2012. **Production and physicochemical characterization of fruits of guava 'Paluma' as a function of organic and mineral fertilizer**. Work Course Conclusion/ Agronomy Course Coordination of Agricultural Sciences Center of the Federal University of Paraíba, Areia, Paraíba. 66p. (in portuguese).

[5] Embrapa. 2009. Composting - **Science and Practice for the management of organic waste**. 1.ed. Embrapa Solos. 1.ed. Embrapa Solos, Rio de Janeiro.

[6] Locatelli, M.; Vieira, A.H.; Marcolan, A.L.; Pequeno, P.L.L.; Martins, E.P.; Pimentel, C.A.; Gonçalves, E.L. 2012. **Soil Chemistry Characterization and Growth** *Schyzolobium parahyba var. amazonicum* **(Huber ex. Ducke) Agroforestry Agroecological systems in the state of Rondônia**. FERTBIO. (in portuguese).

[7] IBGE, 2010. **Censo demográfico**. (in portuguese).

[8] Freitas, W.K.; Magalhães, L.M.S. 2012. **Methods and parameters for the vegetation study with emphasis Stratum Arboreal**. *Floresta e Ambiente*. 19, 520-540. (in portuguese).

[9] ALVAREZ-AQUINO, C.; WILLIAMS-LINERA, G.; NEWTON, A.C. 2005. **Disturbance effects on the seed bank of Mexican Cloud Forest Fragments**. *Biotropica*. 37, 337-342.

[10] Embrapa. 1997. **National Center for Soil Research. Soil Analysis Methods Manual**. 2.ed. Rio de Janeiro, 212p. (in portuguese).

[11] Passari, L.M.Z.G.; Soares, P.K.; Bruns, R.E. 2011. **Statistics applied to Chemistry:** Ten common questions. *Química Nova*. 34, 888-892. (in portuguese).

[12] Costa, C.A.; Silva, L.R.; Imbiriba, I.V.F.; Baia, A.D.B.; Silva, I.L.S.S. 2011. **Incidence and control alternative of pathogens in seeds of paricá (***Schizolobium amazonicum*  **Huber ex. Ducke)**. Annals of the 9º Seminar Annual of Initiation Scientific, 19 to 21 October. (in portuguese).

[13] Luna Gold Corporation. 2014.

[14] Souza, C.R.; Rossi, L.M.B.; Azevedo, C.P.; Vieira, A.H. 2003. *Paricá: Schizolobium parahyba var. amazonicum (Huber ex. Ducke) Barneby*. *Circular Técnica*. Embrapa, Manaus, Amazonas.

[15] Rayol, F.O.A.; Rosa, L.S .; Rayol, B.P. 2011. **Effect of spacing and of leguminous crops of cover in management of plants invasive in reforestation of Schizolobium amazonicum Huber ex**. Ducke (paricá). *Revista Árvore*. 35, 391-399. (in portuguese).

[16] Rodrigues, A.C.; França, J.R.; Silveira, R.B.; Graepin, C.; Neuhaus, F.; Amaral, G.M. 2014. **Environmental awareness actions in the exploitation and processing of waste in state school**. 31 SEURS - Seminar University of Southern Region Extension Federal University of Santa Catarina, Florianópolis, Santa Catarina. (in portuguese).

[17] Santos, E.M. 2012. **Growth and paricá plantations production (***Schizolobium amazonicum Huber ex. Ducke***) under different spacing**. Dissertation in Forest Science / Department of Agricultural Sciences, Federal University of Espírito Santo, Jerome, Holy Spirit. 75p.

[18] Longo, R.M.; Ribeiro, A.I.; Melo, W.J. 2011. **Use of green manure in the recovery of degraded by mining in the Amazon rainforest.** *Bragantia*. 70, 139-146. (in portuguese).

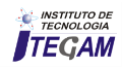

[19] Costa, M.C.G.; Tonini, H.; Schwengber, J.A.M.; Cantarella, H. 2008. **Initial growth of Schizolobium amazonicum depending on NPK fertilization**. FERTBIO. (in portuguese).

[20] Araújo, M.M.; Chami, L.; Longhi, S.J.; Avila, A.L.; Brena, D.A. 2010. **Cluster analysis at remnant of Araucaria forest**. *Ciência Florestal*. 20, 1-18. (in portuguese).

[21] ALMEIDA, R.P.O.; SÁNCHEZ, L.E. 2005. **Revegetation of mining areas: monitoring and performance evaluation criteria**. *Revista Árvore*. 29, 47-54. (in portuguese).

[22] Ferreira, D.F. 2007. **Sisvar Versão 5.0**. Lavras: UFLA.

[23] Devore, J.L. 2000. **Probability and Statistics for Engineering and the Sciences**. Duxbury, Australia.

[24] AMARAL, C.S.; SILVA, E.B.; PEREIRA, I.M.; NARDIS, B.O.; GONÇALVES, N.H. 2013. **Dalbergia growth miscolobium in substrate reject mining of quartzite fertilized**, *Pesquisa Florestal Brasileira*. 33, 179-187. (in portuguese).

[25] Matos, P.S.; Dutra, T.R.; Massad, M.D.; Sarmento, M.F.Q.; Oliveira, J.C. 2013. **Seedlings of caviúna-do-cerrado (***Dalbergia miscolobium***) and carobinha-of-field (***Jacaranda cuspidifolia***) in response to increasing levels of nitrogen.** 2nd Scientific Seminar and 2nd Exhibition of the Scientific IFNMG work. (in portuguese).

[26] Sampaio, T.F.; Guerrini, I.A.; Backes, C.; Heliodoro, J.C.A.; Ronchi, H.S.; Tanganelli, K.M.; Carvalho, N.C.; Oliveira, F.C. 2012. **Sewage sludge in the recovery of degraded areas: effects on soil physical properties**. *Revista Brasileira de Ciência do Solo*. 36, 1637-1645. (in portuguese).

[27] Neto, A.L.; Albuquerque, J.A.; Almeida, J.A.; Mafra, A.L.; Medeiros, J.C.; Alberton, A. 2008. **Soil physical properties of a coal mining site influenced by liming, organic fertilization and revegetation**. *Revista Brasileira de Ciência do Solo*. 32, 1379- 1388. (in portuguese).

[28] Monteiro, M.M. 2014. **Hydrogel effect in plantations of native cerrado seedlings to area recovery degraded by mining in the Federal District**. Dissertation in Forest Science / Department of Forestry, University of Brasilia, Distrito Federal. 90p. (in portuguese).

[29] Santos, D.H.; Silva, M.A.; Tiritan, C.S.; Foloni, J.S.S.; Echer, F.R. 2011. **Quality technological of cane sugar under fertilization with filter cake enriched with phosphate soluble**. *Revista Brasileira de Engenharia Agrícola e Ambiental*. 15, 443- 449. (in portuguese).

[30] Damatto Junior, E.R.; Villas Bôas, R.L.; Leonel, S.; Fernandes, D.M. 2006. **Changes in soil properties fertilized with organic compost doses under banana cultivation**. *Revista Brasileira de Fruticultura*. 28, 546-549. (in portuguese).

[31] Sousa, D.M.G.; Miranda, L.N.; Oliveira, S.A. 2007. **Soil acidity and its correction**. In: Novais, R.F.; Alvarez V.V.H.; Barros, N.F.; Fontes, R.L.F.; Cantarutti, R.B.; Neves, J.C.L. (Ed.). Soil fertility. Brazilian Society of Soil Science, Viçosa, Minas Gerais, p.205-274.

[32] Kitamura, A.E.; Alves, M.C.; Suzuki, L.G.A.S.; Gonzalez, A.P. 2008. **Recovery of degraded soil with green manure and sewage sludge**. *Revista Brasileira de Ciência do Solo*. 32, 405- 416. (in portuguese).

[33] Tavares, L.S.; Scaramuzza, W.L.M.P.; Weber, O.L.S.; Valadão, F.C.A.; Maas, K.D.B. 2013**. Tanning sludge and its influence on production paricá seedlings (***amazonicum Schizolobium***) and chemical properties of the soil**. *Ciência Florestal*. 23, 357-368.

[34] Sabonaro, D.Z.; Galbiatti, J.A. 2011. **Seedling growth of**  *Schizolobium parahyba* **on different substrates and irrigation levels**. *Rodriguésia*. 62, 467-475.

[35] Novais, R.F.; Mello, J.W.V. 2007. Relação Solo-Planta. In: Novais, R.F.; Alvarez V.V.H.; Barros, N.F.; Fontes, R.L.F.; Cantarutti, R.B.; Neves, J.C.L. (Ed.). **Soil Fertility. Brazilian Society of Soil Science**, Viçosa, Minas Gerais, p.133-204. lization and revegetation. *Revista Brasileira de Ciência do Solo*. 32, 1379-1388. (in portuguese).

[36] Sales, L.E.O.; Carneiro, M.A.C.; Severiano, E.C.; Oliveira, G.C.; Ferreira, M.M. 2010. **Physical quality of Typic Quartzipisamment under different agricultural use systems**. *Ciência e Agrotecnologia*. 34, 667-674. (in portuguese).

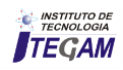

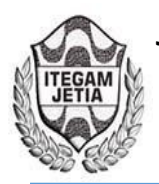

**DOI:** https://dx.doi.org/10.5935/2447-0228. 20180034

# **SmartGrid proposal in communities of Guama Municipality of Santiago de Cuba Province**

# **Julio Fong Barrio1 , Hugo Domínguez Abreu2 , Israel F. Benítez Pina3 , José Ricardo Núñez Alvarez4**

<sup>1</sup>Master del Dpto. Ing. Automatica – Facultad de Ingenieria Electrica – Universidad de Oriente – Santiago de Cuba-Cuba.<br><sup>2</sup>Master del Dpto de Informatica - Facultad de Ingenieria Electrica – Universidad de Oriente – Santi <sup>2</sup>Master del Dpto de Informatica - Facultad de Ingenieria Electrica – Universidad de Oriente – Santiago de Cuba-Cuba. Doctor Dpto. Ing. Automatica – Facultad de Ingenieria Electrica – Universidad de Oriente – Santiago de Cuba-Cuba. 4 Master del Dpto. de Ing. Civil – Facultad de Ing. Civil y Ambiental – Corporación Universitaria de la Costa - Barranquilla- Colombia.

Email: [jfong@uo.edu.cu,](mailto:jfong@uo.edu.cu) [hdom@uo.edu.cu,](mailto:hdom@uo.edu.cu) [ibenitez@uo.edu.cu,](mailto:ibenitez@uo.edu.cu) [ricardo10971@gmail.com](mailto:ricardo10971@gmail.com) 

# **ABSTRACT**

**Received**: April 14th, 2018

**Accepted:** June 06th, 2018

**Published:** June 30th, 2018

Copyright ©2016 by authors and Institute of Technology Galileo of Amazon (ITEGAM).

This work is licensed under the Creative Commons Attribution International

License (CC BY 4.0). <http://creativecommons.org/licenses/by/4.0/>

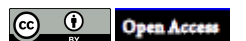

Socio-economic development in Cuba imposes the need to use renewable sources of energy for the electric power generation. In isolated rural communities of the eastern mountainous region of Cuba, these factors are combined with poor accessibility, absence of connection to the national energy system and strong economic potentials that need to be exploited. Therefore, this work includes a study of the potential of renewable sources of energy in the eastern mountainous region of Cuba and in particular in the municipality of Guama. It also proposes its integration into micro-SmartGrids that allow achieving the quality and stability of the electricity supply as a base to increase the socioeconomic development of the region at the level of the rest of the country.

**Keywords:** Renewable energy sources, electric micro grids, mini-hydroelectric plants, photovoltaic cells, biomass generators.

# **Propuesta de Smart Grids en comunidades del Municipio Guamá de la Provincia de Santiago de Cuba**

# **RESUMEN**

El desarrollo económico y social de Cuba impone la necesidad del uso de fuentes renovables de energías para la generación de energía eléctrica. En comunidades rurales aisladas de la región montañosa oriental de Cuba, se combinan estos factores con la poca accesibilidad, falta de conexión al sistema energético nacional y fuertes potencialidades económicas que necesitan ser explotadas. Por lo anterior, este trabajo recoge un estudio de potencialidades de fuentes renovables de energías en la región montañosa oriental de Cuba y en particular en el municipio Guama. Además se propone su integración en micro-SmartGrids que permitan lograr la calidad y estabilidad del suministro eléctrico como base a incrementar el desarrollo socio-económico de la región al nivel del resto del país.

**Palabras Claves:** Fuentes renovables de energía, microredes eléctricas, mini-hidroeléctricas, células fotovoltaicas, generadores a biomasa.

### I. INTRODUCCION

Cuba es un país que posee una extensión territorial de 114 525 km2 con una longitud de aproximadamente 1200 km y ancho que oscila entre 31 y 191km. Por su característica geográfica no dispone de grandes ríos, pero por encontrarse en la zona ecuatorial dispone de grandes recursos energéticos solares y eólicos y por disponer de grandes centrales azucareros puede disponer de gran volumen de biomasa para la generación de energía eléctrica.

El desarrollo económico y social de Cuba impone la necesidad del uso de fuentes renovables de energías para la generación de energía eléctrica. Las fuentes renovables de energía más atractivas son la hidráulica, eólica, solar y biomasa, y juega

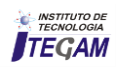

un papel importante debido a los altos precios de los combustibles fósiles y al cambio climático por el uso excesivo de combustibles convencionales que generan gases de efecto invernadero.

En comunidades rurales aisladas del territorio nacional, como es el caso de la región montañosa oriental, se combinan estos factores con la poca accesibilidad, falta de conexión al sistema energético nacional y fuertes potencialidades económicas que necesitan ser explotadas para el desarrollo del país y su equilibrio con el desarrollo social del resto del territorio nacional.

Se han desarrollado sistemas aislados con varias fuentes renovables, pero la garantía de un suministro estable y con la calidad requerida para el verdadero desarrollo socio-económico de la región solo será logrado con la integración de las diferentes fuentes en un sistema automatizado que permita sincronizar los diferentes generadores, almacenar los excedentes y reutilizarlos en los picos, logrando estabilidad de los parámetros eléctricos y calidad del servicio contaste las 24 horas. Estos sistemas se conocen internacionalmente como microredes eléctricas inteligentes distribuidas o también micro-SmartGrids (MSG).

Por lo anterior, este trabajo recoge un estudio de potencialidades de fuentes renovables de energías en la región montañosa oriental de Cuba y en particular en el municipio Guama. Además se propone su integración en micro-SmartGrids que permitan lograr la calidad y estabilidad del suministro eléctrico como base a incrementar el desarrollo socio-económico de la región al nivel del resto del país.

En la parte 2 se explican los antecedentes de este trabajo. En la parte 3 se evalúan las posibilidades de la región y de las tecnologías que pueden ser utilizadas. En la parte 4 se resumen los aspectos principales de una micro-SmartGrid adecuada a las posibilidades de la región. En la parte 5 se detallan particularidades de diseño e instalación de una micro-SmartGrid con fuentes renovables en una de las comunidades aisladas con más posibilidades, Ocujal del Turquino.

Este trabajo se inserta dentro del proyecto científico C&C de la Universidad de Oriente titulado: Desarrollo de prototipos de laboratorio para microredes y propuestas de localizaciones de estas.

#### II. ANTECEDENTES EN GENERACION ELECTRICA CON FUENTES RENOVABLES

La energía hidráulica, como fuente alternativa, constituye la vía ideal para evitar la contaminación, garantizar la preservación del medio ambiente y el desarrollo sostenible. Por esto, en las últimas décadas, la instalación de micro, mini y pequeñas centrales hidroeléctricas, principalmente en las regiones montañosas del país, apartados del Sistema Electro-energético Nacional, ha tenido un fuerte impulso, con el objetivo de electrificar comunidades rurales, objetivos económicos y sociales.

Actualmente Cuba posee 181 micro, mini y pequeñas centrales hidroeléctricas, de las cuales solo 31 se encuentran conectadas al Sistema Electro-energético Nacional. Estas se encuentran ubicadas fundamentalmente en las provincias de Guantánamo con 67, Granma con 30 y Santiago de Cuba con 23. Las instalaciones hidro-energéticas que trabajan en modos aislados se encuentran ubicadas en zonas montañosas y alejadas del Sistema electro-energético Nacional [1,2].

Las tres provincias cubanas de mayor porciento montañoso son: Santiago de Cuba que tiene una extensión de 6156  $km^2$ , Guantánamo con 6168 km2 y Granma con 8375 km2 que precisamente reúnen la mayor cantidad de micro-hidroeléctricas

ya instaladas y que adicionan potencialidades fotovoltaicas, eólicas y de biomasa.

Las primeras instalaciones hidroeléctricas construidas en Cuba, comenzaron a principios del siglo XX, cuando se pusieron en explotación pequeños aprovechamientos hidroeléctricos, de los cuales algunos se mantienen generando en la actualidad, como la mini hidroeléctricas Salto de Pilotos con una potencia de 295 kW y la de San Vicente con una potencia de 72kW, construidas en 1912 en Pinar de Rio y la Pequeña Central Hidroeléctrica Guaso, construida en 1917 en Guantánamo, con una potencia instalada de 1500 Kw [1]. La Figura 1 presenta una foto de la sala de máquina de la PCH El Guaso (Guantánamo, Cuba).

En los primeros años de la Revolución se concluyó y se puso en explotación la central hidroeléctrica Hanabanilla con 43 MW de potencia instalada.

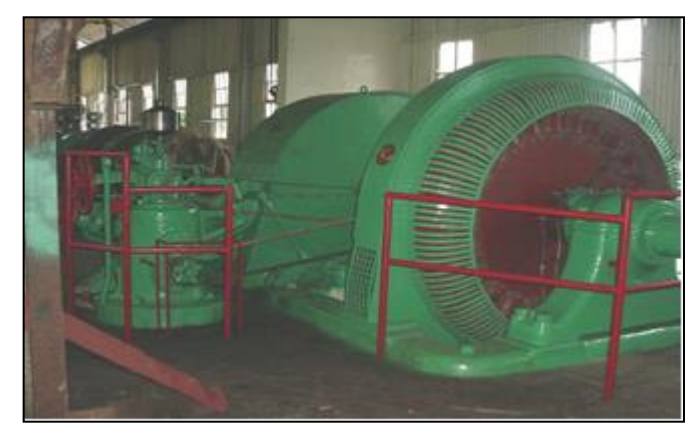

Figura 1: Sala de máquina de la PCH El Guaso (Guantánamo, Cuba). Fuente: Los autores, (2018).

También desde hace varios siglos se ha utilizado el bagazo de caña para la generación de vapor y desde el siglo XIX para la generación de electricidad en los centrales azucareros.

En la actualidad Cuba dispone de varias instalaciones para la generación de energía eléctrica utilizando la energía eólica, solar y biomasa principalmente cañera y se continúan el montaje de otras instalaciones. Se estima que para el año 2030 la generación de energía eléctrica utilizando fuentes renovables alcance 870 MW con biomasa, 638 MW con energía eólica, 900 MW con parques solares fotovoltaicos y 100MW con energía hidráulica [3].

En la actualidad en la Provincia de Santiago existen 23 instalaciones hidroeléctricas, con una potencia instalada de 2787 kW, compuesta por 22 micro y mini instalaciones hidrogeneradoras y una pequeña central hidroeléctrica de 1500 kW. La mayor concentración de micro y minicentrales hidroeléctricas se encuentran ubicadas en zonas montañosas, en el municipio Guama con 15 instalaciones. El Municipio Guamá es una región agrícola, con comunidades poblacionales muy dispersas en el macizo montañoso de la Sierra Maestra y tiene como fuentes de suministro eléctrico las generadas en instalaciones hidrogeneradoras aisladas de pequeña potencia.

A pesar del desarrollo de instalaciones hidroeléctricas en las zonas montañosas orientales de Cuba, es imposible suplir las necesidades energéticas de una población creciente con múltiples necesidades socioeconómicas tanto en nuevas empresas agrícolas y ganaderas como en escuelas, hospitales e instalaciones de recreación y turismo. Por esto se hace necesario ampliar el estudio a otras fuentes renovables de energía que permitan combinarse

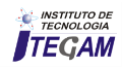

con los recursos hídricos y garantizar un suministro energético estable y de calidad a estas comunidades aisladas.

#### III. TECNOLOGIAS ALTERNATIVAS QUE PUEDEN SER UTILIZADAS PARA LA GENERACION ELECTRICA EN EL MUNICIPIO DE GUAMA

#### III.1 POSIBILIDADES DE LA REGIÓN

Para complementar la generación mediante micro centrales hidroeléctricas y grupos electrógenos en el municipio Guamá, las tecnologías alternativas posibles dependen del potencial local, su viabilidad económica y condiciones geográficas. Dada la potencialidad y las condiciones geográficas de la región, la alternativa más viable es la energía solar para la generación de energía eléctrica mediante paneles y en menor grado la generación mediante el uso de biomasa residual del despulpe de café y el aserrín de los aserraderos de madera.

En la tabla 1, se muestran las ventajas y desventajas de las posibles fuentes renovables de energía que se pueden utilizar en varias de las comunidades apartadas del municipio y que cuentan con pequeñas instalaciones hidroeléctricas.

Tabla 1 – Ventajas y desventajas de las fuentes energéticas disponibles en el Municipio Guamá.

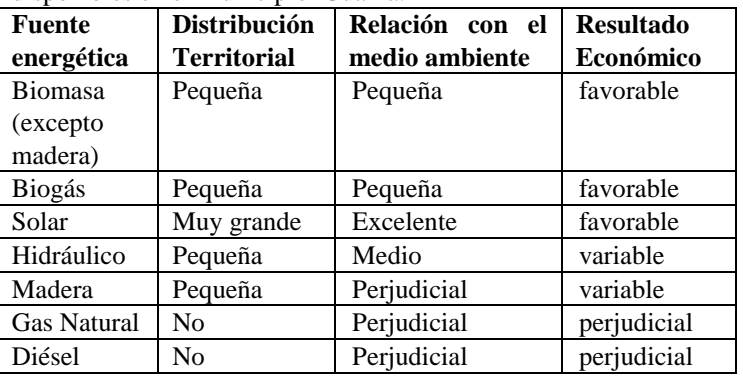

Fuente**:** Los autores, (2018).

De la tabla 1 se concluye que el recurso hidráulico, a pesar de ser pequeño, es utilizable en muchas comunidades con capacidades ya instaladas. Los sistemas diesel, a pesar de ser perjudiciales, se utilizan como respaldo de la futura microred. Por tanto, constituye la fuente solar la mejor opción para combinarse con la hidráulica en la mayor parte de las comunidades del territorio.

El Municipio Guamá ya cuenta con diversas comunidades aisladas que poseen pequeñas instalaciones hidroenergéticas pero están ubicadas en ríos de poco caudal y que en determinadas épocas del año carecen de suficiente recursos hidráulicos por escasez de lluvia. Por lo anterior, tienen que hacer uso de grupos electrógenos en algunos casos o no disponer de energía eléctrica las 24 horas del día. Estas condiciones son inaceptables para un desarrollo socio-económico fuerte y auto-sostenible. La fuente alternativa más atractiva resulta la generación de energía mediante paneles fotovoltaicos por encontrarse en una región donde la radiación solar es de 6.0 a 6.5 kW-h/día en los meses de abril a septiembre y superior a 4.0 kW-h/día en los restantes meses [4].

Luego de definir las mejores fuentes renovables de energía de la región, es necesario que las mismas sean aprovechadas de forma eficiente. Por esto se deben analizar cuáles son las tecnologías alternativas aplicables en estas comunidades

# III.2 TECNOLOGÍAS ALTERNATIVAS POSIBLES EN LA REGIÓN

**Micro y mini centrales hidroeléctricas:** Una micro o mini central hidroeléctrica está constituida por un sistema de tuberías que captan y conducen el agua del río hasta una casa de máquinas, donde se transforma la energía del agua en eléctrica mediante la utilización de un grupo turbina-generador. El agua después de pasar por la turbina es trasladada al cauce del río por lo que el impacto ambiental es mínimo. El municipio Guamá posee actualmente 15 micro y mini centrales hidroeléctricas y con posibilidad de incrementar el números de estas pequeñas instalaciones, con características especiales desde el punto de vista hidráulico y geográfico. El municipio se encuentra ubicado en una región muy montañosa con ríos pequeños y pendientes abruptas que permiten utilizar turbinas Peltón, las cuales utilizan alta presión y poco caudal debido a la diferencia de altura entre la toma de agua y la casa de máquina, en la mayoría de los casos con diferencias de alturas superiores a los 50 metros.

**Sistemas fotovoltaicos:** La tecnología fotovoltaica convierte la energía solar en energía eléctrica mediante paneles solares. Esta tecnología resulta ser la más atractiva para ser utilizadas en las comunidades aisladas en el municipio Guamá conjuntamente con las instalaciones hidroenergéticas para formas sistemas híbridos.

**Biomasa sólida (Residuos agrícolas y de aserrío):** La generación de energía eléctrica con biomasa sólida se obtiene usualmente mediante diferentes sistemas, entre ella mediante la gasificación de aserrín, cáscaras de café y madera y luego se utiliza el gas como combustible en un motor de combustión interna que mueve un alternador. Esta alternativa puede ser utilizada en los asentamientos aislados que cuentan con aserrío de madera y cáscaras de productos agrícolas de las empresas agrícolas de la región.

**Biogas:** El biogás es un gas combustible resultado de la digestión de biomasa humedecida por bacterias en un ambiente sin oxígeno (anaeróbico). En el proceso, se coloca la biomasa (generalmente desechos de animales) en un contenedor cerrado (el digestor) y allí se deja fermentar; después de unos días, dependiendo de la temperatura del ambiente, se produce un gas, que es una mezcla de metano y dióxido de carbono. La materia remanente dentro del digestor es un buen fertilizante orgánico [5]. La mayoría de las comunidades del municipio Guamá no han alcanzado suficiente desarrollo agropecuario para tener grandes volúmenes de desechos generados. Por esto actualmente, el biogás generado a partir de residuos que se generan de la ganadería es solamente utilizado en la elaboración de alimentos e iluminación de corrales en empresas ganaderas o granjas porcinas. No obstante constituyen un ahorro de energía eléctrica que se requiere en todas las comunidades posibles para mayor eficiencia de las futuras microredes eléctricas. En un futuro el desarrollo agropecuario crecerá, por lo que debemos considerar este recurso dentro de las posibles fuentes renovables para generación eléctrica en el municipio, que permitan integrarse en una microred eléctrica.

En resumen, la utilización de las fuentes de microhidroeléctricas combinadas con generadores fotovoltaicos y el uso de grupos electrógenos de respaldo, constituyen la estructura ideal que permite la implementación de un sistema hibrido de generación para la mayoría de las comunidades rurales de la región. Ocasionalmente en algunas localidades con mayores volúmenes de biomasa solida se pueden adicionar generadores

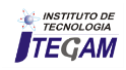

basados en residuos agrícolas (cascara de café) y forestales (aserrín). En un futuro, cuando el desarrollo agropecuario sea mayor, podrían adicionarse sistemas de biogás, pero actualmente deben aprovecharse para ahorro energético mediante el uso en cocinas e iluminación. El uso en cocinas e iluminación va creando la cultura necesaria para un mejor aprovechamiento futuro. No obstante es imposible combinar eficientemente estos sistemas sin un potente sistema de sincronización y control de la generación y demanda energética con calidad. Por tanto, se valoran a continuación los principios básicos de una microSmartGrid a utilizarse en esas comunidades del municipio Guama.

#### IV. ADECUACION DEL SISTEMA SMART GRID PARA MICRO SMART GRID EN EL MUNICIPIO GUAMÁ

Según la IEA (Agencia Internacional de Energía): "Una red inteligente es una red eléctrica que utiliza tecnologías digitales y otras tecnologías avanzadas para para monitorear y gerenciar el transporte de electricidad de todas las fuentes de generación, para atender a las demandas variables de electricidad de los consumidores finales" [6].

La evolución de las SmartGrids esta resumida en la Figura 2, tomada del libro de Ali publicado en Springer 2013 [7]. Se presentan las tecnologías y capacidades que se han utilizado y sus ventajas en recuperación de inversiones. A la cabeza se encuentran los sistemas basados en multiagentes inteligentes.

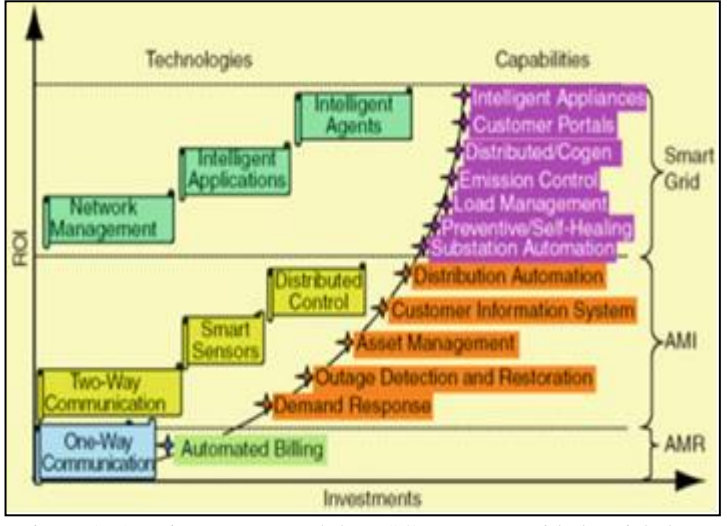

Figura 2: Arquitectura general de MSG para comunidades aisladas. Fuente: [7].

En la Figura 3 se presenta la arquitectura general de una MSG para comunidades aisladas [8] que puede ser aplicable para estas comunidades del municipio **Guama.** 

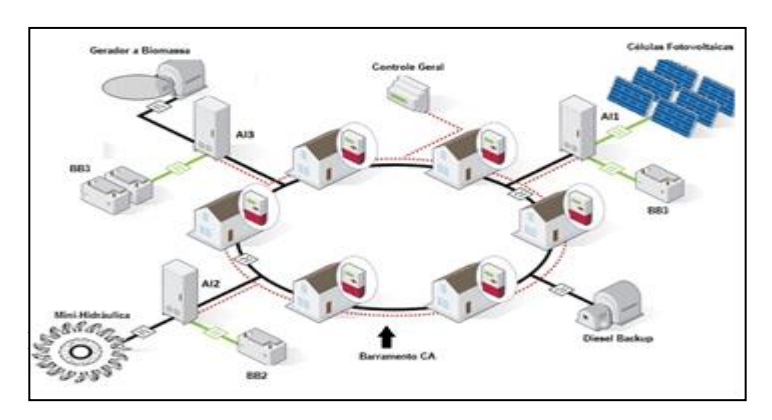

La propuesta incluye tres fuentes renovables (Minihidráulica, células fotovoltaicas y generador a biomasa) que se combinan entre si y junto a un generador de respaldo (Diesel Backup). Los tres sistemas de fuentes renovables utilizan controladores locales (AI1,2,3) con sus respectivos bancos de baterías (BB1,2,3). Esto permite relativa independencia de control local de generación eléctrica en cada subsistema, y las conversiones de corriente directa (CD) a alterna (CA) y viceversa cuando sea necesario. La línea continua en negro representa las conexiones de CA y en verde los tramos de CD a partir de los convertidores integrados a los controles locales. Cada uno de los cuatro generadores está conectado al anillo de CA que suministra a los consumidores de la comunidad (representados simplificadamente por seis residencias). La línea discontinua en rojo es el sistema de comunicaciones que enlaza a los controladores locales de cada generador con los controladores residenciales y con el control general de la microred eléctrica.

Este sistema de comunicaciones permite la creación de un sistema de automatización integrado que garantice el control local (nivel de control digital distribuido) y la interoperabilidad energética de toda la SmartGrid (nivel de control supervisorio). Estos niveles fueron explicados en el trabajo de Pavan [9].

La comunicación de información entre este controlador central y los controladores locales de generadores y consumidores permite cumplir las funciones principales de gestión energética del sistema que están resumidas en la Figura 4. Estas funciones están concentradas en el sistema de gestión energética (EMS) que es una de las actividades principales de una SmartGrid, como se indica en el trabajo de Eun-Kyu Lee [10]. Este trabajo propone un Sistema de Automatización Primario (PAS) que realiza eficientemente el EMS para una SmartGrid basado en la interoperatividad funcional de las gestiones energéticas de generación, consumo y almacenamiento, que son los aspectos básicos que se tuvo en cuenta para resumir estas funcionalidades de la Figura 4.

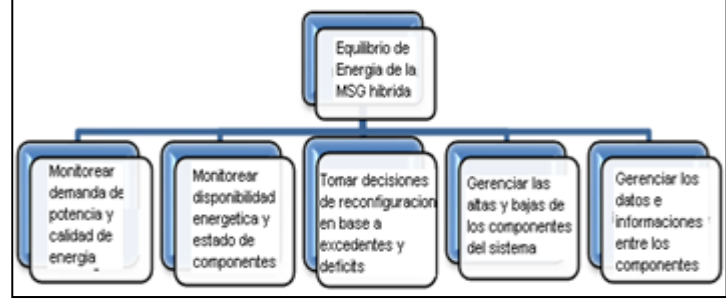

Figura 4: Funciones principales de gestión energética en una MSG. Fuente: Los autores, (2018).

La eficiencia de la microred eléctrica solo es posible si el sistema puede cumplir la función principal de equilibrio de energía de la microred hibrida. La toma de decisiones inteligente de este sistema tiene que ser capaz de mantener los parámetros de calidad del sistema (voltaje, corriente y frecuencia en valores permisibles) bajo cualquier circunstancia de funcionamiento de la microred. La inestabilidad de las fuentes renovables de energía, así como el funcionamiento irregular de los consumidores, generan grandes fluctuaciones en disponibilidad y consumo eléctrico en el sistema que podrían afectar grandemente la estabilidad del sistema. También los fallos, las afectaciones climatológicas y los grandes desastres (ciclones, terremotos, incendios forestales, etc.) generan perturbaciones externas al

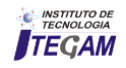

sistema. Además deben considerarse los ciclos de mantenimiento y reparación de las instalaciones, así como nuevas incorporaciones o bajas en la red eléctrica. Todo esto demuestra la complejidad de una toma de decisiones eficiente en el sistema centralizado y obliga a distribuir la mayoría de las funciones posibles.

Las cinco funciones básicas que influyen directamente en el equilibrio de energía de la MSG hibrida están representadas en la parte inferior de la Figura 4. Esto incluye:

- 1- Monitorear demanda de potencia y calidad de la energía: Cada unidad consumidora tiene un sistema inteligente capaz de avisar o prevenir las posibles fluctuaciones del consumo energético y por tanto se puede establecer en el control central un estimado de la demanda actual y futura del sistema.
- 2- Monitorear disponibilidad energética y estado de los componentes: Cada unidad generadora debe chequear y reportar el nivel de generación y almacenamiento eléctrico de ese subsistema mediante su controlador local. Esto permitiría al control central tomar decisiones de que tipo de generación o almacenamiento tributara al consumo general de acuerdo a sus potencialidades y utilizar el sistema de respaldo a Diesel solo en caso de emergencias.
- 3- Tomar decisiones de reconfiguración en base a excedentes y déficits: Cada subsistema de generación en colaboración con los demás subsistemas puede tomar la decisión de almacenar los excedentes de generación eléctrica en sus bancos de baterías, al no requerirse mayor consumo desde los consumidores. Este excedente almacenado previamente es reutilizable en situaciones de déficit energético en el sistema, lo cual se coordina con el control central. En caso de que las reservas almacenadas se agoten y no se pueda suplir la demanda, el control central puede autorizar la activación del sistema de respaldo a Diesel, pero el sistema debe configurarse para que esto ocurra solo excepcionalmente,
- 4- Gerenciar las altas y bajas de los componentes del sistema: Para garantizar la durabilidad y eficiencia del sistema, deben planificarse mantenimientos y reparaciones periódicas de los diferentes subsistemas que deben ser coordinados en los horarios y días que se tenga más bajo consumo y mayor generación en los otros subsistemas. Para esto el control central debe gerenciar las altas y bajas de los componentes del sistema, así como también en caso de fallos, desastres naturales o reducción o incremento de consumidores.
- 5- Gerenciar los datos e informaciones entre los componentes: El control central debe mostrar y almacenar todas las informaciones importantes del funcionamiento normal o ante contingencia de la MSG hibrida. Esta información puede ser mostrada en línea o en reportes periódicos al personal de operación y gerencia del sistema, asi como ser utilizada para mejorar el sistema de toma de decisiones del sistema de acuerdo al comportamiento estadístico histórico del mismo.

Existen otras funciones tradicionales del control central y de los controles locales que están relacionados con situaciones particulares de esos sistemas y de los usuarios que interactúan con ellos. Todo lo cual debe ser previsto en la implementación de todo el sistema.

La capacidad de tomas de decisiones cooperadas entre todos los subsistemas y el control central solo es posible utilizando los recursos de la inteligencia distribuida. Una forma muy utilizada actualmente es la creación de un sistema multiagente inteligente (MAS) [11].

Un agente es un sistema computacional encapsulado que está situado en un ambiente y puede actuar con flexibilidad y autonomía en dicho ambiente para cumplir sus objetivos de diseño" [12].

Los Agentes Inteligentes son un paradigma para implementar métodos integradores, de control y supervisión y de información y conocimiento, en procesos complejos [13].

Las estructuras MAS (MULTIAGENT SYSTEM) [11-13] son las bases para obtener estas posibilidades desde la fase de diseño, resultando sistemas reconfigurables y críticamente seguros. Se afirma que el enfoque de MAS provee una mayor eficiencia de un sistema automatizado en:

- tolerancia a fallos y robustez del sistema: un fallo local no implica en un fallo global;
- resolución de problemas complejos que requieren cooperación;
- solución más rápida debido a la ejecución paralela de tareas por los nodos inteligentes distribuidos en la red de automatización;
- potenciales mejorías en la calidad de los resultados al soportar que varios revolvedores de problemas trabajen colaborativamente en el mismo ambiente;
- reutilización y escalabilidad del sistema;
- integración de (diferentes y especializadas) fuentes de conocimiento y subsistemas heterogéneos;
- suporte a la autonomía de subsistema
- descentralización de la toma de decisiones

Pero un sistema complejo requiere de herramientas de diseño formal de sistemas automatizados que contribuyan a garantizar una solución eficiente. El diseño formal de MAS utiliza muchos recursos del diseño de software basado en Lenguaje de modelado unificado (UML) [14]. Muchos trabajos también demuestran la actualidad de la mezcla de la tecnología de diseño basada en agentes y el modelado en redes de Petri [15-18]. La variante más recomendada es utilizar la mezcla de UML-PN [19] en el modelado, verificación y validación de sistemas basados en MAS para el diseño de la toma de decisiones inteligente en las MSG hibridas.

El UML 2.2, aun teniendo limitaciones para modelar la autonomía y el comportamiento proactivo de los agentes [12], puede combinarse con los formalismos BDI (Belief, Desired, Intentions, [20]) para compensar esa deficiencia del UML hasta obtener un modelado más completo de un sistema multiagente.

Existen varios trabajos con aplicación de UML en el diseño de MAS para SmartGrids [21*-*22]. En estos trabajos se resaltan las ventajas de los diagramas de casos de uso de UML en el diseño de la arquitectura general del sistema y los procedimientos de atención a riesgos. Por tanto, en este trabajo se aprovechan estas ventajas de los diagramas de casos de uso.

La figura 5 representa un diagrama de casos de uso simplificado del sistema MAS que se implementaría en una MSG hibrida para comunidades rurales aisladas con las características indicadas en la figura 3 y las funciones explicadas anteriormente. Se detallan los actores reales (Usuarios y Técnico de Mantenimiento) y los actores virtuales (Agentes inteligentes de cada generador y consumidor de la MSG, mas el agente de Control General). Se indican los principales casos de uso y sus relaciones de inclusión, dependencia y extensión. Esto crea las

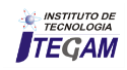

bases para una programación más eficiente de las funcionalidades generales del sistema.

Los detalles de funcionamiento de cada agente inteligente se desarrollan en diagramas de secuencia y máquinas de estado que permiten ser traducidos a Redes de Petri jerárquicas extendidas GHENeSys [23-24]. Las ventajas de esta traducción es que dichas redes tienen excelentes herramientas de verificación de propiedades del modelo y validación de requerimientos funcionales que permiten poner a punto el sistema con los detalles de implementación en la herramienta de programación del MAS para la MSG hibrida.

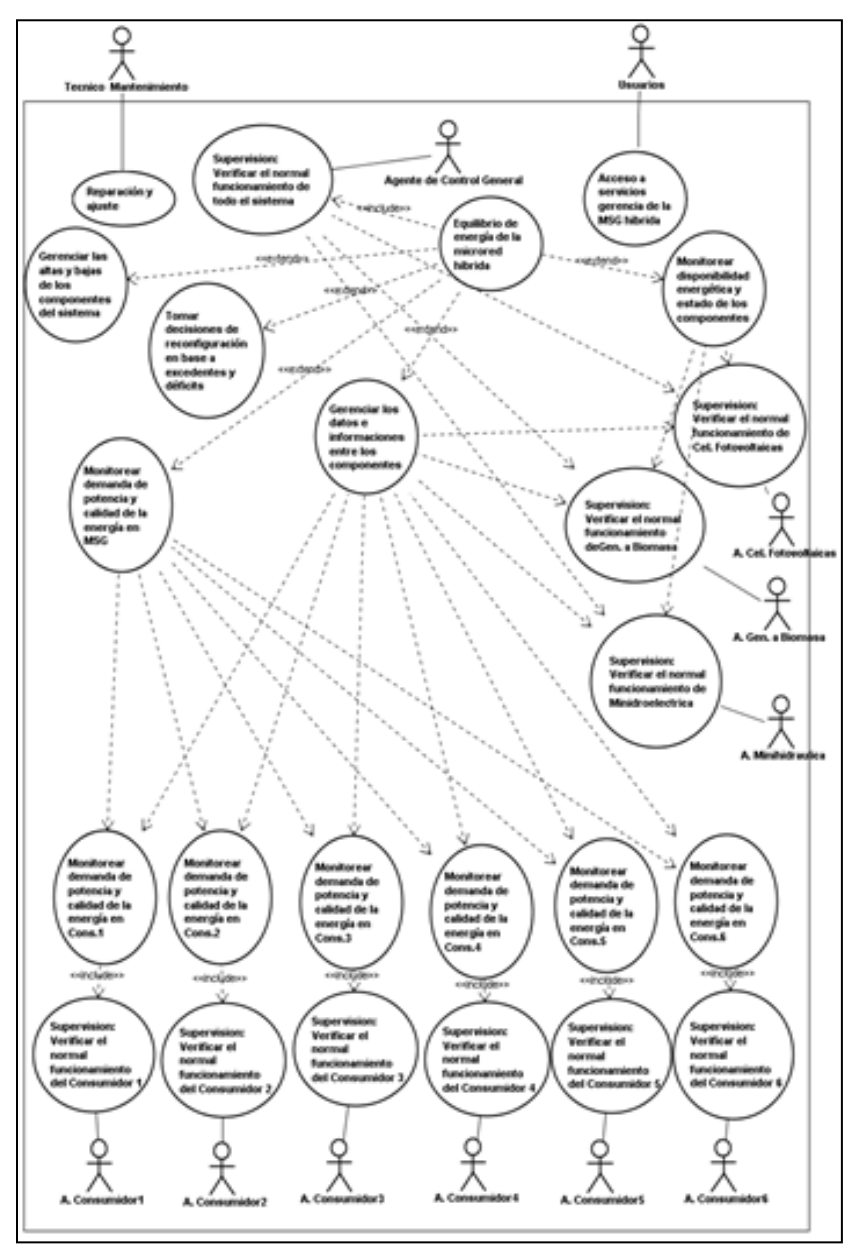

Figura 5: Diseño UML de los casos de uso del MAS para MSG hibrida. Fuente: Los autores, (2018).

La Figura 6 es un ejemplo simplificado de este diseño detallado para el caso del agente de la Minihidroeléctrica. Solo se representa la parte del modelado del control de frecuencia generada basado en la combinación de carga lastre y gasto de agua [27]. Dicho control se ejecuta con un algoritmo inteligente a partir de la medición de la frecuencia actual que debe mantenerse en 60+1 Hz mediante la actuación combinada sobre los dos actuadores. Las facilidades de modelado jerárquico de la PN GHENeSys permite encapsular en los macrolugares P2, P3, P5 y P6 las funciones más complejas para que sean detalladas en otras macroredes internas. El uso de arcos habilitadores desde los

lugares auxiliares P7, P10, P11 y P13 permite el control de las transiciones respectivas para el gobierno del sistema. La verificación de propiedades de vivacidad, seguridad y repetitividad de dicha PN se garantiza aplicado reglas de buena formación en el diseño y comprobando las invariantes de lugar y transición de la red autónoma subyacente en este modelo. Utilizando las posibilidades de la simulación dinámica se garantiza la validación funcional del diseño creado. Luego dicho modelo es traducido al programa según el equipamiento utilizado en el sistema.

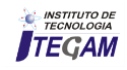

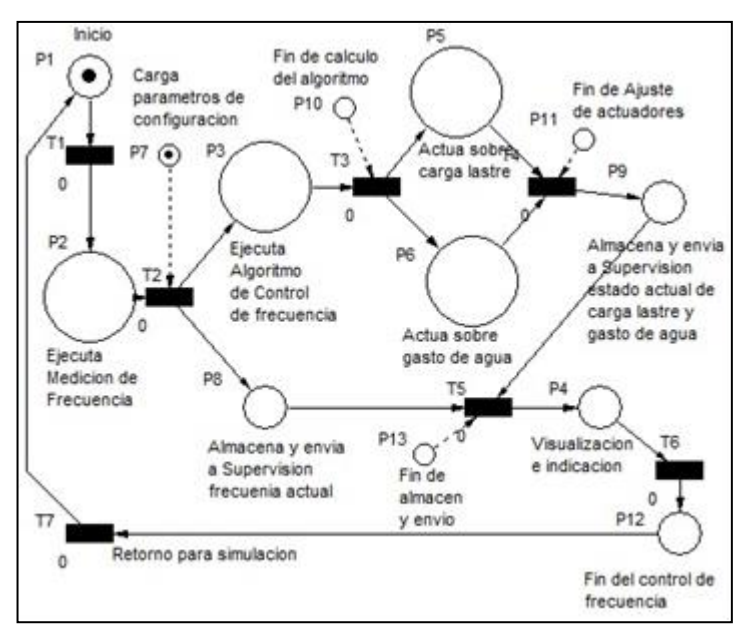

Figura 6: Diseño simplificado en GHENeSys del control de frecuencia dentro del Agente Minihidroelectrica. Fuente: Los autores, (2018).

La implementación de este sistema inteligente se realiza sobre los dispositivos de control local y el control general utilizando técnicas de inteligencia artificial basadas en lógica borrosa (Fuzzy) [25-26]. El apoyo del Toolbox de Lógica Fuzzy dentro del Matlab-Simulink ayuda en el ajuste de la base de conocimiento y maquina de inferencia de los algoritmos Fuzzy de cada agente y las conversaciones y colaboración entre agentes se modela en UML-PN para luego ser programada en el lenguaje de programación de los dispositivos de control seleccionados.

El proyecto científico C&C de la Universidad de Oriente titulado: Desarrollo de prototipos de laboratorio para microredes y propuestas de localizaciones de estas, trabaja en el desarrollo de prototipos experimentales de los componentes de la MSG hibrida, en el diseño e implementación de los algoritmos de control inteligente del sistema, así como en los posibles asentamientos rurales en que sea más factible su implementación. La Figura 7 representa uno de los prototipos de pruebas experimentales a nivel de laboratorio, en este caso para el control local de la minihidroeléctrica.

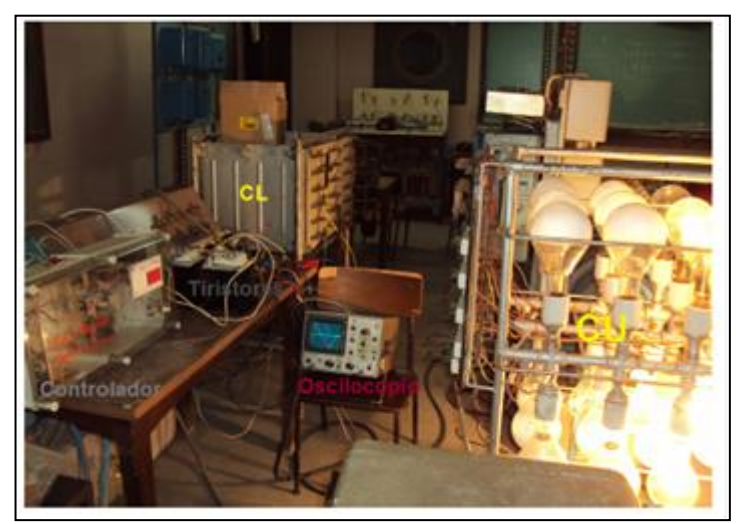

Figura 7: Prototipo de pruebas experimentales para control local de la mini-hidroeléctrica Fuente: [27].

La Figura 8 muestra el esquema simplificado del prototipo para pruebas del controlador de la Figura 7.

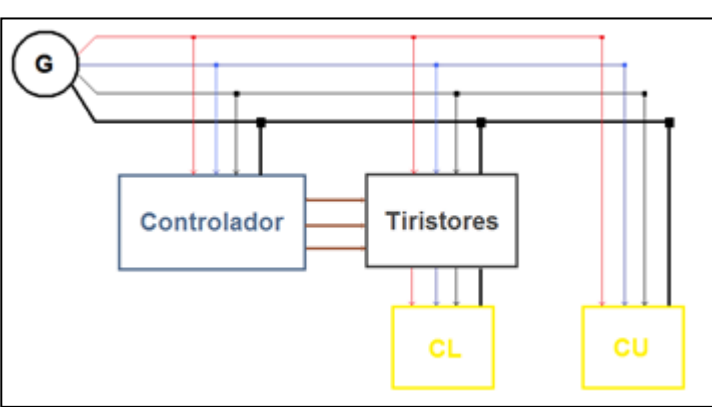

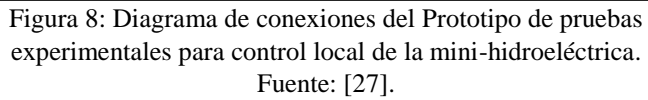

En el trabajo de Ebeid, 2017 [28] se analizan varios indicadores de calidad del servicio en una SmartGrid y es precisamente las mediciones de los parámetros eléctricos un indicador básico. El control de la frecuencia de la electricidad generada es clave en la calidad de su consumo. La Figura 9 muestra una comparación de los resultados del control manual y el control automático con la aplicación de este algoritmo inteligente combinado en el control de frecuencia implementado.

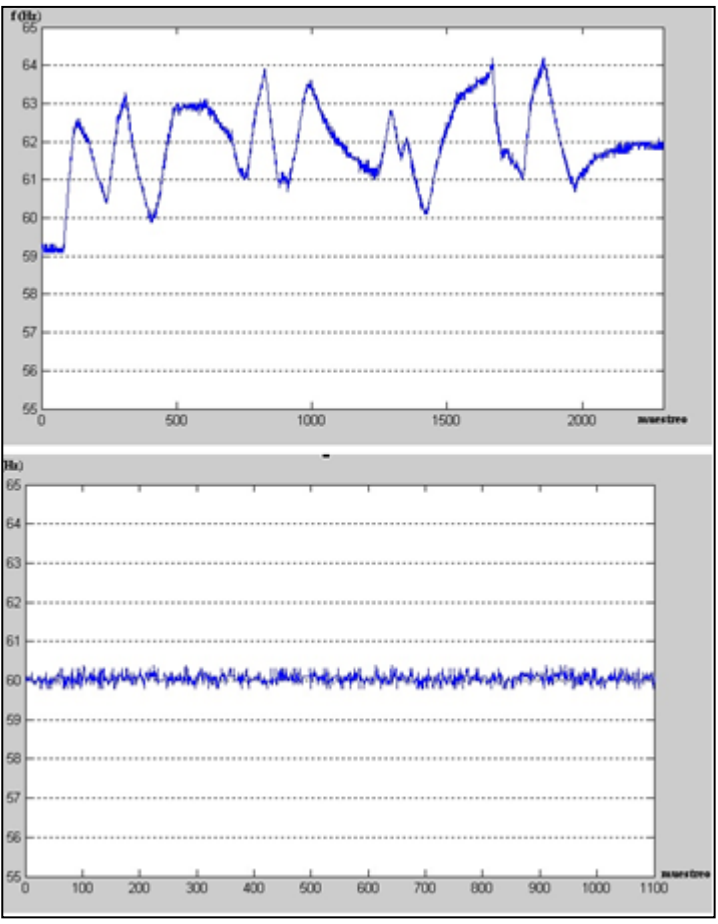

Figura 9: Resultado comparativo de pruebas experimentales para control local de la frecuencia en la mini-hidroeléctrica. Fuente: [27].

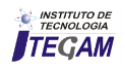
### V. PROPUESTA DE UN SISTEMA MICRO SMART GRID EN UNA COMUNIDAD DEL MUNICIPIO DE GUAMÁ

Partiendo de las condiciones geográficas, poblacional y recursos energéticos disponibles se propone, en este trabajo, a la comunidad del Ocujal del Turquino para instalar un Micro Smart Grid, donde se combine el aprovechamiento de la generación de energía eléctrica en una micro central hidroeléctrica, con la instalación de paneles solares y un grupo electrógeno.

La comunidad del Ocujal del Turquino, se encuentro situada en la ladera sur de la Sierra Maestra, a 62 km al este de la ciudad de Santiago.

Esta comunidad dispone de un asentamiento poblacional con 497 viviendas, 1385 habitantes, según datos de Hidroenergía Santiago del 2010, en la actualidad deben ser mucho más, también existen varias familias en los alrededores de la comunidad, cuenta con 17 objetivos económicos y 10 objetivos sociales, 3 escuelas primarias y secundarias, 2 consultorios del médico de la familia, 1 panadería, 2 tiendas, 1 restaurante, 1 centro de administración pública, 1 hospital para la atención a los habitantes de la región sureña de la Sierra Maestra y otras instalaciones sociales. La principal fuente económica de la comunidad es la agricultura, principalmente café y viandas, y la cría de ganado vacuno y porcino en pequeña escala.

La comunidad cuenta con una mini central hidroeléctrica de 190 kW, nombrado El Dian (Figura 10), no conectado al Sistema Electroenergético Nacional, que suministra energía al poblado de Ocujal y a los habitantes residentes cercanos a la instalación. Esta instalación presenta dificultades de generación de energía eléctrica en período prolongado de sequía, por lo que el suministro de energía se limita a horarios determinados.

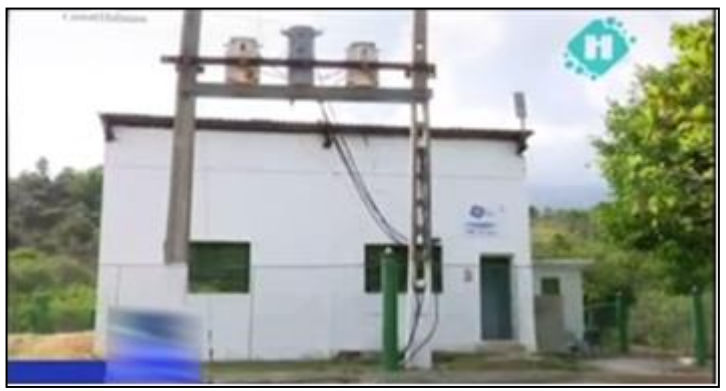

Figura 10: Caseta de la mini hidroeléctrica El Dian (Ocujal del Turquino). Fuente: Los autores, (2018).

El hospital no recibe la energía eléctrica de la central hidroeléctrica, sino dispone de energía eléctrica generadas por paneles solares y banco de acumuladores, además un grupo electrógeno de emergencia. Esto garantiza que ya existe experiencia en el uso de los sistemas fotovoltaicos y los respaldos a Diesel.

Por encontrarse la comunidad en una zona con gran intensidad de radiación solar, la fuente renovable de energía más atractiva es la energía solar que puede aprovecharse mediante paneles solares para la generación de electricidad y paneles para el calentamiento de agua para uso en las instalaciones sociales, educacionales y de salud.

La combinación de la instalación hidrogeneradora, con un sistema de paneles solares y un grupo electrógeno reúne las condiciones óptimas para la implementación de un sistema de generación híbrida con Micro Smart Grid en esta localidad.

La capacidad de la mini-hidroeléctrica permite absorber gran parte de la demanda eléctrica de la comunidad en periodos lluviosos, por lo que la instalación de un sistema de paneles solares con capacidad similar a la de la mini-hidroeléctrica garantizaría un excedente que puede almacenarse en bancos de baterías auxiliares colocados en ambos subsistemas (como indicado en Figura 3), para guardar los excedentes en periodos lluviosos o de alta intensidad solar. El sistema de control distribuido se ocuparía del equilibrio de energía en la MSG híbrida como fue explicado en el cuarto punto de este trabajo.

Este mismo sistema en implementación para Ocujal del Turquino puede ser adaptado a muchas otras comunidades rurales de la región oriental de Cuba, así como otras comunidades similares de otros países.

#### VI. CONCLUSION

Los resultados parciales presentados en este trabajo demuestran que es factible el diseño de una MSG hibrida para comunidades rurales aisladas de la región montañosa oriental de Cuba. Estas mismas características se pueden adaptar a comunidades similares en otros lugares apartados de otros países. Esto constituye la garantía de un suministro estable y eficiente de energía eléctrica que permita un desarrollo socioeconómico sostenible de la zona y por tanto una vía para reducir las grandes diferencias existentes entre los lugares electrificados y las comunidades aisladas en el mundo. Las soluciones de diseño UML-PN del MAS garantizan la verificación y validación de las funciones del sistema desde las fases de diseño para evitar errores de implementación y reducir costos de proyectos similares en cualquier parte del mundo. Las pruebas experimentales de implementación realizadas a nivel de laboratorio demuestran la factibilidad de una instalación real.

# VII. AGRADECIMENTOS

Se reconoce el apoyo de la Universidad de Oriente y de la Unión de Empresas Eléctricas de Cuba en el desarrollo de este proyecto, así como las empresas de Hidroenergia y el gobierno local en la provincia Santiago de Cuba.

#### VIII. REFERÊNCIAS BIBLIOGRÁFICAS

[1] A. Abreu Barbie. **Regulador de frecuencia para pequeñas centrales hidroeléctricas**. Tesis de Master en Automática. Universidad de Oriente. Cuba. 2018.

[2] http: //www.cubasolar.cu/**Energía**/Energía 38 HTM/artículo 05.htm

[3] República de Cuba Ministerio de Energía y Minas. **Estudio para la Recolección de Datos sobre el Sector de Electricidad en la República de Cuba Informe Final**. 2016 { }

[4] República de Cuba Ministerio de Energía y Minas. **Estudio para la Recolección de Datos sobre el Sector de Electricidad en la República de Cuba Informe Final.** 2016

[5] Manuales sobre energía renovable: **Biomasa**/ Biomass Users Network (BUN-CA). -1 ed. -San José, C.R. :Biomass Users Network (BUN-CA), 2002

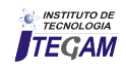

[6] IEA – International Energy Agency. *Technology Roadmap of Smart Grids*. Disponible en[: http://www.iea.org/](http://www.iea.org/)

[7] Ali, AB.M.S. **Smart Grids Opportunities**, Developments and Trends. 2013. VIII, 230p. Springer ISBN: 978-1-4471-5209- 5. Available in: http://www.springer.com/978-1-4471-5209-5.

[8] MACIEL, LÍVIA GUIMARÃES; PINA, ISRAEL FRANCISCO BENITEZ. **Proposal of SmartGrids in communities of Amazonas State**. ITEGAM- Journal of Engineering and Technology for Industrial Applications (ITEGAM-JETIA), v. 1, p. 76-82, 2015. ISSN 2447-0228 (ONLINE). DOI: 10.5935/2447-0228.20150020

[9] Y. V. Pavan Kumar, Ravikumar Bhimasingu. **Key Aspects of Smart Grid Design for Distribution System Automation**: Architecture and Responsibilities. Procedia Technology 21 (2015 ) pág. 352 – 359. ELSEVIER. Available online at [www.sciencedirect.com.](http://www.sciencedirect.com/)

[10] Eun-Kyu Lee, **Advancing Building Energy Management System to Enable Smart Grid Interoperation**. International Journal of Distributed Sensor Networks, Volume 2016, Article ID 3295346,12 pages, disponible en: http://dx.doi.org/10.1155/2016/3295346

[11] Aguilar, J., Rios, A., Hidrobo, F., Cerrada, M., 2013. **Sistemas Multiagentes y sus aplicaciones en Automatización industrial**, 1ª Edicion. Vol. 2. ULA, Mérida, Venezuela.

[12] Jennings03 Jennings, N.R. and Bussmann, S., 2003. **Agent-Based Control Systems**. IEEE Control Systems Magazine, Vol. 23, pages 61-74.

[13] Fenghui Ren, Minjie Zhang, Danny Soetanto, and XiaoDong Su. **Conceptual Design of A Multi-Agent System for Interconnected Power Systems Restoration**. IEEE TRANSACTIONS ON POWER SYSTEMS. 2012

[14] Object Management Group. 2007. **Unied Modeling Language**: Superstructure Specification, version 2.1.2, August 2007. URL <http://www.omg.org/spec/UML/2.1.2/Superstructure/PDF>

[15] Han, W; Jafari, M. (2003). **Component and AgentBased FMS Modeling and Controller Synthesis**. IEEE Trans. on Syst., Man, and Cyb. Part C, V. 33, N. 2, May03, pp. 193-206.

[16] Leitao, P. (2009). **Agent-based distributed manufacturing control:** A state of the art survey. Eng. Applic. of Artif. Intell. 22, pp. 979–991.

[17] Colombo, A. W., R. Schoop and R. Neubert (2006). **An Agent-Based Intelligent Control Platform for Industrial Holonic Manufacturing Systems**. IEEE Transactions on Industrial Electronics, Vol. 53, No. 1, pp. 322-337

[18]. Zhao, Y., Fan, Y., Bai, X., Wang, Y., Cai, H. & Ding, W. (2004). **Towards formal verification of UML diagrams based**  **on graph transformation**, Proceedings of the IEEE International Conference on E-Commerce Technology for Dynamic E-Business, IEEE Computer Socity.

[19] Villani, E., Miyagi, P. E. and Valette. R., **Modelling and analysis of hybrid supervisory systems**: A Petri net approach, Springer, 2007

[20] KAVI, K.M., ABORIZKA, M. and KUNG, D. (2002): **A framework for designing, modeling and analyzing agent based software systems**. Proceedings of the fifth International Conference on Algorithms and Architectures for Parallel Processing ,Beijing, China, 196-200, IEEE Computer Society.

[21] P. Ranganathan, K. Magelhttps, K. E. Nygard. **UML design patterns in a Smart Grid.** University of North Dakota, USA, 2009. Disponible en: //pdfs.semanticscholar.org/f061/43bf52b39dfdf4c726b91d0aba40 e998c5f0.pdf

[22] Muniba Sultan, Amna Pir, Nazir Ahmad Zafar. **UML based Formal Model of Smart Transformer Power System**. (IJACSA) International Journal of Advanced Computer Science and Applications, Vol. 8, No. 11, 2017, pag. 304-310. Available at [www.ijacsa.thesai.org](http://www.ijacsa.thesai.org/)

[23] SILVA, JOSÉ REINALDO; BENÍTEZ, ISRAEL; VILLAFRUELA, Luisa; GOMIS, ORIOL; SUDRIÀ, ANTONI. **Modeling extended Petri nets compatible with GHENeSys IEC61131 for industrial automation**. International Journal, Advanced Manufacturing Technology<sup>JCR</sup>, v. 36, p. 1180-1190, 2008

[24] Israel Francisco Benitez Pina, Saddid Lamar Carbonell, Robson Marino da Silva, Jose Reinaldo Silva, Paulo E. Miyagi. **Design of automatic control system based on unified timed hybrid Petri net**. Revista DYNA 84 (200), pp. 80-89, Marzo, 2017. Medellín. ISSN 0012-7353 Printed, ISSN 2346-2183 Online DOI:<http://dx.doi.org/10.15446/dyna.v84n200.56917>

[25] Garnizo, C. 2011. **Metodología para la implementación de controlador difuso tipo Takagi-Sugeno en PLC s7-300**. Tecnura, V.15, N.30, Julio-Dic. Pp.44-51.

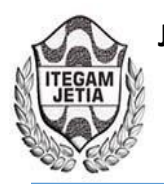

# **The effect of the introduction of random censorship in the analysis of arthropod-prague survival time**

# **Alana Oliveira Domingos dos Santos 1 , Paulo José Pereira 2 , Tainara Nadiny da Silva Pereira3**

1,2,3Universidade Federal do Vale do São Francisco (UNIVASF) - Av. José de Sá Maniçoba, S/N - Centro CEP: 56304-917 -Petrolina/PE.

Email: [alana1304oliveira@hotmail.com,](mailto:alana1304oliveira@hotmail.com) [paulo.pereira@univasf.edu.br,](mailto:paulo.pereira@univasf.edu.br) [tainaranadiny@hotmail.com](mailto:tainaranadiny@hotmail.com) 

### **ABSTRACT**

**Received**: April 11th, 2018

**Accepted:** May 23th, 2018

Published: June 30<sup>th</sup>, 2018

Copyright ©2016 by authors and Institute of Technology Galileo of Amazon (ITEGAM).

This work is licensed under the Creative Commons Attribution International

License (CC BY 4.0). <http://creativecommons.org/licenses/by/4.0/>

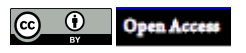

Survival Analysis encompasses fundamental statistical processes in data analysis where the main variable of interest is the time for the occurrence of a given event. Its great advantage is the possibility of analyzing the data set, even with the presence of incomplete times, called censored. The objective of this study was to analyze the effect caused by the insertion of percentages of censors into data of total life expectancy of male and female adults of a species of arthropod-pest, which may be an important agent in the country's animal production. Using the Logrank test to compare the survival curves generated, it was possible to observe that the randomly censored data at different levels of percentages would not affect the survival curve analysis of the individuals, since they were not statistically different.

**Keywords:** Logrank test, Censorship, Survival curves.

# **O efeito da introdução de censura aleatória na análise de tempos de sobrevida de artrópodes-praga**

#### **RESUMO**

A Análise de Sobrevivência engloba processos estatísticos fundamentais na análise de dados em que a principal variável de interesse é o tempo até a ocorrência de um determinado evento. Sua grande vantagem é a possibilidade analisar o conjunto de dados, mesmo com a presença de tempos incompletos, denominados censurados. O presente trabalho teve como objetivo analisar o efeito causado pela inserção de percentuais de censuras em dados completos de esperança de vida de adultos machos e fêmeas de um espécime de artrópodes–praga, que pode ser um agente importante na produção animal do país. Utilizando o teste Logrank, para comparar as curvas de sobrevivências geradas foi possível perceber que os dados censurados aleatoriamente em diferentes níveis de porcentagens não afetariam a análise da curva de sobrevivência dos indivíduos, pois as mesmas não se mostraram estatisticamente diferentes.

**Palavras-chaves:** Teste de Logrank, Censura, Curvas de Sobrevivência.

### I. INTRODUÇÃO

O crescimento populacional é um fator que está inteiramente ligado com a produção alimentícia. Produzir com rapidez e sem desperdícios tornou-se uma das principais finalidades das indústrias brasileiras. Dando um maior destaque para as atividades agropecuaristas, a preocupação está em ter um bom potencial produtivo nas funções agrícolas e pecuárias, de forma que não ocorram prejuízos oriundo de outros fatores, tais como as incidências de pragas nas regiões de pastagem. Independentemente de ser pequeno, médio ou grande produtor, o objetivo em relação a produção tende a buscar menos prejuízos.

Uma característica importante da pecuária brasileira é ter a maioria de seu rebanho criado a pasto [1], que se constitui na forma mais econômica e prática de produzir e oferecer alimentos para os bovinos. Em função dessa realidade, o Brasil tem um dos menores custos de produção de carne do mundo [1-3]. Mas essas pastagens acabam enfrentando ao longo dos anos problemas de

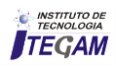

degradação causados por pragas, doenças, problemas fisiológicos e etc., que refletem na produção dos agropecuaristas.

O processo de degradação da pastagem é fenômeno complexo que envolve causas e consequências que levam à gradativa diminuição da capacidade de suporte da pastagem, culminando com a degradação propriamente dita. A importância de identificar de forma eficaz as causas da degradação e entender os seus processos, facilitará o sistema de recuperação e também manutenção da produtividade nas áreas de pastagem.

Diferentemente da maioria das culturas, no entanto, raramente são adotadas medidas visando ao controle de insetospraga em pastagens. Pastagens são culturas consideradas de baixo valor por unidade de área, onde a tolerância do produtor quanto à presença desses insetos e respectivos danos tende a ser maior. Em geral, insetos-praga em áreas sob pastejo apenas despertam interesse quando da constatação de altas infestações e danos evidentes; na grande maioria das vezes, tardiamente [4].

É dentro desse aspecto que surge a importância de estudar o tempo de vida que diferentes tipos de insetos-praga apresentam em determinados estágios de vida, nos locais de pastagens, procurando entender o seu comportamento de acordo com as situações a que são impostos, premeditando um intervalo de tempo de observação.

Nestes casos, a presença da informação parcial (censura) sobre o tempo de vida de indivíduos que fazem parte da amostra investigada, impede o uso de técnica clássicas da Estatística, como a Análise de Regressão e a Análise de Variância, e a aplicação de métodos de Análise de Sobrevivência se tornam essenciais para um estudo mais detalhado sobre um melhor sistema de manejo para reduzir a densidade populacional desses artrópodes-praga.

Nesta perspectiva, o objetivo deste trabalho foi avaliar e identificar os resultados gerados por um dos principais testes nãoparamétricos da Análise de Sobrevivência, o teste Logrank, após a inclusão de dados censurados nos tempos de vida de artrópodes– praga Scaptocoris carvalhoi Becker, 1967, retirados de um estudo de [5].

# II. REFERENCIAL TEÓRICO

# II.1 ANÁLISE DE SOBREVIVÊNCIA

A Análise de Sobrevivência é uma das áreas da estatística que mais cresceu nas últimas décadas do século passado. Uma evidência desse sucesso é o número de aplicações da Análise de Sobrevivência na Medicina. Nesta área o uso desta técnica cresceu de 11% em 1979, para 32% em 1989, sendo a área da Estatística que mais se destacou no período avaliado.

Na Análise de Sobrevivência, a variável resposta é geralmente o tempo até a ocorrência de um evento de interesse, e esse tempo é denominado tempo de falha [6]. Outra característica relevante é a censura, que pode ser entendida como uma informação incompleta dentro do estudo em questão. Muitas vezes não é possível identificar o tempo de falha de indivíduos que fazem parte do estudo, caracterizando assim, a presença de uma censura. [6] destacam os três tipos de censuras existentes. São elas:

Tipo I: Nesse tipo de censura o estudo termina após determinado prazo de tempo e ainda existirão indivíduos vivos no término do estudo;

Tipo II: É o tipo de censura em que o estudo termina após ter alcançado o evento de interesse em uma quantidade préestabelecida de indivíduos;

Aleatória: Nessa censura o indivíduo é retirado do estudo por razões alheias ao mesmo.

Em vários estudos de diferentes áreas de conhecimento, é possível encontrar a análise a partir de dados censurados. Um exemplo dessa aplicação pode ser localizado nas observações executadas por [7] sobre a análise de confiabilidade em equipamentos eletrônicos com seus tempos censurados, com o objetivo de investigar a probabilidade de determinado item desempenhar de forma satisfatória, a função requerida em condições de operação estabelecidas, por uma quantidade de tempo já determinada.

Na área da saúde também é possível encontrar aplicações com dados censurados. [8], realizou um estudo sobre a análise estatística de sobrevivência em pacientes com câncer de mama, introduzindo censuras em dados de tempo de sobrevivência desses pacientes, no período de 1929 a 1938. Através de estimadores não paramétricos utilizados no estudo foi possível estimar o risco de falha ao longo do tempo, e avaliar os resultados gerados pelos dois métodos.

Um outro estudo que pode ser mencionado, é o de [9] que trata da aplicação de mecanismos de censura tipo I e aleatória em dados entomológicos. Com a aplicação dos dois tipos de censuras nos elementos, e com o auxílio do teste de Logrank, comparou-se as curvas de sobrevivência, verificando as mudanças proporcionadas pelo aumento das porcentagens de censura na experiência.

É importante ressaltar, que dentro da Análise de Sobrevivência, como também em outras áreas da Estatística, um dos principais métodos utilizados é o teste de hipóteses. Segundo [10], "um teste de hipóteses (ou teste estatístico) é um procedimento para se determinar se a evidência que uma amostra fornece é suficiente para concluirmos se o parâmetro populacional está num intervalo específico".

Alguns testes de hipóteses são fundamentais e frequentemente utilizados com o intuito de analisar duas curvas de sobrevivência, que quando comparadas poderão apresentar diferenças significativas entre si. Dentre os mais utilizados, o teste Logrank é o que mais se destaca entre as diversas áreas do conhecimento que aplicam os métodos da Análise de Sobrevivência.

Em estudo sobre a mortalidade de peixes (lambari-dorabo-amarelo), [11], utilizou o teste de Logrank para comparar as funções de sobrevivência, com a intenção de observar se havia diferença significativas entre as dietas as quais os peixes que estavam em aquários eram submetidos. O autor, ao final de seu trabalho, concluiu não havia uma diferença estatisticamente significativas entre as curvas de sobrevivência de alguns tipos de dietas, ou seja, tais curvas se mostraram semelhantes ao final do estudo.

Também, em pesquisa recentemente publicada, [12], ao introduzir o modelo de Cox com aplicação em dados de pneus, também fez o uso desta metodologia. O objetivo do estudo foi modelar o tempo de vida medido em quilômetros rodados do pneu 11.00R22 que era utilizado em caminhões, dessa forma os pneus empregados na observação foram divididos em três grupos de vida para ser comparados. Utilizou-se o teste de Logrank para verificar a existência de diferenças significativas do tempo de

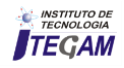

vida por grupos entre as curvas de sobrevivência, mostrando que existia uma desigualdade entre os três grupos estudados.

Neste contexto, em que o teste Logrank permanece sendo um dos principais métodos da Análise de Sobrevivência, este trabalho tem o objetivo de comparar as curvas de sobrevivência de dados submetidos a crescente introdução de censura aleatória, com a intenção de identificar as alterações que poderão ocorrer com o resultado do teste de hipóteses, conforme os percentuais de dados censurados forem aumentando na amostra analisada.

#### III. METODOLOGIA

#### III.1 APLICAÇÃO DO TESTE DE LOGRANK

O teste de Logrank [13], é utilizado com frequência na análise de sobrevivência, sendo particularmente o mais apropriado quando a razão das funções de riscos dos grupos a serem comparados é aproximadamente constante, isto é, as populações têm as propriedades de riscos proporcionais. A estatística desse teste será diferença entre os números observados de falhas de cada grupo e uma quantidade, que por alguns motivos, pode ser pensada como o correspondente número esperado de falhas sob a hipótese nula.

O teste Logrank possibilita a análise do desvio entre o número de mortes observadas e o número de mortes esperadas sob H0. Sejam t1 < ··· < tk instantes de morte distintos relativos aos m + n indivíduos; di número de mortes em ti,  $j = 1, ..., k$ ; dij o número de mortes em tj no grupo i, i = 1,2; nj o número de indivíduos em risco em tj,  $j = 1, \ldots k$ ; nij o número de indivíduos em risco em tj, no grupo i, i= 1,2. [14]. A Tabela 1 abaixo ilustra essa situação.

Tabela 1: Número de falhas para o j-ésimo indivíduo no tempo tj por grupo.

| Grupos        |                 | Falhas em ti Em risco antes de ti Sobreviveram a ti |                           |
|---------------|-----------------|-----------------------------------------------------|---------------------------|
|               | $d_{1i}$        | $n_{1i}$                                            | $n_{1}$ d <sub>11</sub>   |
| $\mathcal{P}$ | d <sub>zi</sub> | $n_{zi}$                                            | $n_{2i}$ .d <sub>2i</sub> |
| Total         | d,              | n,                                                  | $n_i-d_i$                 |
|               |                 | Fonte: Autores, (2018).                             |                           |

Para [15] consideraram a distribuição das frequências observadas de cada célula, dados os totais marginais, sob a validade da hipótese nula. Sendo assim, supondo que H0 é verdadeira, a distribuição de d1j, condicional aos valores marginais é hipergeométrica e é dada por:

$$
p(d1j\backslash dj, nj) = \frac{\binom{dj}{d1j}\binom{nj - dj}{n1j - d1j}}{\binom{nj}{n1j}}
$$
(1)

O valor médio e variância relativos a d<sub>1i</sub> são respectivamente:

$$
e_{lj} = \frac{n_{1j}d_j}{n_j} \tag{2}
$$

$$
v_{lj} = \frac{n_{1j}n_{2j}d_j(n_j - d_j)}{n_j^2(n_j - 1)}
$$
\n(3)

Sendo  $e_{1j}$  o número esperado de mortes no instante  $t_1$  no grupo 1. Sob a hipótese nula, a probabilidade de morte no instante tj não dependerá do grupo no qual o indivíduo se encontra, assim a probabilidade de morte no instante  $t_i$  é d<sub>i</sub>/n<sub>i</sub>. Ao multiplicar esta probabilidade pelo número de indivíduos no grupo I, será possível obter o valor esperado para o grupo 1.

O próximo passo é combinar a informação de todas as tabelas de contingência, para obter uma medida global do desvio entre os valores observados e os valores esperados de d<sub>1j</sub>. A estatística resultante e a variância respectivamente, são dadas por:

$$
U_L = \sum_{j=1}^r (d_{1j} - e_{1j})
$$
 (4)

$$
V_L = Var(U_L) = \sum_{j=1}^{r} v_{1j}
$$
 (5)

Para [16] destaca a possibilidade de mostrar que  $U_L$ converge assintoticamente para a distribuição normal, quando o número de tempos de falha não é muito baixo. Dessa forma,  $\frac{U_L}{\sqrt{V_L}}$ , sob a hipótese de igualdade das curvas de sobrevivência, converge para a distribuição normal padrão. Sabe-se também, que: se Z ~ N(0, 1), então Z<sup>2</sup> ~  $X_1^2$ .

Portanto:

$$
W_L = \frac{U_L^2}{V_L} \sim X_1^2 \tag{6}
$$

Segundo [6], o teste Logrank pode ser ampliado para mais de duas funções de sobrevivência ( $r > 2$ ), neste caso, W<sub>L</sub> segue uma distribuição qui-quadrado com r − 1 graus de liberdade.

#### III.2 PROCESSO METODOLÓGICO

Com a intenção de avaliar o comportamento do teste não paramétrico Logrank, utilizou-se dados do artigo "Tabela de Esperança de Vida de *Scaptocoris carvalhoi Becker*, 1967 *(Hemiptera: Cidynidae)* em *Urochloa humidicola cv.* Comum *(POACEAE)*", escrito por [5] sobre a crescente presença de *Scaptocoris carvalhoi Becker* nas pastagens do Mato Grosso. Esse estudo teve como finalidade analisar a esperança de vida de adultos machos e fêmeas de artrópodes–praga *Scaptocoris carvalhoi Becker*, 1967 que foram mantidos em vasos cultivados com plantas hospedeiras *Urochloa humidicola cv*. Comum.

Segundo [5], essas plantas se caracterizam pela sua capacidade de adaptação em solos ácidos e pobres do cerrado mato-grossense, além da sua resistência ao desenvolvimento dos insetos-praga. A produção bovina teve um crescente aumento nos últimos anos nessas áreas de pastagem, mas por conta da baixa fertilidade caracterizada pelos solos do cerrado ainda existem algumas limitações. Dessa forma a *Urochloa humidicola cv*. Comum apresenta-se como uma solução provisória na produção animal.

A realização dessa pesquisa, demonstrou uma alternativa fundamental para evitar perdas que ocorrem com os agropecuaristas, pois através das observações de [5], foi possível identificar a grande tolerância da planta *Urochloa humidicola cv*. Comum ao desenvolvimento dos insetos-praga machos e fêmeas introduzidos no estudo, e também estimar a esperança de vida dessa espécie de praga possibilitando avaliar novos caminhos para o manejo desses agentes patogênicos, evitando perdas nas pastagens e consequentemente na produção animal dessa região.

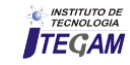

Os dados retirados do artigo apresentado por [5], estão também disponíveis neste trabalho e serviram como base para a realização dessa pesquisa. Para avaliar o comportamento das curvas de sobrevivências, os dados foram submetidos a crescente presença de censura aleatória, com percentuais de 5%, 10% e 20%. Para obter os elementos que seriam censurados aleatoriamente, executou-se um sorteio através do software Microsoft Office Excel®, versão 2010 e na sequência, com os dados censurados selecionados, o software R®, versão 3.4.3 foi utilizado para aplicar o teste de Logrank.

# IV. RESULTADO E DISCUSSÕES

A Tabela 2 apresenta a estimativa da função sobrevivência na ausência de censura dos artrópodes-praga fêmeas e machos, da espécie *Scaptocoris carvalhoi Becker*.

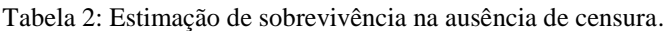

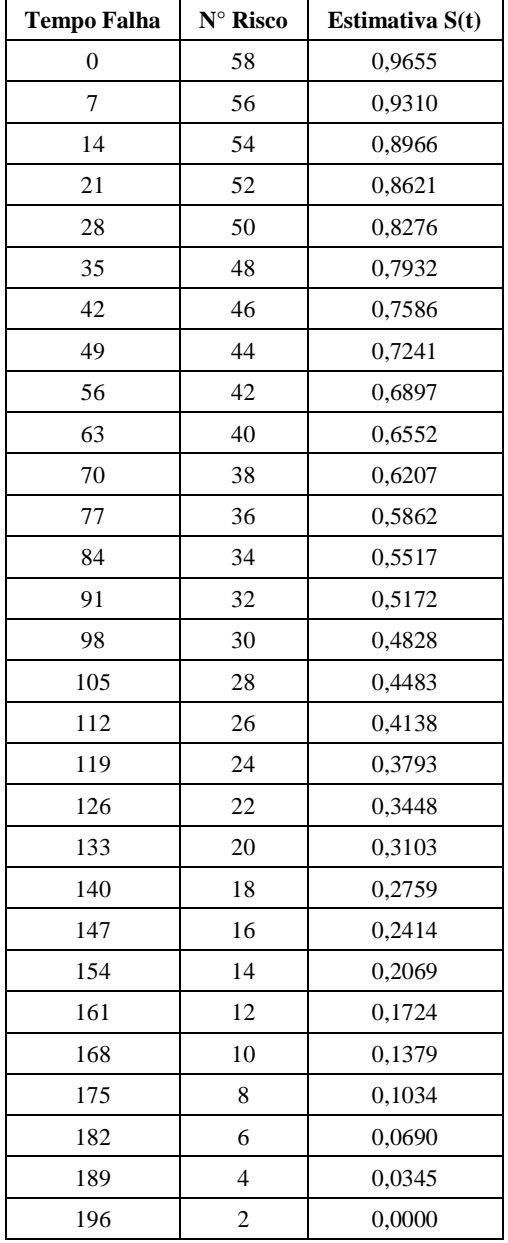

Fonte: Autores, (2018).

A coluna referente ao tempo de falha possui o sinal de soma (+) em alguns intervalos, o que indica que houve censura naquele tempo. Na coluna de "Nº Risco" representa a quantidade de elementos observados nos respectivos tempos.

### IV.1. CENSURA ALEATÓRIA

#### IV.1.1 5% DE TEMPO CENSURADO

A Tabela 3 representa a estimativa dos dados com 5% do tempo censurado o que equivale a três elementos sorteados aleatoriamente. Foi possível observar algumas diferenças de estimativa logo após o primeiro tempo falha censurado, porém trezes estimativas anteriores ao primeiro tempo censurado, foram conservadas em relação aos resultados da tabela anterior, e os valores após essa censura sofreram diferenças sutis em relação aos dados completos.

Tabela 3: Estimação de sobrevivência com 5% do tempo censurado.

| <b>Tempo Falha</b> | $\mathbf{N}^\circ$ Risco | Estimativa S(t) |  |
|--------------------|--------------------------|-----------------|--|
| 0                  | 58                       | 0,9655          |  |
| 7                  | 56                       | 0,9310          |  |
| $\overline{14}$    | 54                       | 0,8966          |  |
| 21                 | 52                       | 0,8621          |  |
| 28                 | 50                       | 0,8276          |  |
| 35                 | 48                       | 0,7931          |  |
| $\overline{42}$    | $\overline{46}$          | 0,7586          |  |
| 49                 | 44                       | 0,7241          |  |
| 56                 | 42                       | 0,6897          |  |
| 63                 | 40                       | 0,6552          |  |
| 70                 | 38                       | 0,6207          |  |
| 77                 | 36                       | 0,5862          |  |
| 84                 | 34                       | 0,5517          |  |
| $91+$              | 32                       | 0,5345          |  |
| 98                 | 30                       | 0,4889          |  |
| 105                | 28                       | 0,4632          |  |
| 112                | 26                       | 0,4276          |  |
| 119                | 24                       | 0,3920          |  |
| 126                | 22                       | 0,3563          |  |
| 133                | 20                       | 0,3207          |  |
| 140                | 18                       | 0,2851          |  |
| 147                | 16                       | 0,2494          |  |
| 154                | $\overline{14}$          | 0,2139          |  |
| $161+$             | 12                       | 0,1960          |  |
| 168                | 10                       | 0,1568          |  |
| $\overline{175}$   | 8                        | 0,1176          |  |
| 182                | 6                        | 0,0784          |  |
| $189+$             | $\overline{4}$           | 0,0580          |  |
| 196                | $\overline{c}$           | 0,0000          |  |

Fonte: Autores, (2018).

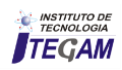

### IV.1.2 10% DE TEMPO CENSURA

A Tabela 4 apresenta análises referentes a dados submetidos a 10% de censura, dessa forma seis elementos foram censurados. Com a duplicação da censura foi possível perceber que os valores anteriores ao primeiro tempo que sofreram censuras, são os mesmo dos dados completos. As diferenças foram notadas a partir do tempo de falha 28, mas esses valores apresentam uma diferença relativamente pequena comparada aos dados da Tabela 2.

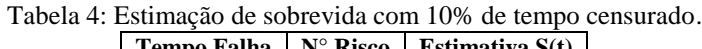

| теніро ғаніа     | T.<br><b>INISCO</b> | ESUMATIVA 5(U) |
|------------------|---------------------|----------------|
| $\overline{0}$   | 58                  | 0,9655         |
| $\overline{7}$   | 56                  | 0,9310         |
| $\overline{14}$  | $\overline{54}$     | 0,8966         |
| 21               | 52                  | 0,8621         |
| $28+$            | $\overline{50}$     | 0,8448         |
| 35               | 48                  | 0,8096         |
| $\overline{42}$  | $\overline{46}$     | 0,7744         |
| 49               | 44                  | 0,7392         |
| 56               | $\overline{42}$     | 0,7040         |
| 63               | 40                  | 0,6688         |
| 70               | 38                  | 0,6336         |
| 77               | 36                  | 0,5984         |
| 84               | 34                  | 0,5632         |
| $91+$            | 32                  | 0,5456         |
| $98+$            | 30                  | 0,5274         |
| 105              | 28                  | 0,4898         |
| 112              | 26                  | 0,4521         |
| 119              | 24                  | 0,4144         |
| $\frac{126}{2}$  | 22                  | 0,3767         |
| 133              | 20                  | 0,3391         |
| 140              | $\overline{18}$     | 0,3014         |
| $\overline{147}$ | 16                  | 0,2637         |
| 154              | 14                  | 0,2260         |
| $161+$           | 12                  | 0,2072         |
| 168              | 10                  | 0,1658         |
| 175              | 8                   | 0,1243         |
| 182              | 6                   | 0,0829         |
| $189+$           | $\overline{4}$      | 0,0632         |
| $196+$           | $\overline{c}$      | 0,0311         |
|                  |                     |                |

Fonte: Autores, (2018).

#### IV.1.3 20% DE TEMPO CENSURADO

Com um percentual de censura de 20%, 12 elementos foram censurados aleatoriamente, estando dispostos na Tabela 5. Nessa última análise é possível perceber que assim como as tabelas de estimativas para porcentagens de 5% e 10%, o comportamento dos valores estimados para a presente porcentagem segue o mesmo caminho, referente a mudanças apenas em valores dos tempos que sofreram censuras e os valores sucessivos a eles.

Tabela 5: Estimação de sobrevida com 20% do tempo censurado

| <b>Tempo Falha</b> | $\mathbf{N}^\circ$ Risco | Estimativa S(t) |
|--------------------|--------------------------|-----------------|
| $\boldsymbol{0}$   | 58                       | 0,9655          |
| 7                  | 56                       | 0,9310          |
| 14                 | 54                       | 0,8966          |
| 21                 | 52                       | 0,8621          |
| $28+$              | 50                       | 0,8448          |
| $35+$              | 48                       | 0,8272          |
| 42                 | 46                       | 0,7913          |
| $49+$              | 44                       | 0,7733          |
| $56+$              | 42                       | 0,7549          |
| 63                 | 40                       | 0,7171          |
| 70                 | 38                       | 0,6794          |
| 77                 | 36                       | 0,6416          |
| $84+$              | 34                       | 0,6228          |
| 91                 | 32                       | 0,5838          |
| 98                 | 30                       | 0,5449          |
| 105                | 28                       | 0,5060          |
| 112                | 26                       | 0,4671          |
| 119                | 24                       | 0,4282          |
| $126+$             | 22                       | 0,4087          |
| $133+$             | 20                       | 0,3883          |
| 140                | 18                       | 0,3451          |
| $147+$             | 16                       | 0,3004          |
| $154+$             | 14                       | 0,2504          |
| 161                | 12                       | 0,2253          |
| $168+$             | 10                       | 0,1972          |
| $175+$             | 8                        | 0,1243          |
| $182+$             | 6                        | 0,1643          |
| 189                | $\overline{4}$           | 0,0822          |
| 196                | $\overline{2}$           | 0,0000          |

Fonte: Autores, (2018).

A Figura 1 mostra o comportamento da probabilidade de sobrevivência entre os grupos com dados sem censura e os outros três, com os valores percentuais utilizados. As siglas "S(t)" e "t" representam a estimativa de sobrevivência e o tempo de ocorrência do evento, respectivamente.

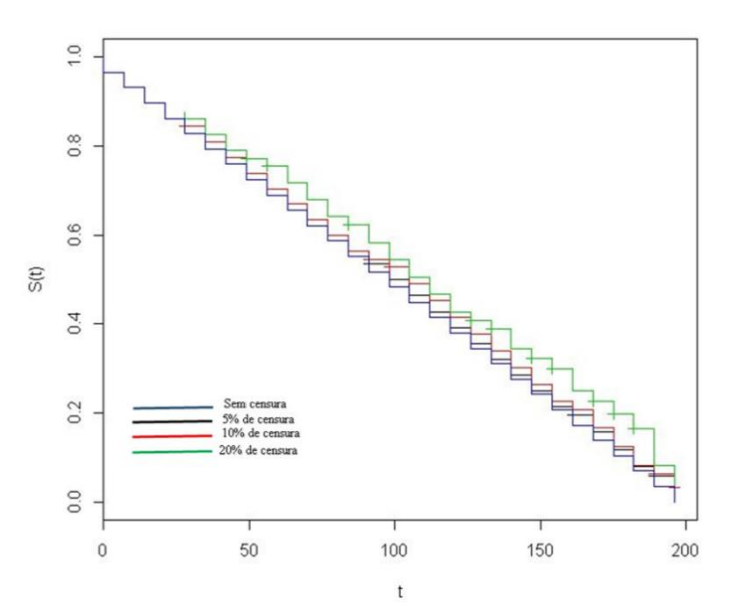

Figura 1: Função de sobrevivência para dados sem censura e com 5%, 10% e 20% de censura aleatória. Fonte: Autores, (2018).

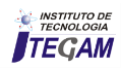

## IV.1.4 ESTATÍSTICA DO TESTE DE LOGRANK

A Tabela 6 apresenta os valores da estatística do teste de Logrank para cada porcentagem de censura dos dados completos utilizados no estudo, os valores de p também seguem representados. O p-valor é o nível descritivo do teste, sendo possível avaliar as evidências que se tem contra a hipótese nula. É necessário comparar o valor de p com o nível de significância para a tomada de decisão em relação à rejeição ou não da hipótese nula.

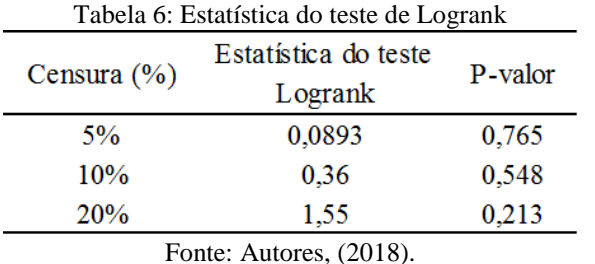

Nos dados com censuras de 5%, 10% e 20% o resultado do teste aponta para a não rejeição da hipótese nula, o valor de alfa (nível de significância) nas três observações é menor que o pvalor, o que representa a ausência de diferenças significativas entre as curvas de sobrevivência.

# V. CONSIDERAÇÕES FINAIS

Através das estimativas das probabilidades de sobrevivência e da representação gráfica é possível notar que há uma superestimação nos valores com o aumento dos percentuais de censura no conjunto de dados. No entanto, os valores gerados pelo teste de Logrank confirmam que não existem diferenças significativas ao comparar cada uma das três curvas de sobrevivência, com as diferentes porcentagens de censura, com a curva sem a presença de censura.

Além de corroborar com estudos que trabalharam com Análise de Sobrevivência em dados entomológicos, como por exemplo, o de [9], que também introduziram percentuais de censura em dados completos, estes resultados mostram até o momento que, com no máximo 20% de dados censurados de forma aleatória, a análise do padrão da sobrevivência deste tipo de indivíduo não teria o seu resultado final modificado. Dessa forma, mesmo que dados sejam perdidos ao longo do tempo por causas alheias ao estudo, não irá interferir nos resultados por não apresentar diferenças consideráveis entre as curvas de sobrevida.

# VI. REFERÊNCIAS

[1] FERRAZ, J. B. S.; FELÍCIO, P. E. D. **Production systems** ‐ **An example from Brazil**. Meat Science, v. 84, n. 2, p.238-243,2010.

[2] CARVALHO, T.B. de; ZEN, S. de.; TAVARES, E.C.N. **Comparação de custo de produção na atividade de pecuária de engorda nos principais países produtores de carne bovina.** In: Congresso da Sociedade Brasileira de Economia, Administração e Sociologia Rural, 47. Porto Alegre: SOBER. 2009. Disponível em: http://www.sober.org.br/palestra/9/571.pdf. Acesso em: 20 jan. 2018.

[3] DEBLITZ, C. **agri benchmark Beef** Report 2009, Benchmarking Farming Systems around the World. vTI, Braunschweig. Disponível em: www.agribenchmark.org/beef\_results\_farm\_beef\_reports.html. Acesso em: 19 jan. 2018.

[4] VALÉRIO, J.R.; et al.; F. **Pests and diseases of Brachiaria.** In: MILES, J.W.; MAASS & VALLE, C.B. ( Eds.) The Biology, Agronomy and Improvement of Brachiaria. CIAT, Cali, Colombia, 1996.

[5] MEDEIROS, M. O. et al. **Tabela de Esperança de Vida de Scaptocoris carvalhoi Becker**, 1967 (Hemiptera: Cidynidae) em Urochloa humidicola cv. Comum (POACEAE). Revista Biodiversidade. Mato Grosso, 2014.

[6] COLOSIMO, E. A.; GIOLO, S. R. **Análise de sobrevivência aplicada**. São Paulo: Edgard Blücher, 2006.

[7] SILVA, Josiane. et al. **Estudo da confiabilidade de equipamento elétrico-eletrônico com tempo censurado.**  Encontro Nacional de Engenharia Produção. Anais. Fortaleza, Ceará, 2015.

[8] CESAR, Kelly Araújo. **Análise estatística de sobrevivência: um estudo com pacientes com câncer de mama.** 2005. 12 f. Monografia (Graduação) – Universidade Católica de Brasília, Brasília, 2005.

[9] PEREIRA, P. J. ; VIVANCO, M. J. F. . **Viabilidade da aplicação de mecanismos de censura tipo I e aleatória em dados entomológicos**. Revista de ciência e Agrotecnologia, Lavras, v. 27, p. 438-442, 2003.

[10] GRAYBILL, F.; IVER, H.K.; BURDICK, R.K. - **Applied Statistics, a first course in Inference**. New Jersey, U.S.A. Prentice Hall. 1998.

[11] PEREIRA ET AL*.,* Geraldo Magela da Cruz*.* **Análise de sobrevivência aplicada ao estudo da mortalidade de lambari****do***-***rabo***-***amarelo***.* Acta Biológica Paranaense, [S.l.], v. 46, dez. 2017. ISSN 2236-1472. Disponível em: <http://revistas.ufpr.br/acta/article/view/57073>. Acesso em: 20 dez. 2018.

[12] SILVA, D. P. da. **Introdução ao modelo de Cox com aplicação a dados de pneus 11.00R22.** 2016. 38f. Trabalho de Conclusão de Curso (Graduação em Estatística) - Universidade Estadual da Paraíba, Campina Grande, 2016.

[13] MANTEL, N. **Evaluation of survival data and two new rank order statistics arising in its consideration**. Cancer Chemotherapy Rep**.**, v.50, p. 163-170, 1966.

[14] VELHO, Sónia Denise Ferreira. **Modelos de sobrevivência para estudo do tempo até à ocorrência de excesso de peso em indivíduos adultos submetidos a Transplante Alogénico de Células Progenitoras Hematopoiéticas.** Dissertação (Mestrado em Bioestatística)- Universidade de Lisboa, Faculdade de Ciências, 2015.

[15] MANTEL., N,; HAENSZEL., W. **Statiscal aspects of the analysis of data from retrospective studies of disease.** J. Nat. Cancer Ins., v 22, p.719-148,1959.

[16] COLLETT, A. **Modelling survival data in medical research.** 2.ed. London: Chapman and Hall, 2003. p. 39.

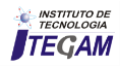

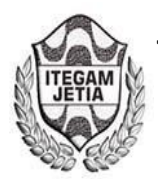

**DOI:** https://dx.doi.org/10.5935/2447-0228.20180036

# **Using linear programming in balanced food design at minimum cost for cattle**

**Maria Eugenia O'Farrill1** 

<sup>1</sup> Universidad Central de Las Villas (UCLV). Carrertera a Camajuaní, Km 5.5. Santa Clara. Villa Clara. Cuba.

Email: [ofarrill@uclv.edu.cu](mailto:ofarrill@uclv.edu.cu) 

### **Received**: April 11th, 2018

**Accepted:** May 23th, 2018

**Published:** June 30th, 2018

Copyright ©2016 by authors and Institute of Technology Galileo of Amazon (ITEGAM).

This work is licensed under the Creative Commons Attribution International

License (CC BY 4.0). <http://creativecommons.org/licenses/by/4.0/>

 $\odot$ **Open Access**  Precision in ration formulation is important to achieve a proper balance of nutrients in the production of concentrate at the lowest possible cost in order to get a good food production and reproductive performance. Currently, there are many programs ration formulation, which in some cases are expensive. The SOLVER tool Microsoft Excel for Windows is an easy and flexible process management, whose main advantage is that is available in the vast majority of computers working under Windows platform. The aim of this paper is to present the development of a linear programming model for ration formulation using the SOLVER process through a practical example step by step describes the construction of the model and the equations that result in the formulation of food rations four categories of animals within the cattle line, ensuring that each formulation meets the established nutritional requirements at minimum cost.

**Key words**: Linear programming, balanced food.

# **Empleo de la programación lineal en el diseño de alimentos balanceados de costo mínimo para ganado bovino**

#### **RESUMEN**

**ABSTRACT** 

La precisión en la formulación de raciones es importante para lograr un balance adecuado de los nutrientes en la fabricación de alimentos concentrados al menor costo posible, con el fin de obtener un buen rendimiento productivo y reproductivo. En la actualidad, existen numerosos programas de formulación de raciones, que en algunos casos resultan costosos. La herramienta SOLVER de Microsoft Excel® para Windows® es un procedimiento de fácil y flexible manejo, cuya ventaja principal es que está disponible en la gran mayoría de computadores que trabajan bajo la plataforma Windows®. El objetivo de este trabajo es presentar el desarrollo de un modelo de programación lineal para la formulación de raciones utilizando el procedimiento SOLVER mediante un ejemplo práctico se describe paso a paso la construcción del modelo y las ecuaciones que dan lugar a la formulación de raciones alimenticias para cuatro categorías de animales dentro de la línea de bovinos, garantizándose que cada formulación satisfaga los requerimentos nutricionales establecidos, a un mínimo costo.

**Palabras clave**: Programación lineal, alimentos balanceados.

#### I. INTRODUCCIÓN

La nutrición es importante sobre todo en el desempeño del ganado. Una dieta bien balaceada y un manejo adecuado optimizan la producción, la reproducción y la salud de los animales. Para cubrir las necesidades nutricionales para el ganado bovino, se debe garantizar que las raciones de alimentos incluyan agua, materia seca, proteínas, fibras, vitaminas y minerales en cantidades suficientes y bien balanceadas, considerando además el costo de la ración de alimento, por lo que el nutricionista debe recomendar la ración de menor costo en función de sus cálculos

de balanceo nutricional, el que por lo general calcula usando un procedimiento sistemático de tanteos [1].

Entre los programas para la formulación de raciones, la herramienta SOLVER de Microsoft Excel para Windows es uno de los procedimientos de fácil y flexible manejo, cuya ventaja principal es que está disponible en la mayoría de las computadoras [2-3]. Esta herramienta permite obtener un modelo de programación lineal que tenga como función objetivo la minimización de los costos del alimento balanceado, y que considere las restricciones nutricionales de los animales.

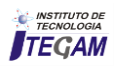

En el estado de Anzoátegui, en la ciudad Pariaguán, existe la planta agroindustrial de Alimentos Balanceados Para Animales, ALCOPA. En el proceso de elaboración de los alimentos que se realizan en esta fábrica, la disponibilidad y el precio de las materias primas, son factores que tienen una marcada incidencia en los costos de producción debido a su dinámica, razón por la que para esta industria resulta interesante realizar un análisis de ambos criterios, según el vínculo que estos tienen con las recetas a elaborar, teniendo en cuenta además el tipo de ganado que se quiere alimentar. Dentro de la línea de bovinos que representa el 25% de la producción total de la fábrica, se caracterizan cuatro categorías atendiendo a la concentración proteica requerida por los bovinos, denominadas a continuación: [4].

- Mantenimiento con un 10% de concentración proteica.
- Ceba con un 14% de concentración proteica.
- Lechero con un 18% de concentración proteica.
- Lechero con un 20% de concentración proteica.

Por lo anterior el objetivo de este trabajo está dirigido a formular raciones alimenticias para ganado bovino, a un mínimo costo que satisfagan los requerimientos nutricionales establecidos, empleando el SOLVER como herramienta computacional.

# II. MATERIALES Y MÉTODOS

# II.1 PROCEDIMIENTO PARA LA FORMULACIÓN DEL MODELO DE PROGRAMACIÓN LINEAL PARA UNA CATEGORÍA, ATENDIENDO A LA CONCENTRACIÓN PROTEICA REQUERIDA

Se dedujo el modelo de Tarje Hansen [5] que versa sobre la proporción de mezcla alimenticia que cumpla con los requerimientos nutricionales del animal y a un costo mínimo.

#### **Paso 1**. Variables de decisión.

Se designa por xj la cantidad, en kilogramos, que se debe utilizar del ingrediente j  $(i=1, 2, 3,...n)$ , estas son las variables de decisión y que por la naturaleza del problema toman valores no negativos.

#### **Paso 2**. Función objetivo.

El modelo debe proporcionar el costo mínimo de la ración preparada. Si x1 es la cantidad, en kilogramos, del ingrediente 1, entonces el costo de ese ingrediente es p1x1. De manera similar, el costo de comprar x2 kilogramos del ingrediente 2 es p2x2 . En general, si el costo de comprar xj kilogramos del ingrediente j es pjxj, entonces si se designa por Z el costo total de la ración, se tiene que:

$$
Z = p_1 x_1 + p_2 x_2 + \dots + p_n x_n \tag{1}
$$

Como lo que se desea es obtener el costo total mínimo, entonces la función objetivo es:

*Minimizar* 
$$
Z = p_1 x_1 + p_2 x_2 + ... + p_n x_n
$$
 ; (2)

**Paso 3**. Restricciones.

Como se desea preparar 500 kilogramos de ración alimenticia, debe cumplirse que la suma de las cantidades de cada uno de los ingredientes de ración sea igual a 500.

$$
\sum_{j=1}^{n} x_j = 500
$$
 (3)

Se establece las limitaciones inherentes a lo establecido por las normas en cuanto a la composición bromatológica que debe cumplir la formulación teniendo en cuenta la categoría de bovino, objeto de estudio, según la norma COVENIN 1883-83 [4]. Considerando que aij es la cantidad de nutriente i presente en un kilogramo del ingrediente j y que la cantidad máxima y mínima permisible de nutriente i en un kilogramo del alimento animal es  $b_{i,max}$  y  $b_{i,min}$  respectivamente, se plantean las siguientes ecuaciones para expresar las restricciones:

$$
a_{11} x_1 + a_{12} x_2 + ... + a_{1n} x_n + b_{1,min}
$$
  
\n
$$
a_{11} x_1 + a_{12} x_2 + ... + a_{1n} x_n + b_{1,max}
$$
  
\n
$$
a_{21} x_1 + a_{22} x_2 + ... + a_{2n} x_n + b_{2,min}
$$
  
\n
$$
a_{21} x_1 + a_{22} x_2 + ... + a_{2n} x_n + b_{2,max}
$$
  
\n
$$
\vdots
$$
  
\n
$$
a_{m1} x_1 + a_{m2} x_2 + ... + a_{mn} x_n + b_{m,min}
$$
  
\n
$$
a_{m1} x_1 + a_{m2} x_2 + ... + a_{mn} x_n + b_{m,max}
$$
  
\n(4)

En forma resumida estas ecuaciones se escriben

$$
b_1, \min_{j=1} \le \sum_{j=1} a_{ij} x_j \le b_2, \max_{\max} \tag{5}
$$
  

$$
i = 1, 2, ..., m
$$

Las variables de decisión, representadas por las cantidades de ingredientes, además de tomar valores no negativos, están condicionadas a las cantidades máximas xj , max y mínimas xj , min permisibles del ingrediente j en un kilogramo del compuesto. Estas ecuaciones se escriben:

$$
x_j \cdot \min \leq x_j \leq x_j \cdot \max_{i}
$$
  
\n
$$
j = 1, 2, ..., n
$$
\n(6)

El modelo formulado y adaptado a raciones experimentales probadas para el ganado bovino, viene dado por:

$$
Minimizar \qquad \qquad Z = \sum_{j=1}^{n} p_j x_j \qquad \qquad (7)
$$

Sujeto a las siguientes restricciones:

$$
b_{1\text{-min}} \le \sum_{j=1}^{n} a_{ij} x_j \le b_{2\text{-max}} \quad i = 1, 2, ..., m \tag{8}
$$

$$
\sum_{j=1}^{n} x_j = 500\tag{9}
$$

$$
x_{j \text{-min}} \le x_j \le x_{j \text{-max}} \quad ; \quad j = 1, 2, ..., n \tag{10}
$$

(11)  $x_i \geq 0$ 

En el modelo se puede apreciar la inclusión de Z (costo total de la ración) en el miembro izquierdo de la función objetivo y de los requerimientos nutricionales (establecidos por las Normas COVENIN) en las restricciones.

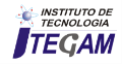

A continuación se muestran un ejemplo de las formulaciones del alimento pertenecientes a las cuatro categorías de animales dentro de la línea de alimentos para bovinos, elaborado por la empresa ALCOPA, para producir 500 kg de alimento.

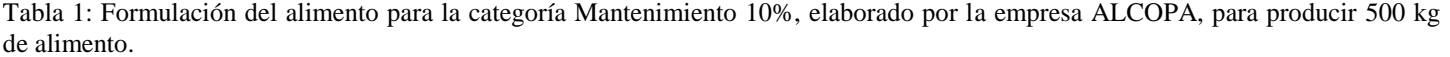

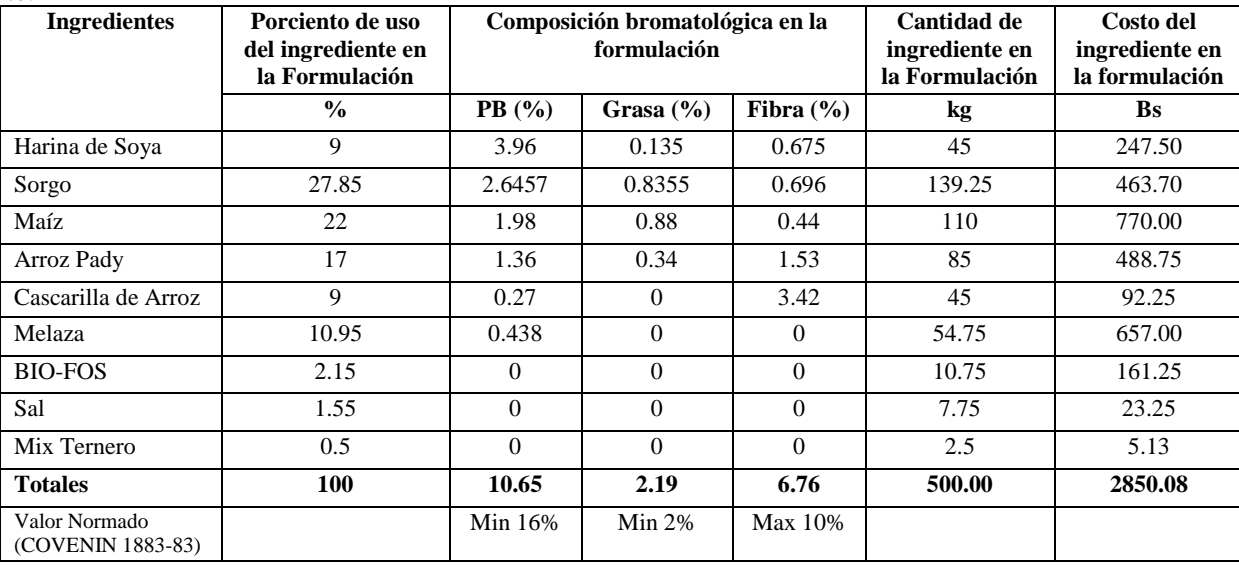

Fuente: Autor, (2018).

Se aprecia de la tabla anterior, que el alimento formulado actualmente no cumple con lo establecido por la norma, en lo referido al contenido de Proteína Bruta en la formulación, el cual como mínimo debe ser de un 16 % y actualmente no rebasa el 10.65 %.

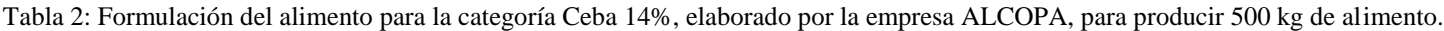

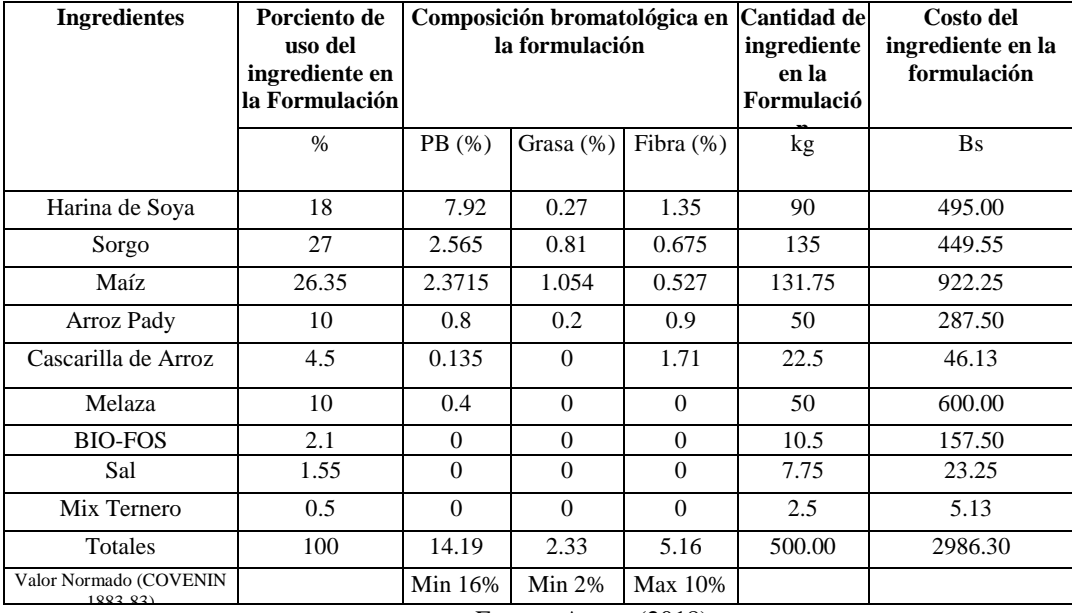

Fuente: Autor, (2018).

Se aprecia de la tabla anterior, que el alimento formulado actualmente no cumple con lo establecido por la norma, en lo referido al contenido de Proteína Bruta en la formulación, el cual como mínimo debe ser de un 16 % y actualmente no rebasa el 14.19 %.

Tabla 3**:** Formulación del alimento para la categoría Lechero 18%, elaborado por la empresa ALCOPA, para producir 500 kg de alimento.

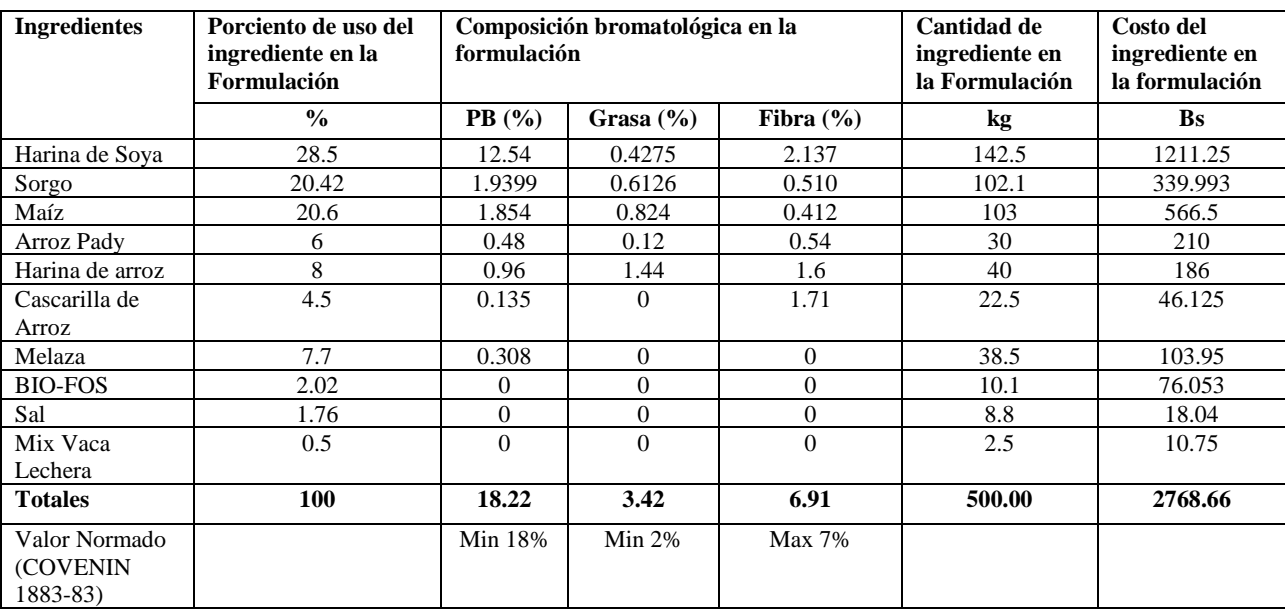

Fuente: Autor, (2018).

Se aprecia de la tabla anterior, que el alimento formulado actualmente cumple con lo establecido por la norma, en lo referido al contenido de Proteína Bruta, Grasa y Fibra en la formulación.

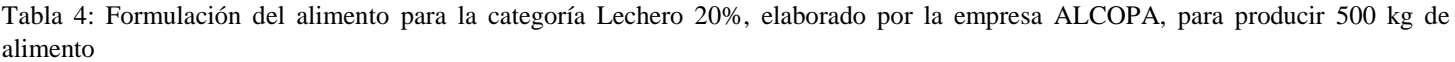

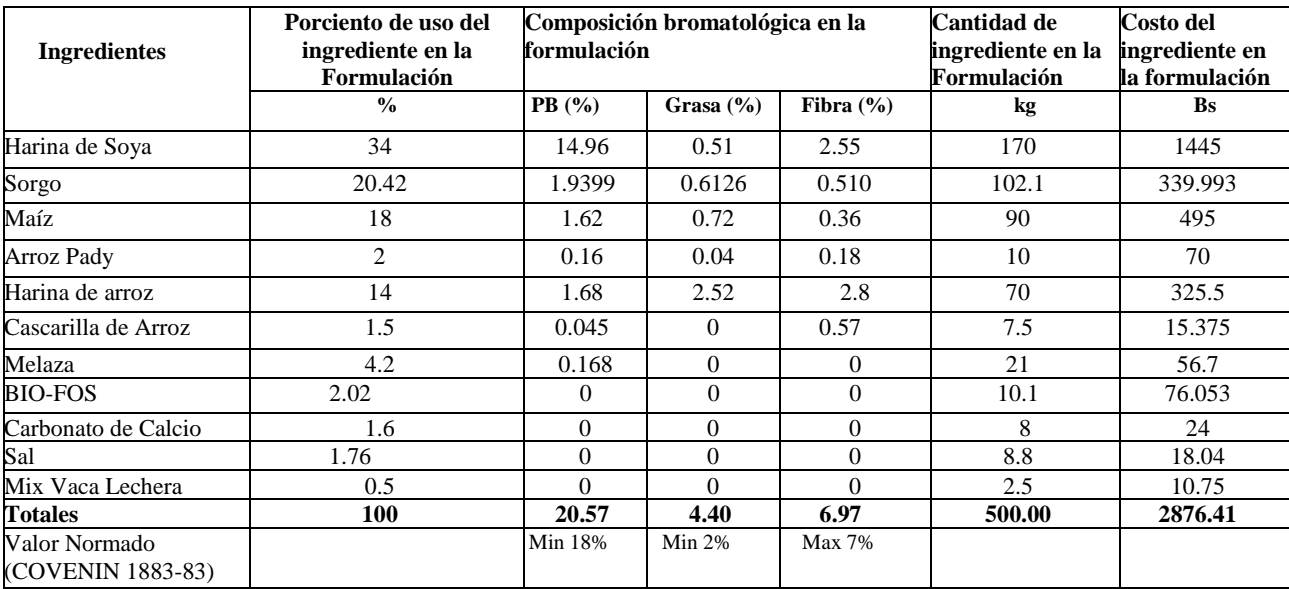

Fuente: Autor, (2018).

Se aprecia de la tabla anterior, que el alimento formulado actualmente cumple con lo establecido por la norma, en lo referido al contenido de Proteína Bruta, Grasa y Fibra en la formulación. El productor dedicado a la cría de animales le interesa que las mezclas alimenticias preparadas, estén nutricionalmente balanceadas y al menor costo posible [1] [6].

Precisamente el modelo de programación lineal, a través del método Simplex, permite la confección de raciones de costo mínimo, el cual puede ser implementado en un software específico, donde es posible especificar las restricciones de cada ingrediente y nutriente [2] [7].

El modelo diseñado para este trabajo fue implementado para cada categoría de ganado bovino, objeto de estudio, empleando la herramienta SOLVER de Microsoft Excel® para Windows  $\mathcal{D}[1]$  [3] [8]. Los resultados alcanzados se muestran a continuación.

# III. RESULTADOS Y DISCUSIÓN

III.1 REQUERIMIENTOS NUTRICIONALES Y COSTOS ALCANZADOS EN LA FORMULACIÓN OPTIMIZADA

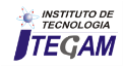

#### PARA LA CATEGORÍA DE MANTENIMIENTO 10% (BASE: 500 KG DE ALIMENTO)

Tabla 5: Requerimientos nutricionales y costos alcanzados en la formulación optimizada para la categoría de Mantenimiento 10% (Base: 500 kg de alimento).

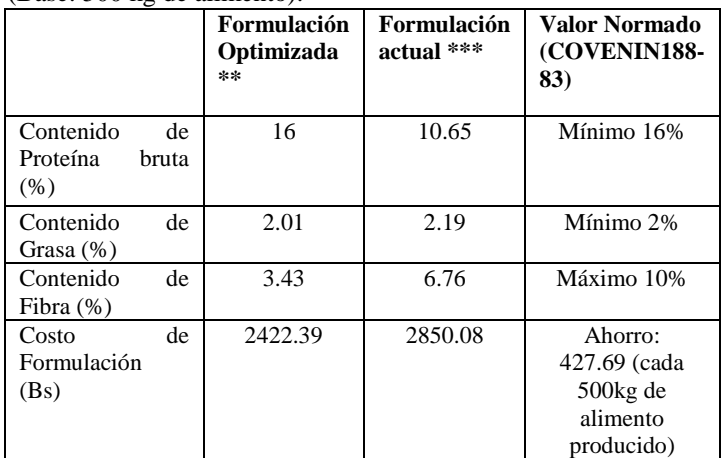

Fuente: Autor, (2018).

\*\* Los valores obtenidos son los resultados que brinda el modelo de programación lineal con las restricciones fijadas, una vez procesado con la herramienta SOLVER de Microsoft EXCEL. El costo de la formulación optimizada es el valor que brinda la función objetivo una vez que concluye la optimización para obtener 500 kg de ración.

\*\*\* Son los valores reales que se obtuvieron al analizar las formulaciones actuales que se obtienen en la empresa ALCOPA.

# III.2RESULTADOS DE LA PROGRAMACIÓN LINEAL, PARA OBTENER FORMULACIÓN ADECUADA, EN LA CATEGORÍA DE CEBA CON UN 14% DE CONTENIDO PROTEICO

Tabla 6: Requerimientos nutricionales y costos alcanzados en la formulación optimizada para la categoría de ceba 14% (Base: 500 kg de alimento).

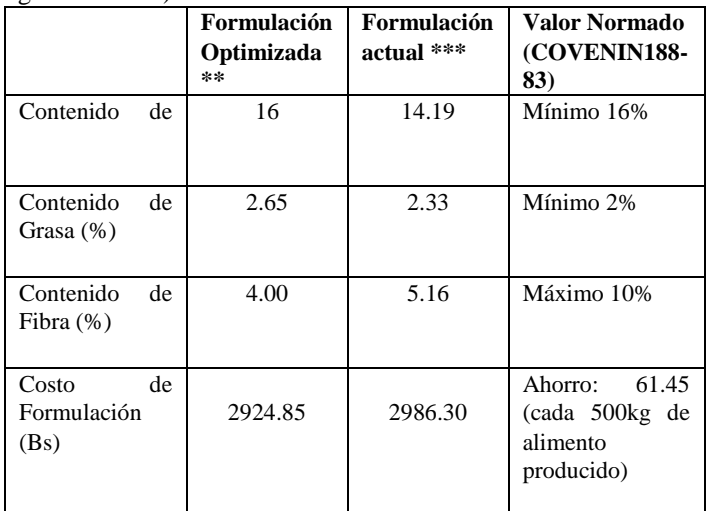

Fuente: Autor, (2018).

\*\* Los valores obtenidos son los resultados que brinda el modelo de programación lineal con las restricciones fijadas, una vez procesado con la herramienta SOLVER de Microsoft EXCEL. El costo de la formulación optimizada es el valor que brinda la función objetivo una vez que concluye la optimización para obtener 500 kg de ración.

\*\*\* Son los valores reales que se obtuvieron al analizar las formulaciones actuales que se obtienen en la empresa ALCOPA.

III.1RESULTADOS DE LA PROGRAMACIÓN LINEAL, PARA OBTENER FORMULACIÓN ADECUADA, EN LA CATEGORÍA DE LECHERO CON UN 18% DE CONTENIDO PROTEICO

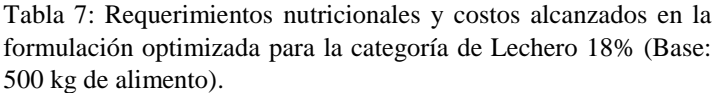

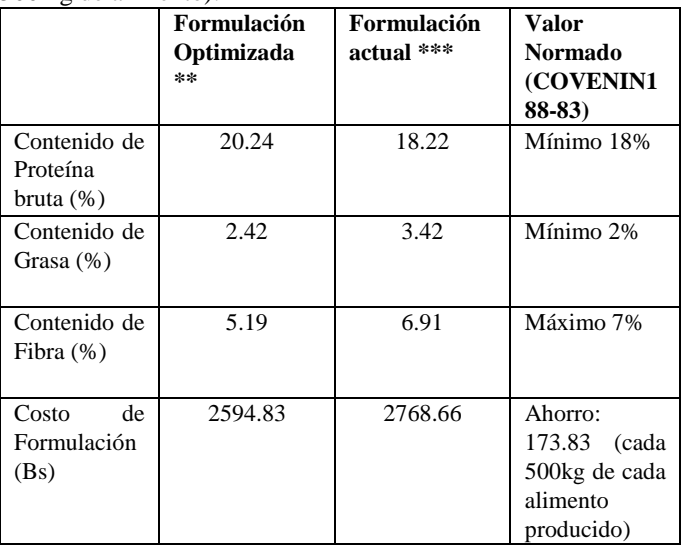

Fuente: Autor, (2018).

\*\* Los valores obtenidos son los resultados que brinda el modelo de programación lineal con las restricciones fijadas, una vez procesado con la herramienta SOLVER de Microsoft EXCEL. El costo de la formulación optimizada es el valor que brinda la función objetivo una vez que concluye la optimización para obtener 500 kg de ración.

\*\*\* Son los valores reales que se obtuvieron al analizar las formulaciones actuales que se obtienen en la empresa ALCOPA

# III.4 RESULTADOS DE LA PROGRAMACIÓN LINEAL, PARA OBTENER FORMULACIÓN ADECUADA, EN LA CATEGORÍA DE LECHERO CON UN 20% DE CONTENIDO **PROTEICO**

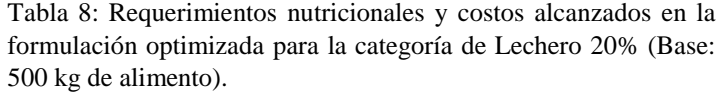

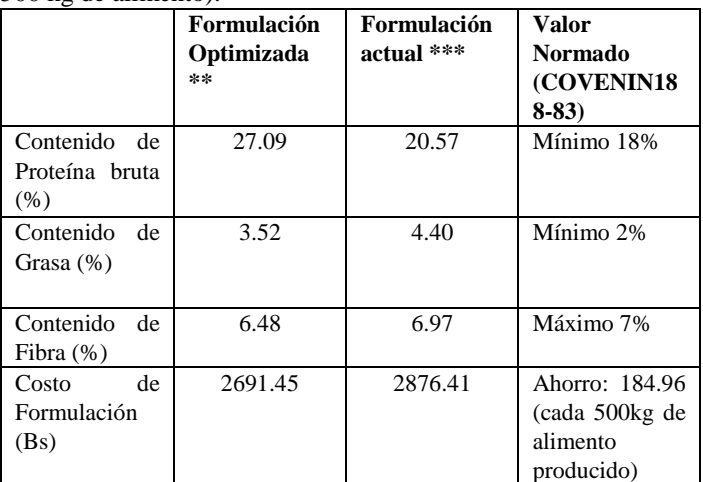

\*\* Los valores obtenidos son los resultados que brinda el modelo de programación lineal con las restricciones fijadas, una vez procesado con la herramienta SOLVER de Microsoft EXCEL. El costo de la formulación optimizada es el valor que brinda la función objetivo una vez que concluye la optimización para obtener 500 kg de ración.

\*\*\* Son los valores reales que se obtuvieron al analizar las formulaciones actuales que se obtienen en la empresa ALCOPA.

Como puede observarse en las tablas anteriores, las nuevas formulaciones cumplen con los requerimientos nutricionales establecidos para cada categoría de ganado bovino y se introducen ahorros por cada 500 kg de producción de alimento (batch

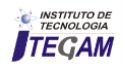

determinado por la capacidad del mezclador de la planta donde se produce la formulación). Resultado que implica un impacto económico.

#### IV. CONCLUSIONES

La utilización de la programación lineal a través del sub programa SOLVER del Tabulador Excel es ventajoso, pues permite cierta flexibilidad para describir alimentos y formular raciones prácticas y ajustadas a los requerimientos de ganado bovino.

La formulación de alimento para ganado bovino usando la programación lineal, favorece y eleva la productividad de la fábrica procesadora de alimentos, manteniendo los requerimientos nutricionales establecidos por las Normas COVENIN.

La versatilidad de la programación lineal permite la obtención de raciones a un costo mínimo y que sean compatibles con las características del ganado bovino

## V. REFERENCIAS

[1] Noguera, R. R., Posada, S. L., & Ortiz, D. M. (2011). **Programación lineal aplicada a la formulación de raciones par rumiantes**. *Revista CES Medicina Veterinaria Y Zootecnia*, *6*(2), 53–60.

[2] Faulín, J., & Juán, Á. A. (2012). **Programación Lineal y Programación Lineal Entera con MS-Excel y Lindo** (Vol. 1).

[3] Márquez, E. (2006). **Formulación de un problema de programación lineal para la preparación de raciones alimenticias para ganado porcino**. Universidad Nacional Abierta.

[4] COVENIN-Norma. (1983). **Norma Venezolana.** Alimentos para bovinos. Publicación de FONDONORMA. Ministerio de Fomento.

[5] Balchen, J. (1981). *Applied Operations Research in Fishing*. (K. B. Haley, Ed.). Boston, MA: Springer US. <http://doi.org/10.1007/978-1-4613-3222-0>

[6] Balaguer Ponsot, E., & Marquez, V. (2000). **Modelo de programación lineal de la producción, integrado en un sistema computarizado de producción, inventario y ventas industrial**. *Economía*, *16*, 73–90. Retrieved from ftp://iies.faces.ula.ve/Pdf/Revista16/Rev16Ponsot.pdf

[7] Rodríguez, N., & Pía, L. (2005). **Programación lineal multiobjetvo aplicada a la optimización de la producción de proteína humana recombinante en levadura**.

[8] Eduardo, J., & Triviño, O. (2012). *Solución del Modelo de PL en Solver de Excel Organización de la Clase*. Colombia.

[9] **Universidad de Chile**. Retrieved from http://bibliotecadigital.uchile.cl/client/sisib/search/detailnonmodal /ent:\$002f\$002fSD\_ILS\$002f489\$002fSD\_ILS:489538/ada;jsessi onid=E37106C1C4DD7B169865093D8945F30C?qf=AUTHOR %09Author%09Universidad+de+Chile.+Departamento+de+Ingen ier%C3%ADa+Qu%C3%ADmica.%0

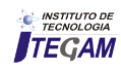

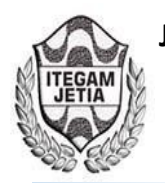

# **Implantation of quality tools in the productive process of tucupi and byproducts**

# **Andreza do Socorro da Silva Gonçalves1 , Alexandro Aldo Lopes Osorio2 , Carlos Augusto**  Dias da Luz<sup>3</sup>, Leilianne Izabel Coelho de Freitas<sup>4</sup>, Eliete Santana Chaves Barroso<sup>5</sup>

1,2,3,4,5Universidade da Amazônia (UNAMA) - Av. Alcindo Cacela, 287 - Umarizal, Belém - PA.

Email: [engproducao.andreza@gmail.com,](mailto:engproducao.andreza@gmail.com) [alexsandroosorio12@gmail.com,](mailto:alexsandroosorio12@gmail.com) [augusto\\_luz30@hotmail.com,](mailto:augusto_luz30@hotmail.com) [leily.coelho@yahoo.com.br,](mailto:leily.coelho@yahoo.com.br) [eliete\\_chaves@yahoo.com.br](mailto:eliete_chaves@yahoo.com.br) 

#### **ABSTRACT**

**Received**: April 17th, 2018

**Accepted:** May 26th, 2018

Published: June 30<sup>th</sup>, 2018

Copyright ©2016 by authors and Institute of Technology Galileo of Amazon (ITEGAM).

This work is licensed under the Creative Commons Attribution International

License (CC BY 4.0). <http://creativecommons.org/licenses/by/4.0/>

 $\odot$ Open Access The objective of the study in question was to analyze the productive process of tucupi in a factory in the municipality of Santa Izabel-PA in order to identify through analysis the causes of problems, as well as to propose solutions for them. For this, a case study was carried out at the mentioned company, as well as a large bibliographical revision in order to apply the Analysis and Problem Solving Method (MASP) in the Plan stage of the PDCA cycle together with other quality tools. As a result of this study, the main cause of the problem was delineated, just as a plan of action (5W1H) was elaborated aiming to correct such failure. Finally, it was verified the efficient use of quality tools together, as it enabled the identification of the main failure of the system, as well as the discovery of its respective solution.

**Keywords:** Tucupi, Plan of action, MASP, PDCA cycle.

# **Implantação de ferramentas da qualidade no processo produtivo do tucupi e subprodutos**

#### **RESUMO**

O objetivo do estudo em questão foi analisar o processo produtivo do tucupi em uma fábrica no município de Santa Izabel-PA a fim de identificar através de análise as causas de problemas, bem como propor soluções para os mesmos. Para isso, foi realizado um estudo de caso na referida empresa, assim como uma ampla revisão bibliográfica a fim de aplicar o Método de Analise e Solução de Problemas (MASP) na etapa Plan do ciclo PDCA em conjunto com outras ferramentas da qualidade. Como resultado deste estudo, houve a delimitação da principal causa do problema, assim como um plano de ação (5W1H) foi elaborado objetivando corrigir tal falha. Por fim, foi constatada a eficiente utilização em conjunto das ferramentas da qualidade, pois possibilitou a identificação da principal falha do sistema, bem como propiciou a descoberta da sua respectiva solução.

**Palavras-chaves**: Tucupi, Plano de ação, MASP, ciclo PDCA.

#### I. INTRODUÇÃO

A redução de desperdícios é uma meta comum entre a maioria das empresas, independente de sua atividade, tendo como objetivo aumentar a lucratividade através da satisfação dos clientes. Estes, por sua vez, estão se tornando cada vez mais críticos em relação à qualidade do produto ou serviço que lhes é oferecido. Nesse sentido, tal fenômeno vem incentivando as organizações a aperfeiçoarem seus processos produtivos para que permaneçam no mercado. Porém como reduzir os desperdícios, aumentar a lucratividade e ainda atender os clientes de forma satisfatória? Uma das saídas pode ser eliminar problemas.

Desta maneira, com a finalidade de auxiliar as empresas nessa difícil tarefa, o MASP (Método de Análise e Solução de Problemas), com base no ciclo PDCA (*Plan, Do, Check, Action*) se apresenta como uma metodologia eficaz no alcance dos objetivos das organizações. Este usa da priorização dos problemas a fim de resolvê-los de forma definitiva. Segundo [1], o domínio

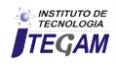

deste método é o que há de mais importante na teoria do Controle da Qualidade Total (TQC). Para isso ele utiliza oito etapas, além das ferramentas da qualidade, para sua implantação, divididas de acordo com a seguinte ordem: Identificação do problema, Observação, Análise, Plano de ação, Ação, Verificação, Padronização e Conclusão.

Utilizando a metodologia MASP como ferramenta de estudo, através do desenvolvimento da etapa *Plan* do ciclo PDCA, o presente artigo teve como objetivo analisar o processo produtivo de uma fábrica de produtos orgânicos visando auxilia-la na identificação das possíveis causas de um problema recorrente na empresa: O desperdício de matéria prima durante o descascamento. Para isso, algumas ferramentas da qualidade também foram utilizadas como o: Diagrama de *Ishikawa*, método *Brainstorming* e a Matriz GUT (Gravidade, Urgência e Tendência), uma das novas ferramentas da qualidade. O uso de tais ferramentas fora fundamental para o tratamento do problema.

#### II. REFERENCIAL TEÓRICO

## II.1 MÉTODO DE ANÁLISE E SOLUÇÃO DE PROBLEMAS (MASP)

O MASP (Método de Análise e Solução de Problemas) tem como finalidade auxiliar as empresas na difícil tarefa de reduzir os desperdícios, aumentar a lucratividade e, ao mesmo tempo, atender aos clientes de forma satisfatória. Baseado no ciclo PDCA (*Plan, Do, Check, Action*), ele se apresenta como uma metodologia importante dentro da teoria do Controle da Qualidade Total (TQC). [2] ratifica tal informação, pois para ele, o MASP é uma ferramenta fundamental para esse controle, pois fornece inúmeros benefícios em termos de qualidade, custos, entrega segurança, moral, vendas. Ao mesmo tempo, para [3], a utilização do ciclo PDCA, através do MASP, contribui de forma relevante para determinada organização tomar decisões, dentro do nível estratégico, baseadas em fatos e dados previamente comprovados como causas raiz dos problemas assegurando, desse modo, o alcance das metas necessárias à sobrevivência de uma empresa. O objetivo do MASP, segundo [4], é aumentar a probabilidade de solucionar determinado problema. Para isso, segundo o autor, para alcançar tal resultado é necessário o cumprimento de uma sequência lógica e racional. Nesse sentido, segundo [1], esse método é baseado na realização de oito etapas nas quais são utilizadas algumas ferramentas da qualidade objetivando identificar e solucionar estes problemas. Tal método é descrito de forma detalhada na Tabela 1, a seguir:

| <b>PDCA</b>    | <b>MASP</b> | <b>ETAPAS</b>             | <b>OBJETIVOS</b>                                                                                               |
|----------------|-------------|---------------------------|----------------------------------------------------------------------------------------------------|
| P              |             | Identificação de problema | Definir claramente o problema e reconhecer<br>sua importância.                                                 |
|                | 2           | Observação                | Investigar as características específicas do<br>problema com uma visão ampla e sob vários<br>pontos de vistas. |
|                | 3           | Análise                   | Descobrir as causas fundamentais                                                                               |
|                | 4           | Plano de ação             | Conceber um plano para bloquear as causas<br>fundamentais.                                                     |
| $\mathbf D$    | 5           | Ação                      | Bloquear as causas fundamentais                                                                                |
| $\overline{C}$ | 6           | Verificação               | Verificar se o bloqueio foi efetivo                                                                            |
|                |             | (Bloqueio foi efetivo?)   |                                                                                                    |
| $\mathsf{A}$   | 7           | Padronização              | Prevenir contra o reaparecimento do problema                                                                   |
|                | 8           | Conclusão                 | Recapitular todo o processo de solução do<br>problema para trabalho futuro.                                    |

Tabela 1: Descrição das etapas do MASP.

Fonte: Adaptados de [1].

#### II. CICLO PDCA E FERRAMENTAS DA QUALIDADE

Segundo [2], o controle de todos os processos de produção é primordial. Segundo ele, a participação de todos dentro de uma organização é indispensável para realizar tal ação, assim como para alcançar os objetivos da empresa. Nesse sentido, o uso do ciclo PDCA é fundamental, pois para [3], ele é um método gerencial de tomada de decisões que objetiva garantir o alcance das metas necessárias à sobrevivência de uma organização. Composto basicamente de quatro etapas: Planejar (*Plan*), Executar (*Do*), Verificar (*Check*) e Agir (*Action*), o ciclo PDCA é uma ferramenta que objetiva direcionar os procedimentos desde a tomada de decisões até a padronização da melhoria contínua. Ao mesmo tempo, segundo [3], para a efetiva utilização do ciclo PDCA, é necessário o uso das

Ferramentas da Qualidade. Algumas dessas ferramentas são destacadas e descritas a seguir.

#### II.2.1 BRAINSTORMING

Para [3], o *Brainstorming* é a técnica que tem como finalidade de auxiliar um grupo de pessoas a produzir o maior número de ideias possível em um curto período de tempo, este método é utilizado para evidenciar problemas e que pode ser utilizada em qualquer situação. Ao mesmo tempo, [5] reforça que esta é "uma ferramenta associada à criatividade" e especifica que

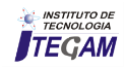

ela deve ser utilizada na fase de planejamento, ou seja, a fase *Plan* do ciclo PDCA.

#### II.2.2 5W1H

A Ferramenta 5W1H tem como finalidade mostrar claramente todos os aspectos que devem ser definidos em um plano de ação. Para [14], este método consiste em responder seis perguntas básicas para programar soluções: "o quê?" (*What*), "quando?" (*When*), "quem?" (*Who*), "onde?" (*Where*), "por quê?" (*Why*) e "como?" (*How*). Dessa forma, esta ferramenta é considerada por [6] como um método sistemático para compreender determinada situação.

#### II.2.3 DIAGRAMA DE *ISHIKAWA*

Também conhecido como Diagrama de Causa e Efeito ou Espinha de Peixe, o Diagrama de *Ishikawa* é, segundo [7], uma das ferramentas mais tradicionais da qualidade. Esse diagrama tem como objetivo representar fatores influentes, ou seja, as causas, para determinado problema (efeito). Nesse sentido, segundo [8], esse método é amplo e capaz de oferecer "suporte para as decisões relativas a situações que devem ser mantidas ou eliminadas". O Diagrama de *Ishikawa* deve ser representado conforme a figura 1.

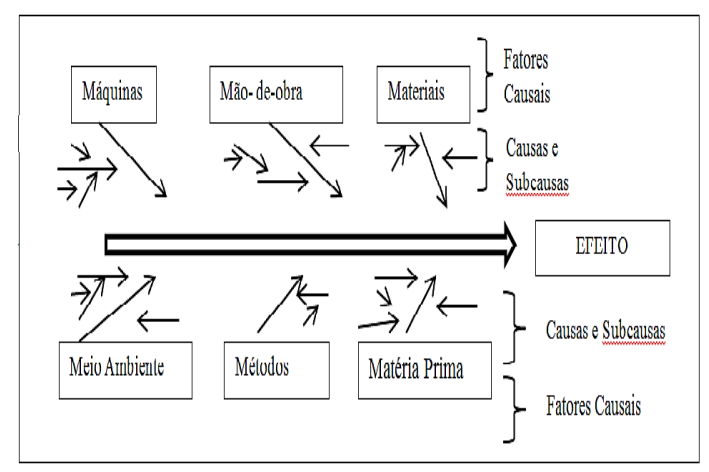

Figura 1: Representação do diagrama de *Ishikawa* Fonte: Adaptado [9].

Ao mesmo tempo, [10] sugere a utilização da ferramenta *Brainstorming* em conjunto com a montagem deste diagrama. Segundo ele, tal ação auxilia na formulação das possíveis causas para determinados problemas.

#### II.2.4 MATRIZ GRAVIDADE, URGÊNCIA E TENDÊNCIA (GUT)

O uso da Matriz GUT promove condições de estudo para um problema específico, pois ela fornece subsídios para a elaboração de um plano de ação. Ao mesmo tempo, esta ferramenta tem objetivo ranquear as tarefas por ordem de prioridade para tratar um determinado problema, levando em consideração: gravidade (G), Urgência (U) e Tendência (T) dos itens a serem resolvidos. [6]. Nesse sentido, classifica-se esses fatores conforme a seguir.

**GRAVIDADE:** É o impacto sobre coisas, pessoas, processos ou organizações. Ao mesmo tempo, esse fator analisa os efeitos futuros de um problema caso ele não seja resolvido.

**URGÊNCIA:** Relação entre o tempo disponível e o necessário para resolver determinado problema.

**TENDÊNCIA:** Potencial de crescimento do problema. Assim como, a avaliação de sua tendência de crescimento, redução ou desaparecimento.

Nesse sentido, segundo [6], são atribuídas notas variando de um (1) a cinco (5) para as variáveis supracitadas de acordo com cada item (causa/problema). Nesse caso, a nota representada por um (1) detém o menor grau de importância, já a nota evidenciada pelo número cinco (5), a maior. Após essa atribuição de pontos para os respectivos fatores (Gravidade, Urgência e Tendência), deve-se multiplica-los de acordo com cada causa objetivando determinar qual item detém maior prioridade, conforme evidenciado na Tabela 2. Desse modo, segundo o autor, quanto maior o resultado obtido, maior a prioridade.

| <b>VALOR</b>   | <b>GRAVIDADE</b>    | URGÊNCIA         | <b>TENDÊNCIA</b>      | G x T x U |
|----------------|---------------------|------------------|-----------------------|-----------|
| 5              | Os prejuízos e as   | É necessária uma | Se nada for feito a   | 125       |
|                | dificuldades são    | ação imediata    | situação irá piorar   |           |
|                | extremamente graves |                  | rapidamente           |           |
| $\overline{4}$ | Muito Grave         | Com alguma       | Vai piorar em pouco   | 64        |
|                |                     | urgência         | tempo                 |           |
| 3              | Grave               | O mais cedo      | Vai piorar em médio   | 27        |
|                |                     | possível         | prazo                 |           |
| $\mathfrak{2}$ | Pouco grave         | Pode esperar um  | Vai piorar em longo   | 8         |
|                |                     | pouco            | tempo                 |           |
| 1              | Sem gravidade       | Não tem pressa   | Não vai piorar e pode |           |
|                |                     |                  | até melhorar          |           |

Tabela 2: Exemplo de Matriz GUT.

Fonte: Adaptado de [13].

Por outro lado a literatura a respeito da Matriz GUT é escassa em relação aos casos de empate durante a avaliação dos fatores. Para eles, casos dessa natureza devem ser tratados simultaneamente, pois há grande dificuldade de flexibilização dessa ferramenta.

#### 2.2.5. FLUXOGRAMA

Para [11] descreve as principais características de um Fluxograma. Segundo ele, esta ferramenta é dividida basicamente em três módulos: Início, processo e fim. No início, é abordado o assunto considerado no planejamento. Dentro do processo, há a determinação e interligação dos módulos que englobam o assunto abordado; já no fim, não há mais ações a serem consideradas. Ao mesmo tempo, o Serviço Brasileiro de Apoio às Micro e Pequenas Empresas [12] complementa esta descrição, pois conceitua o fluxograma como um conjunto de símbolos que representam as etapas de um determinado processo. Segundo este autor, essa simbologia é utilizada para representar pessoas, setores envolvidos, sequência de operações, assim como para destacar a circulação de dados e documentos.

#### III. METODOLOGIA

#### III.1 PROCEDIMENTOS ADOTADOS

Os procedimentos são etapas de investigação para a construção dos resultados da pesquisa. Com base nesse conceito segue na Tabela 3, descrito os procedimentos adotados.

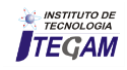

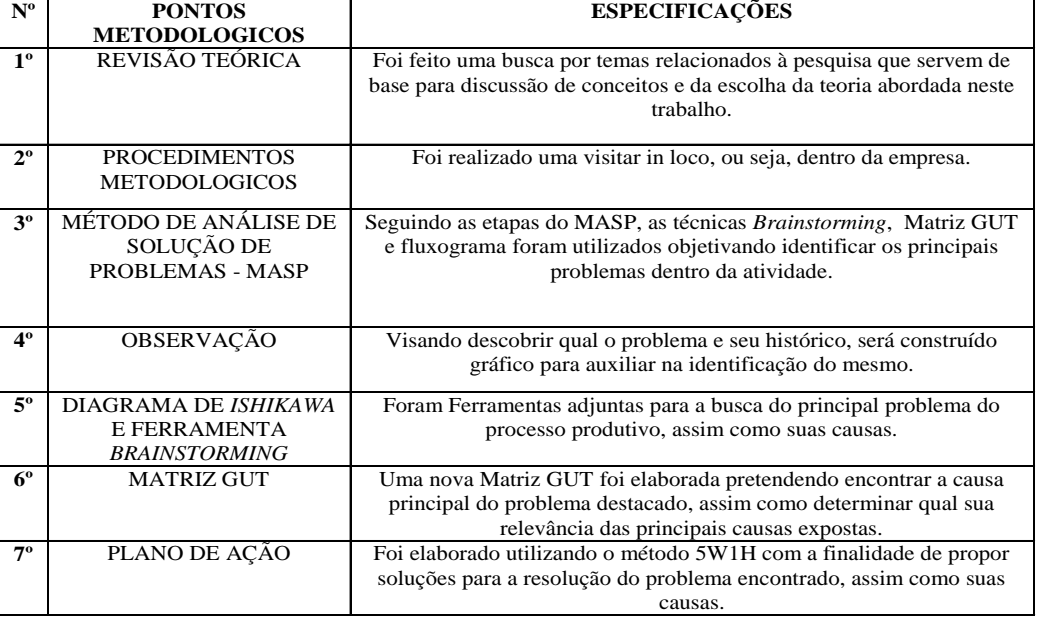

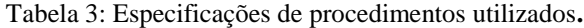

Fonte: Autores, (2017).

Ao mesmo tempo, um processo de padronização será proposto para parte das atividades do processo produtivo também com o intuito de sanar o referido problema, evitar custos desnecessários e aumentar a eficiência do trabalho nesse processo. Nesse sentido, a sequência da aplicação das ferramentas nesse estudo está evidenciada na Figura 5.

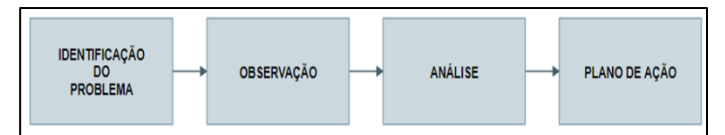

Figura 2: Sequência de aplicação das ferramentas segundo as etapas do MASP. Fonte: Autores, (2017).

1 - Etapa: Uso do *Brainstorming* e Matriz GUT;

2- Etapa: Não houve a utilização de uma ferramenta da qualidade;

3 - Etapa: Uso das ferramentas *Branstorming*, Diagrama de *Ishikawa* e Matriz GUT;

4 - Etapa: Elaboração de um plano de ação (5W2H).

Quanto ao objetivo da pesquisa, esta e classificada como exploratória em que busca aumentar o conhecimento sobre o fenômeno pesquisado. A natureza da pesquisa é qualitativa em fase de analisar a aplicação das ferramentas da qualidade aplicadas.

#### IV. ESTUDO DE CASO

## IV.1 A EMPRESA

Trata-se de uma fábrica de produtos orgânicos, localizada na cidade de Santa Izabel-PA. A mesma possui sete anos de existência. No momento a empresa possui 30 (trinta) funcionários efetivos. Todavia, esta quantidade que pode variar durante o ano de acordo com o período de safra. A maioria dos funcionários da empresa atua nos seguintes setores: recebimento da matéria prima; beneficiamento ou descascamento da mesma; lavagem, moagem e prensagem; após a matéria prima ser submetida a todos esses procedimentos obtém-se a separação da manipueira, de onde se extrai o tucupi e o restante segue em processo para obtenção de subprodutos como goma, farinhas e féculas.

A seguir serão apresentadas algumas figuras referentes ao processo produtivo em questão (Figuras 3, 4, 5, 6).

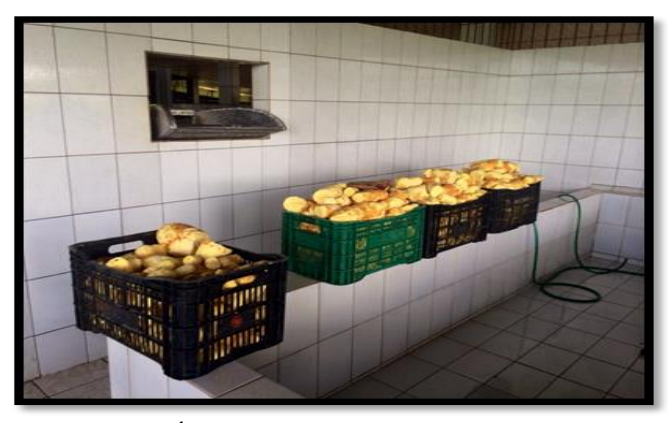

Figura 3: Área de descascamento de matéria-prima. Fonte: http://www.vovodafloresta.com.br, (2017).

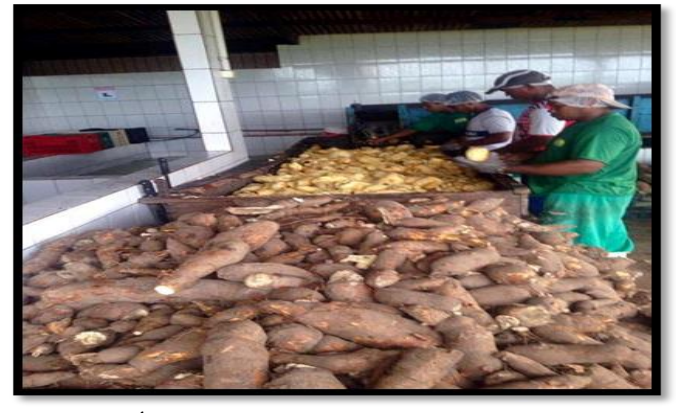

Figura 4: Área externa do tanque de lavagem (Basquetas com Mandioca). Fonte: [http://www.vovodafloresta.com.br,](http://www.vovodafloresta.com.br/) (2017).

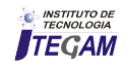

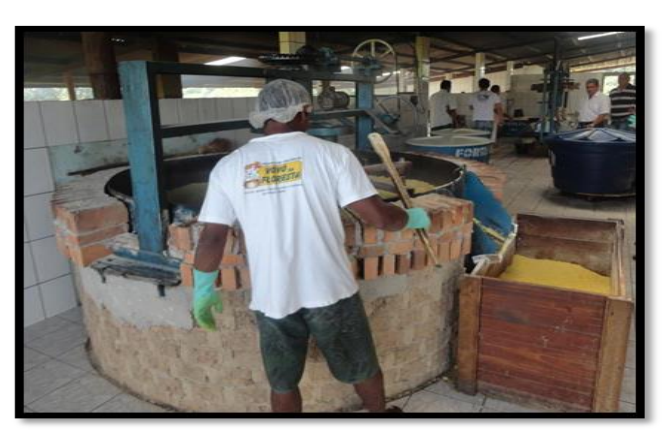

Figura 5: Processo de Torragem da Farinha). Fonte: http://www.vovodafloresta.com.br, (2017).

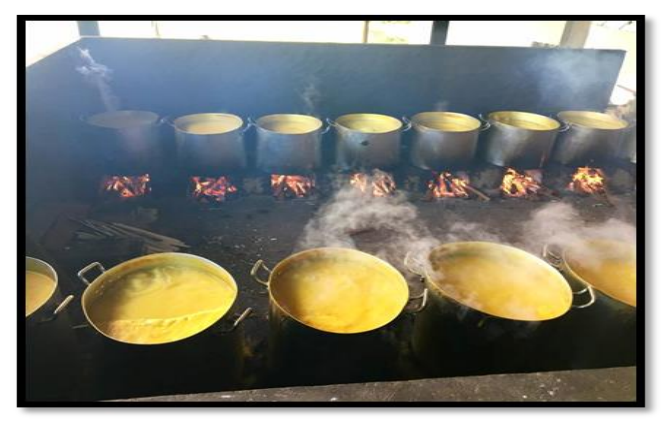

Figura 6: Preparo do tucupi. Fonte: http://www.vovodafloresta.com.br, (2017).

IV.2 DESCRIÇÃO DO PROCESSO PRODUTIVO

Após recebimento a matéria prima passa por um processo de triagem, no qual o produto é selecionado manualmente. Em seguida submetido a uma primeira lavagem com água potável dentro de tanques, essa primeira lavagem possui a finalidade de retirar as impurezas. Ao sair da lavagem a matéria prima é colocada em basquetas seguindo para um processo de pesagem e levado ao descascador, máquina semiautomática que elimina quase que por completa a casca da raiz, por haver ineficiência da maquina durante a retirada da casca, o processo continua de forma manual, posteriormente são enviadas a outro tanque de lavagem, desta vez descascada. Dentro de basquetas a matéria prima é pesada novamente e levada para a moagem, manualmente inserida dentro do triturador que logo em seguida temos a mandioca moída levada em tachos grandes para a prensagem para que seja separada a parte sólida, massa, da parte líquida, manipueira.

Nesse estágio, a massa é lavada novamente e colocada no forno para finalmente tornar-se farinha. Já a manipueira, é colocada em repouso por quarenta e oito horas. A mesma libera as toxinas através de efusão, surgindo então o tucupi, que precisa ser fervido para eliminar o acido cianídrico e tornar-se uma bebida consumível. Também da manipueira, é extraída a goma através de decantação, sendo necessário lavar a parte sólida do processo até que a massa fique de cor branca. Conforme a produção vai sendo finalizada, e os produtos chegando a temperaturas possíveis de manipulação, os mesmos começam a ser embalados artesanalmente e estocados.

## IV.3 FLUXOGRAMA DO PROCESSO PRODUTIVO

O processo produtivo é evidenciado na figura 7. Nele, é possível identificar as etapas de processamento dos principais produtos em estudo.

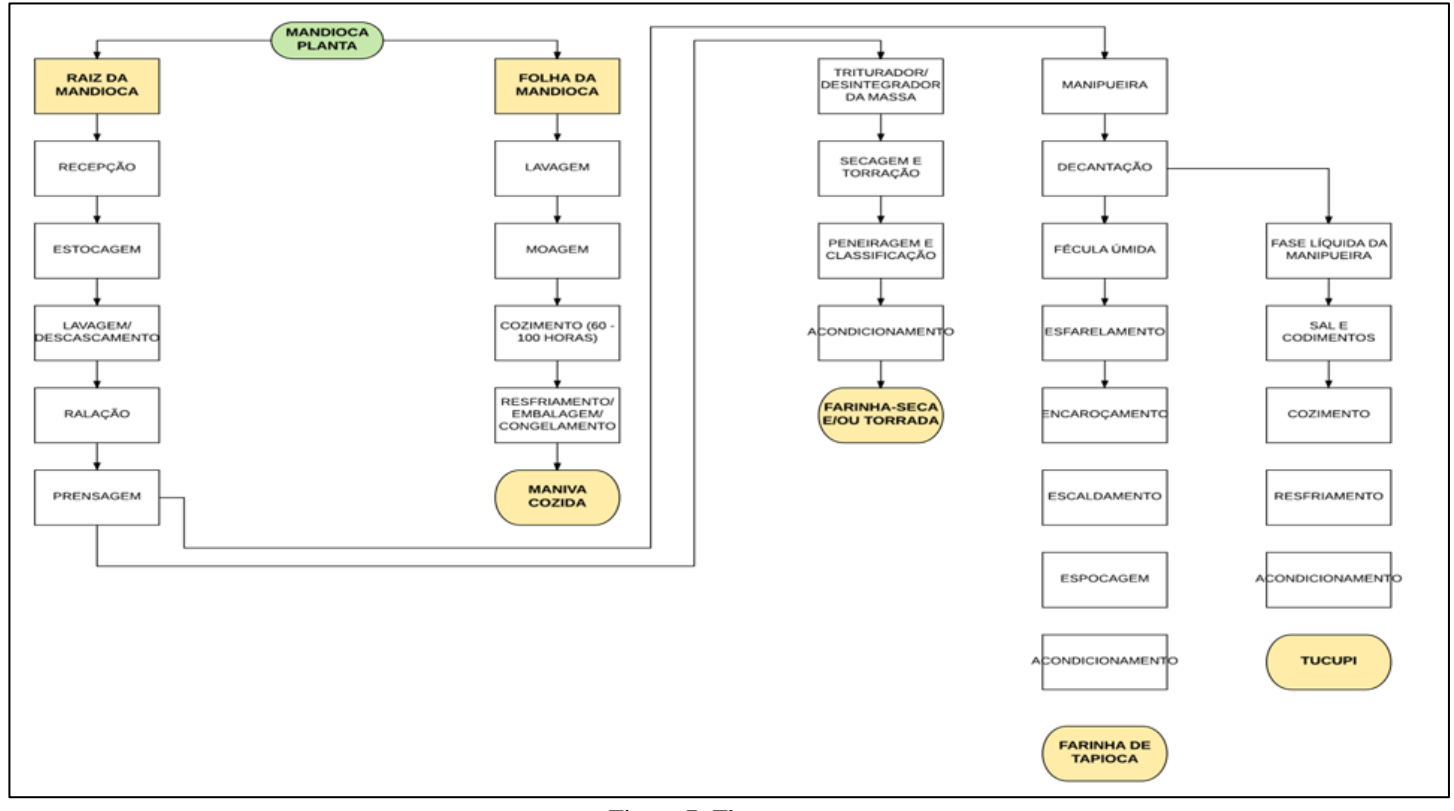

Figura 7: Fluxograma. Fonte: Autores, (2017).

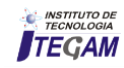

# IV.4 IDENTIFICAÇÃO DO PROBLEMA

De acordo com [1] não se pode definir um problema sem antes realizar uma análise do processo. Seguindo a metodologia do MASP indicada por esse autor, primeiramente buscou-se identificar os principais problemas da empresa através de uma análise de todo o seu processo produtivo. Através da técnica denominada brainstorming realizada em conjunto pelos autores desse trabalho, assim como por alguns funcionários da empresa em questão, foi possível listar (Figura 7) os principais problemas desse processo produtivo.

#### Tabela 4: Problemas encontrados.

| Desperdício de matéria prima durante o descascamento                                |
|-------------------------------------------------------------------------------------|
| Falhas na padronização do processo                                                  |
| Alto índice de consumo de água                                                      |
| Nível de impurezas consideráveis no processo de separação após a etapa de prensagem |
| Alto índice de contaminação ocasionado pelo manipulador                             |

Fonte: Autores, (2017).

Após serem listados tais problemas, com o objetivo de priorizar os mais críticos, foi utilizada a ferramenta matriz GUT. Para o uso desta ferramenta foi utilizado a seguinte escala de notas: Tabela 5: Referência de Notas.

| I abeia 9. INTERCINIA UE TVOIAS. |                                     |                                       |                                                                     |  |  |  |
|----------------------------------|-------------------------------------|---------------------------------------|---------------------------------------------------------------------|--|--|--|
|                                  | <b>GRAVIDADE</b>                    | <b>URGENCIA</b>                       |                                                                     |  |  |  |
|                                  | <b>EXTREMAMENTE</b><br><b>GRAVE</b> | <b>EXTREMAMENTE</b><br><b>URGENTE</b> | <b>SE NAO FOR</b><br><b>RESOLVIDO PIORA</b><br><b>IMEDIATAMENTE</b> |  |  |  |
|                                  | <b>WITO GRAVE</b>                   | <b>LITO L'AGENTE</b>                  | (AI PIORAR)<br><b>CURTIONRAPH</b>                                   |  |  |  |
|                                  | <b>GRAVE</b>                        | <b>URGENTE</b>                        | VAI PIORAR EM<br><b>MEDIO PRAZO</b>                                 |  |  |  |
|                                  | <b>POUCO GRAVE</b>                  | <b>POUCO URGENTE</b>                  | <b>VALPIORAR EM</b><br><b>LONGO PRAZO</b>                           |  |  |  |
|                                  | <b>SEM GRAVIDADE</b>                | <b>SEM URGÊNCIA</b>                   | <b>SEM TENDENCIA DE</b><br><b>PIORAR</b>                            |  |  |  |

Fonte: Autores, (2017).

Ao mesmo tempo, para uma melhor organização da matriz os problemas foram relacionados por itens de identificação segundo a Tabela 6:

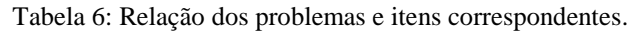

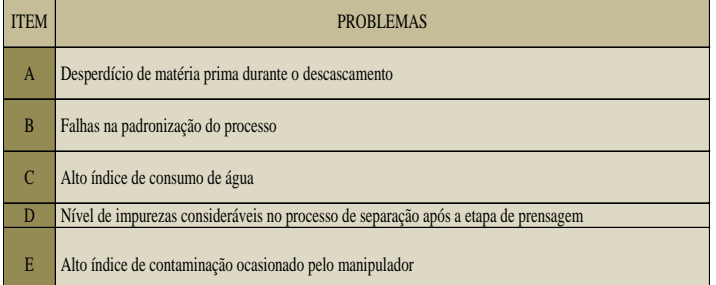

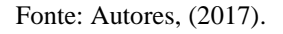

Com a listagem dos problemas da organização em itens, assim como a definição dos critérios de notas, foi possível construir a matriz GUT. Para isso, objetivando relacionar determinado problema com sua respectiva prioridade na matriz, os autores deste trabalho, auxiliados por funcionários da empresa, determinaram a relevância de cada problema resultando na tabela 7, evidenciada a seguir:

Tabela 7: Matriz GUT.

| <b>PROBLEMA</b> |  | G x T x U   ORDEM |  |
|-----------------|--|-------------------|--|
|                 |  |                   |  |
|                 |  | 100               |  |
|                 |  |                   |  |
|                 |  |                   |  |
|                 |  |                   |  |

Fonte: Autores (2017).

Nesse sentido, observando a matriz é possível perceber qual o problema mais crítico, ou seja, falhas na padronização do processo. No entanto, como a solução para esse problema é relativamente simples (Reciclagem de capacitação com os colaboradores), a pesquisa em questão foi focada para o segundo problema mais crítico: Desperdício de matéria prima durante o descascamento.

## IV.5 OBSERVAÇÃO E HISTÓRICO DO PROBLEMA

# IV.5.1 ANÁLISE DO PROBLEMA

A máquina utilizada para descascar a mandioca é ultrapassada e obsoleta, seu desempenho é muito abaixo da média. Cotidianamente exige o retrabalho. Assim todo o excesso de casca que a máquina não consegue expelir da raiz, precisa ser removido artesanalmente. Os manipuladores que executam essa atividade não possuem nem demonstram ter habilidades para retirar apenas a casca da raiz, eliminam juntamente com ela cinquenta gramas por quilo da raiz junto com a casca. Vale apena ressaltar que aliada à imperícia de cada colaborador, as ferramentas utilizadas na tarefa não são apropriadas nem adequadas, inclusive no que diz respeito à segurança. Esse desperdício, depois de mensurado, chegou-se aos seguintes números: 51 l de tucupi, 42,5 kg de farinha e 8,5 kg de goma para cada 1.000 kg processados. Sendo que na fábrica se processam 3.400 kg/dia, conforme são apresentados na tabela 8.

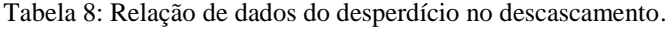

|               | MÉDIA NACIONAL DE BENEFICIAMENO DA DESPERDÍCIO |           |             | DESPERDÍCIO     |
|---------------|------------------------------------------------|-----------|-------------|-----------------|
|               | <b>BENEFICIAMENTO</b>                          | FÁBRICA   | EM POR DIA. | POR MÊS<br>(22) |
|               | POR TONELADA.                                  | ESTUDO.   |             | dias).          |
| <b>TUCUPI</b> | 3001.                                          | 2851.     | 173.41.     | 3.814.81.       |
| <b>FARINA</b> | 250 kg.                                        | 237,5 kg. | 144,5 kg.   | 3.179,0 kg.     |
| <b>GOMA</b>   | 50 kg.                                         | 47.5 kg.  | 28.9 kg.    | 635,8 kg.       |

Fonte: Adaptada de EMBRAPA, (2016).

Uma vez identificado o problema mais crítico, foram mapeadas as causa influentes. No intuito de definir quais as possíveis causas do desperdício durante o descascamento, a ferramenta *brainstorming* foi novamente utilizada resultando nos dados a seguir:

a) Falha no processo de descascamento (máquina);

b) Falha no processo de descascamento (homem);

c) Uso inadequado de ferramentas;

d) Falta de preparo do manipulador.

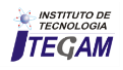

Posteriormente, o diagrama de *Ishikawa* foi estruturado objetivando identificar a raiz do problema, assim como quais as suas principais causas. O resultado da utilização desta ferramenta consta na figura 8:

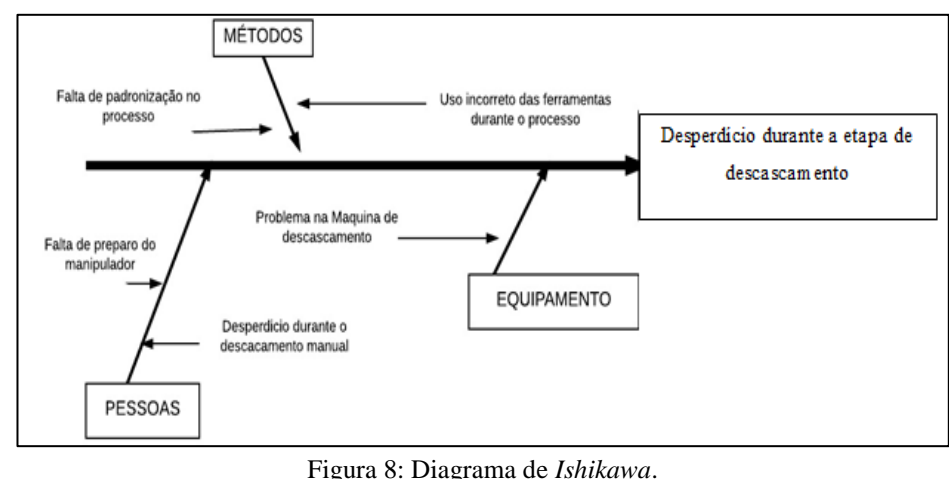

Fonte: Autores, (2017).

Nesse sentido, objetivando comprovar a informação encontrada, uma matriz GUT (Tabela 8) foi construída composta com as prováveis causas para este problema (presentes no Tabela 9). Com a análise dessa matriz, pôde-se constatar qual a causa mais provável para as grandes perdas recorrentes durante o processo de descascamento. Desse modo, através desta informação foi possível construir um plano de ação objetivando propor melhorias ao processo em questão.

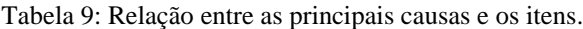

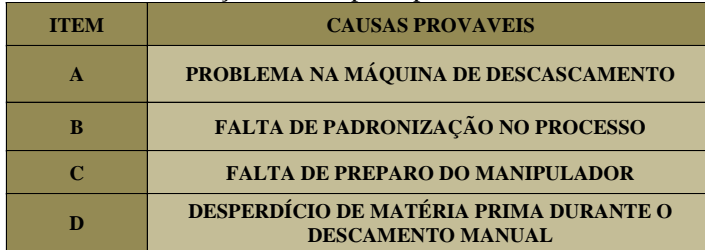

Fonte: Autores, (2017).

Ao mesmo tempo, novamente com o auxílio de alguns funcionários da instituição, foi possível identificar a relevância das principais causas propostas para o problema. Tal relação, assim como a principal causa identificada, problema na máquina de descascamento pode ser observada na tabela.

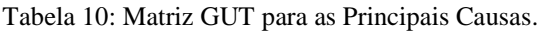

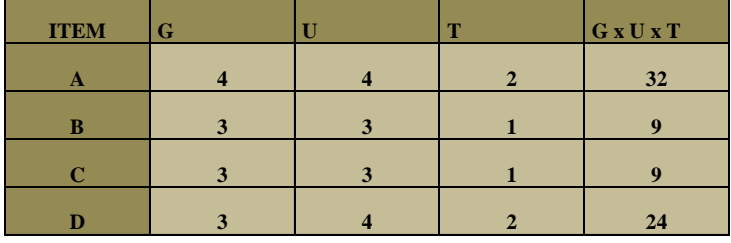

Fonte: Autores, (2017).

A respeito da tabela 5 é importante dar ênfase as notas do item A e D na matriz GUT, uma vez que falhas no maquinário e falha humana representam graves problemas. Tal nota se deu exatamente pela preocupação do proprietário em focar na padronização assim trazendo soluções em médio prazo para esses problemas.

# IV.6 PLANO DE AÇÃO

Aqui é apresentada a fase final da etapa "*Plan*" do ciclo PDCA; nesse estágio é proposto um plano de ação (figura 13) cujo objetivo é bloquear a principal causa do problema evidenciado através do uso da Matriz GUT. Ao mesmo tempo, vale ressaltar que as medidas aqui propostas não somente serão capazes de minimizar o problema estudado, como também auxiliarão para a diminuição dos outros problemas evidenciados, assim como poderão contribuir para evitar problemas futuros.

| <b>MEDIDA</b> /<br>$A\overline{C}AO$ (What)                                                                                                   | <b>RESP</b><br>ÓNSA VEL<br>(Who) | <b>OUANDO</b><br>(When) | LOCAL.<br>(Where)                                  | <b>POR OUE</b><br>(Why)                                             | COMO<br>(How)                                                                                                    |
|----------------------------------------------------------------------------------------------------|----------------------------------|-------------------------|----------------------------------------------------|---------------------------------------------------------------------|----------------------------------------------------------------------------------------------------|
| Aumentar<br>$\mathbf{a}$<br>produção diária de<br>tucupi em 173,4 l,<br>com<br>$\overline{a}$<br>mesma<br>quantidade<br>de.<br>matéria prima. | Os gestores                      | Imediatamente           | Linha de<br>produção. Área<br>de.<br>descascamento | Para acabar com o<br>desperdício diário<br>de 173.4 l de<br>tucupi. | Com aquisição de<br>um novo<br>descascador<br>moderno, MSU-<br>PC. Que será paga<br>em 12 meses<br>somente com a<br>produção que era<br>desperdiçada. |
| Aumentar a<br>produção diária de<br>farinha em 144.5<br>kg com a mesma<br>quantidade de<br>matéria prima.                                     | Os gestores                      | Imediatamente           | Linha de<br>produção. Area<br>de.<br>descascamento | Para acabar com<br>desperdício diário<br>de 144,5 kg de<br>farinha. | Com aquisição de<br>um novo<br>descascador<br>moderno, MSU-<br>PC. Que será paga<br>em 12 meses<br>somente com a<br>produção que era<br>desperdiçada. |
| Aumentar a<br>produção diária de<br>goma em 28,9 kg<br>com a mesma<br>quantidade de<br>matéria prima.                                         | Os gestores                      | Imediatamente           | Linha de<br>produção. Area<br>de<br>descascamento  | Para acabar com<br>o desperdício<br>diário de 28,9 kg<br>de goma.   | Com aquisição de<br>um novo<br>descascador<br>moderno, MSU-<br>PC. Que será paga<br>em 12 meses<br>somente com a<br>produção que era<br>desperdiçada. |

Tabela 11: Matriz GUT para as Principais Causas.

Fonte: Autores, (2017).

# V. CONSIDERAÇÕES FINAIS

O estudo em questão evidenciou que, quando utilizado corretamente, o MASP torna-se simples de ser aplicado. Ao mesmo tempo, com a ajuda de outras ferramentas da qualidade esse método mostrou-se muito útil para a identificação e sugestão de melhoria do problema encontrado no processo. Ao se tratar da

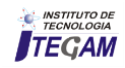

relação entre o MASP e o ciclo PDCA, é importante ressaltar a significância da etapa "P" do PDCA, o que está relacionada com as quatro primeiras etapas do MASP desenvolvidas nesse estudo. A relevância dessa etapa está no fato de que a mesma permite a identificação do problema na empresa e principalmente uma melhor clareza a cerca das atitudes a serem tomadas para a solução de tais problemas.

Nesse sentido, o uso desse método aliado a outras ferramentas da qualidade, possibilitou a identificação dos principais problemas dentro do processo produtivo da empresa, com destaque para o desperdício de matéria prima durante o descascamento. Ao mesmo tempo, a principal causa desse problema foi evidenciada, pois foi constatado que o fato da máquina não remover totalmente a casca da mandioca, o excesso removido manualmente subtrai em média cinquenta gramas de matéria prima por quilo, o que representa em uma tonelada, cinquenta quilos. Fato este, portanto, responsável pelo desperdício de cento e setenta e três litros de tucupi, cento e quarenta e quatro quilos e quinhentos gramas de farinha e vinte e oito quilos e novecentos gramas de goma por dia. A capacidade de processamento da fábrica é de três mil e quatrocentos quilos de matéria prima por dia.

Desse modo, o uso da metodologia MASP possibilitou a criação de um Plano de Ação para corrigir os problemas encontrados e, ao mesmo tempo, prevenir problemas futuros. Ao mesmo tempo, foi possível propor um procedimento de padronização para parte do processo produtivo objetivando, além de resolver o problema destacado, aumentar a eficiência dos trabalhadores durante a atividade produtiva. Nesse sentido, espera-se com o resultado deste trabalho (o plano de ação), contribua de forma positiva para a tomada de ação da empresa frente aos problemas evidenciados.

# VI. REFERÊNCIAS

[1] CAMPOS, V.F. **TQC** - Controle da qualidade total (no estilo japonês). Belo Horizonte: Fundação Christiano Ottoni: Bloch Editores, 1992.

[2] CAMPOS, V. F. **Gerenciamento da rotina do dia-a-dia**. Belo Horizonte: INDG Tecnologia e Serviços Ltda, 2004.

[3] WERKEMA, M.C.C. **As Ferramentas da Qualidade no Gerenciamento de Processos**. v. 1, Fundação Christiano Ottoni, Escola de Engenharia, Universidade Federal de Minas Gerais, Belo Horizonte, 1995. Acesso em: 05 de outubro 2017

[4] SAMPARA, E.J.M; ADAMI, R. **Análise de insumos e aplicação de sistemática de solução de problemas para geração de melhorias**. In: ENCONTRO NACIONAL DE ENGENHARIA DE PRODUÇÃO, 29, 2009, Bahia. *Anais eletrônico*, Bahia: ENEGEP, 2009. Disponível em: <http://www.abrepro.org.br >. Acesso em: 13 de outubro de 2017.

[5] MEIRELES, M. **Ferramentas Administrativas Para Identificar Observar E Analisar Problemas**: Organizações com foco no cliente. **Série Excelência Empresarial**, v. 22, São Paulo: Arte e Ciência, 2001. Acesso em: 05 de outubro 2017

[6] GOMES, L.G.S. **Reavaliação e melhoria dos processos de beneficiamento de não tecidos com base em reclamações de clientes**. Rev. FAE, Curitiba, 2006.

[7] MIGUEL, P. A. C. **Qualidade: enfoques e ferramentas**. 1. ed. São Paulo: Artliber, 2006. Acesso em: 22 de setembro 2017.

[8] PALADINI, E. P. (Org.). **Gestão da Qualidade**: Teorias e Casos. Rio de Janeiro: Elsevier, 2012. Acesso em: 05 de outubro 2017

[9] PALADINI, E. P. **Ferramentas para Gestão da Qualidade**. In: CARVALHO, M. M. Acesso em: 22 de setembro 2017.

[10] LINS, B. F. E. **Ferramentas básicas da qualidade**. Ciência da Informação, Brasília, v.22,n. 2, p. 153-161, maio/ago., 1993. Acesso em: 22 de setembro 2017

[11] GIOCONDO, Francisco I. César. **Ferramentas Básicas da Qualidade**. Instrumentos para gerenciamento de processo e melhoria contínua. São Paulo: Biblioteca24horas, 2011. Disponível em: <http://books.google.com.br/books?id=CniEMu69GTgC&printse c=frontcover&dq=Diagrama+de+Pareto&hl=PT&sa=X&ei=8eac UfToNoeS9QSe3oG4Aw&ved=0CDkQ6AEwAjgK#v=onepa ge&q=Diagrama%20de%20Pareto&f=false> Acesso em: 13 de outubro de 2017

[12] SEBRAE. **Manual de Ferramentas da Qualidade**. 2005. Acesso em: 22 de setembro 2017

[13] GRIMALDI, R; MANCUSO, J.H. Qualidade Total. **Folha de São Paulo**, 6º e 7º fascículos, 1994. Acesso em: 22 de setembro 2017;

[14] WERKEMA, C., **Criando a Cultura Lean Seis Sigma**. 3 ed. Rio de Janeiro: Elsevier, 2012. Acesso em: 13 de outubro de 2017.

[15] TOLEDO, J.C et al. **Qualidade**: Gestão e Métodos. Rio de Janeiro: LTC, 2013. Acesso em: 22 de setembro 2017

**Journal of Engineering and Technology for Industrial Applications, 2018. Edition. 14.Vol: 04 [https://www.itegam-jetia.org](https://www.itegam-jetia.org/)** 

**ISSN ONLINE: 2447-0228** 

**DOI:** https://dx.doi.org/10.5935/2447-0228.20180038

# **Indicators world class in vehicles for tourism**

# Edry Antonio Garcia Cisneros<sup>1</sup>, Neeldes Matos Ramírez<sup>2</sup>, Tirso Lorenzo Reyes carvajal<sup>3</sup>, **Dayner Manzo Pinto4 , Shanise Brown Díaz5**

<sup>1</sup>Dr. Profesor Adjunto de la Universidad del Estado de Amazonas. Brasil.

2 Dr. Profesor Auxiliar de la Universidad de Camagüey. Cuba.

3Dr. Profesor Titular e Investigador. Instituto de Tecnología Galileo del Amazonas.

4 Ingeniero Mecánico, Graduado de la Universidad de Camagüey. Cuba.

5 Ingeniero Mecánico, Graduada de la Universidad de Camagüey. Cuba.

Email: [edry1961cu@gmail.com,](mailto:edry1961cu@gmail.com) [neeldes.matos@reduc.edu.cu,](mailto:neeldes.matos@reduc.edu.cu) [tirsolrca@gmail.com](mailto:tirsolrca@gmail.com) 

### **ABSTRACT**

**Received**: May 17th, 2018

**Accepted:** May 26th, 2018

**Published:** June 30th, 2018

Copyright ©2016 by authors and Institute of Technology Galileo of Amazon (ITEGAM).

This work is licensed under the Creative Commons Attribution International

License (CC BY 4.0). <http://creativecommons.org/licenses/by/4.0/>

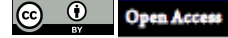

The increasingly sophisticated facilities and equipment necessary to carry out and assist in an essential way our daily work has led to pay greater attention to their operating conditions. The restoration of the operating parameters and the lengthening of the work periods under required performance, to guarantee the availability of the machinery, are essential for both industrial and service companies, all of which requires proper maintenance management.

In the present work, an analysis was made to the maintenance system applied in tourism transport vehicles by the company through the calculation of world class indicators. The same allowed from the application of a methodology, redesign and improve the maintenance system of the entity, which allowed to reduce the burden of maintenance work without affecting the availability of equipment, maintaining reliability in the process of exploitation of the same.

**Keywords:** Indicators, Maintenance, Vehicles for tourism.

# **Indicadores de clase mundial en vehículos de turismo**

#### **RESUMEN**

Las instalaciones y equipos cada día más sofisticados necesarios para realizar y asistir de forma imprescindible nuestro trabajo diario ha conllevado a prestar mayor atención a sus condiciones de funcionamiento. El restablecimiento de los parámetros de funcionamiento y el alargamiento de los periodos de trabajo bajo prestaciones exigidas, para garantizar la disponibilidad de las maquinarias, resultan imprescindibles tanto para empresas industriales como de servicios, todo lo cual exige de una correcta gestión de mantenimiento.

En el presente trabajo se realizó un análisis al sistema de mantenimiento aplicado en vehículos de transporte de turismo por la empresa a través del cálculo de indicadores clase mundial. El mismo permitió a partir de la aplicación de una metodología, rediseñar y perfeccionar el sistema de mantenimiento de la entidad, lo cual permitió disminuir la carga del trabajo de mantenimiento sin afectar la disponibilidad de los equipos, conservando la confiabilidad en el proceso de explotación de los mismos.

**Palabras claves**: Indicadores, Mantenimiento, Vehículos de turismo.

# I. INTRODUCCIÓN

El mantenimiento se define como la [disciplina](http://www.monografias.com/trabajos14/disciplina/disciplina.shtml) cuya finalidad consiste en mantener las máquinas y el equipo en un [estado](http://www.monografias.com/trabajos12/elorigest/elorigest.shtml) de operación, lo que incluye [servicio,](http://www.monografias.com/trabajos14/verific-servicios/verific-servicios.shtml) [pruebas,](http://www.monografias.com/trabajos12/romandos/romandos.shtml#PRUEBAS) inspecciones, ajustes, reemplazo, reinstalación, calibración, reparación y reconstrucción.[1-3]

El [objetivo](http://www.monografias.com/trabajos16/objetivos-educacion/objetivos-educacion.shtml) del mantenimiento es garantizar la [competitividad](http://www.monografias.com/trabajos29/vision-y-estrategia/vision-y-estrategia.shtml) de la [empresa](http://www.monografias.com/trabajos11/empre/empre.shtml) por medio de asegurar la disponibilidad y confiabilidad planeada de la [función](http://www.monografias.com/trabajos7/mafu/mafu.shtml) deseada, cumpliendo con todos los requisitos del [sistema](http://www.monografias.com/trabajos11/teosis/teosis.shtml) de calidad de la empresa, con todas las [normas](http://www.monografias.com/trabajos4/leyes/leyes.shtml) de seguridad y medio [ambiente](http://www.monografias.com/trabajos15/medio-ambiente-venezuela/medio-ambiente-venezuela.shtml) y al máximo beneficio global. Mantenimiento significa [poder](http://www.monografias.com/trabajos35/el-poder/el-poder.shtml) lograr

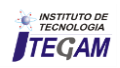

que un sistema se mantenga operativo ejecutando la función que debe realizar a los niveles de capacidad y [velocidad](http://www.monografias.com/trabajos13/cinemat/cinemat2.shtml#TEORICO) requeridos.

Son llamados "indicadores de clase mundial" aquellos que son utilizados según la misma expresión en todos los países. De los seis "Índices de clase mundial" aplicados en el trabajo, cuatro son los que se refieren al Análisis de la Gestión de Equipos y dos a la Gestión de Costos.

La mejora de la [gestión](http://www.monografias.com/trabajos15/sistemas-control/sistemas-control.shtml) de mantenimiento puede visualizarse como un sistema de [control](http://www.monografias.com/trabajos14/control/control.shtml) donde se definen y evalúan [indicadores](http://www.monografias.com/trabajos15/valoracion/valoracion.shtml#TEORICA) dirigidos a la ejecución (disponibilidad, confiabilidad, [costos,](http://www.monografias.com/trabajos4/costos/costos.shtml) seguridad, [personal,](http://www.monografias.com/trabajos11/fuper/fuper.shtml) calidad, entre otros), y otros relativos a las actividades de mantenimiento (porcentaje del número de horas gastadas en mantenimiento preventivo, [recursos](http://www.monografias.com/trabajos4/refrec/refrec.shtml) logísticos utilizados, organización [y métodos\)](http://www.monografias.com/trabajos11/metods/metods.shtml).

A pesar de los resultados obtenidos en esta actividad y en la misma medida que se han introducido en el país nuevas tecnologías, se ha producido un proceso de ajuste a las nuevas necesidades que demanda el mercado, en la práctica productiva actual, aún existen insuficiencias relacionadas con la organización y ejecución de los mantenimientos, la selección adecuada del tipo de mantenimiento a utilizar, entre otras actividades. En base al mejoramiento de los servicios, la máxima dirección del país exhorta a la eficiencia económica, la rentabilidad y la protección del medio ambiente, todo ello subraya la importancia y actualidad de esta temática, que se considera de suma importancia, debido a que el transporte es uno de los pilares que sustentan el desarrollo socioeconómico de cualquier país, [7-10]

## II. REVISÃO BIBLIOGRÁFICA

Se denomina "flota de transporte" a un conjunto de vehículos destinados a transportar mercancías o personas y que dependen económicamente de la misma empresa. El transporte profesional por carretera, tanto de pasajeros como de mercancías, es esencial para garantizar un adecuado desarrollo social y económico en nuestro país, así como para el logro de una mayor cohesión del territorio.

Para [11] las actividades que se deben efectuar para que se cumpla el término "Gestión Eficiente de Flota", son: a) Estructurar un control del inventario de vehículos; b) Asesorar al personal en el manejo eficiente de la misma; y c) Llevar un control detallado de los costos de funcionamiento de la flota (combustibles, operaciones, mantenimientos). Una vez teniendo un control detallado de cada uno de los vehículos, podremos ir obteniendo beneficios como: a) Mejor rendimiento económico de la Empresa.- Al efectuarse un inventario de los vehículos que posee la empresa, determinando características sobresalientes de cada unidad, el personal implicado en el servicio, los horarios y las distancias de funcionamiento del vehículo, se podrá realizar un plan de acción para controlar costes de combustible, así como la programación de los mantenimientos preventivos y/o predictivos, logrando con esto una mejor administración de los recursos tanto financieros como materiales y humanos. b) Reducción de riesgos de accidentes.- Orientando al personal con capacitación de conducción eficiente, se podrán prevenir accidentes de tráfico, a su vez, inducir al conductor a manejar de una manera pacífica y concentrada, ayudando no solo a disminuir riesgos sino también costes, ya que con una correcta conducción no solo se reduce el consumo de combustible sino también las primas de seguro de los años consecuentes por índices de riesgos. c) Reducción de emisiones.- La capacitación para los conductores no solo ayuda a prevenir accidentes, sino también a una conducción eficiente la cual traiga consigo menos emisiones de contaminantes, así también ayudara a prevenir enfermedades debido a que la emisión de CO<sub>2</sub> disminuye la concentración y rendimiento intelectual de las personas, estos beneficios se verán reflejados al eliminar malos hábitos de conducción vehicular que impliquen consumo de combustible y carburantes innecesario [11].

Es por esta razón, que una gestión eficiente de flotas de vehículos es la que utiliza los menores recursos posibles para su funcionamiento y maximizar el rendimiento [12]. La gestión de flotas puede incluir una variedad de objetivos y funciones como el mantenimiento de vehículos, el seguimiento y control de vehículos, la detención remota de vehículos, el diagnóstico mecánico, la administración de conductores, la gestión de combustible, la gestión de la seguridad y, en general, todo lo referido al análisis de los datos e información disponible y a la toma de decisiones vinculados a la flota de vehículos [13].

La gestión de mantenimiento requiere la planificación y la programación tanto como del seguimiento y control para alcanzar el logro de los objetivos que sin lugar a dudas como lo establece  $[14]$ .

Un programa de mantenimiento para una flota vehicular debe estar enmarcado sobre el contexto operacional de los automotores y la correcta evaluación del estado del departamento de mantenimiento para asegurar una continua mejora y corrección de las principales eventualidades que afectan en mayor o menor medida la eficiencia de los procedimientos realizados por el personal para asegurar una alta disponibilidad del parque automotor [15].

Para llevar a cabo una Gestión Eficiente de Flotas, es necesario analizar valores de referencias de distintas actividades desarrolladas por la empresa, mismo que se servirán como objetivos particulares a alcanzar en la presente investigación.

Según [16] los servicios de cada empresa van dirigidos al cumplimiento del objetivo con la finalidad del obtener el máximo beneficio, esto implica la reducción de costes, sin olvidarnos de la importancia que representa la calidad en el servicio o producto, Gestión Eficiente de Flotas Índices de estructura del Personal Índices de estructura del Parque Vehicular Índices de costes Índices de consumo de combustible Índices de Mantenimientos Índices de Aprovechamiento de Vehículos identificando de tal manera, los criterios que permitan determinar el orden de las prioridades de la empresa como por ejemplo: 1) Maximizar la satisfacción del cliente de producto o servicio, es decir, maximizar los ingresos, puesto que están siempre relacionados con los clientes satisfechos; 2) Comprar con la máxima relación calidad-coste. Es decir, reducir costes en la adquisición de productos entrantes (materiales, servicios, etc.); y 3) Gestionar con la máxima efectividad la propia actividad interna de la empresa (la que va desde la compra de productos entrantes hasta la venta de productos salientes).

Según [17] Indicador es un instrumento que permite medir las modificaciones en las características de un sistema, o sea, los indicadores deben establecer, para un período determinado, una medida de la sustentabilidad del sistema.

Ya [18], define los indicadores como los datos numéricos establecidos sobre algunos procesos que se deseen controlar. Por su parte otros autores como [19-20] definen los indicadores como guías que permiten medir la eficiencia de las acciones tomadas, así como medir la desviación entre lo programado y lo realizado. Mediante los indicadores es posible entonces hacer

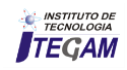

comparaciones a lo largo del tiempo. El propio [20] plantea que los indicadores utilizados en el mantenimiento desempeñan un papel importante para la evaluación de las actividades desarrolladas por esta función aportando información a la administración en el sentido de intensionar las acciones dirigidas a los cambios necesarios para el aumento de la eficiencia y la maximización de los resultados.

De acuerdo con [21] la implementación de indicadores usados por el sector de mantenimiento debe relacionarse con aquellos aspectos que la propia empresa entienda que son importantes e agreguen un valor a la gestión de este sector. No debe gastarse recursos en el levantamiento e implementación de indicadores que no contribuyan al desarrollo de las actividades de mantenimiento. Es posible afirmar que existe concordancia entre los investigadores en cuanto a la necesidad e importancia de implementar indicadores en la actividad de mantenimiento que permitan de manera práctica y eficiente el desarrollo de acciones de mantenimiento tendientes a asegurar eficiencia, productividad e racionalidad en el uso de recursos. Debido a la existencia de múltiples indicadores para evaluar la actividad de mantenimiento, es una práctica común el uso de algunos de ellos, entre estos los denominados de clase mundial por ser los más utilizados por las empresas son: tiempo medio entre fallas, tiempo medio para reparación, tiempo medio para falla, indicador de disponibilidad, costo de mantenimiento por el valor de reposición y otros relacionados a la gestión de costos y de mano de obra.

#### III. MATERIALES Y METODOS

La metodología desarrollada en el trabajo para el análisis del mantenimiento en la empresa se basó en la información disponible por la empresa. Se utilizó el método de análisis y síntesis de la información disponible, así como la estadística descriptiva. Fue usado también el método causa-efecto para determinar las 4 principales causas de los mayores problemas en el trabajo de la entidad. Los indicadores calculados muestran la real situación de la misma y posibilitan la toma de decisiones para las acciones de mejoras.

Los indicadores calculados fueron:

#### **Índices de gestión de equipos:**

**Tiempo Medio entre Fallas ( TMEF)**: Es la relación entre el producto del número de ítems( NOIT) por sus tiempos de operación( HROP) y el número total de fallas detectadas en esos ítems, en el período observado( ƩNTMC).

$$
TMEF = \frac{NOT*HROP}{ENTMC}
$$
 (1)

Este índice se calculara para los ítems que son reparados después de la ocurrencia de una falla.

**Tiempo Medio para Reparación (TMPR):** Es la relación entre el tiempo total de intervención correctiva en un conjunto de ítems con falla (ƩHTMC) y el número total de fallas detectadas en esos ítems (NTMC), en el período observado.

$$
TMPR = \frac{\Sigma HTML}{NTMC} \tag{2}
$$

Este índice será calculado para los ítems en los cuales el tiempo de reparación se significativo con relación al tiempo de operación.

**Disponibilidad (Disp.):** Es la relación entre la diferencia del número de horas del periodo considerado (horas calendario ó HCAL) con el número de horas de intervención por el personal de mantenimiento (mantenimiento preventivo por tiempo o por condición, mantenimiento correctivo y otros servicios ó HTMN) para cada ítem observado y el número total de horas del periodo considerado (ΣHCAL).

$$
Disp = \frac{\Sigma (HCAL - HTMN)}{\Sigma HCAL}
$$
 (3)

#### **Índices de gestión de costos:**

**Costo de Mantenimiento por Facturación (CMFT):** es la relación entre el costo total de mantenimiento (CTMN) y la facturación de la empresa en el periodo considerado (FTEP).

$$
CMFT = \frac{CTMN}{FTEP} * 100 \tag{4}
$$

**Costo de Mantenimiento por valor de reposición (CMRP)**: es la relación entre el costo total acumulado en el mantenimiento de un determinado equipo (ƩCTMN y el valor de compra de ese mismo equipo nuevo (valor de reposición ó VLRP).

$$
CMRP = \frac{\Sigma CTMN}{VLRP}
$$
 (5)

Esta investigación se realizó en la Sucursal TRANSTUR Camagüey, considerando que la misma cuenta con un elevado parque de transporte automotor. Las acciones de mantenimiento que se realizan se llevan a cabo siguiendo la recomendación de un equipo de especialistas procedentes de la misma, utilizando como criterio fundamental los kilómetros recorridos por el vehículo.

La muestra seleccionada fue observada durante 1095 días, que comprende desde el día 1 de enero del año 2015 hasta el día 1 de enero del 2018. Los elementos a tener en cuenta en la investigación son: tipos de vehículos, procedencia, recorrido medio, horas de trabajo del motor, tipos de mantenimientos realizados en el periodo; así como tipos de roturas o averías, tiempos de fallas, tiempos de reparación y costo de reparación. En este caso se observó, en la documentación existente en el taller, la información sobre los procedimientos tecnológicos establecidos para los procesos de mantenimiento de la técnica. Se pudo establecer que los cambios periódicos de aceite, la inspección de su estado, el cambio de filtro, el cambio de bobina, de neumáticos, la inspección de los mecanismos de la dirección, la inspección de los frenos, de las bombas y los elementos electrónicos que se les realizan a los medios de transporte al entrar al taller, se hacen basados en el recorrido por Km.

Para la realización del estudio se calculó el tamaño de la muestra por la siguiente expresión:

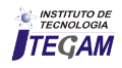

Muestra:

$$
n = \frac{N * z^2 * p * q}{i^2 (N-1) + z^2 * p * q}
$$
(6)

Dónde: N: Tamaño del parque, z: 1,96 (Percentil 5%), p: 0,5, q: 1-p y i: error que se prevé cometer  $(0,1)$ .

Seleccionando de forma aleatoria con la flota existente en la empresa la cantidad de vehículos a estudiar y realizándole finalmente la prueba a 57 vehículos de 215 de las diferentes marcas existentes.

IV. RESULTADOS Y ANALISIS

Aplicada la metodología para la evaluación del experimento (causa y efecto) se obtuvieron los siguientes resultados:

Con la evaluación del método de Causa- Efecto Figura 1 en el que quedaron definidas las siguientes categorías:

- 1) Recursos humanos
- 2) Proveedores
- 3) Organización del mantenimiento
- 4) Logística

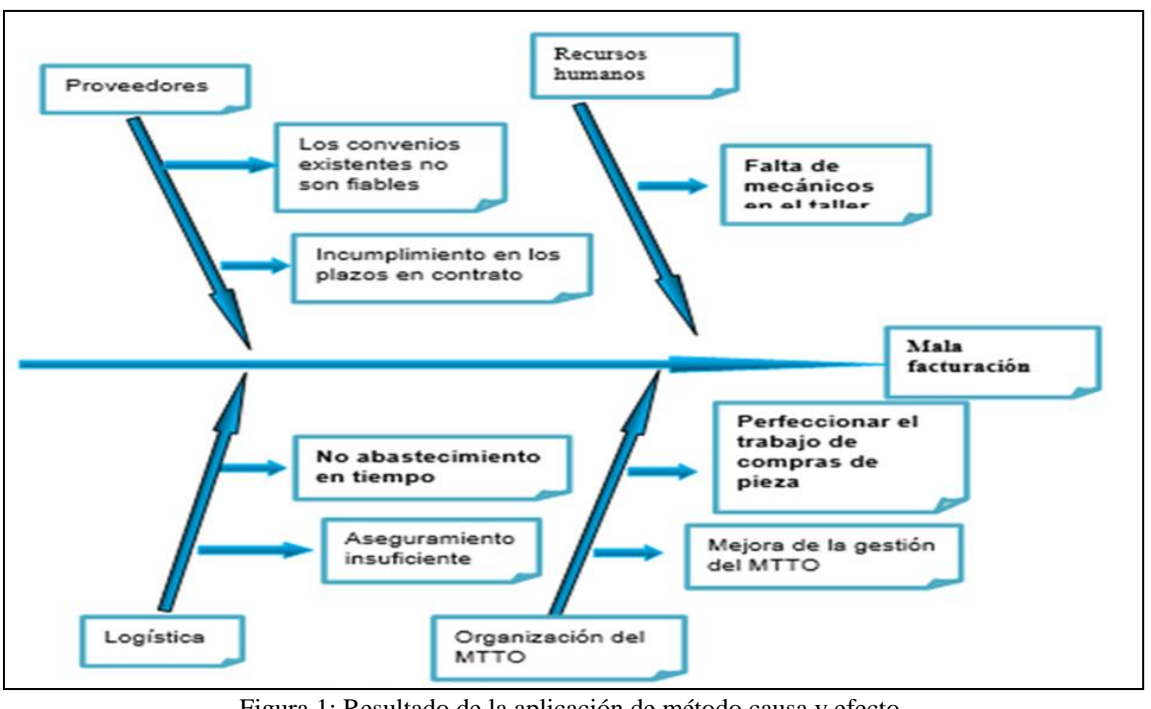

Figura 1: Resultado de la aplicación de método causa y efecto. Fuente: Los autores, (2018).

Cada una de estas categorías está influenciada por una serie de fallas: Problemas en la constancia y actualización de la capacitación, falta del personal que ejecuta el mantenimiento.

- 1) Desabastecimiento de los recursos en los plazos pactados.
- 2) Se debe fundamentar una política de mantenimiento que garantice una estructura acorde a las necesidades del sistema de gestión propuesto.

Al conocer todas las causas que provocan el efecto sobre la fiabilidad de los equipos y líneas de producción, así como los efectos, de acuerdo con el grado de prioridad que incide sobre este indicador se pueden tomar medidas que posibiliten aumentar la fiabilidad de los mismos. Como resultado, se puede apreciar que entre las causas que influyen con mayor incidencia en la fiabilidad están los recursos humanos, proveedores, la organización del mantenimiento y la logística.

Según la literatura utilizada por las empresas a nivel mundial, existen varios rangos que califican los valores de los diferentes indicadores en buenos, aceptables y deficientes. Los resultados mayores de 85% son considerados como buenos, mientras que entre un 70% y 84% se definen aceptables, e inferiores a un 70% son resultados deficientes para este tipo de estudio, Tabla 1.

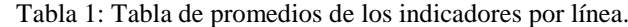

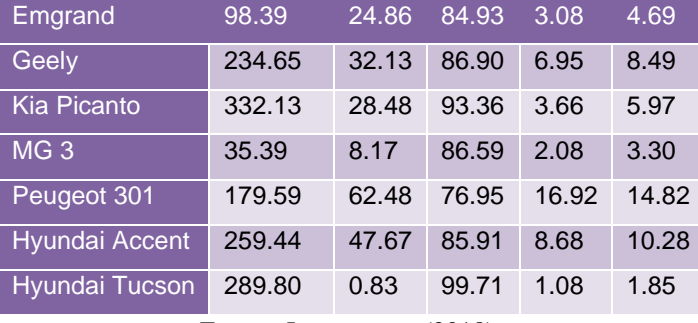

Fuente: Los autores, (2018).

Como se observa en la Tabla 1, la línea que mayor problema presenta, con disponibilidad es: Peugeot 301, debido a que esta tiene valores de disponibilidad técnica por debajo de un 85%. En el caso de las otras líneas estudiadas podemos observar, que son buenas, ya que se encuentran en el rango de 85%, en adelante.

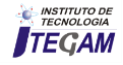

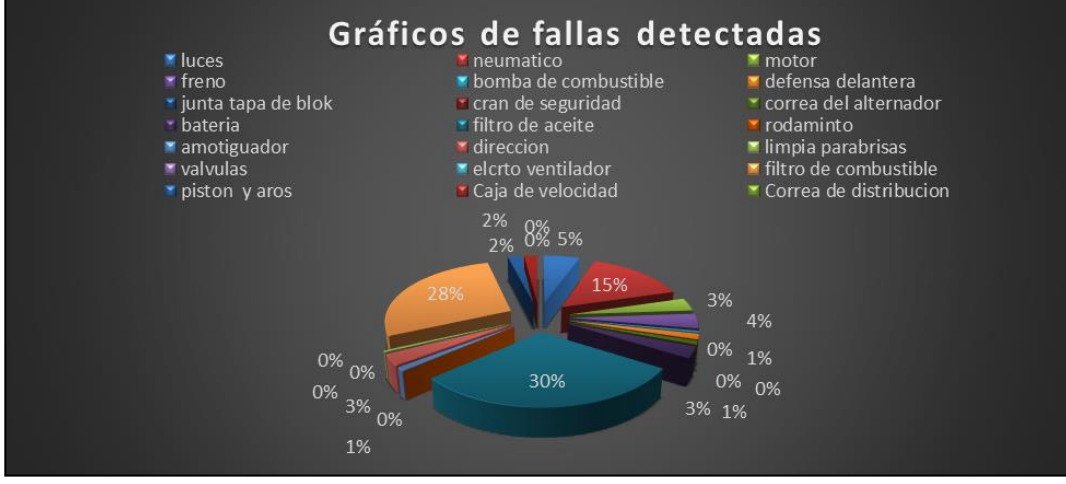

Figura 2: Promedio de disponibilidad por línea. Fuente: Los autores, (2018).

Las Tablas 2 y 3 muestran el ejemplo del cálculo de los índices e indicadores para el total de la muestra seleccionada, los cuales en un ejemplo demostraron el resultado del indicador de clase mundial seleccionado.

Tabla 2: Cálculos de los índices e indicadores para el total de la muestra seleccionada.

| raona 2. Carearos de 105 marecs e mareadores para er tona de la maestra sereccionada |                       |                                                                                        |                                                                     |  |  |
|--------------------------------------------------------------------------------------|-----------------------|----------------------------------------------------------------------------------------|---------------------------------------------------------------------|--|--|
| <b>Matrícula</b>                                                                     | <b>Marca</b>          | Indices de gestión de equipos                                                          | Indices de gestión de costo                                         |  |  |
| T-003779                                                                             | <b>Emgrand EC 718</b> | <b>Tiempo Medio entre Fallas</b><br>NOIT * HROP<br>$TMEF = -$<br><b>YNTMC</b>          | Costo Mtto por Facturación<br>CTMN<br>$CMFT = \frac{1}{FTEP} * 100$ |  |  |
|                                                                                      |                       | $TPE = 96.16$ hrs<br>Tiempo Medio para Reparación                                      | $CMFT = 0.72$                                                       |  |  |
|                                                                                      |                       | унтмс<br>$TPPR = \frac{2}{NTMC} T PFE$                                                 |                                                                     |  |  |
|                                                                                      |                       | $TPPR = 0.01hrs$                                                                       | Costo Mtto por Valor de Reposición                                  |  |  |
|                                                                                      |                       | <b>Disponibilidad</b><br>$\Sigma$ (HCAL – HRMN)<br>$DISP =$<br>$*100$<br>$\Sigma$ HCAL | <b>CMRP</b> = $\frac{\sum \text{CTMN}}{\text{VLRP}}$ * 100          |  |  |
|                                                                                      |                       | $DISP = 99.99$<br>(0.010)<br>$\blacksquare$ . $\blacksquare$                           | $CMRP = 1.22$                                                       |  |  |

Fuente: Los autores, (2018).

En la Tabla 2 aparece el cálculo de los indicadores para un vehículo escogido al azar del total de la muestra, esto es un ejemplo del análisis realizado para cada automóvil, el cual fue realizado en el Software de cálculo Excel versión 2016, de igual forma en la Tabla 3, se muestran los cálculos de los indicadores para un vehículo escogido al azar del total de los autos existentes en la línea analizada. Como se calcularon anteriormente los índices de gestión de costo para un total de la muestra, no fue necesario en esta tabla volver a aplicar dichos indicadores.

Tabla 3: Cálculos de los índices e indicadores para la línea de vehículo seleccionada, Emgrand EC-718.

| <b>Matrícula</b> | <b>Marca</b>       | Indices de gestión de equipos                                |                                                                                |
|------------------|--------------------|--------------------------------------------------------------|--------------------------------------------------------------------------------|
| T-014541         | <b>Peugeot 301</b> | NOIT * HROP<br>$T$ PFE $=$<br><b>YNTMC</b><br>$TPE = 290,00$ | <b>Y.HROP</b><br>$TPPF =$<br>NTMC<br>$TPPF = 435,01$                           |
|                  |                    | ∑НТМС<br>$TPPR = \frac{24}{NTMC} T PFE$<br>$TPPR = 7.27$     | $\Sigma$ (HCAL – HRMN)<br>$DISP =$<br>$*100$<br><b>YHCAL</b><br>$DISP = 97.55$ |

Fuente: Los autores, (2018).

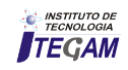

Podemos afirmar que el costo de mantenimiento de los autos de la renta, es pequeño en comparación con la recaudación de los mismos, ya que para el indicador CMFT se obtuvo un valor de 8,76%, siendo esta la parte que representa el presupuesto empleado en mantenimiento, de la facturación de los vehículos en el periodo analizado. Aunque más elevado que el anterior, el indicador CMRP también arrojó un valor considerablemente pequeño 11,88%. Estos resultados son una herramienta eficaz para la toma de decisiones por parte de los directivos de la entidad como se explicó anteriormente, Figura 3.

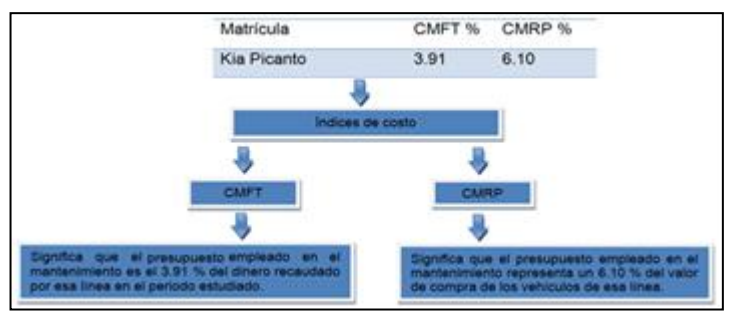

Figura 3. Indicadores de costo. Fuente: Los autores, (2018).

Al analizar los resultados económicos obtenidos de los índices de costo es posible plantear que la tecnología asumida por la empresa es ineficiente, al obtenerse valores por debajo del rango establecido, es decir los paros adicionales por reparaciones no planificadas equivalen a 2178.19 horas entre todos los vehículos analizados de la línea Peugeot 301, por tanto, la entidad dejo de ingresar al país solo en esa línea un total de \$20 420,53 en el periodo analizado.

Esta propuesta del cálculo de indicadores clase mundial tiene como ventaja que puede ser aplicada a cualquier empresa, industria, fábrica; pues de antemano ofrece la posibilidad de saber si será factible o no llevarla a cabo. Como se refleja es una metodología de análisis objetivos y documentados, que brinda la optimización de cualquier mantenimiento existente en una instalación. Con el uso de esta metodología los miembros que tienen que ver directa o indirectamente con ella, amplían su entendimiento en la base del mantenimiento y del activo físico en su contexto operacional; es decir, toman una adecuada preparación cultural y tecnológica sobre el mantenimiento, aplicando las nuevas técnicas a nivel mundial y considerando las limitantes del país. Se considera que la aplicación de esta metodología propuesta en cualquier industria del país provocaría grandes logros y con seguridad optimizaría el MPP, prácticamente el único establecido en casi todas las empresas cubanas.

#### V. CONCLUSIONES

El cálculo de los Indicadores de Clase Mundial y el análisis del diagrama de Causa y Efecto para el parque de vehículos y la entidad en el periodo analizado, desentrañó la baja disponibilidad técnica, asociada a las fallas, y permitió establecer las acciones para el perfeccionamiento de la gestión de mantenimiento.

El procedimiento determinado de mantenimiento de la sucursal como resultado de la investigación demostró que se debe sustentar en la implementación del Mantenimiento Clase Mundial (MCM), como herramienta de trabajo que permite mejorar los procesos del mantenimiento técnico aplicados a los vehículos y a la vez, a la gestión turística de la empresa.

#### VI. REFERENCIAS BIBLIOGRAFICAS

[1] A.Z. Acar and M.B. Uzunlar. "**The Effects of Process Development and Information Technology on Time-based Supply Chain Performance**". Procedia - Soc. Behav. Sci. Vol. 150, pp. 744-753. 2014. DOI: 10.1016/j.sbspro.2014.09.044.

[2] D. Collis and C. Montgomery. "**Corporate Strategy: Resources and The Scope of The Firm**", McGraw-Hill. 1st ed, pp. 784. Boston, Estados Unidos. 1997. ISBN: 978-0-256-17894- 4.

[3] D. Estampe, S. Lamouri, J.-L. Paris and S. Brahim-Djelloul. "**A framework for analysing supply chain performance evaluation models**". Int. J. Prod. Econ. Vol. 142 N° 2, pp. 247- 258. 2013. DOI: 10.1016/j.ijpe.2010.11.024.

[4] Deponti. C. M. Tese (**Doutorado em Desenvolvimento Rural**) – Universidade Federal do Rio Grande do Sul, Faculdade de Ciências Econômicas, Programa de Pós-Graduação em Desenvolvimento Rural, Porto Alegre, 2011.Brasil.

[5] E. Hassini, C. Surti and C. Searcy. "**A literature review and a case study of sustainable supply chains with a focus on metrics**". Int. J. Prod. Econ. Vol. 140 N° 1, pp. 69-82. 2012. DOI: 10.1016/j.ijpe.2012.01.042.

[6] Elegido Juan M. (2016). **Fundamentos de Ética**. Editorial IPADE. Segunda Edición. México.

[7] Famurewa, S., Parida, A., & Kumar, U. (2015). **Application of maintenance performance measurement for continuous improvement in railway infrastructure management**. International Journal of COMADEM, 49-58.

[8] Garcia C. E.; Neto E. J.;Cruz R. W; Rio G.D.;Barreda E.R. **Análisis de indicadores de mantenimiento en motores y componentes de vehículos de transporte colectivo en la ciudad de manaos**. ACTA MECHANÌCA ET MOBILITATEM.2017.Belo Horizonte. Minas Gerais.Brasil.

[9] G. Paré, A.-F. Cameron, P. Poba-Nzaou, and M. Templier. "**A systematic assessment of rigor in information systems ranking**-type Delphi studies". Inf. Manage. Vol. 50 N° 5, pp. 207-217. 2013. DOI: 10.1016/j.im.2013.03.003.

[10] Leandro M. J. **Gestão de custos indiretos** – custos de manutenção. Qualitymark Editorial, 2010. Brasil.

[11] Ful-Mar (2012). **Gestión de Flotas e Inteligencia de Negocios**.http://www.fulmar.com.ar/es/gestion-de-flotas.php. Consultado el 26 de junio de 2012.

[12] IDEA - Instituto para la Diversificación y Ahorro de Energía (2006). **Guía para la Gestión del Combustible en las Flotas de Transporte por Carretera. Ministerio de Industria**, Turismo y Comercio. Dirección General de Tráfico. Ministerio de Fomento. España.

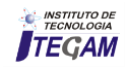

[13] J. Woxenius. "**Directness as a key performance indicator for freight transport chains**". Res. Transp. Econ. Vol. 36 N° 1, pp. 63-72. 2012. DOI: 10.1016/j.retrec.2012.03.007.

[14] Jiménez Cisneros Blanca Elena (2008). **La Contaminación Ambiental en México; Causas, efectos y tecnología apropiada**. Editorial Limusa Noriega Editores. México.

[15] Lourival, T. (2005). **Administración Moderna del Mantenimiento**. São Paulo: Novo polos publicacoes. Brasil.

[16] M. Keil, H. K. Lee, and T. Deng. "**Understanding the most critical skills for managing IT projects**: A Delphi study of IT project managers". Inf. Manage. Vol. 50 N° 7, pp. 398-414. 2013. DOI: 10.1016/j.im.2013.05.005.

[17] Mascarenhas, L. M. Nunes and T.B. Ramos. "**Selection of sustainability indicators for planning:** combining stakeholders participation and data reduction techniques". J. Clean. Prod. Vol. 92, pp. 295-307. 2015. DOI: 10.1016/j.jclepro.2015.01.005.

[18] N. Slack and M. Lewis. "**Operations Strategy**". Prentice Hall. 3rd ed, pp. 459. Londres, Reino Unido. 2011. ISBN: 978-0- 273-74044-5.

[19] Oliveira A, C. A. de; Rosa, A. D. **Motores de combustión interna – alcohol y gasolina**. Santa María: CEP SENAI, 2008.Brasil.

[20] T.-A. Shiau and J.-S. Liu. "**Developing an indicator system for local governments to evaluate transport sustainability strategies**". Ecol. Indic. Vol. 34, pp. 361-371. 2013. DOI: 10.1016/j.ecolind.2013.06.001.

[21] T.H. Davenport. "**Process innovation**". Harvard Business Press. 5th ed. Boston, Estados Unidos, pp. 352. 1992. ISBN: 0- 87584-366-2.

[22] T.W. Smith, C.J. Axon and R.C. Darton. "**A methodology for measuring the sustainability of car transport systems**". Transp. Policy. Vol. 30, pp. 308-317. 2013. DOI: 10.1016/j.tranpol.2013.09.019.

[23] Y. Wang, I. C. Bilegan, T. G. Crainic, and A. Artiba. "**Performance Indicators for Planning Intermodal Barge Transportation Systems**". Transp. Res. Procedia. Vol. 3, pp. 621-630. 2014. DOI: 10.1016/j.trpro.2014.10.041.

[24] Vianna, H; Ricardo G. **PCM Planejamento e controle da manutenção**. Río de Janeiro: Qualitymark Editorial, 2008.Brasil.

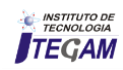

# **Analysis of physico-chemical parameters of waters of the micro basin of the igarapé of the forty in the city of Manaus**

# Wellington de Araujo Moraes<sup>1</sup>, Claudio Alves Nahum<sup>2</sup>, José Douglas da Gama Melo<sup>3</sup>, Itani **Sampaio de Oliveira4**

 Discente, Programa de Pós-graduação em Ciência e Meio Ambiente - PGCMA da Universidade Federal do Pará (UFPA)-Belém-PA. Doutor, Programa de Pós-graduação em Ciência e Meio Ambiente - PGCMA da Universidade Federal do Pará (UFPA)-Belém-PA. Doutor, Programa de Pós-graduação em Química PPGQ da Universidade Federal do Pará (UFPA)-Belém-PA. Mestre, Companhia de Pesquisa de Recursos Minerais CPRM -Universidade Federal do Pará-Belém-PA.

Email: [wellingtonmoraes75@gmail.com.br](mailto:wellingtonmoraes75@gmail.com.br) 

#### **ABSTRACT**

**Received:** April 11th, 2018

**Accepted:** May 06th, 2018

**Published:** June 30th, 2018

Copyright ©2016 by authors and Institute of Technology Galileo of Amazon (ITEGAM). This work is licensed under the Creative Commons Attribution International

License (CC BY 4.0). <http://creativecommons.org/licenses/by/4.0/>

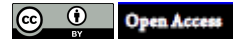

The data search was performed through the physical-chemical examination and the impairment of the Quadrante Igarapé microbasin in relation to the storage capacity of waste liquids, wastes and industrial waste. With the objective of collecting water samples at points, the Quadrante Igarapé basin in the sections between Armando Mendes neighborhoods, Japiim (near Studio 5), Root, Morro da Liberdade, Cachoeirinha and Educandos have been installed as a rapid qualitative-quantitative analysis with a sampling performed in the period of a rainy season in February / 2018, in nine locations along the Igarapé do Quarenta micro basin. In the collected water samples were analyzed and determined by the values of pH, Electrical Conductivity, Salt, Nitrate, Dissolved Oxygen, TDS, Turbidity and Chlorophyll. The values obtained were improved, with an analysis of the results found in the rainy season and the pollution problems are more evident, highlighting the following points of effluent effluents industries, domestic sewage and garbage, by CONAMA.

**Keywords:** Micro Quarry Basin, Garbage, Industrial Effluent.

# **Análise de parâmetros físico-químicos de águas da micro bacia do igarapé do quarenta na cidade de Manaus**

#### **RESUMO**

A presente pesquisa visa analisar por meio de parâmetros físico-químicos o comprometimento da micro bacia do Igarapé do Quarenta em decorrência ao lançamento inadequado de resíduos (líquidos e sólidos) provenientes de esgoto doméstico, lixos e despejos industriais. Nesse sentido realizou-se amostras de águas nos pontos coletados na micro bacia do Igarapé do Quarenta nos trechos entre os bairros Armando Mendes, Japiim (proximidades do Studio 5), Raiz, Morro da Liberdade, Cachoeirinha e Educandos utilizando como metodologia análise quali-quantitativa com uma amostragem realizadas no período de estação chuvosa no mês de fevereiro/2018, em nove locais ao longo da micro bacia do Igarapé do Quarenta. Nas amostras de água coletadas foram analisadas e determinados os valores de pH, Condutividade elétrica, Sal, Nitrato, Oxigênio Dissolvido, TDS, Turbidez e Clorofila. Os valores coletados foram obtidos em campo, a análise dos resultados mostrou que na estação chuvosa os problemas de poluição são mais evidentes, principalmente nos pontos próximos aos despejos de efluentes indústrias, esgoto doméstico e lixos, demonstrando que nessas regiões os valores encontrados ultrapassam àqueles permitidos pelo CONAMA.

**Palavras-chaves**: Micro Bacia do Quarenta. Lixo. Efluente Industriais.

# I. INTRODUÇÃO

O aumento populacional e as atividades indústrias contribuíram para o agravamento dos problemas ambientais principalmente ao despejo inadequado nos recursos hídricos (igarapés). O despejo de toneladas de resíduos em igarapés, córregos, mares e rios são frequentes em todo o mundo. A problemática oriunda desta prática despertou na sociedade tornando-a mais consciente e preocupada em questões ambientais [1].

Dentro deste contexto visa-se verificar por meio de parâmetros físico-químicos o comprometimento da micro bacia do Igarapé do Quarenta em decorrência ao lançamento inadequado de resíduos (líquidos e sólidos) provenientes de esgoto doméstico, lixos e despejos industriais. A maior preocupação para o século XXI seja a água, pois a sua poluição se processa em ritmo assustador. O número de compostos nocivos lançados nos sistemas aquáticos é alto, principalmente aqueles de origem urbana e industrial [2].

No que concerne às condições naturais de um ambiente aquático sofrem alterações que são os maiores e preocupantes em cidades como Manaus, que possuem flora e fauna, além de ser cercadas por igarapés e rios afluentes do rio negro. Os igarapés começaram a sofrer impactos ambientais com a urbanização e modernização da cidade a partir da metade do século XIX. Os problemas de contaminação aumentaram com a criação do Pólo industrial de Manaus/AM (PIM) em 1967.

A precariedade das moradias nas margens dos igarapés despejando parte de resíduos sólidos e esgoto sanitários nas águas, e o lançamento de despejo de origem industrial, principalmente no Igarapé do Quarenta, foram provocando impactos ambientais, verificados através das condições físicoquímicas destas águas [3-4].

Lamentavelmente, as políticas governamentais aplicadas no país avaliam superficialmente os efeitos da poluição sobre os recursos hídricos. Fatores como a ausência de aplicação da legislação ambiental, desarticulação dos órgãos de fiscalização foram fundamentais para as condições drásticas de poluição encontradas no sistema aquático de Manaus [5].

Por servir de escoamento de rejeitos, industriais e urbanos, a micro bacia do Igarapé do Quarenta e o que se encontra bastante degradada [6]. Dentre os problemas ambientais encontrados nessa bacia hidrográfica, encontra-se a eutrofização e altos níveis de metais potencialmente tóxicos (MPT), fatores que diminuem consideravelmente a qualidade das águas [7].

Essa condição de deterioração coloca em risco a saúde da sociedade que convive com uma água de baixa qualidade. A pesquisa busca verificar a análise físico-químico das águas do Igarapé do Quarenta, distribuídos em nove pontos estratégicos diante das crescentes modificações que as mesmas vêm sofrendo devido a influência do homem sobre estes ambientes como forma de estabelecer os índices de poluição. Diante do exposto este trabalho justifica-se por meio de análise dos aspectos físicoquímicos das águas da micro bacia do Igarapé do Quarenta do município de Manaus em cinco pontos estratégicos, tendo em vista o lançamento e/ou descarte inadequado de resíduos líquidos e sólidos provenientes de esgoto doméstico (sem qualquer cuidado ou preocupação para com o meio ambiente) lixos e despejos industriais na micro bacia do igarapé do quarenta.

Buscou-se por meio de uma analise o intuito de revelar não só os aspectos naturais e os processos erosivos mais principalmente mostrar as causas imperceptíveis e os que mais degradam os recursos hídricos na micro bacia do Igarapé do quarenta. Outrossim, objetiva-se classificar as áreas de maior e menor impacto ambiental das águas do entorno do igarapé quanto a sua relevância das águas para vida de todos os seres do mundo.

O presente estudo trata-se de uma investigação que visa verificar por meio de parâmetros físico-químicos o comprometimento da micro bacia do Igarapé do Quarenta em decorrência ao lançamento inadequado de resíduos (líquidos e sólidos) provenientes de esgoto doméstico, lixos e despejos industriais.

# II. REVISÃO BIBLIOGRÁFICA

### II.1 LEGISLAÇÃO NACIONAL DE SISTEMAS DOS RECURSOS HÍDRICOS

De acordo com a CF - Constituição Federal de 1988, definiu que compete à União instituir o Sistema Nacional de Gerenciamento de Recursos Hídricos alicerçado em seu art. 21, inciso XIX, institui sistema nacional de gerenciamento de recursos hídricos e definir critérios de outorga de direitos de seu uso, dessa forma compreende-se que Estabelece que as águas são bens públicos, de propriedade da União e dos Estados e em seus artigos 20 e 26 não existem águas de propriedade dos Municípios, nem de particulares. No que concerne a Lei das Águas – Lei nº 9.433/97, há uma preocupação para com os recursos hídricos parte da necessidade de proteção das águas contra diversas formas de poluição e de uso inadequadas se traduz em normas legais que visam planejar, regular e controlar a sua utilização, instituído por meio de uma Política Nacional de Recursos Hídricos (PNRH), e a criação de um Sistema Nacional de Gerenciamento de Recursos Hídricos (SNGRH).

# II.2 A BACIA AMAZÔNICA

A bacia Amazônica é formada pelo rio Amazonas em seus afluentes, com a cobertura de 90% das terras da Região Norte. A maior bacia hidrográfica do planeta tem a sua vertente delimitada pelos divisores de água da cordilheira dos Andes, pelo planalto Central. Com uma área total de aproximadamente de 7 milhões de km², é considerada a mais extensa bacia hidrográfica do planeta e a maior em volume de água. A sociedade moderna vem alterando drasticamente a qualidade dos recursos hídricos por meio da exploração e da contaminação e poluição dos recursos hídricos.

Para [1] destacam que os seguintes principais problemas e processos são as causas principais da "crise da água" dentre os quais:

• Intensa urbanização, aumentando a demanda pela água, ampliando a descarga de recursos hídricos contaminados e com grandes demandas de água para abastecimento.

• Estresse e escassez de água em muitas regiões do planeta em razão das alterações na disponibilidade e aumento de demanda.

• Infraestrutura pobre e em estado crítico, em muitas áreas urbanas com até 30% de perdas na rede após o tratamento das águas.

• Problemas de estresse e escassez em razão de mudanças globais com eventos hidrológicos extremos aumentando a vulnerabilidade da população humana e comprometendo a segurança alimentar (chuvas intensas e período intensos de seca).

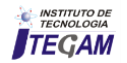

• Problemas na falta de articulação e falta de ações consistentes na governabilidade de recursos hídricos e na sustentabilidade ambiental.

A região Norte do Brasil abrange terras da Região Oeste e de outros seis países da América do Sul: Bolívia, Colômbia, Equador, Guiana, Peru e Venezuela. Desta forma, drena-se aproximadamente ¼ da área do Centro-América do Sul, escoando cerca de 1/5 da água doce do planeta. No Brasil a área ocupada por essa bacia é de quase 4 milhões Km². Envolve todo o conjunto de recursos hídricos que convergem para o rio Amazonas, faz parte da região hidrográfica do Amazonas, uma das doze regiões hidrográficas do território brasileiro [8].

A Região Hidrográfica Amazônica, a mais extensa rede hidrográfica do globo terrestre, está entre a 5 ̊ de latitude norte e 20 ̊ de latitude sul, se estendem desde as nascentes nos Andes Peruanos até a sua foz no Oceano Atlântico, tem de participação em sua área total, no Brasil 64,88% do seu Território [9].

Na porção brasileira possui uma área compartilhada por sete estados, incluindo 100% dos territórios do Acre, Amazonas, Rondônia, Roraima e Amapá, 76,2% do Para e 67,8% do Mato Grosso [10].

Encontra-se na bacia o maior arquipélago fluvial do mundo, o Mariuá, com mais de 700 ilhas, localizado no rio Negro, próximo ao município de Barcelos. Inclui o maior conjunto de rios do planeta, aproximadamente 1700 mais do que em toda a Europa; a maior reserva biológica inundada do planeta (Mamirauá) foz do rio Amazonas; a maior ilha fluvio-marinha do planeta (Ilha de Marajó), com mais de 50.000Km²; e o maior rio do mundo (rio Amazonas), tanto em volume de água quanto em extensão [11].

A hidrografia da região amazônica apresenta, além do curso principal, rio Solimões/Amazonas, com dimensões únicas no globo (7.100 Km) da nascente até a foz do maior escoamento de água doce lançada aos oceanos. Assim, um vasto e denso conjunto de rios e cursos de água de menor extensão e volume, destaca-se pela margem direita, os rios Javari, Juruá, Púrus, Tapajós e Xingu e pela margem esquerda, os rios Japurá, Negro, Uatumã, Trombetas e Jari. A bacia do amazonas, além de abrigar o sistema fluvial mais extenso e de maior massa liquida da terra, é coberta pela maior floresta fluvial tropical [12].

A figura 1 mostra o cartograma da bacia hidrográfica do Amazonas.

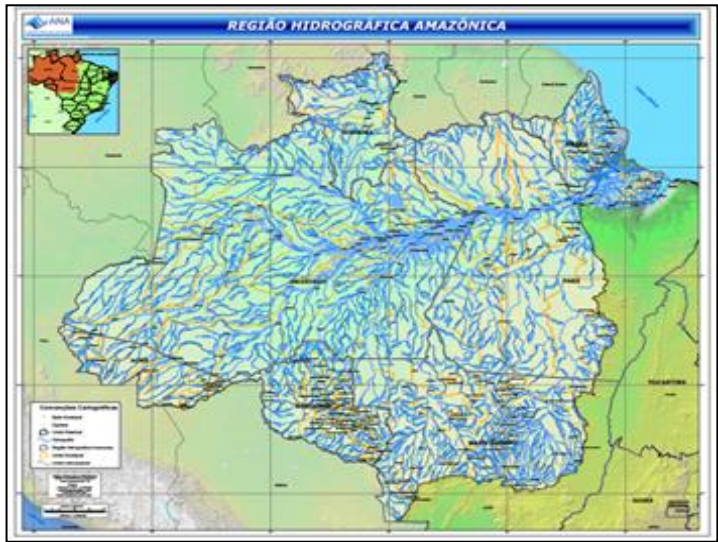

Figura 1: Mapa da localização da bacia hidrográfica do Amazonas. Fonte: [10].

De acordo com a ANA – Agência Nacional de Águas a Região Hidrográfica Amazônica é constituída pela bacia hidrográfica do rio Amazonas situada no território nacional, alicerçada pela Resolução CNRH n° 32, de 15 de outubro de 2003, que compreende bacia hidrográfica como região hidrográfica o espaço territorial brasileiro compreendido por uma bacia, grupo de bacias ou sub-bacias hidrográficas contíguas com características naturais, sociais e econômicas homogêneas ou similares, com vistas a orientar o planejamento e gerenciamento dos recursos hídricos. Desde modo as bacias hidrográficas dos rios existentes na Ilha de Marajó, além das bacias hidrográficas dos rios situados no Estado do Amapá que deságuam no Atlântico Norte.

#### II.3 RECURSOS HÍDRICOS EM AMBIENTE URBANO

Os problemas de escassez hídrica em ambiente urbano decorrem fundamentalmente da combinação do crescimento exagerado das demandas localizadas e da degradação da qualidade da água. Este quadro é uma consequência do aumento desordenado dos processos de urbanização, industrialização e expansão agrícola, sendo observada a partir da década de 50.

A migração da população do campo para a cidade e a industrialização, além de exercerem significativo aumento na demanda dos mananciais também exigiram o crescimento do parque gerador de energia elétrica que, por sua vez, implicou na necessidade de construção de hidrelétricas. Somando-se ao aumento da população precisou por maior produção de alimentos, o que veio a agricultura irrigada por canal apropriado para satisfazer essa demanda.

A quantidade e a natureza dos constituintes presentes na água variam principalmente conforme a natureza do solo de onde são originarias, das condições climáticas e do grau de poluição que este conferido, especialmente pelos despejos municipais e industriais. A análise completa de uma água natural indicaria a presença de mais de cinquenta constituintes nela dissolvidos ou em suspensão. Esses elementos, em geral são sólidos dissolvidos ionizados, matéria em suspensão, gases, compostos orgânicos, microrganismos.

Durante o ciclo hidrológico, a água sofre em sua qualidade. Isso ocorre nas condições naturais, em razão das interrelações de componentes do sistema de meio ambiente, quando os recursos hídricos são influenciados devido ao uso para suprimento das demandas dos núcleos urbanos.

Os recursos hídricos têm a capacidade de diluir e assimilar esgotos e resíduos, mediante os processos físicos químicos que proporcionam a sua autodepuração. Porém, essa capacidade é limitada em face da quantidade e qualidade de recursos hídricos existentes. A água pode servir, ainda de veículo para a transmissão de doenças, principalmente quando recebe lançamento de esgotos sanitários não tratados, constituindo sério risco à saúde pública. O lançamento de resíduos sólidos e detritos é o fator de poluição e assoreamento dos cursos da água tornandose fatos extremamente danosos.

A água é essencial à vida para quase todas as atividades humanas, sendo ainda componente da paisagem e do meio ambiente, tratando-se de um bem precioso que deve ser preservado e protegido.

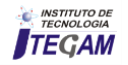

# II.4 MICRO BACIA DO IGARAPÉ DO QUARENTA

Conforme [13] Um dos principais afluentes é o igarapé do Quarenta da bacia do Educandos, sendo sua nascente no bairro do Armando Mendes, situado na Zona Leste com vegetação típica e suas águas de coloração de marrom-escura. Partindo de sua nascente até a confluência com igarapé do Educandos, percorrendo áreas residenciais, comerciais e o Distrito industrial recebendo esgoto e lixo domésticos e efluentes industriais.

Assim de acordo com estudos realizados por [13], consta que a micro bacia do igarapé do quarenta até a década de 50 era considerada uma área rural da cidade de Manaus sendo ocupada por balneários, chácaras e grandes propriedades rurais.

Igualmente, em 1967 a zona Franca de Manaus estava se implantando para poder ocorre à instalação do Parque Industrial para a consolidação na comercialização de produtos importados para o aquecimento da economia local e a geração de vários empregos e de postos de trabalhos diretos e indiretos. Para tanto a Zona franca atraiu uma mão-de-obra das regiões norte, nordeste e do interior do Estado, levando a uma grande expansão urbana.

Entretanto, [14] sugere que nesse processo de ocupação da área não de uma forma planejada, mas com as alterações que ocorreram na cidade na ocupação das margens do igarapé até a confluência com o bairro Armando Mendes por parte da população de baixa renda. Tais habitações em áreas alagavam e a adesão de moradias de baixa renda e na instalação da Zona Franca e até hoje continua a ser ocupada pelo bairro Armando Mendes e pela Invasão da Sharp.

Na implantação do Distrito Industrial que ficou situado à margem esquerda do igarapé do Quarenta. Em 1976 o Departamento Nacional de Obras e Saneamento (DNOS) fez uma drenagem no igarapé e em seguida a área foi invadida e se transformou em uma favela chamado hoje de igarapé do Quarenta. Deste modo que no percurso do igarapé com as habitações ocasionam a poluição no local com os despejos de esgotos sanitários e lixos sólidos e a poluição química causada pelas Indústrias.

Com o desmatamento das encostas ocorreu o assoreamento do leito do igarapé tornando-o cada vez mais estreito e raso, dificultando o escoamento da drenagem pluvial. Em decorrência dessas grandes transformações ocasionadas pelo crescimento desordenado da população nas encostas e acompanhado de deficiências na infraestrutura sanitária que resulta na degradação do igarapé por onde são canalizados os esgotos sanitários, acumulo de lixo doméstico e industrial tornando inadequado o igarapé do Quarenta, ocasionando o transbordamento dos igarapés e as enchentes urbanas que ocorrem devido à falha no serviço de coleta dos esgotos domésticos e em sua disposição e tratamento final adequado.

# II.4.1 TIPOS DE RESÍDUOS SÓLIDOS ENCONTRADOS NO CÓRREGO DO IGARAPÉ DO QUARENTA

Os resíduos sólidos são encontrados no estado sólido e semissólido, que resultam em atividades de origem doméstica, comercial, hospitalar, industrial, agrícola e outros. Por tanto são inclusos nessa última definição os lodos provenientes de Estações e Tratamentos de água e daqueles gerados em equipamentos e instalações de poluição e como determinados líquidos cujas suas particularidades não são viáveis ao seu lançamento na rede pública de esgotos ou corpos de água, ou exijam para isso

soluções técnicas e economicamente inviáveis em face a melhor tecnologia disponível [15].

Por tanto os resíduos sólidos classificam-se de acordo com hábitos e costumes, número de habitantes, nível educacional, poder aquisitivo, variações climáticas e desenvolvimento. Haja vista os resíduos sólidos são constituídos por substâncias prontamente degradáveis, como resto de comidas, folhagem, excrementos; moderadamente como plástico, borracha, madeira entre outros; e os não degradáveis, como cerâmica, cinzas, metal não ferrosos etc.

Os resíduos plásticos são constituídos basicamente de embalagens descartáveis, como brinquedos potes, copos, garrafas, sacolas, utensílios de limpeza e outros. Quando lançados em igarapés [16].

Os plásticos têm algumas características que são formados por polímeros que os tornam atrativos para a maioria das utilidades que estão agregadas as embalagens que possui força, resistência, e uma vida útil longa, baixo peso e custo, excelente barreira contra a água e gases, resistência à maioria dos agentes químicos, essas propriedades são um grande problema ao final da vida útil desses produtos. Por tanto não importa se os plásticos sejam utilizados várias vezes, isto não leva ao desaparecimento total do plástico [16].

Os resíduos orgânicos têm como origem biológica (animal e vegetal), e que é produzido nas residências, indústrias, centros comerciais e outros. Por tanto a sociedade todos os dias produz uma quantidade significativa de lixo orgânico que pode ser tanto restos de alimentos, papel usado, cascas de ovos e sementes, folha, caules, madeira, dejetos humanos e outros.

Nas cidades onde ocorrem as coletas de lixo são organizadas para serem recicladas, a sociedade procura separar o lixo orgânico em sacos plásticos adequados para evitar que o lixo orgânico se misture com os outros tipos de lixo para que se faça o tratamento desses resíduos. Apesar disso, a maioria das cidades não está preparada e o lixo fica todo misturado acarretando problemas para a sociedade [17].

O lixo orgânico também é composto por resíduos biológicos que requer de um tratamento especifico para evitar o mau cheiro que crie bactérias e fungos no decorrer da sua decomposição que podem acarretar à proliferação de vermes, ratos, baratas e outros riscos à saúde humana [17].

Esgoto doméstico é constituído de dejetos derivados do uso da água em qualquer edificação que tenha cozinha, lavanderia, banheiro e etc. Utiliza-se uma grande quantidade de água para o uso doméstico que abastece descargas, chuveiros, banheiras, lava louças e roupas, na preparação de comidas e bebidas e etc. Por tanto esse consumo procura atender a comunidade como indústrias, comércio, residências, hospitais e etc. Essa água escoa diretamente para o esgoto que retorna a natureza [15].

Os efluentes domésticos são constituídos por sua grande parte de água que se misturam com os sólidos dissolvidos e sólidos suspensos, matéria orgânica, bactérias, nutrientes como o nitrogênio e fósforo [18].

Os efluentes domésticos têm como destinação final os igarapés, lagoas, mares e rios, mas se não ocorrer tratamento provocara poluição e mortandade de peixes. Os dejetos que escoam nos igarapés são constituídos de nitrogênio e fósforos em alta concentração possam ocasiona proliferação de algas, prejudicando a respiração dos peixes que morrem por asfixia gerando desiquilíbrios ambientais sérios.

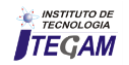

Nas grandes metrópoles, cidade media ou pequenas o volume de água é utilizado para vários fins. A água é retirada da natureza e devolvida ao meio ambiente parcial ou totalmente poluído, carregado de substâncias químicas e orgânicas acima da capacidade de absorção dos igarapés e rios.

O tratamento e coleta dos efluentes domésticos solicita a implantação de um sistema que faça com que a água retorne limpa à natureza, mas uma grande quantidade de efluentes são lançadas nas águas dos rios e igarapés transformando se em um esgoto ao céu aberto.

# II.4.2 DIRETRIZES PARA GESTÃO DE EFLUENTES

O Conselho Nacional do Meio Ambiente-CONAMA, no uso das competências que lhe são conferidas pelo inciso VII do art. 8º da Lei n º 6.938, de 31 de agosto de 1981, regulamentada pelo Decreto nº 99.274, de 6 de junho de 1990 e suas alterações, tendo em vista o disposto em seu Regimento Interno, Anexo à Portaria nº 168, de 13 de junho de 2005, resolve:

Art. 1º Esta Resolução dispõe sobre condições, parâmetros, padrões e diretrizes para gestão do lançamento de efluentes em corpos de água receptores, alterando parcialmente e complementando a Resolução nº 357, de 17 de março de 2005, do Conselho Nacional do Meio Ambiente-CONAMA.

Parágrafo único. O lançamento indireto de efluentes no corpo receptor deverá observar o disposto nesta Resolução quando verificada a inexistência de legislação ou normas específicas, disposições do órgão ambiental competente, bem como diretrizes da operadora dos sistemas de coleta e tratamento de esgoto sanitário.

Art. 24. Os responsáveis pelas fontes poluidoras dos recursos hídricos deverão realizar o auto monitoramento para controle e acompanhamento periódico dos efluentes lançados nos corpos receptores, com base em amostragem representativa dos mesmos.

§ 1º O órgão ambiental competente poderá estabelecer critérios e procedimentos para a execução e averiguação do automonitoramento de efluentes e avaliação da qualidade do corpo receptor.

§ 2º Para fontes de baixo potencial poluidor, assim definidas pelo órgão ambiental competente, poderá ser dispensado o automonitoramento, mediante fundamentação técnica.

# III. MATERIAIS E MÉTODOS

Os materiais utilizados para a realização da pesquisa são listados a seguir:

- Luva Cirúrgica
- Toca de Algodão
- Bata branca
- ✓ Recipiente de Polietileno (Tubo de Ensaio de 300ml)
- ✓ Balde de alça de metal
- ✓ Corda de nylon de 30 metros
- ✓ Sonda EXO-2(multi-parâmetro)

Descrição da sonda Multi – Parâmetro (Modelo utilizado EXO2) utilizada para realização de análise da água nos nove pontos de coleta. A sonda EXO2 é um instrumento Multi – Parâmetro que coleta informações sobre a qualidade da água. A sonda coleta dados através de até seis sensores substituíveis e um transdutor de pressão integral.

Cada sensor mede os parâmetros por meio de um conjunto de métodos de detecção eletroquímica, óptica ou física. Cada porta suporta qualquer sensor EXO e reconhece o tipo de sensor automaticamente. De acordo com a configuração definida pelo usuário, o dispositivo.

Modelo utilizado EXO2 – que se desenvolve da seguinte forma para análise das amostras, coleta dados e o armazena na sonda, transfere-os para uma plataforma de coleta de dados (DCP) ou os transmite para o PC ou o controlador de mão EXO do usuário via de um cabo, uma conexão USB ou uma conexão Bluetooth.

Apresenta seis portas padrão para os sensores, o EXO2 possui uma porta na cabeça que permite que o limpador de modo que conecta a central (ou um sensor adicional) e uma porta auxiliar na parte superior da sonda. Esta porta auxiliar permite ao usuário conectar o EXO2 para outra sonda EXO. Os usuários podem se comunicar com a sonda por meio de um cabo de campo conectado a um controlador EXO portátil, uma conexão Bluetooth sem fio com um PC ou um controlador de mão EXO, ou através de um dispositivo USB (através de um adaptador USB) comunicações) conectadas a um PC. As amostras das águas em estudo foram coletadas em nove pontos distintos da micro bacia do igarapé do quarenta, propostos de acordo com alguns critérios de localização: despejo de esgotos residenciais, comercias, industriais. Realizaram-se duas coletas das águas da micro bacia do igarapé do quarenta, no período em fevereiro/2108. A seguir a localização de cada ponto:

A figura 2 mostra o primeiro ponto de coleta, Ponto 1: área da nascente que se encontra no Instituto Federal de Educação, Ciência e Tecnologia do Amazonas; uso da Sonda EXO-2.

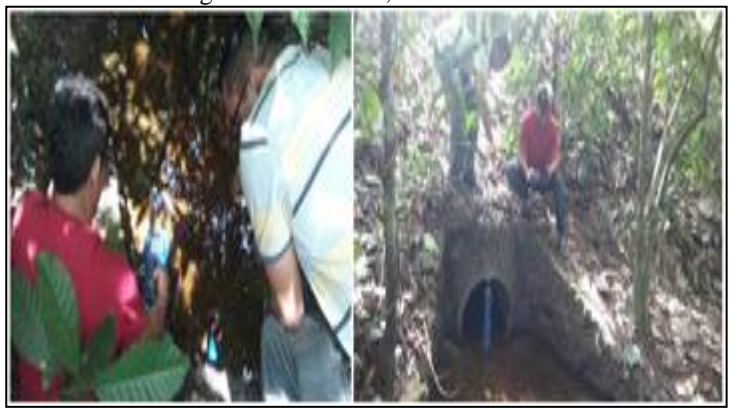

Figura 2: Nascente do Igarapé do Quarenta Fonte: Autores, (2018)

A figura 3 mostra o segundo ponto de coleta Ponto 2: Avenida Grande Circular área próximo ao local onde há maior acesso do público (próximo a um Supermercado e casas);

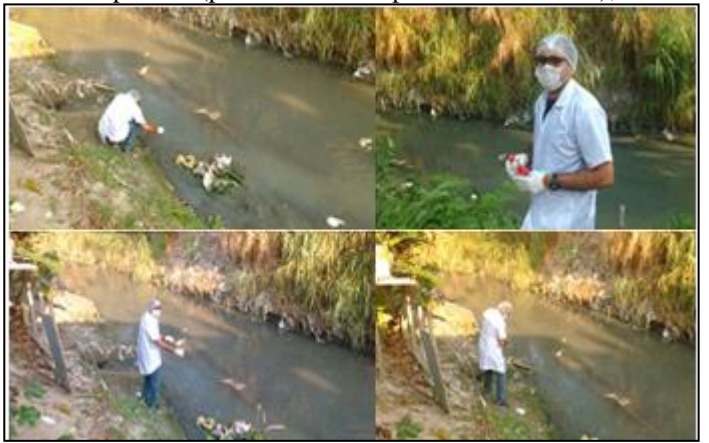

Figura 3: Igarapé do quarenta no bairro Armando Mendes. Fonte: Autores, (2018).

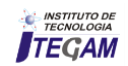

A figura 4 mostra o terceiro ponto de coleta, Ponto 3: Conjunto Nova República área próximo ao local onde há maior acesso do público (próximo a casas e industriais).

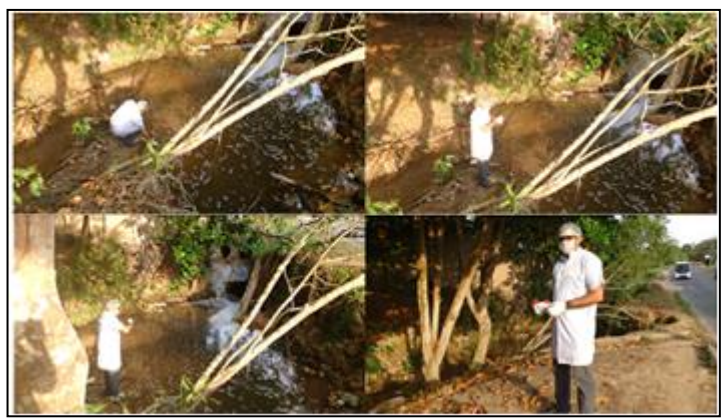

Figura 4: Igarapé do quarenta no bairro nova república. Fonte: Autores, (2018).

A figura 5 mostra o quarto ponto de coleta, Ponto 4: próximo ao BAIRRO JAPIIM (Manaus 2000) área próximo ao local onde há maior acesso do público (próximo a casas e centros comerciais).

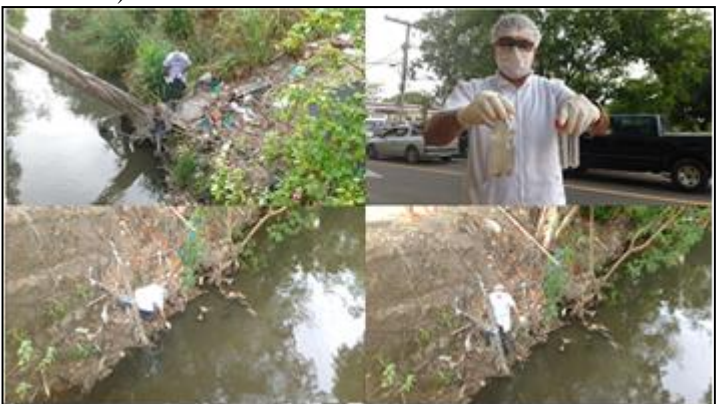

Figura 5: Igarapé do quarenta no bairro Japiim. Fonte: Autores, (2018).

A figura 6 mostra o quinto ponto de coleta, Ponto 5: próximo ao Shopping Studio 5 Mall área próximo ao local onde há maior acesso do público (próximo a casas e centros comerciais).

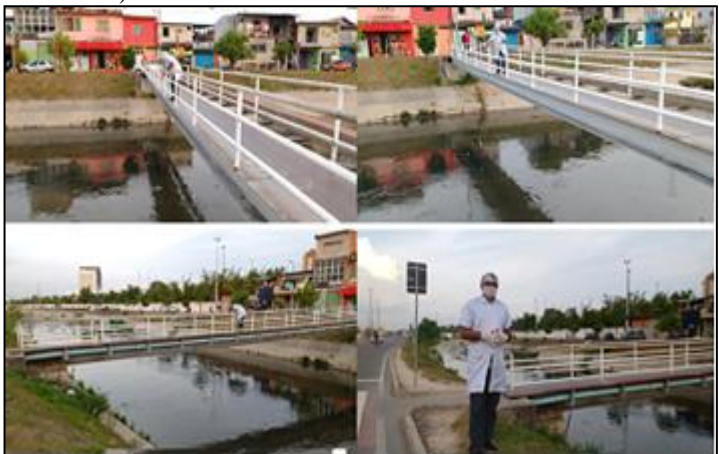

Figura 6: Igarapé do quarenta próximo ao Shopping Studio 5 Mall. Fonte: Autores, (2018).

A figura 7 mostra o sexto ponto de coleta, Ponto 6.-Ponte da Raiz.

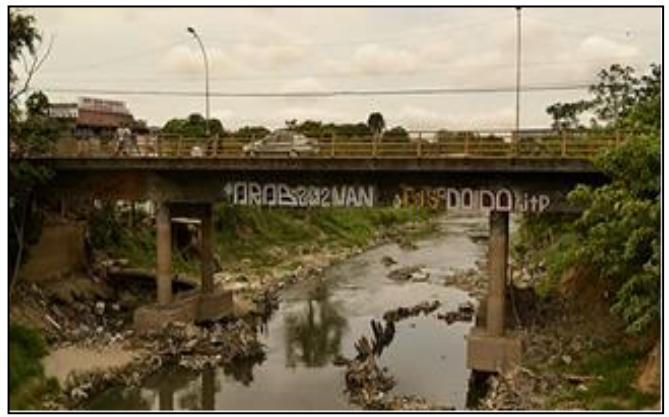

Figura 7 :Igarapé do quarenta na ponte do bairro raiz. Fonte: Autores, (2018).

A figura 8 mostra o sétimo ponto de coleta, Ponto 7, Ponte do Morro da Liberdade.

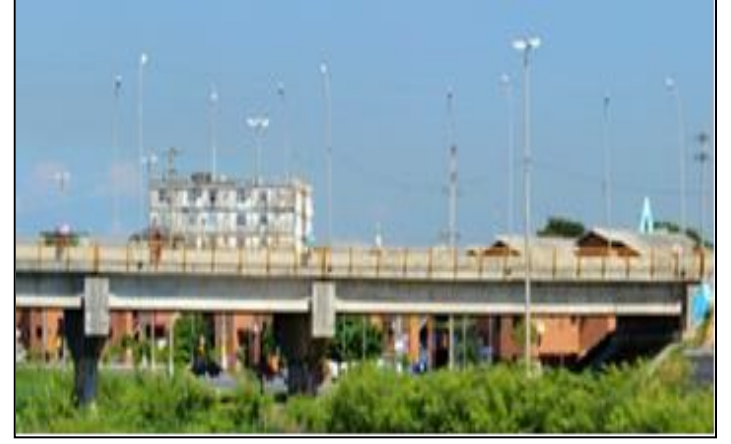

Figura :Igarapé do quarenta a ponte do bairro morro da liberdade. Fonte: Autores, (2018).

A figura 9 mostra o oitavo ponto de coleta,Ponto 8: Ponte da Cachoeirinha.

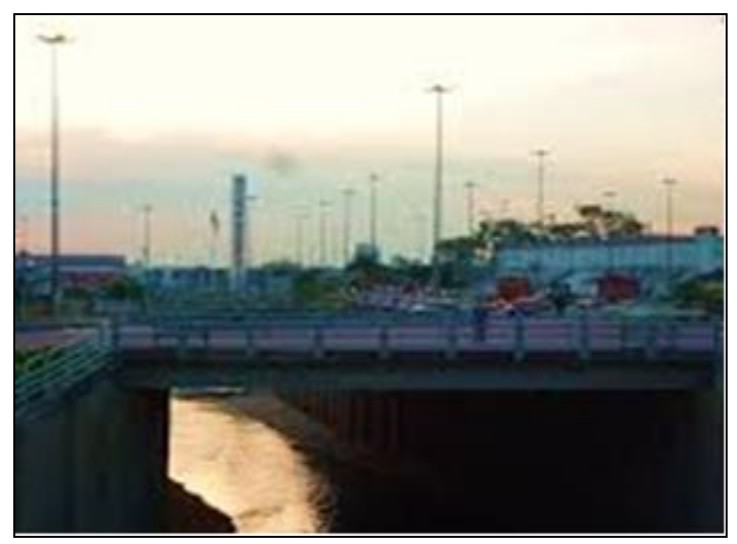

Figura 9: Igarapé do Quarenta ponte do bairro cachoeirinha. Fonte: Autores, (2018).

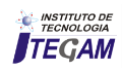

A figura 10 mostra o nono ponto de coleta, Ponto 9: Ponte do Educandos.

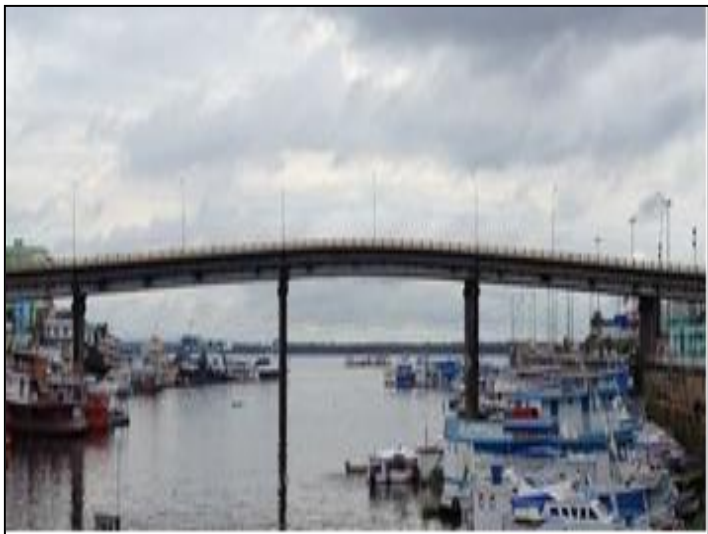

Figura 10: Igarapé do quarenta ponte do bairro do educandos. Fonte: Autores, (2018).

#### IV. DISCUSSÕES E RESULTADOS

As variações de temperatura são parte do regime climático normal e corpos de água naturais que apresentam variações sazonais e diurnas, bem como estratificação vertical. A temperatura superficial e influência por fatores tais como latitude, altitude, estação do ano, período do dia, taxa de fluxo e profundidade.

A elevação do corpo d'água geralmente é provocada por despejos industriais e usinas termoelétricas, a água desempenha um papel principal de controle no meio aquático, condicionando as influências de uma série de parâmetros físico-químicos.

Em geral, á medida que a temperatura aumenta, de 0 á 30 ºC, a viscosidade, tensão superficial, compressibilidade, calor especifico, constante de ionização e calor latente de vaporização diminuem, enquanto a condutividade elétrica e térmica, a pressão de vapor, a solubilidade de sais aumentam com a elevação da temperatura.

A variação de temperatura temporal na coleta do ponto 1 foi aumentando gradativamente até o horário da última coleta no ponto 9. A figura 11 mostra esse resultado.

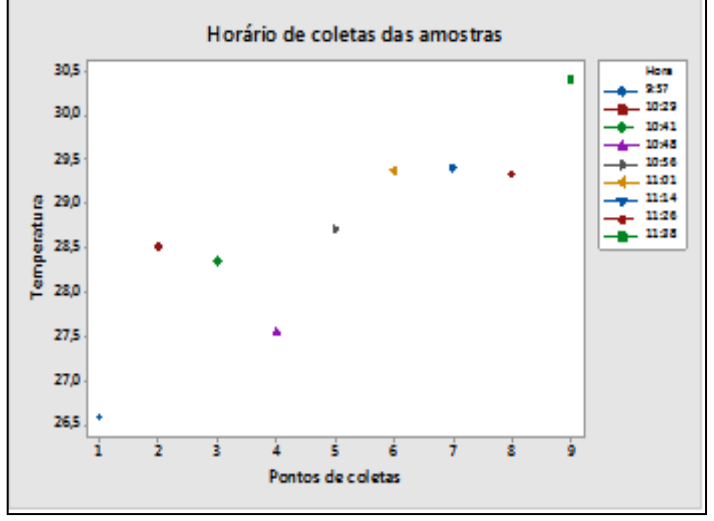

Figura 11: Temperatura em cada ponto coletado Fonte: Autores, (2018).

A condutividade elétrica é uma medida de concentração total de sais dissolvidos presentes na água. Apesar de não fornecer medidas reais da concentração de um determinado íon presente, a condutividade nos dá uma noção bastante boa da salinidade total, o que indiretamente sugere a origem e o grau de contaminação da água. Águas salobras apresentam elevada condutividade e não são apropriadas para o consumo humano.

A água de baixa condutividade, menores que 200 μs/cm indicam que podem ser potáveis por apresentarem concentrações baixas de sais dissolvidos. A condutividade é um parâmetro importante para diversas atividades industriais como a produção de vapor onde se deseja água de baixa condutividade para se evitar a formação de incrustações salinas em tubulações e caldeiras e água para uso farmacêutico. No ponto 1 condutividade foi medida em 20,7 μs/cm em o local com menor concentração na amostra de água coletada que se encontra na nascente em uma área com mata densa e no ponto 7 a condutividade foi medida em 357,8 μs/cm em local com maior concentração na amostra coletada que se encontra em área urbana com despejos de dejetos sólidos e líquidos.

A figura 12 mostra a condutividade das amostras em cada ponto coletado.

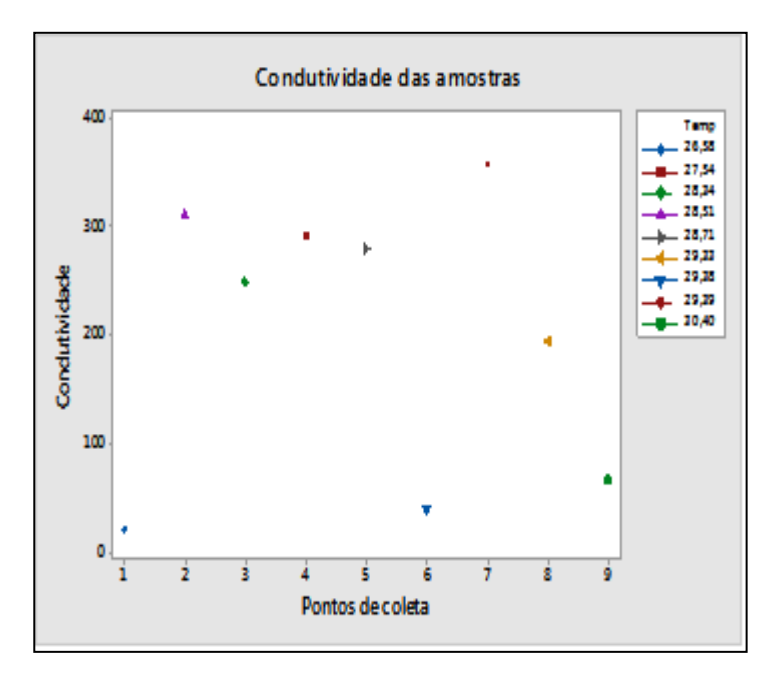

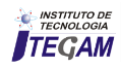
## Figura12: Condutividade das amostras. Fonte: Autores, (2018).

A variação temporal em uma relação entre temperatura, condutividade e horas ocorre variações de concentrações de condutividade de acordo com o aumento gradativamente da temperatura e das horas seguintes como nos pontos analisados: ponto 1 a condutividade foi medido em 20,7 μs/cm em o local com menor concentração na amostra de água coletada que se encontra na nascente em uma área com mata densa e no ponto 7 a condutividade foi medido em 357,8 μs/cm em local com maior concentração na amostra coletada que se encontra em área urbana com despejos de dejetos sólidos e líquidos.

A figura 13 mostra uma relação entre a condutividade, temperatura e hora da coleta.

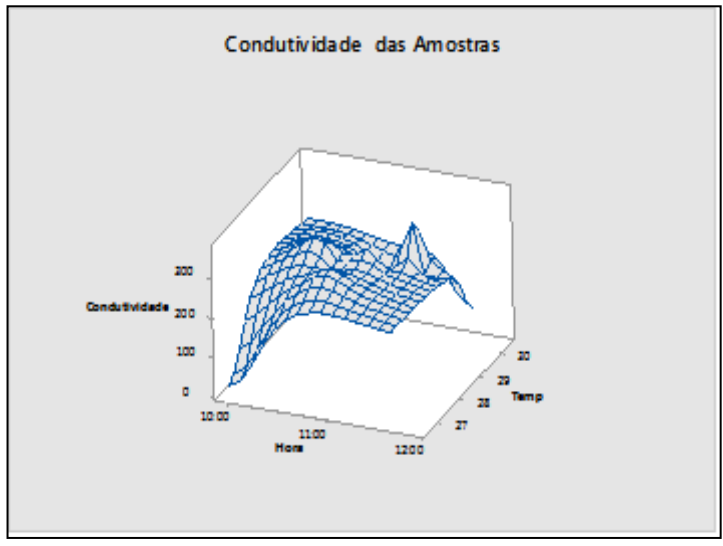

Figura 13: Condutividade x temperatura x hora. Fonte: Autores, (2018).

A relação feita entre a concentração de temperatura, sal e condutividade pode-se ser analisada de acordo com a tonalidade da cor entre a verificação da qualidade da água na concentração do sal em seus intervalos  $< 0.03 e > 0.15$ .tras coletadas.

A figura 14 mostra a concentração de sal nas amostras.

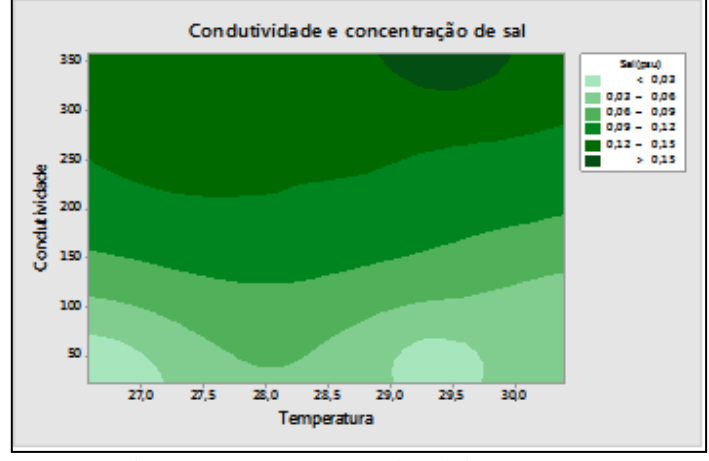

Figura 14: Concentração de sal das amostras. Fonte: Autores, (2018).

A contaminação por nitrato em águas subterrâneas ocorre devido a fatores como: a aplicação de fertilizantes com nitrogênio em plantações, o cultivo do solo, o esgoto humano depositado em sistemas sépticos e a deposição atmosférica.

A concentração de oxigênio dissolvido na água (COD) é um parâmetro muito importante para analisar as características químicas e biológicas das águas. No meio ambiente, geralmente, o oxigênio dissolvido (OD) vem da fotossíntese biótica aquática ou pela difusão desse gás, que está presente no ar, na superfície da água.

Os Sólidos dissolvidos totais é o conjunto de todas as substâncias orgânicas e inorgânicas contidas ou micro-granulares é um parâmetro de determinação da qualidade da água, pois avalia o peso total dos contaminantes minerais presentes na água por unidade de volume, portanto as substâncias dissolvidas envolvem o carbonato, bicarbonato, cloreto, sulfato, fosfato, nitrato cálcio, magnésio, sódio e íons orgânicos, entre outros íons necessários para avida aquática entretanto, quando presentes em elevadas concentrações, podem ser prejudiciais.

As variáveis químicas com a relação feita entre Oxigênio dissolvido, Nitratos e TDS (Sólidos Totais Dissolvidos) as concentrações do Oxigênio dissolvido e TDS (Sólidos Totais Dissolvidos) estão lineares na análise das coletas das amostras em cada ponto em quanto o nitrato ocorre uma grande variação em relação a análise das coletas em cada ponto.

A figura 15 mostra os principais parâmetros de qualidade da água.

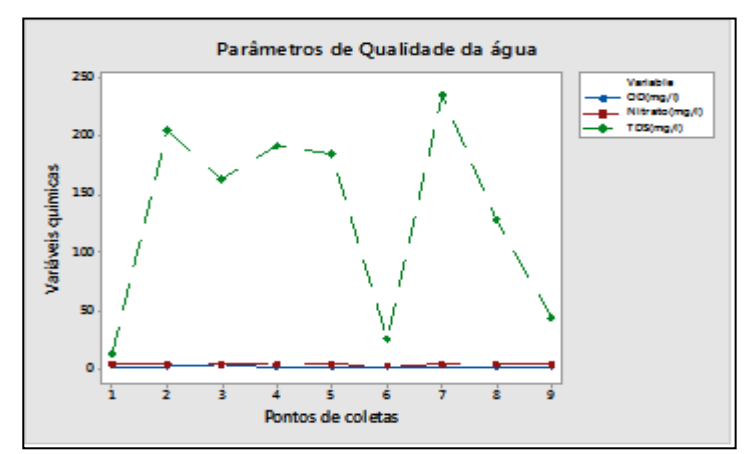

Figura 15: Parâmetros de qualidade da água. Fonte: Autores, (2018).

#### V. CONCLUSÃO

Ao término da pesquisa conclui-se que as coletas das amostras desde nascente da micro bacia do igarapé do quarenta em seu curso por meio de análise quanto aos aspectos físicoquímicos das águas da micro bacia do Igarapé do quarenta do município de Manaus, diante das crescente modificações que as mesmas vêm sofrendo devido à influência do homem sobre estes ambientes e principalmente os recursos hídricos que degradam-se pela deficiência de infraestrutura de saneamento básico e pelo manejo impróprio dos recursos naturais, associados à simples conscientização da sociedade no que diz respeito à preservação do meio ambiente.

Contudo, a conscientização da sociedade, deve ocorrer com ações de educação ambiental realizadas nas instituições públicas e privadas, nos vários níveis educacionais e nas associações comunitárias e empresariais. A micro bacia do igarapé do quarenta será analisada, com o intuito de revelar não

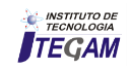

só os aspectos naturais e os processos erosivos, mas principalmente mostrar as causas imperceptíveis que mais degradam os recursos hídricos nesta área.

As indústrias instaladas na cidade de Manaus receberam incentivos do estado para a sua implantação no polo industrial, fato que associa as políticas públicas nacionais e regionais para o desenvolvimento econômico da região Norte, desconsiderando a degradação do meio ambiente.

Partindo deste pressuposto as indústrias do Distrito Industrial e os órgãos de fiscalização façam convênios com objetivo de achar solução para a remediação da área pesquisada com intuito de propor uma investigação dos recursos hídricos quanto aos impactos causados pelo descarte incorreto dos resíduos sólidos nos igarapés do quarenta na cidade de Manaus.

Como recomendações para trabalhos sugere-se que há necessidade de preservação do meio ambiente e em recuperar áreas degradadas, com planos e ações efetivas voltadas aos recursos hídricos, haja vista, não termos uma política adequada ao processo de sustentabilidade do sistema aquático de modo que os impactos causados pelo descarte incorreto dos resíduos sólidos nos igarapés do quarenta na cidade de Manaus ocasionam tal degradação.

Recomenda-se um aumento da fiscalização nas indústrias por meio dos órgãos competentes para o cuidado quanto ao descarte dos resíduos sólidos, nos igarapés das águas residuais podem e devem sofrer algum tipo de purificação, para isso necessitaria de estações de tratamento de esgotos (domiciliares e industriais) minimizando o lixo lançado nos corpos aquáticos por meio de conscientização ambiental e recuperar áreas degradadas.

## VI. AGRADECIMENTOS

À Universidade Federal do Pará – UFPA e ao Instituto de Tecnologia e Educação Galileo da Amazônia – ITEGAM por incentivar o desenvolvimento de pesquisa na região Norte.

#### VII. REFERENCIAS BIBLIOGRAFICAS

[1] Tiburtius, E. R. L.; Peralta-Zamora, P. G.; Leal, Tundisi, José Galizia. **Recursos hídricos no futuro: problemas e soluções**. Estudos avançados, v. 22, n. 63, p. 7-16, 2008.

[2] Koogan, A.; Houaiss, A. **Enciclopédia e dicionário ilustrado**. 4 ed. Edições Delta - Rio de Janeiro: Seifer, 2000.

[3] Silva, M.S.R. **Metais pesados em sedimentos de fundo de igarapés (Manaus-Am).** Belém, Universidade Federal do Pará. Dissertação (Mestrado Geoquímica Ambiental) – Universidade Federal do Pará, p.120, 1996.

[4] Elias, A.S. S; Silva, M.S.R. 2001. **Hidroquímica das Águas e Quantificação de Metais nos Sedimentos de Fundo das Bacias Hidrográficas de Área Urbana de Manaus que Deságuam no Rio Negro**. Anais da Jornada de Iniciação Científica do INPA, 10. CNPq/INPA. p. 402-405.

[5] Cleto Filho, S. E. N. **Efeitos da ocupação urbana sobre a macrofauna de insetos aquáticos de um igarapé da cidade de Manaus/AM**. 1998. 300f. Dissertação (Mestrado em Ciências Biológicas área de concentração Ecologia) – Instituto Nacional de Pesquisas da Amazônica/Universidade Federal do Amazonas, Manaus. 1998.

[6] GEOMANAUS. **Projeto Geo Cidades** - Relatório Ambiental Urbano Integrado. Rio de Janeiro: Consórcio Parceria, v. 21, p. 188, 2002.

[7] Melo, E. G. F; Silva, M. S. R; Miranda, S. A. F. **Influência antrópico sobre águas de igarapés na cidade de Manaus** – Amazonas. Caminhos de Geografia, v. 5, n.16, p. 40 – 47, 2005.

[8] De Carvalho, R. M. **Um estudo da Geografia do Amazonas**. Boa Vista: Gráfica Real – A.S. Chaves – ME, 130 p. 2001.

[9] Freitas, M.A.V. **Gestão de Recursos Hídricos na Bacia Amazônica**. Manaus, ANA, agosto de 2003, (CD-rom)

[10] Agência Nacional De Água (ANA); Ministério Do Meio Ambiente (MMA). **Plano Nacional de Recursos Hídricos:** Documento Base de Referência – Minuta. Brasília-DF, 2003b.

[11] Filizola, N.; Guyot, J-L; Molinier, M.;

[12] Sioli, H. **Amazônia:** Fundamentos da ecologia da maior região de florestas tropicais. Tradução de Johann Becker. 3ª ed. Petrópolis: Vozes, 1991. 72 p.

[13] La Roveve, A.L.N. *et.al.* **Informe Geo** - Projeto Geo-Cidades: relatório ambiental urbano integrado. Manaus/Rio de Janeiro/Consórcio Parceria 21, 2002.

[14] Souza, N.D.de. **Moradias em áreas inundáveis na cidade de Manaus:** O Igarapé do Quarenta. Dissertação de mestrado. UFAM/CCA, 1999.

[15] Silva, M. S. R.; Ramos, J. F.; Pinto, A. G. N. **Metais de transição nos sedimentos de igarapés de Manaus-AM**. Acta Limnológica Brasiliensia, v. 11, n. 2, p. 89-100, 2009.

[16] Veras, Eliana da Conceição Rodrigues; Palmeira, Jorge Ricardo Garcia. **PLANO DE RECUPERAÇÃO DE ÁREA DEGRADADA LIMITROFE À FACULDADE SALESIANA DOM BOSCO UNIDADE LESTE EM UM TRECHO DO IGARAPÉ DO QUARENTA NO MUNICÍPIO DE MANAUS, ESTADO DO AMAZONAS**. Revista de Ciências Humanas e Sociais da FSDB ANO X VOLUME XIX-Janeiro-Junho 2014, p. 11.

[17] Braga, Kellem Andrezza de Araújo Freitas; da Silva,

[18] Vieira, Francisco César Brito *et al*. **EDUCAÇÃO AMBIENTAL:** UMA ANÁLISE DA POLUIÇÃO E CONTAMINAÇÃO DOS IGARAPÉS URBANOS NA CIDADE DE MANAUS. Periódico Eletrônico Fórum Ambiental da Alta Paulista, v. 8, n. 2, 2012..

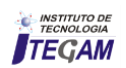

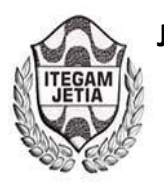

# **Application of the PERT-CPM tool for analysis of the scenario of the production process of a bakery**

## Bárbara Tenório de Holanda Santos<sup>1</sup> and Kamilla Rayane Brito Souza<sup>2</sup>

<sup>1</sup>Universidade Federal de Alagoas (UFAL) - Av. Lourival Melo Mota, s/n, Tabuleiro do Martins, Maceió - AL. 2 Universidade Federal do Vale do São Francisco (UNIVASF) - Av. José de Sá Maniçoba, S/N - Centro CEP: 56304-917 - Petrolina/PE.

Email: [b\\_tenorio@hotmail.com,](mailto:b_tenorio@hotmail.com) kamillabrito.ep@gmail.com

#### **ABSTRACT**

**Received:** April 16th, 2018

**Accepted:** May 06th, 2018

**Published:** June 30th, 2018

Copyright ©2016 by authors and Institute of Technology Galileo of Amazon (ITEGAM).

This work is licensed under the Creative Commons Attribution International

License (CC BY 4.0).

<http://creativecommons.org/licenses/by/4.0/>

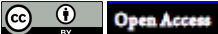

In Brazil there are about 63 thousand bakeries serving 44 million Brazilians every day, where 96% of the establishments in this important food sector are composed of micro and small companies, according to data from the Brazilian Association of the Bakery and Confectionery Industry. used the PERT-CPM tool to map and sequence the activities of the productive process of French bread, the flagship of a small bakery in the interior of Alagoas. To determine the critical path and its clearances, identify bottlenecks and wastes, and propose future studies and interventions in search of optimization in production and better use of resources.

**Keywords:** PERT-CPM; critical path; productive process; optimization.

## **Aplicação da ferramenta PERT-CPM para análise do cenário do processo produtivo de uma padaria**

#### **RESUMO**

No Brasil existe cerca de 63 mil panificadoras atendendo 44 milhões de brasileiros todos os dias, onde 96% dos estabelecimentos desse setor alimentício tão importante é composto por micro e pequenas empresas, segundo dados da Associação Brasileira da Indústria da Panificação e Confeitaria.O presente trabalho utilizou a ferramenta PERT-CPM para mapear e sequenciar as atividades do processo produtivo do pão francês, carro chefe de uma padaria de pequeno porte do interior de alagoas. Para assim, determinar o caminho crítico e suas folgas, identificar os seus gargalos e desperdícios, e propor futuros estudos e intervenções em busca da otimização na produção e melhor utilização dos recursos.

**Palavras-chaves**: PERT-CPM; caminho crítico; processo produtivo; otimização.

## I. INTRODUÇÃO

O brasileiro tem buscado como oportunidade de fugir do desemprego a criação de seu próprio negócio, normalmente buscando oferecer produtos ou serviços que já possuem certo conhecimento e experiência, porém essas pessoas nem sempre estão preparadas para a administrar esse negócio. Pensando nisso, o Governo do Brasil, promove programas de apoio à pessoas como estas, que querem empreender.

Dentre os mais famosos temos o Portal do Empreendedor [1], criado para facilitar a vida do Micro Empreendedor Individual (MEI):

Simplificar a vida do empreendedor e impulsionar o empreendedorismo no Brasil. Esse foram os principais objetivos que levaram o Governo Federal a criar o Portal do Empreendedor, em 2009. O site é um espaço onde é possível se formalizar como Microempreendedor Individual (MEI), tirar dúvidas, cumprir as obrigações fiscais e procurar por capacitação para incrementar seu negócio.

Segundo o Serviço Brasileiro de Apoio às Micro e Pequenas Empresas - SEBRAE [2], o MEI proporciona que o trabalhador informal possa ser legalizado e passar a ter CNPJ, o que facilitará a abertura de conta bancária, o pedido de empréstimos e a emissão de notas fiscais. Porém, é importante conhecer bem as regras dessa modalidade.

O trabalhador informal quando passa a ser formalizado começa a ter uma visão diferenciada do negócio e muitas vezes consegue mercado e um crescimento rápido, mas infelizmente

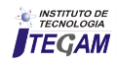

desestruturado por não ter conhecimento de gestão, principalmente quando o seu negócio possuí um processo produtivo. Segundo [3] muitos gestores, que costumam ter como base decisões em previsões, opiniões ou na sorte, acabam tendo resultante uma "produção excessiva ou insuficiente de bens e serviços, uma alocação de recursos errado, e também, tempos ineficientes.

Expandir um processo produtivo não é uma tarefa tão simples, e nem sempre a experiência consegue enxergar as necessidades. Por isso, o importante papel da universidade para o desenvolvimento da comunidade local, onde o discente consegue enxergar além da sala de aula e levar ferramentas e técnicas para aplicação na prática e o empresário, abrindo as portas para a universidade consegue propostas para melhorias que podem gerar resultados positivos para a sua empresa. Em resumo, todos ganham.

A empresa escolhida é uma padaria de pequeno porte, que tem ganhado mercado em sua cidade, no interior de Alagoas. A mesma abriu as portas para a universidade analisar seu cenário, mas especificamente na produção do seu carro chefe, o pão Frances, e assim propor futuros estudos que poderão otimizar sua estrutura operacional e utilizar melhor seus recursos, sem necessariamente haver um investimento financeiro.

Para este estudo, as autoras escolheram o PERT-CPM, que é uma ferramenta da pesquisa operacional muito utilizada no Gerenciamento de Projetos.

A rede PERT-CPM é uma técnica que permite estabelecer uma ordem no conjunto de atividades do projeto, de maneira que cada uma delas tenha seu começo e término bem definidos e encadeados com as demais atividades que estarão sendo desenvolvidas em sequência ou em paralelo com a mesma, demonstrando a melhor maneira de se realizar esse sequenciamento [4].

#### I.1 OBJETIVOS

#### I.1.1 OBJETIVO GERAL

Analisar o cenário do processo produtivo do pão francês de uma padaria localizada no interior de Alagoas, utilizando a ferramenta PERT-CPM com o intuito de propor intervenções futuras.

#### I.1.2 OBJETIVO ESPECÍFICOS

- Mapear o processo produtivo do pão francês;
- Determinar o caminho crítico para uma maior eficiência do processo produtivo do pão francês;
- Mostrar as folgas do processo produtivo para realocação dos recursos disponíveis;
- Identificar gargalos e desperdícios na produção do pão francês;
- Sugerir futuros estudos para melhoria e otimização do processo produtivo do pão francês.

#### II. REVISÃO DA LITERATURA

## II.1 O PROCESSO PRODUTIVO DE MICRO E PEQUENAS EMPRESAS

O bom gestor deve conhecer bem sua produção, para poder tomar as melhores decisões. Infelizmente o gestor de micro e pequenas empresas, conhecido também como empreendedor não possuí conhecimento de como planejar e controlar uma produção, e por isso é muito importante o apoio de órgão com programas para esse fim e principalmente a parceria com as universidades. O primeiro passo é entender o processo produtivo e o fluxo das suas atividades, para depois planejar estratégias de melhoria e controle. Destaca-se que técnica mais antiga e mais simples de programação temporal dos projetos é o diagrama de barras, ou gráfico de Gantt, mas a medida em que o cenário produtivo se torna mais complexo, envolvendo mais pessoas, mais entidades e mais recursos, é necessário o utilizar técnicas mais completas, que possibilitassem o planejamento, a programação e o controle das atividades de modo mais eficiente, além de uma boa comunicação visual [5].

Destaca a importância de planejar utilizando as técnicas PERT-CPM que, representa a ordem das atividades por meio de um diagrama, para facilitar a definição da melhor utilização dos recursos disponíveis considerando a forma mais eficiente de execução do projeto para, consequentemente, eliminar gargalos e desperdícios [6].

## II.2 MÉTODO PERT-CPM

Segundo [5] essas técnicas foram desenvolvidas, quase simultaneamente, no final da década de 1950: CPM (*Critical Path Method* — Método do Caminho Crítico) e PERT (*Program Evaluation and Review Technique* — Técnica de Avaliação e Revisão de Programas). O método CPM foi desenvolvido pela equipe da DuPont de Nemours & Company para aplicação em projetos de construção. A técnica PERT foi desenvolvida para a Marinha norte-americana para aplicação no projeto de mísseis Polaris.

Segundo [7], o PERT consiste na construção e no estabelecimento de correlação entre as várias atividades, por meio de uma representação gráfica de todas as atividades que estão inseridas no processo, tornando visível qual ou quais atividades podem ocorrer simultaneamente, bem como as que antecedem outras com a finalidade de estimar o tempo de cada tarefa. Explica [7] que o CPM, diferente do PERT que é um modelo probabilístico, é um modelo determinístico, ou seja, utiliza o tempo de maneira não aleatória para duração das atividades e preocupa-se especialmente na relação de tempo-custo. Hoje esses modelos são utilizados de forma incorporada com a denominação de PERT-CPM se tornando uma poderosa ferramenta no processo de gestão de projetos, visto a sua facilidade em adequar, correlacionar e integrar as atividades de planejamento e controle.

Para a construção do PERT-CPM é importante seguir os seguintes passos:

1. Identificar as atividades e suas respectivas durações, utilizando não só a cronometragem como também estimativas;

2. Elaboração de um quadro com as atividades e suas respectivas dependências no fluxo;

- 3. Construção do Diagrama PERT-CPM;
- 4. Identificação das folgas do processo.
- 5. Determinação do caminho crítico;

#### II.2.1 OS TEMPOS

Conceitua os tempos para a rede PERT-COM [8]:

• Tempo otimista (To) - Indica o menor tempo designado para execução de uma atividade;

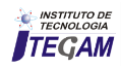

- Tempo mais provável (Tm) Representa a quantidade de tempo estimada mais próxima da realidade;
- Tempo pessimista (Tp) Trata-se do maior tempo possível para realização da atividade.

Para [9], o tempo médio esperado de cada atividade (Tb) é obtido através da Equação (1):

$$
T_b = \frac{T_p + 4T_m + T_o}{6}
$$
 (1)

Define [9] o grau de incerteza associado à previsão é calculado pela variância ( $\sigma^2$ ), que é definida Equação (2):

$$
\sigma^2 = \left(\frac{T_p - T_o}{6}\right)^2
$$
 (2)

E ainda, segundo [9] o desvio padrão (σ) das atividades é calculado de acordo com a Equação (3):

$$
\sigma = \frac{T_p - T_o}{6} \tag{3}
$$

#### II.2.2 A REDE

De acordo com [10], na elaboração da rede é fundamental o conhecimento sobre a relação entre as atividades, além da duração de cada uma e a ordem em que dependem uma da outra. Portanto, é importante conhecer o fluxo correto e as dependências de cada atividade antes de construir a rede.

Para [5] o diagrama de setas sem escala é o diagrama mais utilizado e para a construção desse diagrama são necessários os seguintes elementos:

- Relação das atividades
- Ordem de relacionamento e dependência
- Duração de cada atividade

Uma das formas de montar a rede é nomear os círculos com a letra que representa a atividade e colocar seu tempo inicial e final nas setas que indicam fluxo. A partir desses dados se calcula as folgas e determina o caminho crítico.

#### II.2.3 O MÉTODO DO CAMINHO CRÍTICO

Para [9] o caminho que possuí um conjunto de atividades sem folga, que define o prazo total da rede, é chamado de caminho crítico. De acordo com os dados informados, antes desse prazo o projeto não poderá ser concluído, sendo justamente a sequência que unifica os eventos dos quais tempos mais cedo e mais tarde são iguais [11].

Realiza o cálculo das datas de início e fim das atividades é feito diretamente no diagrama de setas [5]:

- Cedo de um evento: é a data mais cedo possível para a ocorrência do evento, considerando-se que as atividades anteriores não se atrasaram.
- Tarde de um evento: é a data mais tardia para a ocorrência do evento, sem causar atrasos nas atividades seguintes.

*Regras para cálculo dos cedos dos eventos* [5]*:*

- Considerando-se que o evento inicial tenha cedo igual a 0, o cedo de cada evento é o cedo anterior mais a duração da atividade.
- Quando em um evento chegam duas ou mais atividades, o cedo é considerado o maior entre os valores calculados anteriormente.

*Regras para o cálculo dos tardes dos eventos por* [5]*:*

- Considerando-se o tarde do evento final igual ao cedo calculado pelas regras anteriores, o tarde de cada evento é o tarde posterior menos a duração da atividade.
- Quando de um evento partem duas ou mais atividades, o tarde é considerado o menor valor entre os valores calculados anteriormente.

Baseando-se ainda em [5] colocam-se os cedos em cima dos círculos das atividades, sendo cedo inicial à esquerda e cedo final à direita, já os tardes ficam abaixo do círculo, seguindo a mesma sequência de inicial à esquerda e final à direita.

O caminho recebe o nome de crítico, pois se houver atraso em qualquer atividade pertencente a ele, atrasa todo o projeto, o que não ocorre se atrasar qualquer uma das outras atividades que não estão nele [12].

## II.2.4 AS FOLGAS

É muito importante para o gestos entender e visualizar as folgas do processo produtivo para a tomada de decisão, pois segundo [9] a folga é o atraso máximo que uma atividade pode ter sem prejudicar as atividades posteriores a ela, bem como o tempo máximo do projeto.

Devido às interdependências das atividades da rede do projeto, todas as atividades fora do caminho crítico apresentam folgas, das quais o gerente deve ter conhecimento de modo que possa administrar adequadamente a alocação das tarefas. O cálculo das folgas é feito a partir dos cedos e tardes dos eventos [5].

Nomeia dois modelos principais de folgas e destaca cada importância [13]:

- Folga Total: espaço de tempo que uma atividade pode ser adiada sem comprometer um projeto;
- Folga Livre: tempo que é possível atrasar o início de uma atividade sem interferir no início das atividades sucessoras.

## III. METODOLOGIA

O presente trabalho é uma pesquisa exploratória e descritiva, baseado nos objetivos segundo [14] e com estudo de caso que refere-se aos procedimentos técnicos. O trabalho tem caráter quantitativo (construção da rede PERT-CPM) e qualitativo (análise do processo produtivo). A coleta de dados foi feita através de visitas técnicas à empresa objeto do estudo. O estudo seguiu as seguintes etapas:

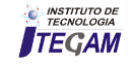

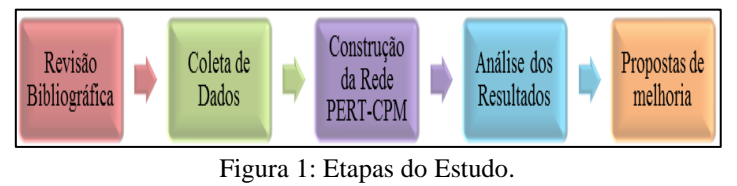

Fonte: Autores, (2018).

#### III.1 O ESTUDO DE CASO

O objeto de estudo escolhido para este trabalho foi uma padaria localizada no sertão do estado de Alagoas, em específico na linha de produção do pão francês. A produtividade desta padaria é 3 mil pães (todos os tipos) por dia.

A empresa é de pequeno porte e possui uma estrutura física limitada o que não favorece seu layout, seus equipamentos não são acompanhados por manutenções preventivas e estão em um estado de bastante uso. Contando com apenas dois funcionários diretos no processo produtivo (Padeiro e Auxiliar), não detém de uma padronização de suas receitas o que impacta diretamente na má utilização dos insumos e aumento das perdas. O horário de produção inicia das 7h às 11h, e continua a partir das 16h (após o descanso dos pães).

O forno, que é a lenha, é usado com 150º a 180º e possuí capacidade de 8 bandejas de pão por vez, porém a padaria não utiliza de todo o limite pois a atividade de assar é feita sob demanda, ou seja, uma fornada de cada pão é feita após acabar na loja.

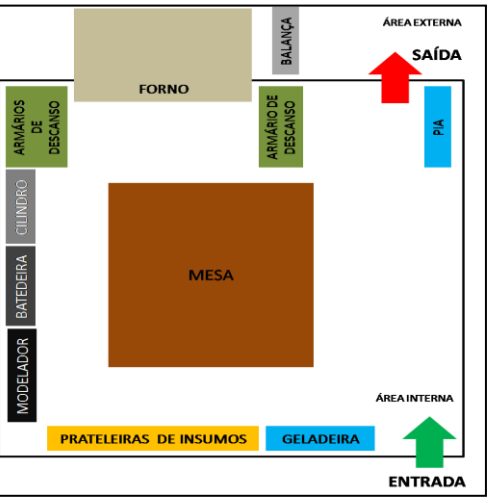

Figura 2: Croqui do Layout do setor de produção da padaria. Fonte: Autores, (2018).

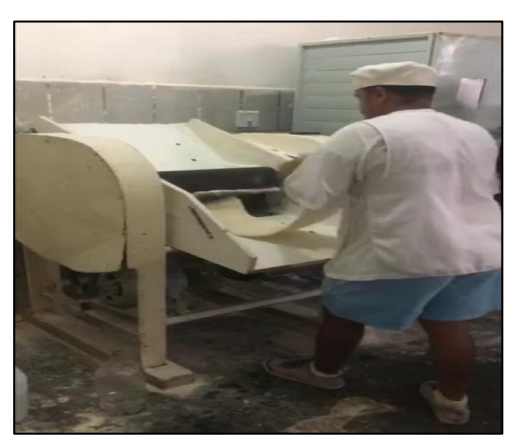

Figura 3: Padeiro realizando a untagem da massa Fonte: Autores, (2018).

## IV. RESULTADOS E DISCUSSÕES

Por meio de visitas técnicas foi mapeado o fluxo das atividades do processo de produção do pão Francês e cronometrado o tempo médio de execução, os tempos otimistas e pessimistas foram identificados através de entrevistas informais com os envolvidos no processo. Com esses dados foi calculado o tempo esperado, variância e desvio padrão das atividades, todos em minutos, conforme a Tabela 1:

Tabela 1: Tabela de atividades, dependências, tempos, desvio padrão e variância.

| Atividade | Descrição                       | Dependência | To    | Tm     | Tp    | Tb             | σ     | $\sigma^2$ |
|-----------|---------------------------------|-------------|-------|--------|-------|----------------|-------|------------|
| A         | Separar dos Insumos             |             | 1,30  | 1,47   | 2,00  | $\overline{2}$ | 0,12  | 0,01       |
| B         | Pesar dos insumos               | A           | 2,00  | 2,25   | 3,00  | 2,33           | 0,17  | 0,03       |
| c         | Colocar insumos na<br>batedeira | A, B        | 1,00  | 1,30   | 2,00  | 1,37           | 0,17  | 0,03       |
| D         | Misturar a massa                | C           | 6,00  | 6,51   | 7,00  | 6,51           | 0,17  | 0,03       |
| E         | Dividir a massa                 | D           | 0,30  | 0,34   | 0,50  | 0,36           | 0,03  | 0,00       |
| F         | Untar a massa                   | E           | 2,00  | 2,21   | 2,50  | 2,22           | 0,08  | 0,01       |
| G         | Cortaramassa(final)             | F           | 0,10  | 0,16   | 0,30  | 0,17           | 0,03  | 0,00       |
| н         | Modelar a massa                 | G           | 0,30  | 0,40   | 0,60  | 0,42           | 0,05  | 0,00       |
|           | Organizar a bandeja             | H           | 0,10  | 0,10   | 0,20  | 0,12           | 0,02  | 0,00       |
| J         | Descansar o pão cru             |             | 00,00 | 330.00 | 60,00 | 330.00         | 10.00 | 100,00     |
| ĸ         | Assar os pães                   |             | 15    | 16     | 20    | 16,5           | 0.83  | 0.69       |

Fonte: Autores, (2018).

Assim, com os dados anteriores foi construído um diagrama de Rede no modelo mais simples:

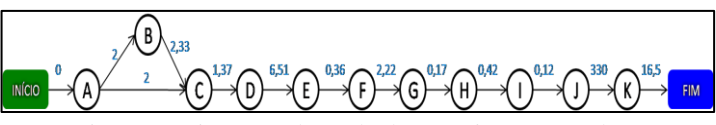

Figura 4: Diagrama de Rede do cenário encontrado. Fonte: Autores, (2018).

Após a construção do diagrama foi calculado os tempos mais cedos (em verde) e tardes (em vermelho) de cada tomando como base os tempos esperados (Tb - em azul) e incluídos no diagrama:

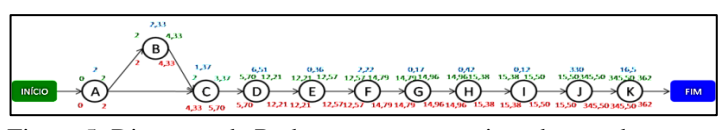

Figura 5: Diagrama de Rede com tempos mais cedo e tardes. Fonte: Autores, (2018).

Analisando as folgas do Diagrama podemos identificar o seguinte caminho crítico com extensão de todas as atividades do processo e uma duração total de 362 minutos, destacado em laranja conforme figura abaixo:

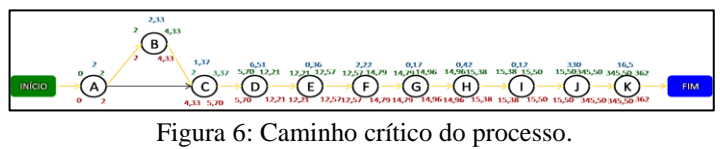

Fonte: Autores, (2018).

Baseado em todas as informações transmitidas pela empresa, dados coletados e sabendo que todas as suas atividades fazem parte do seu caminho crítico, e assim não podemos realocar

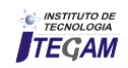

os recursos utilizando as folgas do PERT-CPM, seguem propostas de intervenção e melhorias:

## VI. AGRADECIMENTOS

- Primeiro ponto crítico identificado é a higiene, saúde e segurança dos colaboradores. Seria importante implantação de um mapa de risco, estudos ergonômicos para melhorar movimentações dentro do processo e garantir uma boa higiene no produto final;
- Não menos importante é a padronização das receitas e dos processos da empresa, de preferência com implantação de procedimentos, para assim garantir um produto de qualidade e redução dos desperdícios;
- A manutenção dos equipamentos é de extrema e urgente necessidade, principalmente na batedeira. Esta hoje desperdiça bastante insumos ainda no inicio do processo por conta de um pequeno defeito;
- A participação do auxiliar em mais atividade poderia agilizar a produtividade do pão francês, uma vez que esse colaborador apenas dá suporte ao padeiro realizando acabamentos como a atividade I e pequenas movimentações;
- Utilizar da melhor forma as fornadas de pão. É compreensível a necessidade de assar os pães conforme a saída das vendas, porém pode ser melhor organizado se for planejado assar outros tipos de pães no mesmo momento;
- Buscar alternativas de se assumir uma temperatura estável, até mesmo utilizando ferramentas já usadas no mercado. Isso fará que o tempo da atividade K seja padronizado;
- Existe uma movimentação do equipamento de modelagem do pão (modelador) para próximo da mesa, onde o padeiro realiza a modelagem e o auxiliar do lado oposto recolhe o pão e coloca na badeja. Assim um estudo do layout atual para realizar um rearranjo adequando a essa necessidade teria resultados impactantes tanto para a produtividade quanto para a durabilidade deste equipamento;
- A balança de pesagem dos insumos encontra-se na área externa o que proporciona uma maior movimentação para que seja realizada. Garantiria uma maior eficiência trazer a balança para a área interna, enfatizando a necessidade do estudo do layout adequado;
- Como a padaria já possuí uma clientela fidelizada, um estudo de demanda seria crítico para entender horários de pico e não perder vendas.

#### V. CONSIDERAÇÕES FINAIS

O estudo como proposto, teve como resultado a rede PERT-CPM do processo produtivo do produto carro chefe da padaria estudada e além dessas informações quantitativas, foi apresentadas algumas sugestões para melhoria e otimização do cenário identificado, sem nenhum tipo de investimento financeiro (a não ser para gestão da manutenção dos equipamentos) para melhor disposição das atividades, utilização eficiente dos recursos e rearranjo no layout, que pode ser objeto de estudo de próximos trabalhos.

Compreendendo assim a eficiência da ferramenta PERT-CPM para análise do cenário, identificação do caminho crítico e das folgas do processo para melhor utilização dos recursos para proporcionar um ótimo desempenho da produtividade e redução de custos, eliminação das perdas e dos gargalos, sem necessariamente uma intervenção financeira.

Agradecemos a Milena e sua família pela oportunidade de abrir as portas, tão gentilmente, da sua padaria para um estudo acadêmico. Esperamos que seja apenas o primeiro de muitos outros estudos que proporcionarão dados para que possamos juntos promover um melhor desempenho produtivo e rentabilidade para a empresa.

## VII. REFERÊNCIAS

[1] Portal do Empreendedor. **Sobre o portal.** Disponível em:< http://www.portaldoempreendedor.gov.br/menu-rodape/sobre-oportal-1>. Acesso em: 2 de nov. 2017.

[2] Serviço Brasileiro de Apoio às Micro e Pequenas Empresas. **O que é ser mei.** Disponível em:<https://www.sebrae.com.br/sites/PortalSebrae/sebraeaz/oque-e-ser-mei>. Acesso em: 2 de novembro de. 2017.

[3] Laudon, Kenneth C.; Laudon, Jane P.. **Sistemas de informações gerenciais**. 11ª edição. São Paulo: Pearson Prentice Hall, 2014.

[4] Correa, Henrique Luiz.; Gianesi, Irineu Gustavo Nogueira.; Caon, Mauro. **Planejamento, Programação e Controle da Produção**. 5ª edição. São Paulo: Atlas, 2007.

[5] Andrade, Eduardo Leopoldino de. **Introdução à pesquisa operacional : métodos e modelos para análise de decisões.** 5ª edição. Rio de Janeiro: LTC, 2015.

[6] Moreira, Daniel Augusto. **Administração da Produção e Operações.** 2ª Edição. São Paulo: Cengage Learning, 2008.

[7] Cukierman, Zigmundosalomão.**O modelo PERT/CPM aplicado a projetos: planejamento para o futuro**. 8ª edição. Rio de Janeiro, Reicmann& Affonso, 2000.

[8] Ballestero-Alvarez, Maria Esmeralda. **Gestão de qualidade, produção e operações**.2ª edição. São Paulo: Atlas, 2012.

[9] Tubino, Dalvio Ferrari. **Planejamento e controle da produção: teoria e prática**. 3ª edição. São Paulo: Atlas, 2017.

[10] Martins, Petronio Garcia; Laugeni, Fernando Piero. **Administração da produção**. 3ª Edição. São Paulo: Saraiva, 2015.

[11] Mattos, Aldo Dórea. **Planejamento e controle de obras**. 1ª edição. São Paulo: Pini, 2010.

[12] Slack, Nigel; Chambers, Stuart; Johnston, Robert. **Administração da Produção**. 4ª edição. São Paulo: Atlas, 2015.

[13] Keelling, Ralph; Branco, Renato Henrique Ferreira. **Gestão de Projetos**: uma abordagem global. 3ª edição. São Paulo: Saraiva, 2014.

[14] Gil, Antonio Carlos. **Como elaborar projetos de pesquisa**. 4ª edição. São Paulo: Atlas, 2008.

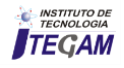